LEANDRO CARDOSO TRENTIN

# **ANÁLISE CRÍTICA DE MODELOS DE VERIFICAÇÃO DE CONSISTÊNCIA DE TRAÇADO**

Dissertação apresentada à Escola Politécnica da Universidade de São Paulo para obtenção do título de Mestre em Engenharia.

São Paulo 2007

LEANDRO CARDOSO TRENTIN

# **ANÁLISE CRÍTICA DE MODELOS DE VERIFICAÇÃO DE CONSISTÊNCIA DE TRAÇADO**

Dissertação apresentada à Escola Politécnica da Universidade de São Paulo para obtenção do título de Mestre em Engenharia.

Área de Concentração: Engenharia de Transportes

Orientador: Prof. Dr. Felipe Issa Kabbach Jr.

São Paulo 2007

Este exemplar foi revisado e alterado em relação à versão original, sob responsabilidade única do autor e com a anuência de seu orientador. São Paulo, 18 de dezembro de 2007

Assinatura do autor:

Assinatura do orientador:

### **FICHA CATALOGRÁFICA**

**Trentin, Leandro Cardoso Análise crítica de modelos de verificação de consistência de traçado / L.C. Trentin. -- São Paulo, 2007. Edição Revisada. 165 p.**

**Dissertação (Mestrado) - Escola Politécnica da Universidade de São Paulo. Departamento de Engenharia de Transportes.**

**1.Rodovias (Traçado) 2.Geometria 3.Velocidade I.Universidade de São Paulo. Escola Politécnica. Departamento de Engenharia de Transportes II.t.**

## **DEDICATÓRIA**

Dedico este trabalho aos meus avós e minha esposa Patricia.

### **AGRADECIMENTOS**

Ao Prof. Dr. Felipe Issa Kabbach Jr. pela orientação e pelo constante estímulo transmitido durante todo o trabalho.

Ao Prof. Dr. Carlos Yukio Suzuki, que, nos anos de convivência, muito me ensinou, contribuído para o meu crescimento científico e intelectual.

Aos professores Dr. Sérgio Henrique Demarchi e Dr. Ettore José Bottura, que contribuíram para a elaboração da dissertação com os seus comentários na Qualificação.

Ao Departamento de Estradas de Rodagem do Estado de São Paulo, que proporcionou a elaboração dos estudos de caso, em especial o Eng. Eduardo Vieira Dias, Eng. Mário Mondolfo, Eng. Valter Prieto e Eng. Paulo Belisário.

Aos amigos Fernando Antonio Garcia, Walkíria Sunagawa, Bruna S. A. T. Nishikawa, Cibele Alves, Ângela Azevedo, Jhonny Higa, Misael Tavares e a todos que colaboraram direta ou indiretamente a execução do trabalho.

#### **RESUMO**

A segurança viária está diretamente relacionada, dentre outros fatores, com as características do traçado da via. A dissertação tem como objetivo realizar uma comparação entre dois dos principais modelos de análise de consistência de traçado de rodovias de pista simples bidirecional, ou seja, o método dos critérios de segurança, estabelecido por Lamm et al. (1998), e o proposto pela Fitzpatrick et al. (2000), que foi incorporado no programa IHSDM (*Interactive Highway Safety Design Model*) pelo módulo DCM (*Design Consistency Module*), desenvolvido pela FHWA (*Federal Highway Administration*). São apresentadas as principais características do procedimento estabelecido por cada um dos métodos e os resultados de uma análise comparativa da aplicação de ambos os métodos em um estudo de caso. Nos dois modelos de análise, as equações de previsão de velocidades foram determinadas para as situações de outros países. No estudo de caso relatado na presente dissertação, foram pesquisadas as velocidades praticadas pelos motoristas em três rodovias de pista simples bidirecional, com base nas quais foi possível estabelecer uma equação de previsão de velocidades. Efetuada a comparação dos resultados obtidos no estudo de caso, pode-se verificar que nas curvas com raios de curvatura maior de 100 m, as velocidades praticadas pelos motoristas nas condições das rodovias pesquisadas são semelhantes às velocidades estimadas pela equação de Fitzpatrick (2000), e nas curvas com raios menores de 100 m, as velocidades praticadas estão próximas da equação elaborada por Lamm (1998) na Alemanha.

**Palavras-chave:** Geometria. Rodovia (Traçado). Velocidade.

### **ABSTRACT**

Highway safety is directly related, amongst other factors, to highway design characteristics. This dissertation compares two of the main existing models of analysis of highway design consistency, which are: the safety criteria method established by Lamm et al. (1998) and the one proposed by Fitzpatrick et al. (2000) incorporated in the Interactive Highway Safety Design Model (IHSDM) by the Design Consistency Module (DCM), developed by the Federal Highway Administration (FHWA). The main characteristics of the process established by each of the methods are presented here along with the results of a comparative analysis of the application of both methods in a case study. Both models apply speed prediction equations based on studies carried out in other countries. In the case study reported in the present dissertation, the speed practiced by drivers in three bidirectional two-lane roads was investigated, yielding results which allowed the development of a speed prediction equation. After comparing the results obtained in the case study, it was verified that on curves with radius of curvature longer than 100m, the speeds practiced by drivers in the conditions of the roads here studied are similar to those predicted by Fitzpatrick's (2000) equation. However, on roads whose radius is shorter than 100m, the speeds practiced are closer to those yielded by the equation elaborated by Lamm (1988) in Germany.

**Keywords:** Geometry. Highway (Design). Speed.

# **LISTA DE ILUSTRAÇÕES**

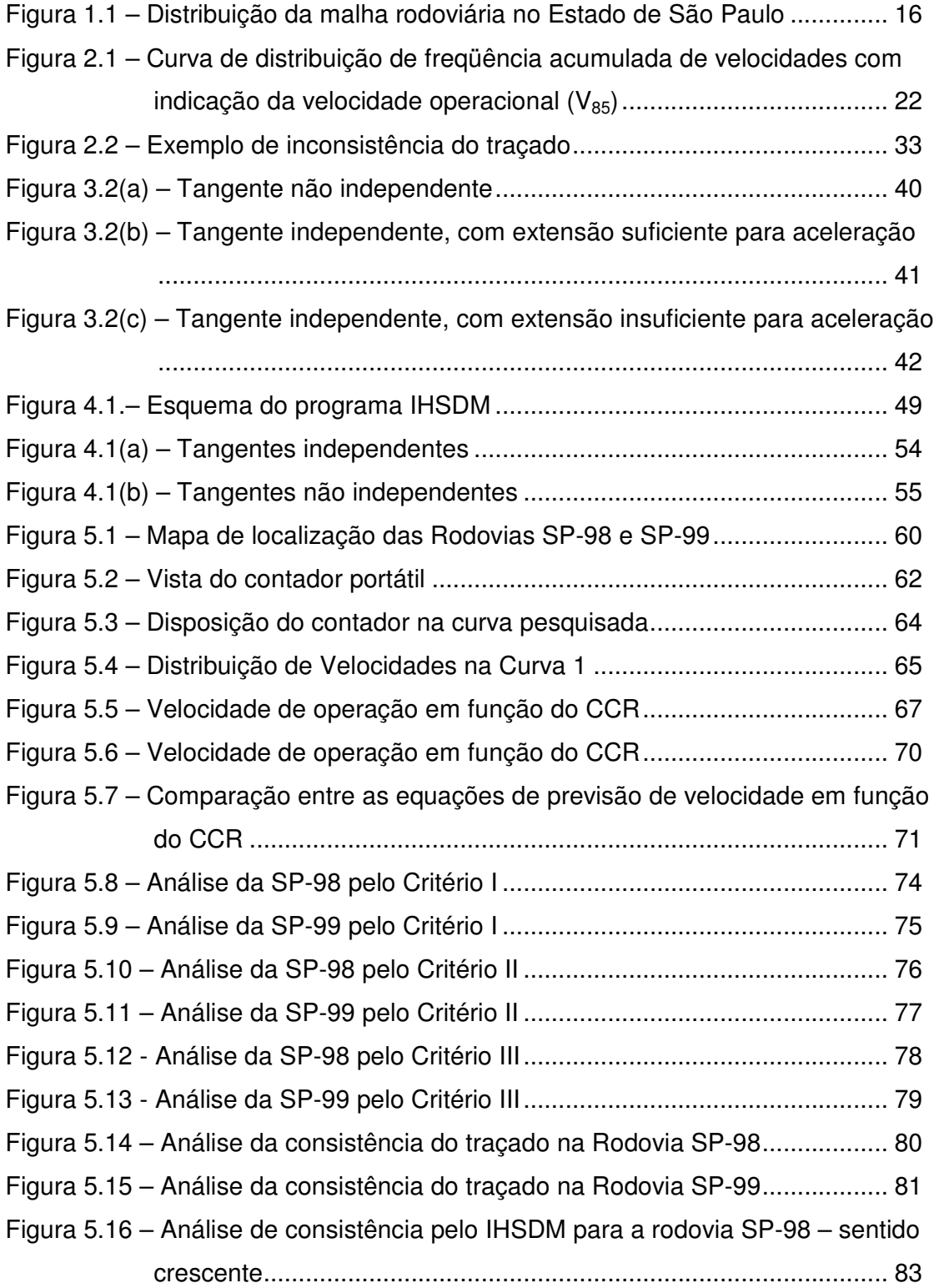

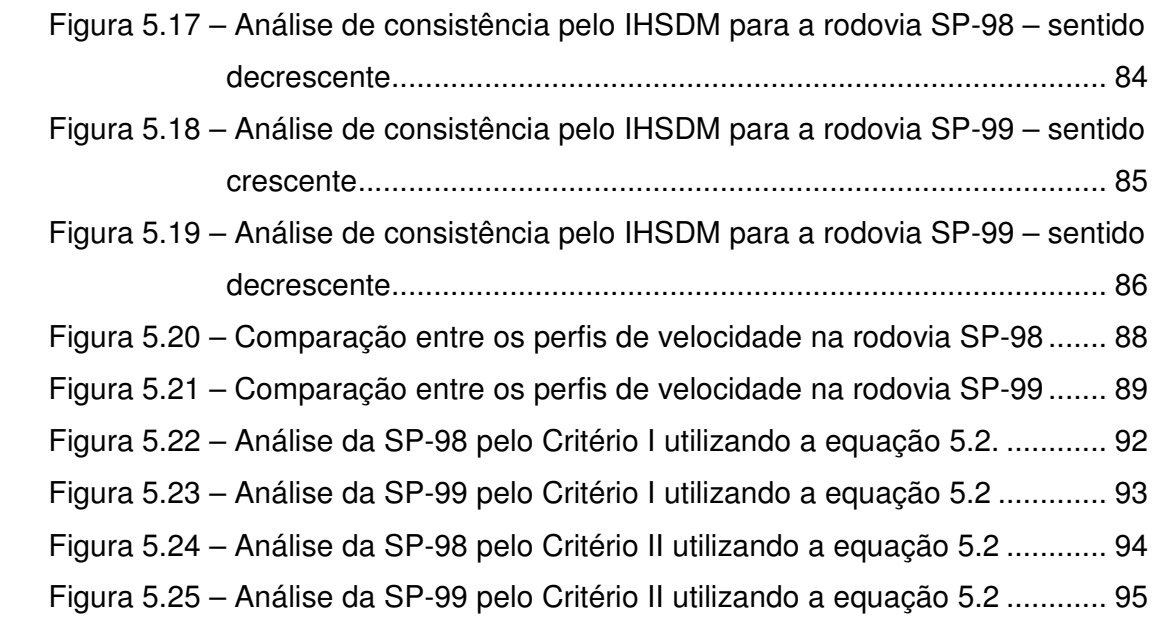

## **LISTA DE TABELAS**

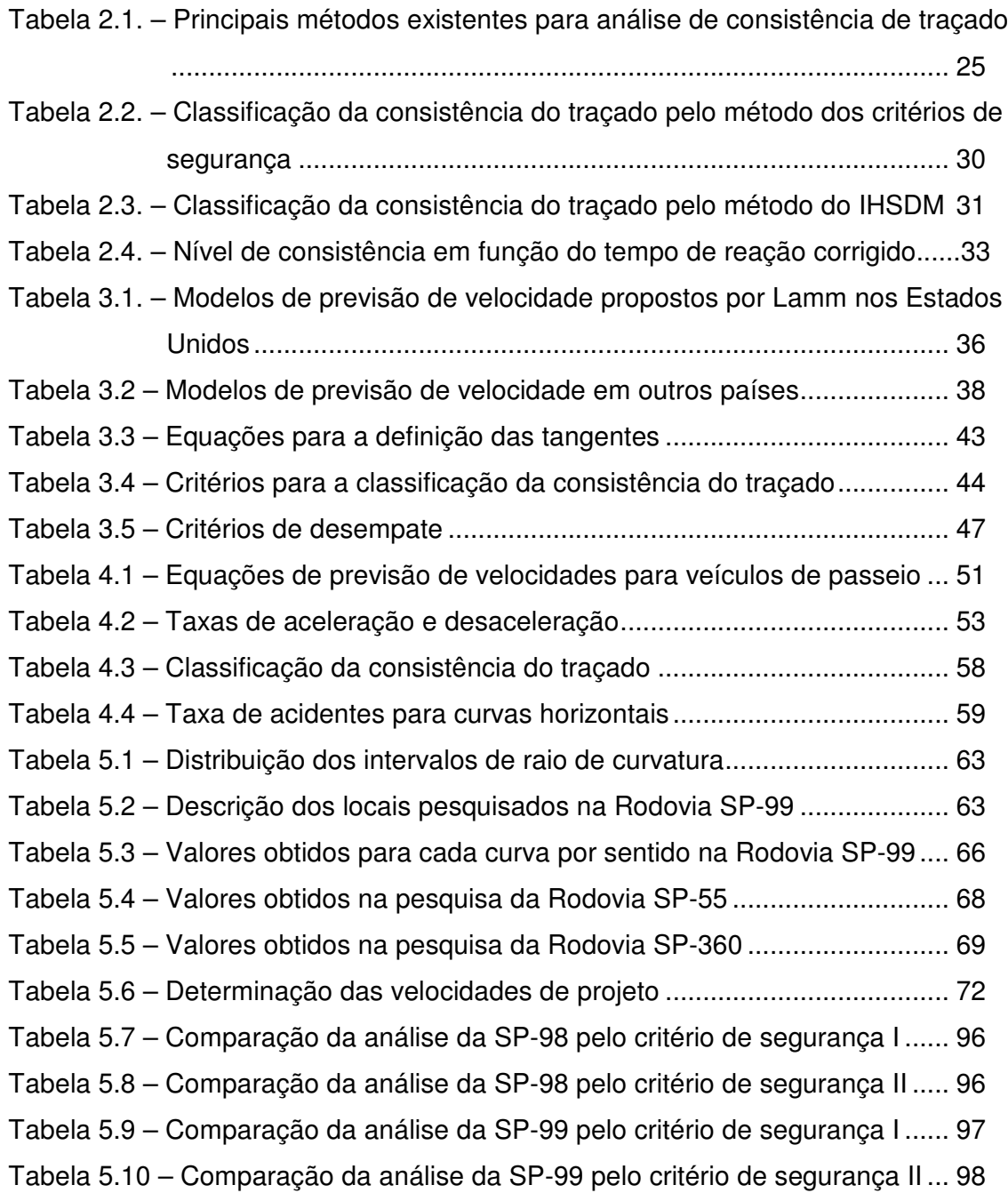

## **LISTA DE ABREVIATURAS E SIGLAS**

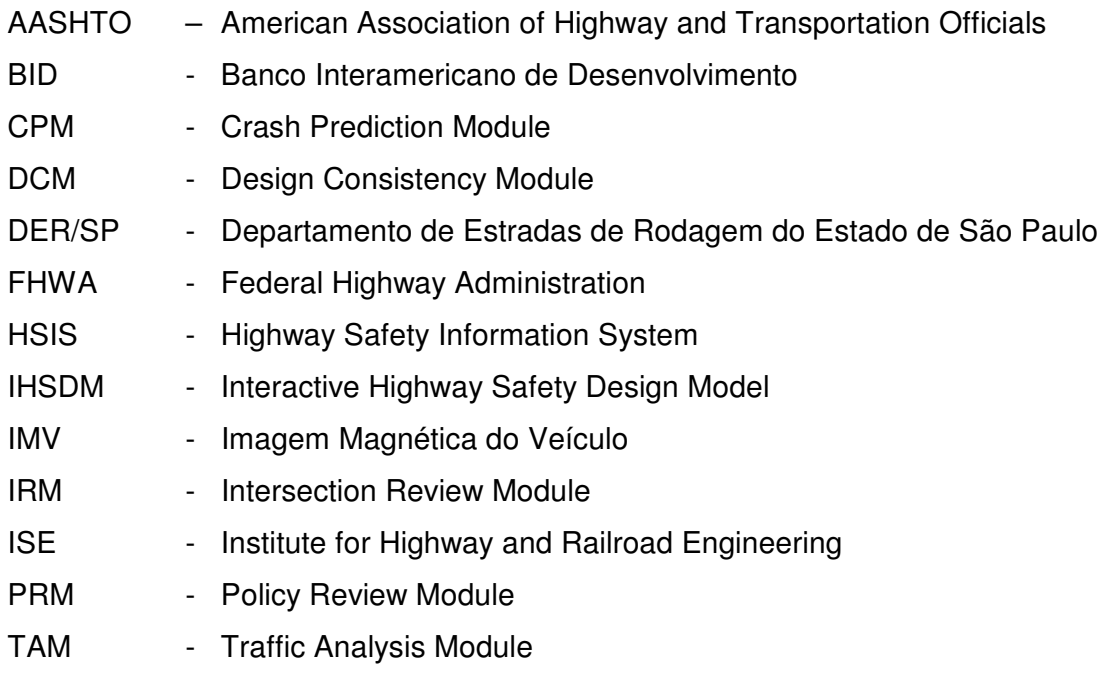

## **LISTA DE SÍMBOLOS**

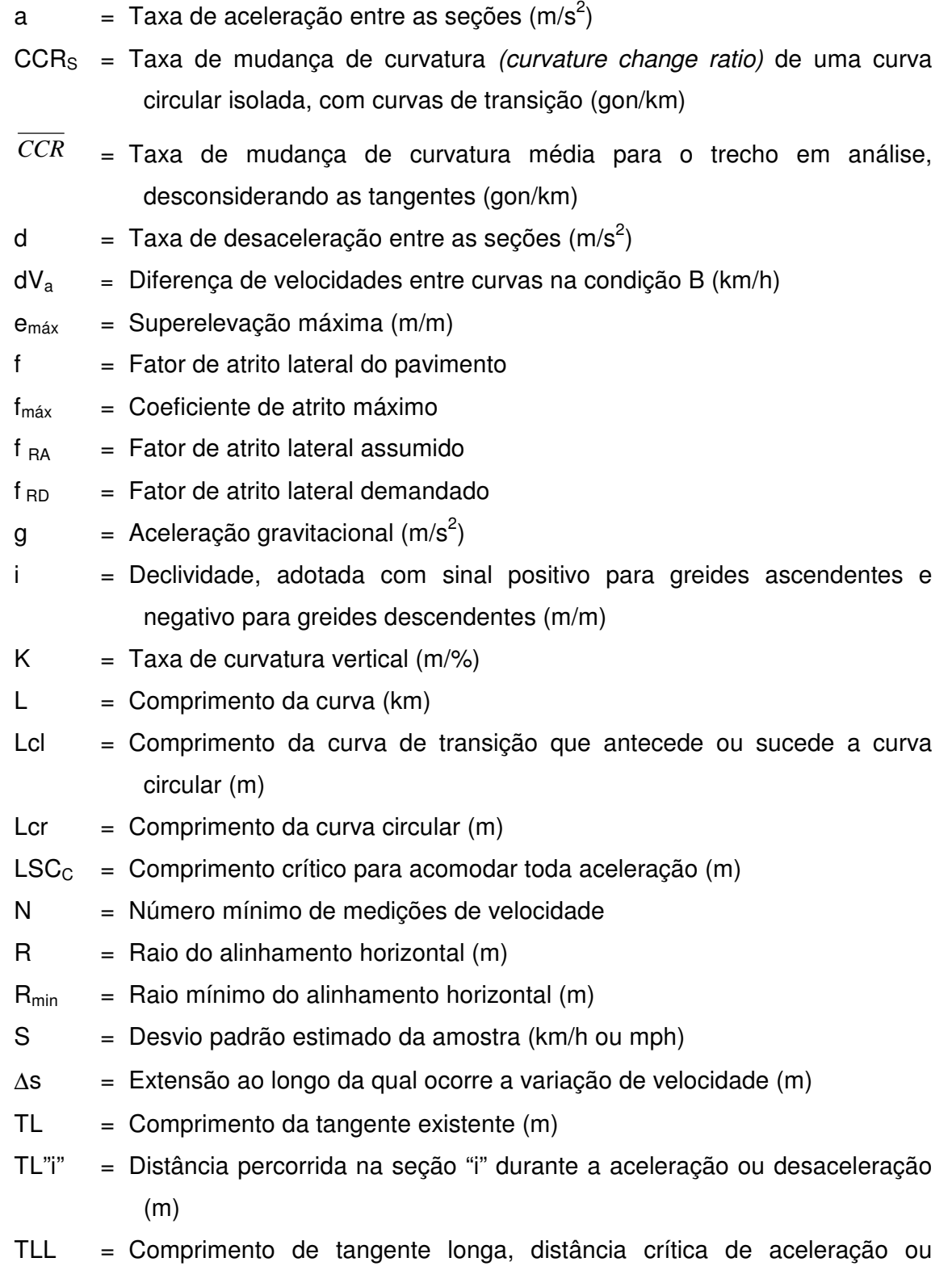

desaceleração entre a tangente independente e a curva de maior CCR (m)

TLs = Distância de aceleração ou desaceleração entre as curvas 1 e 2 (m)

 $v =$  Velocidade (km/h)

 $V_a$  = Velocidade máxima entre duas curvas na condição B, km/h

 $Vd = Velocidade de projeto ( km/h)$ 

*85 v* = Média da velocidade operacional nas curvas (m/s)

 $V_{\text{max}}$  = Velocidade máxima (km/h)

 $V_n$  = Velocidade operacional na curva de número "n" (km/h)

 $V_{n+1}$  = Velocidade operacional na curva de número "n+1" (km/h)

V a  $=$  Velocidade operacional na curva de número "n+1" (km/h), em função de uma taxa de aceleração assumida

$$
V_{85}
$$
 = Velocidade de operação (km/h)

 $V_{85Tm\acute{a}x}$  = Velocidade máxima operacional em tangentes (km/h)

 $Vf = Velocidade final (km/h)$ 

 $Vfs = Velocidade operacional ao longo da tangente (km/h)$ 

∆v85 = Variação da velocidade operacional entre curvas (m/s)

∆V85T = Diferença entre a velocidade de operação na curva com o valor mais baixo de CCR e a velocidade de operação na tangente (m/s)

 $X_{\text{fd}}$  = Comprimento necessário para desacelerar da velocidade de fluxo livre até a curva " $n+1$ " (m)

 $X_{\text{cd}}$  = Comprimento necessário para desacelerar da curva "n" até a curva "n+1" (m)

 $X_{td}$  = Comprimento necessário para desacelerar da velocidade  $V_a$  até a curva  $m+1$ " (m)

 $X<sub>fa</sub>$  = Comprimento necessário para acelerar da curva "n" até a velocidade de fluxo livre (m)

 $X_{ca}$  = Comprimento necessário para acelerar da curva "n" até a curva "n+1" (m)

 $X<sub>fs</sub>$  = Comprimento entre duas curvas com velocidade de fluxo livre na tangente (m)

## **SUMÁRIO**

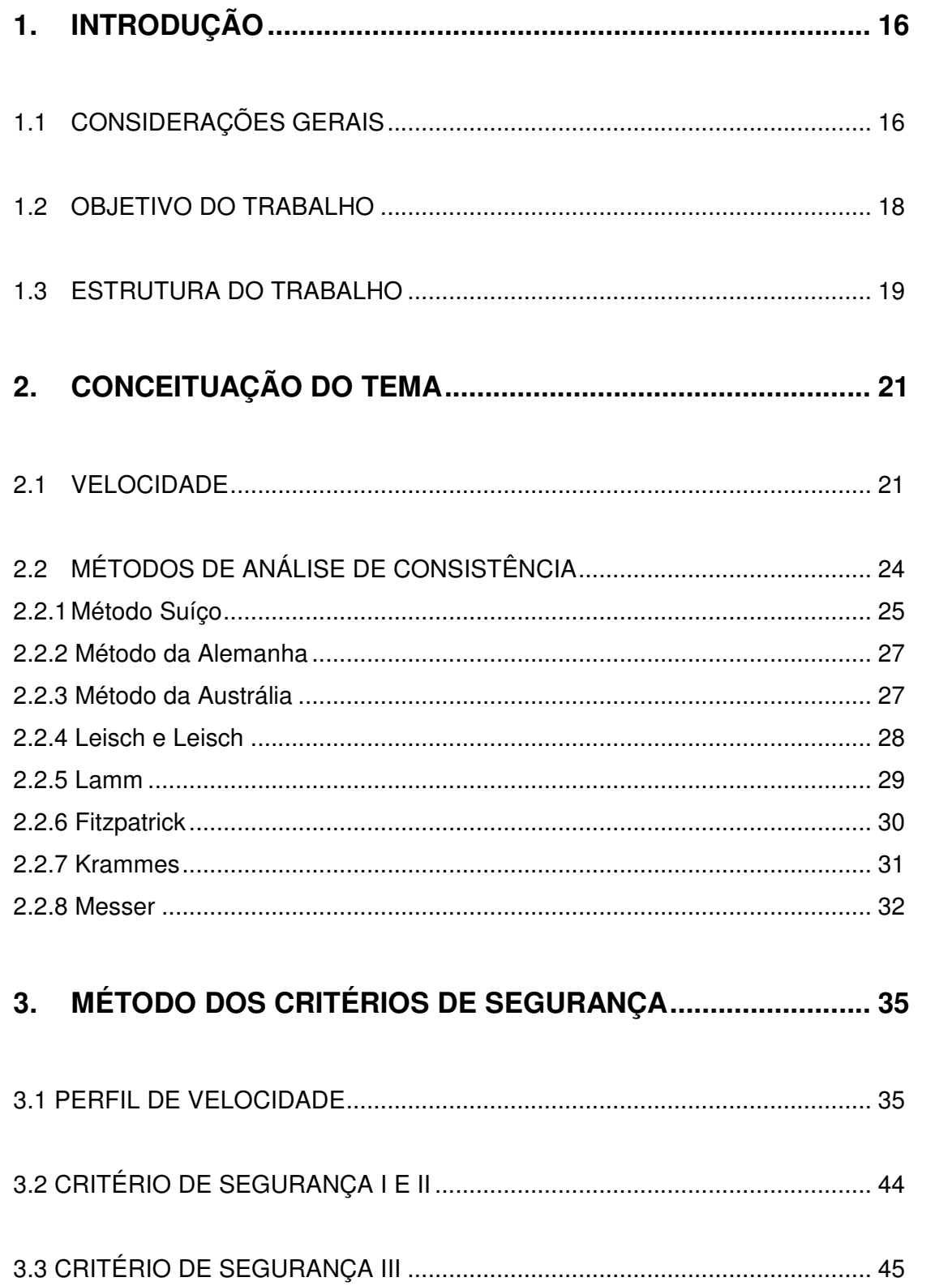

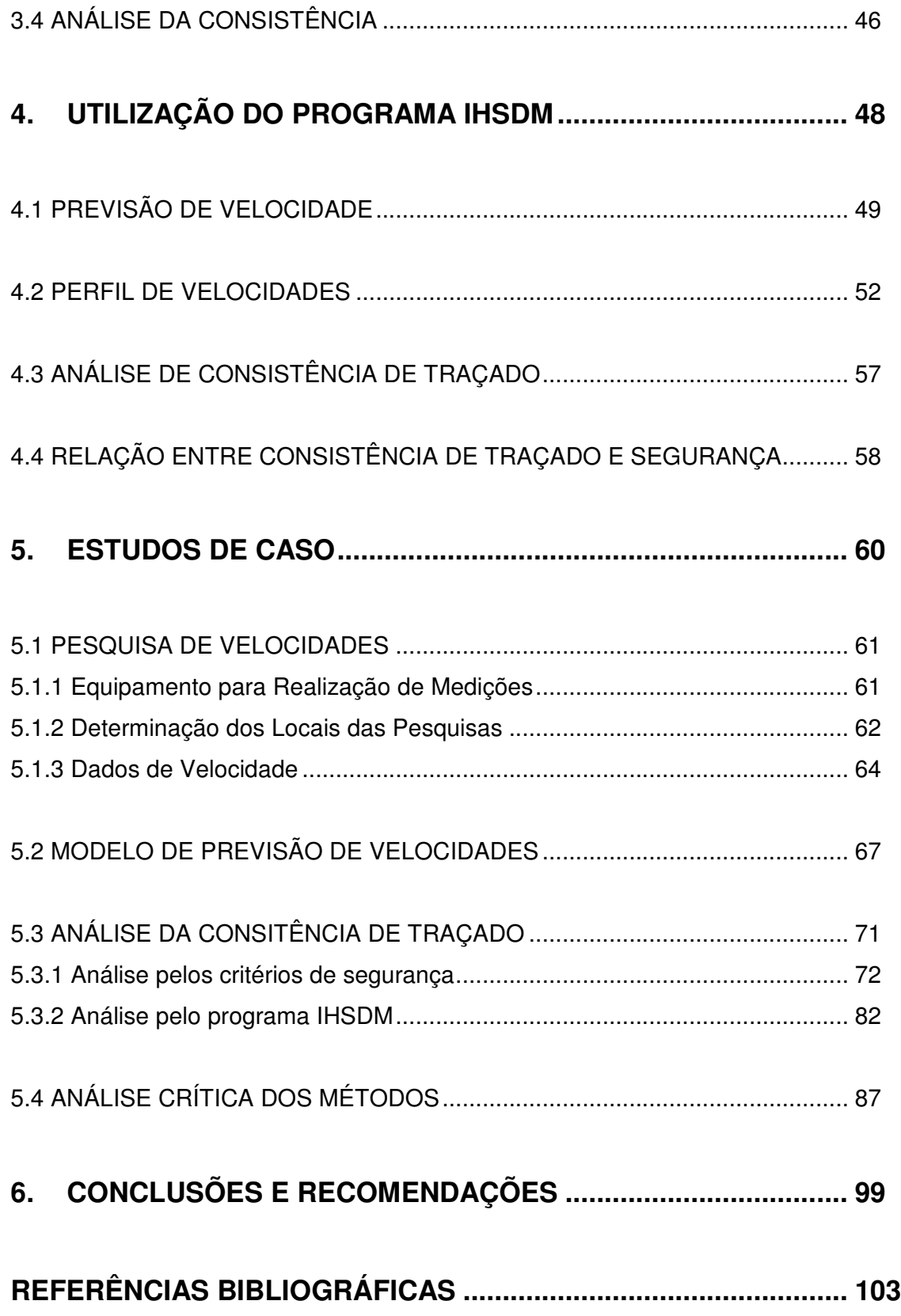

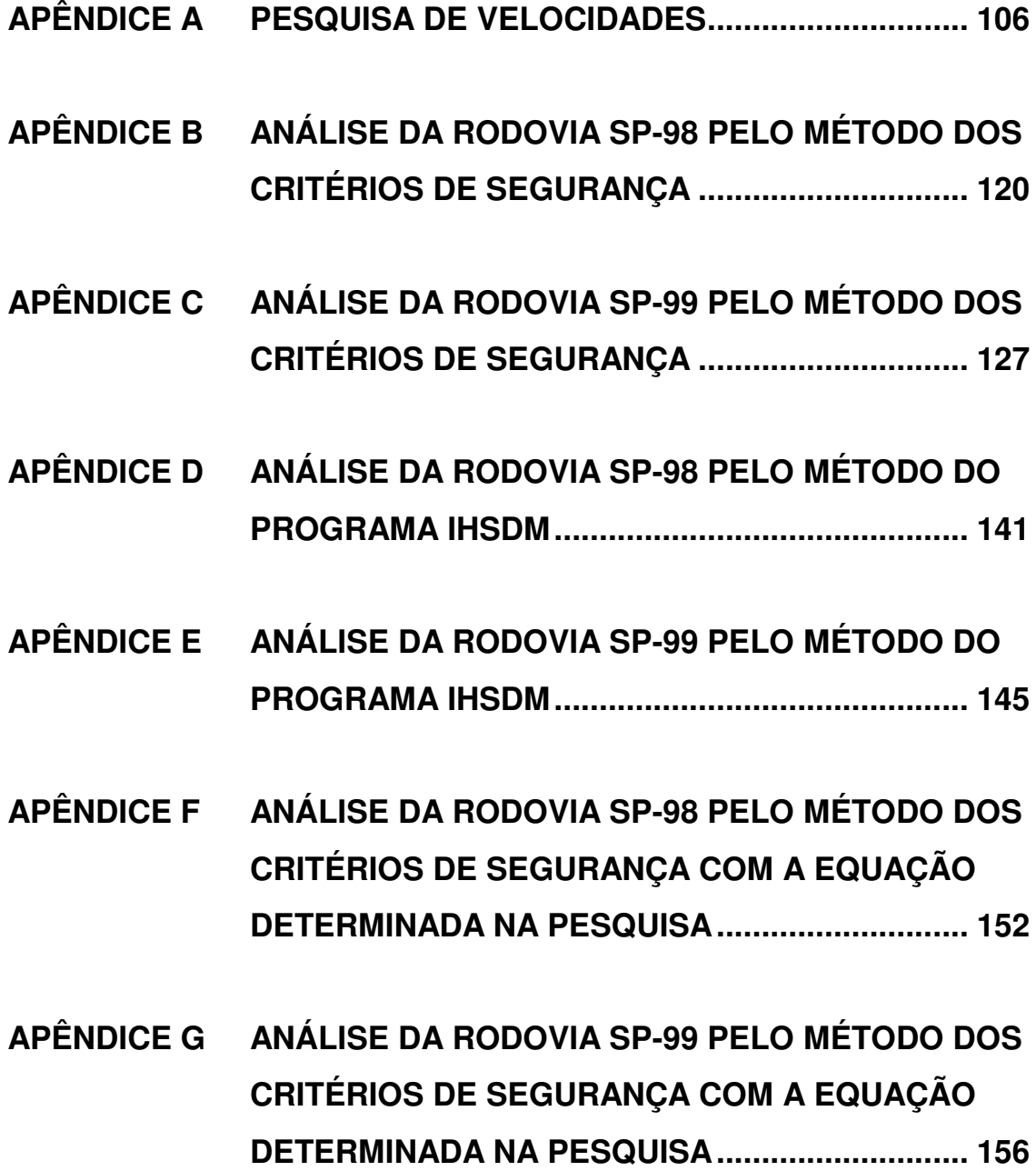

### **1 INTRODUÇÃO**

#### 1.1 CONSIDERAÇÕES GERAIS

As rodovias bidirecionais de pista simples representam a maior parte da malha rodoviária do Estado de São Paulo, conforme caracterizado na Figura 1.1 a seguir apresentada.

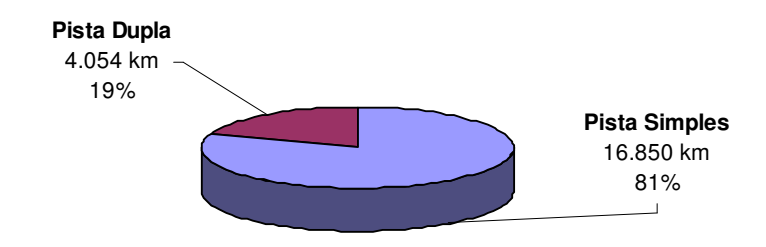

Fonte: DER/SP (2006) e DNIT (2000)

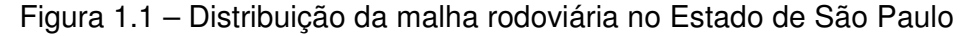

A maior parte das rodovias de pista simples foi construída nas décadas de 60 e 70, quando boa parte dos projetos visava minimizar custos de implantação, aproveitando o relevo e caminhos existentes para a definição dos traçados. Por esta razão, os traçados destas rodovias apresentam, em trechos localizados ou em extensões mais abrangentes, uma geometria restritiva ou inconsistente.

Em função do fato de que em tais rodovias têm se verificado índices mais elevados de acidentes, há um esforço dos órgãos e empresas responsáveis pela operação e manutenção das mesmas em diagnosticar e corrigir as deficiências de segurança existentes.

Recentemente, o Banco Interamericano de Desenvolvimento (BID) tem financiado obras de recuperação de rodovias em alguns Estados do Brasil, visando a diminuição de acidentes e melhoria das condições de tráfego. Os projetos elaborados, na maioria dos casos, abrangeram a recuperação de pavimentos, readequações de dispositivos de interseção e implantação de faixas adicionais, para aumento da segurança viária e da fluidez do tráfego.

Atualmente, na maioria dos projetos elaborados no Brasil, não se fazem estudos da consistência do traçado como uma metodologia para auxiliar a definição de propostas de melhorias nas rodovias, ou mesmo, para a elaboração de novas rodovias.

Em outros paises, como por exemplo, na Alemanha são elaborados cadastros das características geométricas das vias existentes, a fim de estudar as inconsistências dos traçados rodoviários, de forma a permitir o gerenciamento das intervenções viárias e garantir melhorias efetivas nas condições de segurança e conforto dos usuários.

A segurança e o conforto que uma rodovia proporciona ao usuário, estão relacionados a uma série de fatores que envolvem as características da via e o comportamento do motorista; portanto, a consistência de traçado é importante por causa da relação que existe entre consistência e segurança.

Desde o início da década de 70, a Suíça e a Alemanha têm utilizado os métodos baseados no perfil de velocidades para analisar a consistência de traçado. Nos Estados Unidos, vários modelos de perfil de velocidade têm sido apresentados, porém não foram incorporados nos projetos geométricos (Fitzpatrick et al, 2000).

Na elaboração do perfil de velocidades, é utilizada a velocidade de operação que o usuário alcança com seu veículo, que depende de vários fatores, que podem ser genericamente agrupados como relacionados às características do traçado da via, das condições ambientais e de entorno, do motorista, do veículo e das condições operacionais.

Segundo Lunenfeld apud Lamm (1998), a consistência dos alinhamentos horizontal e vertical está associada à expectativa dos motoristas quanto à fluidez do traçado da via e a influência do tempo de reação para tomada de decisão em sua trajetória.

Os problemas de consistência ocorrem quando as características do trecho sofrem alterações em segmentos consecutivos, deixando de proporcionar condições seguras de trafegabilidade. Tais problemas são evidenciados por alterações na velocidade de operação, mudanças bruscas na trajetória dos veículos e altos índices de acidentes em determinados segmentos. Do ponto de vista do motorista, a inconsistência do traçado é percebida quando a sua expectativa não é atingida.

Os principais métodos de análise de consistência de traçado baseiam-se na análise das características geométricas da via, através do perfil de velocidades proporcionadas pelo traçado e da análise dos tempos de resposta dos motoristas às mudanças no traçado.

#### 1.2 OBJETIVO DO TRABALHO

O método dos Critérios de Segurança estabelecido por Lamm et al (1998), baseado no método Suíço, é o mais utilizado internacionalmente, e considerado um dos mais importantes para o estudo de consistência de traçado.

Atualmente, tem sido apresentado para análise de projetos geométricos o programa de computador IHSDM (*Interactive Highway Safety Design Model*), desenvolvido pela FHWA (*Federal Highway Administration*), que possui incorporado o módulo DCM (*Design Consistency Module*) que analisa a consistência de traçado. Este módulo foi elaborado a partir dos estudos de Fitzpatrick et al (2000), que foi baseado no método dos critérios de segurança estabelecido por Lamm et al (1998).

No presente trabalho são apresentadas as principais características dos procedimentos estabelecidos por cada um dos métodos e os resultados de uma análise comparativa da aplicação de ambos os métodos em um estudo de caso. Por outro lado, há que salientar que as equações de previsão de velocidades para a elaboração do perfil de velocidades foram determinadas para as condições típicas de outros países.

Para tanto, no estudo de caso foram pesquisadas as velocidades de operação em catorze curvas e em uma tangente da Rodovia dos Tamoios (SP-99), conforme descrito no Capítulo 5, objetivando o estabelecimento de uma equação de previsão de velocidades. Na finalidade de obter uma equação que represente as condições especificas de outras rodovias, foram adicionados os dados das pesquisas de velocidade elaboradas pela Tsu (2003) na rodovia SP-55, no trecho entre os kms 241,51 e 220,37, e Osório (2000) na rodovia SP-360, entre Jundiaí e Morungaba.

Para aplicação e comparação dos dois principais métodos foram selecionadas as rodovias SP-99 (Rodovia dos Tamoios), no trecho entre os kms 64 e 83, e a SP-98 (Rodovia Dom Paulo Rolim Loureiro), entre os kms 63 e 78, visando a realização do estudo de casos. A escolha destas rodovias foi baseada no fato de que as mesmas atravessam regiões de relevo de planalto e serra, com curvas mais acentuadas, a rodovia SP-99 está localizada no seu trecho inicial em região com características de planalto e o trecho subseqüente em região de serra. A rodovia SP-98, no trecho estudado, apresenta região de relevo com características de planalto. Outro fato, são as suas características de rodovia rural, isenta de interferências de regiões urbanas na sua operação.

Como objetivo principal do trabalho, foi feita uma análise de consistência das rodovias pelo método dos critérios de segurança I e II (Lamm, 1998), utilizando a equação de previsão de velocidades elaborada a partir das pesquisas de velocidades em três rodovias do Estado de São Paulo, e finalmente, os resultados são comparados com as análises elaboradas com os modelos de previsão de velocidades do Lamm et al (1998) e Fitzpatrick et al (2000).

#### 1.3 ESTRUTURA DO TRABALHO

A conceituação de análise de consistência de traçado através dos métodos dos Critérios de Segurança e do módulo de consistência integrante do programa IHSDM, bem como o estudo de caso envolvendo a aplicação destes métodos em duas rodovias

brasileiras no Estado de São Paulo, tem sua apresentação estruturada nos capítulos adiante resumidos.

O Capítulo 1 consiste na apresentação do tema da dissertação, contemplando os principais objetivos e as etapas do estudo.

No Capítulo 2 há uma avaliação da bibliografia existente, descrevendo os conceitos relacionados à consistência de traçado. Também são definidos os conceitos de velocidades de operação e projeto, que são utilizados em ambos os métodos, para desenvolver o perfil de velocidades.

O Capítulo 3 consiste na apresentação do método dos Critérios de Segurança proposto por Lamm et al (1998), descrevendo as suas principais características e parâmetros de análise.

No Capítulo 4 é descrito o modulo de avaliação de consistência do projeto geométrico na versão 2.07 do programa IHSDM, módulo esse desenvolvido para considerar o efeito da segurança viária na escolha do traçado geométrico. Também são descritos os estudos elaborados pela Fitzpatrick et al (2000), no qual o programa foi baseado.

O Capítulo 5 consiste nos estudos de casos, através da análise de trechos de duas rodovias de pista simples. O objetivo principal deste capítulo é verificar a metodologia de avaliação de consistência em segmentos rodoviários selecionados, para a adequação das hipóteses consideradas e também para análise de sensibilidade em relação aos parâmetros considerados na formulação dos modelos analisados nos capítulos anteriores. Também é apresentado o estabelecimento de uma equação de previsão de velocidades para as condições das rodovias pesquisadas.

O capítulo 6 contém as principais conclusões obtidas no trabalho e apresenta também sugestões para a continuidade dos estudos nessa linha de pesquisa.

## **2 CONCEITUAÇÃO DO TEMA**

Na conceituação do tema são definidos os conceitos de velocidades de operação e projeto, a fim de elaborar o perfil de velocidades. Em seguida, são descritos os conceitos relacionados à consistência de traçado nos métodos existentes.

#### 2.1 VELOCIDADE

As velocidades praticadas pelos condutores dependem de uma série de fatores, que podem ser genericamente agrupados como relacionados às características da via e das condições ambientais e de entorno, do motorista, do veículo e das condições operacionais (Kabbach, 2003).

As características da via são representadas pela seção transversal, alinhamentos horizontal e vertical, sinalização, pavimentação, condições de drenagem, e outros.

As condições ambientais e do entorno referem-se ao clima (chuva, tempo bom, névoa) e à região em que a via se insere (meio urbano, zona rural).

As características do motorista apresentam grande variabilidade e estão relacionadas à idade, estado físico e emocional, cansaço, extensão da viagem, presença de acompanhante, familiaridade com a via, e outros. A associação de tais aspectos leva a diferentes percepções, por parte do motorista, dos níveis adequados de conforto e segurança.

O veículo pode variar sob uma série de aspectos, como tipo (de passageiros ou comercial), dimensões básicas, carga, estado de conservação e desempenho, normalmente expresso em termos de relação peso/potência para os veículos comerciais.

As condições operacionais das rodovias de pista simples estão associadas ao volume e composição do tráfego existente e à presença de fiscalização policial e de dispositivos de controle como radares, sendo fortemente influenciadas pelo horário de pico.

Portanto, a velocidade que o usuário pode alcançar com seu veículo está relacionada aos fatores mencionados anteriormente, sendo uma variável comportamental e podendo ser representada por uma curva de distribuição normal, apresentando média e desvio padrão das velocidades.

A utilização da velocidade de operação tem sido proposta e implementada em vários países quando tratam da consistência de traçado. A AASHTO define a velocidade de operação como "aquela na qual observam-se os condutores operando seus veículos sob condições de fluxo livre" (AASHTO, 2004). Krammes et al. (2000). define "a velocidade que os motoristas praticam em seus veículos". Nos Estados Unidos, o 85º percentil da distribuição de velocidades observadas, ou seja, a velocidade no máximo alcançada, mas não superada por 85% dos condutores, é a medida mais freqüentemente utilizada como velocidade (Fitzpatrick et al, 2000).

Assim, graficamente, ao se traçar a curva de distribuição de freqüência acumulada, a velocidade operacional passa a ser representada conforme indicado a seguir.

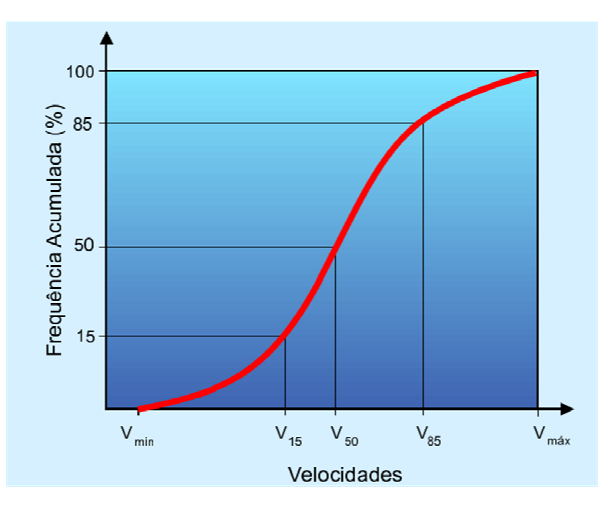

Figura 2.1 – Curva de distribuição de freqüência acumulada de velocidades com indicação da velocidade operacional  $(V_{85})$ 

O conceito de velocidade de projeto é a escolha de uma velocidade para segmentos de condições aproximadamente similares ou homogêneos, por exemplo, na Rodovia dos Imigrantes, existe uma velocidade de projeto para cada uma das regiões de relevo. Portanto, os alinhamentos horizontal e vertical devem ser projetados para velocidades iguais ou maiores que a selecionada para a via, promovendo uma idéia, em que selecionar uma velocidade para todos os elementos geométricos da via, irá refletir todas as expectativas e desejos dos usuários.

Na definição da AASHTO (1994), a velocidade de projeto é descrita como "máxima velocidade que um trecho viário pode ser percorrido com segurança e em condições aceitáveis de conforto, quando o veículo estiver submetido apenas às limitações impostas pelas suas características geométricas, sem influência do tráfego " (AASHTO, 1994). A partir de 2001, a AASHTO define este conceito de uma forma um pouco distinta, destacando a relação entre a velocidade e os parâmetros de projeto adotados, onde "velocidade selecionada visando o estabelecimento de determinados parâmetros e características da via" (AASHTO, 2001).

A limitação do conceito de velocidade de projeto é descrita por Krammes e Glascock apud Fitzpatrick (2000), onde "A velocidade de projeto é aplicada somente nas curvas horizontais e verticais, e não na tangente que as conectam. Se a tangente é longa o suficiente, os motoristas podem desenvolver velocidades mais altas que a velocidade praticada na curva". Portanto, a velocidade de projeto deve ser a menor das velocidades para qualquer elemento da via, tais como, raio mínimo de curvatura e distância de visibilidade, não levando em consideração as velocidades praticadas nas tangentes.

O raio mínimo de curvatura horizontal é determinado em função da velocidade de projeto, da superelevação e do fator de atrito transversal entre o pavimento e os pneus, obtido pela equação a seguir:

$$
R_{\min} = \frac{Vd^2}{127(e_{\max} + f_{\max})}
$$
 (2.1)

Onde:

 $R_{min}$  = raio do bordo interno da curva em metros;

- $Vd =$  velocidade de projeto em km/h;
- $e<sub>máx</sub>$  = superelevação em fração decimal;
- $f_{\text{max}}$  = fator de atrito lateral do pavimento/pneu.

#### 2.2 MÉTODOS DE ANÁLISE DE CONSISTÊNCIA

A utilização das velocidades de operação e de projeto tem sido proposta e implementada em vários países quando se trata da análise de consistência de traçado.

Os métodos de análise de consistência baseados no perfil de velocidades são utilizados para determinar inconsistências ao longo dos alinhamentos do traçado, onde são estabelecidas as velocidades de operação  $(V_{85})$  para cada elemento geométrico da via, a partir de modelos de previsão de velocidades de operação. As inconsistências são identificadas no perfil de velocidades, onde há uma grande variação das velocidades de operação entre sucessivos elementos do alinhamento, não atendendo a expectativa dos motoristas, quanto à fluidez do traçado da via e influenciando o tempo de reação para tomada de decisão quando da alteração da trajetória.

Os modelos existentes para avaliar a consistência do projeto geométrico a partir da velocidade de operação têm como foco principal a observação do comportamento dos veículos nas curvas dos alinhamentos horizontal e vertical. Também foram propostos métodos para avaliar a consistência utilizando a carga de trabalho do motorista, analisando os tempos de resposta dos motoristas às mudanças no traçado.

A Suíça foi um dos primeiros países a utilizar o perfil de velocidades no projeto geométrico de rodovias. A Alemanha e Austrália, baseado no método Suíço, também utilizam o perfil de velocidades para garantir a consistência do traçado.

Os principais métodos desenvolvidos para avaliar a consistência de traçado foram elaborados na Alemanha e Estados Unidos. Os métodos são os desenvolvidos por Leisch e Leisch (1977), Lamm et al (1998), Krammes et al (1995) e Fitzpatrick et al (2000).

Os principais métodos existentes para análise do traçado são apresentados na seguinte tabela.

| <b>Métodos</b>                               | <b>Características</b>                                                |  |  |
|----------------------------------------------|-----------------------------------------------------------------------|--|--|
|                                              | Critérios de segurança (I, II e III)                                  |  |  |
| Critérios de segurança<br>(Lamm et al, 1998) | Ponderação entre os critérios                                         |  |  |
|                                              | $V_{85}$ = f (grau da curva)                                          |  |  |
|                                              | Tangentes são elementos dinâmicos                                     |  |  |
| <b>IHSDM</b><br>(Fitzpatrick et al, 2000)    | $V_{85}$ = f(alinhamentos horizontal e vertical)                      |  |  |
|                                              | Tangentes são elementos dinâmicos                                     |  |  |
|                                              | Aceleração e desaceleração = f(alinhamentos<br>horizontal e vertical) |  |  |
| Suíça                                        | Tangentes são elementos dinâmicos;                                    |  |  |
| (1970)                                       | $\left V_{85,i} - V_{85,i+1}\right  \leq 20$ km/h                     |  |  |
| Alemanha                                     | $V_{85}$ = f (CCR)                                                    |  |  |
| (1970)                                       | Tangentes são elementos dinâmicos                                     |  |  |
| Austrália                                    | Análise do ambiente de velocidades                                    |  |  |
| (1980)                                       | $V_{\text{ambiente}}$ de velocidades $-V_{85}$ < 10km/h               |  |  |
| Leisch e Leisch                              | $V_{85}$ = f(grau da curva), em curvas e tangentes;                   |  |  |
| (1977)                                       | Considera desempenho dos caminhões nas rampas                         |  |  |
|                                              | $V_{85}$ = f (grau da curva);                                         |  |  |
| Krammes et al<br>(1995)                      | Tangentes são elementos dinâmicos;                                    |  |  |
|                                              | Velocidade de desejo.                                                 |  |  |
| Messer<br>(1980)                             | Tempo de reação corrigido.                                            |  |  |

Tabela 2.1. – Principais métodos existentes para análise de consistência de traçado

### **2.2.1. Método Suíço**

O procedimento suíço de análise de consistência é o mais antigo na Europa e é aplicado somente em rodovias rurais. Nele são identificadas as diferenças de velocidade entre os sucessivos elementos geométricos da via. Para identificar estas diferenças de velocidade, elabora-se o perfil de velocidades, utilizando as velocidades de operação praticadas na curvas horizontais, bem como a máxima velocidade na tangente e as taxas de aceleração e desaceleração na entrada e saída da curva.

Estudos desenvolvidos na Suíça mostram que também ocorre excesso de velocidade nas tangentes, razão pela qual recomenda-se que os trechos em tangente sejam considerados elementos dinâmicos do traçado da via, de forma a considerar a velocidade praticada na tangente em função do seu comprimento e as taxas de aceleração e desaceleração entre as curvas do alinhamento horizontal.

O perfil de velocidades é baseado somente no alinhamento horizontal, pois pesquisas suíças concluíram que greides de até 7% não influenciam na velocidade praticada pelos veículos de passeio. Outras recentes pesquisas suíças determinaram que a velocidade de operação nas curvas com raios menores de 400 m têm aumentado, porém, foi decidido manter os valores antigos do modelo de previsão de velocidades, a fim de preservar um fator de segurança na análise de consistência.

Há três condições que norteiam a definição do alinhamento horizontal, quais sejam:

- 1. a máxima diferença de velocidades entre uma curva e uma tangente ou curva com raio grande a montante deve ser de 5 km/h;
- 2. a máxima diferença de velocidades entre curvas sucessivas deve ser de 10 km/h, e qualquer diferença acima de 20 km/h deve ser evitada;
- 3. a distância de visibilidade não deve ser menor que o comprimento necessário para mudanças de velocidade para uma taxa de aceleração ou desaceleração de 0,8 m/s<sup>2</sup> entre curvas sucessivas.

Quando qualquer uma das condições citadas acima não é atendida, o segmento deve ser considerado inconsistente, devendo ser estudado o histórico de acidentes nesse segmento.

#### **2.2.2. Método da Alemanha**

Na Alemanha, as especificações de projeto para rodovias rurais implementaram um procedimento que analisa a velocidade de projeto e a velocidade de operação estimada ( $V_{85}$ ) da via.

São utilizadas as taxas de mudança de curvatura (CCR) como medida de homogeneidade da rodovia. A taxa de mudança de curvatura é definida como a mudança angular no alinhamento horizontal por unidade de distância. As equações de previsão de velocidades são baseadas no CCR para determinar a velocidade de operação ao longo da via.

As especificações de projeto determinam que, para consistência do traçado, a velocidade de projeto e a velocidade de operação devem ser próximas. Porém, é definido que a diferença de velocidades entre a de projeto e a de operação ( $V_{85}$ ) não ultrapasse em nenhuma seção da via mais de 20 km/h. Da mesma forma, a máxima diferença entre a velocidade de operação entre sucessivos elementos geométricos não deve ultrapassar 10 km/h.

#### **2.2.3. Método da Austrália**

O método australiano de análise de consistência de traçado é baseado nos estudos elaborados por McLean apud Fitzpatrick (2000). Foram estudadas cento e vinte curvas horizontais em rodovias rurais de pista simples na Austrália.

Nesses estudos foram concluídos que, nos locais em que a velocidade de projeto é menor que 90 km/h, a velocidade de operação será maior que a velocidade de projeto, conflitando dessa maneira com as premissas de que a velocidade de operação não deva exceder a velocidade de projeto. McLean apud Fitzpatrick (2000) determinou que em rodovias com velocidade de projeto maior de 100 km/h, a velocidade de operação tende a ser um pouco menor que a velocidade de projeto.

Em função dos estudos e conclusões de McLean apud Fitzpatrick (2000), NAASRA (1980) *National Association of Australian State Road Authorities* mudou os procedimentos para projeto do alinhamento horizontal em rodovias de padrões mais baixos, ou seja, velocidade de projeto menor ou igual a 90 km/h, onde é enfatizada a velocidade de operação ( $V_{85}$ ) ao longo do alinhamento.

A previsão das velocidades de operação é baseada no raio de curva e na velocidade de fluxo livre na rodovia. A velocidade de fluxo livre é definida como a velocidade que os motoristas escolhem para trafegar sobre condições do entorno da via, sem interferência de outros veículos, ou seja, sem pelotões, quando não são afetados por elementos dos alinhamentos horizontal e vertical da via. O manual de projeto define a velocidade de fluxo livre para a via, de acordo com o intervalo dos raios de curvatura e o tipo de relevo.

#### **2.2.4. Leisch e Leisch**

Os estudos de Leisch e Leisch apud Fitzpatrick (2000) foram concluídos na década de 70, onde foram definidos os dois maiores problemas relacionados com o conceito de velocidade de projeto. O problema básico é a variação da velocidade de operação nas vias em que a velocidade de projeto não ultrapasse os 90 km/h. O outro problema é a diferença das velocidades de operação entre os veículos de passeios e caminhões.

Para resolver estes itens, Leisch e Leisch apud Fitzpatrick (2000) modificaram a definição de velocidade de projeto para "potencial velocidade de operação que é definida pela velocidade de projeto e correlação dos elementos físicos da via". Eles sugeriram modificações no conceito de velocidade de projeto para incluir a regra dos 15 km/h, que segue os três princípios:

1. reduções na velocidade de projeto devem ser evitadas mas, se forem necessárias, não devem exceder 15 km/h;

- 2. as velocidades de operação dos veículos de passeio não devem variar mais que 15 km/h;
- 3. a diferença entre as velocidades de operação dos caminhões e veículos de passeio não deve ser maior que 15 km/h.

A mudança de velocidade é visualizada no perfil de velocidades, onde são considerados os alinhamentos horizontal e vertical da via. Os perfis de velocidades para veículos de passeio e caminhões são elaborados separadamente, e então comparados.

#### **2.2.5. Lamm**

O método proposto por Lamm et al (1998) sugere um método similar ao elaborado na Alemanha. Após o estudo de duzentos e sessenta curvas horizontais no Estado de New York foram desenvolvidos os modelos de previsão de velocidades a partir do alinhamento horizontal, utilizando a taxa de mudança de curvatura como a principal variável para determinação da velocidade de operação.

O perfil de velocidades é desenvolvido com a previsão de velocidades de operação, similar ao método Suíço, onde a tangente é um elemento dinâmico.

O método proposto por Lamm et al (1998), ou método dos critérios de segurança, define três critérios para análise da consistência do traçado.

- 1. critério de segurança I a comparação da velocidade de operação ( $V_{85}$ ) e a velocidade de projeto (Vd) é realizada em cada elemento do alinhamento;
- 2. critério de segurança II realiza a análise da velocidade de operação entre elementos sucessivos do alinhamento;
- 3. critério de segurança III relaciona os aspectos dinâmicos do traçado, e compara os coeficientes de atrito lateral assumido e o demandado no traçado.

Os intervalos considerados na avaliação da consistência para os critérios de segurança são definidos na tabela a seguir.

| <b>Critério</b>    | <b>Diferenças</b><br>permitidas<br><b>Projeto BOM</b> | <b>Diferenças Toleradas</b><br>Projeto RAZOÁVEL                                  | Diferenças Não<br><b>Permitidas</b><br><b>Projeto RUIM</b> |  |
|--------------------|-------------------------------------------------------|----------------------------------------------------------------------------------|------------------------------------------------------------|--|
|                    | $ V_{85} - Vd  \leq 10$ km / h                        | $10km/h <  V_{ss} - Vd  \le 20km/h$                                              | $ V_{85} - Vd  > 20$ km / h                                |  |
| Ш                  |                                                       | $ V_{85i} - V_{85i+1}  \le 10km/h$ 10km/h $<$ $ V_{85i} - V_{85i+1}  \le 20km/h$ | $ V_{85i} - V_{85i+1}  > 20$ km / h                        |  |
| Ш                  | $f_{B_A} - f_{B_D} \ge 0.01$                          | $-0.04 \leq f_{BA} - f_{BD} < 0.01$                                              | $f_{B_A} - f_{B_D} < -0.04$                                |  |
| Fonte: Lamm (1988) |                                                       |                                                                                  |                                                            |  |

Tabela 2.2 – Classificação da consistência do traçado pelo método dos critérios de segurança

No Capítulo 3 são descritas as principais características e parâmetros do método dos Critérios de Segurança proposto por Lamm et al (1998).

#### **2.2.6. Fitzpatrick**

Os estudos iniciais elaborados pela Fitzpatrick et al (2000), baseado nos estudos do Lamm et al (1998), consistiram na definição de um modelo de previsão de velocidades de operação ( $V_{85}$ ), utilizando os alinhamentos horizontal e vertical ao longo da via e a validação do perfil de velocidades para ser incluído no módulo de consistência do programa IHSDM do FHWA.

Nessa pesquisa, o modelo de previsão de velocidade foi elaborado para diferentes condições dos alinhamentos horizontal e vertical. Também foram desenvolvidos modelos para prever as taxas de aceleração e desaceleração considerando o efeito das combinações dos alinhamentos horizontal e vertical.

Similarmente ao método suíço, no perfil de velocidades proposto a tangente é um elemento dinâmico.

Seguindo os estudos de Lamm et al (1998), a consistência de traçado pode ser avaliada pela:

- Diferença das velocidades de operação entre a tangente e a curva sucessiva do traçado;
- Diferença da velocidade de operação e a velocidade de projeto.

Também, baseado nos estudos do Lamm et al (1998), e validado nos estudos de Fitzpatrick et al (2000), pela análise da relação entre acidentes e diferença de velocidades, a consistência de traçado é definida pela diferença de velocidade, demonstrado na tabela a seguir:

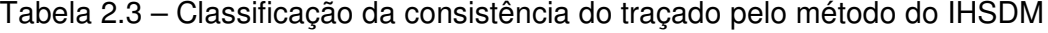

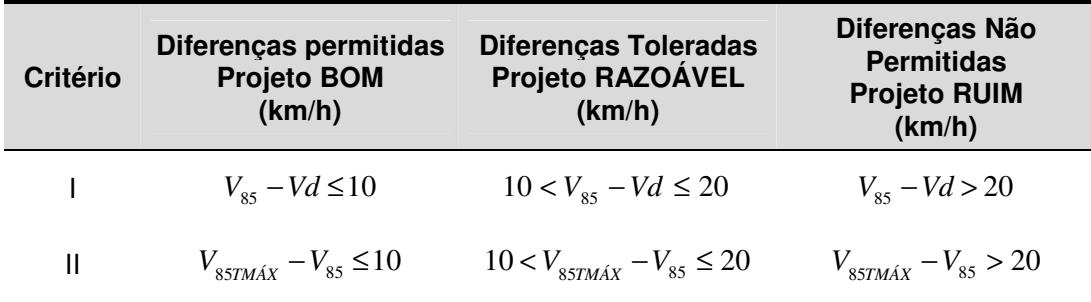

Fonte: Fitzpatrick (2000)

No Capítulo 4 são descritas as principais características e parâmetros do método proposto pela Fitzpatrick et al. (2000), incorporado no programa de computador IHSDM, em sua versão 2.07, pelo módulo de análise de consistência (DCM).

#### **2.2.7. Krammes**

Os estudos de Krammes et al (2000) conduziram a uma grande pesquisa em dados de alinhamentos horizontais no desenvolvimento do perfil de velocidades para avaliar a consistência de traçado. O modelo de perfil de velocidade proposto incorpora elementos dos modelos elaborados por Lamm et al (2000) e o método Suíço. O estudo foi desenvolvido a partir de coleta de dados em 138 curvas em três Estados americanos.

Krammes et al (2000) confirmaram os estudos de McLean, concluindo nos seus estudos que a velocidade de operação nas curvas é maior que a velocidade de projeto quando a velocidade de projeto é menor ou igual a 90 km/h.

O método utiliza a variação da velocidade de operação entre curvas e tangente como principal medida de consistência do traçado. A equação de previsão de velocidade proposta considera todas as variáveis relacionadas com a geometria da curva. Outra sugestão do método considera como velocidade de fluxo livre na tangente a velocidade medida na tangente à montante da curva.

#### **2.2.8. Messer**

Nos estudos elaborados por Messer apud Fitzpatrick (2000), foi analisada a carga de trabalho do motorista, determinando-se as medidas de informações demandadas pela geometria da via ao motorista durante o percurso.

A carga de trabalho é maior para o usuário, quando no trajeto são encontrados elementos na geometria mais complexos, ou quando são surpreendidos por sucessivas combinações de elementos da geometria, conforme a Figura 2.2.

O método consiste em assumir valores para cada elemento geométrico da via. Os elementos listados por ordem de severidade são: pontes, transição de pista dividida, número de faixas de rolamento, interseções, passagem em nível com ferrovia, largura do acostamento, alinhamento e redução da largura da faixa de rolamento. As taxas são baseadas no tipo e severidade do elemento geométrico, sendo modificadas de acordo com sua localização, onde são influenciadas pelos fatores de distância de visibilidade, carga de trabalho no elemento anterior e porcentagem dos usuários que estão familiarizados com a via.

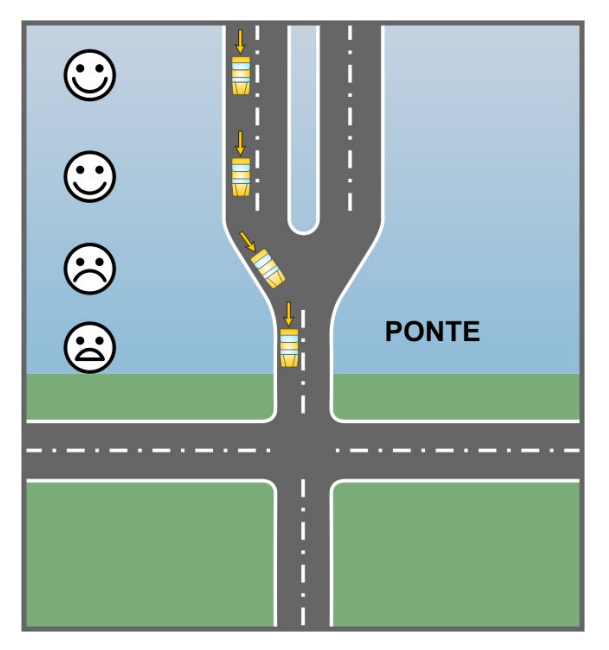

Figura 2.2 – Exemplo de inconsistência do traçado

A carga de trabalho é estimada utilizando-se a o tempo de reação corrigido, que define subjetivamente o nível de consistência, onde os resultados variam de A (nenhum problema) até F (possível problema)

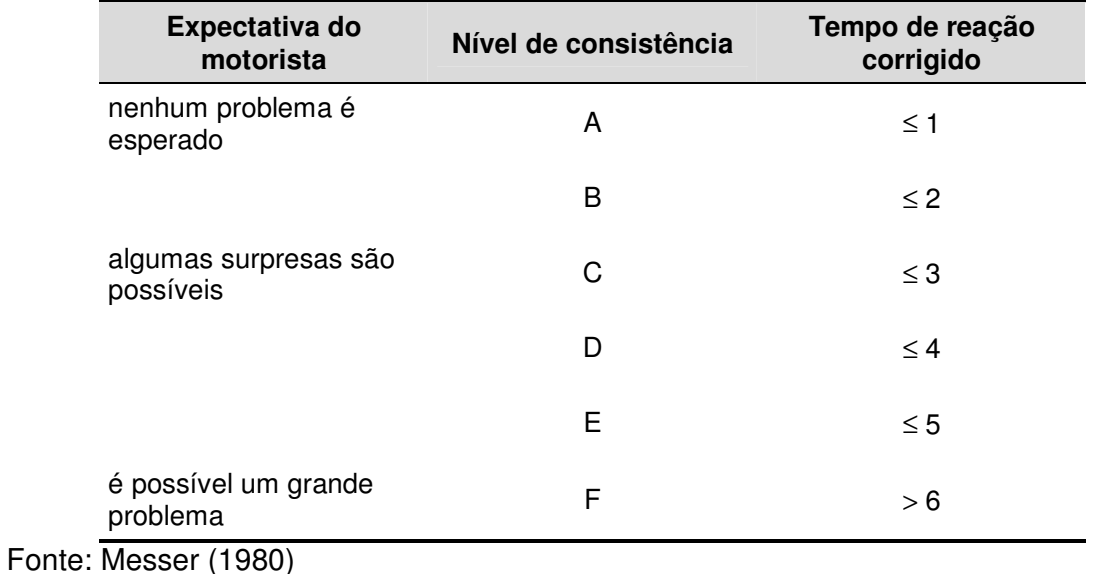

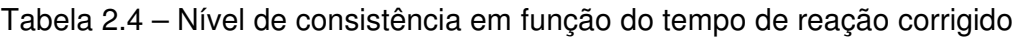

Uma via com traçado consistente proporciona ao motorista a correta atitude diante de um elemento geométrico, demandando pouco trabalho para processar uma informação visual.

## **3 MÉTODO DOS CRITÉRIOS DE SEGURANÇA**

O método proposto por Lamm et al (1998), ou método dos critérios de segurança define três critérios para analise da consistência do traçado.

- Critério I a comparação da velocidade de operação ( $V_{85}$ ) e a velocidade de projeto (Vd) é realizada em cada elemento do alinhamento;
- Critério II realiza a análise da velocidade de operação entre elementos sucessivos do alinhamento;
- Critério III relaciona os aspectos dinâmicos do traçado, e compara os coeficientes de atrito lateral assumido e o demandado no traçado.

#### 3.1 PERFIL DE VELOCIDADE

Para o cálculo da velocidade de operação, as equações foram expressas em função da taxa de mudança de curvatura (CCR). A utilização da taxa de mudança de curvatura é explicada pelo fato de que o CCR caracteriza bem o alinhamento horizontal de uma via, levando em conta não apenas raios de curvatura horizontal circular, mas também a influência de espirais de transição. Isto pode ser inclusive constatado quando se verifica a equação para obtenção do valor de CCR:

$$
CCR_s = \frac{\left[\left(\frac{Lcl1}{2R} + \frac{Lcr}{R} + \frac{Lcl2}{2R}\right) \times 63700\right]}{L}
$$
 (3.1)

onde:

 $CCR<sub>S</sub>$  = taxa de mudança de curvatura de uma curva circular isolada, com curvas de transição (gon/km)

 $L = Lcr + Lcl1 + Lcl2$
$L =$  comprimento da curva (km)

Lcr = comprimento da curva circular  $(m)$ 

Lcl1, Lcl2 = comprimento das curvas de transição que antecedem e sucedem à curva circular (m)

Nos estudos elaborados por Lamm et al. (1998) nos Estados Unidos, as pesquisas de velocidade para determinação do modelo de previsão de velocidades, foram realizadas nos locais selecionados a partir das seguintes características:

- Curvas entre tangentes, ou em curvas sucessivas;
- Diferentes larguras de faixas de rolamento;
- Sem interferência de acessos ou interseções;
- Sem obstáculos próximos à via, que poderiam criar redução da velocidade;
- Greides com declividade menor ou igual a 6%;
- Volume diário médio anual com valores entre 1.000 e 12.000 veículos por dia.

Para cada local foram pesquisadas as velocidades de fluxo livre, ou seja, excluindo-se os veículos em pelotões, obtendo-se uma amostra de 80 a 100 veículos de passeio para cada sentido de tráfego. As análises foram baseadas em duzentos e sessenta e um locais, nas condições de pavimento seco no Estado de New York, sendo elaboradas as seguintes equações de previsão:

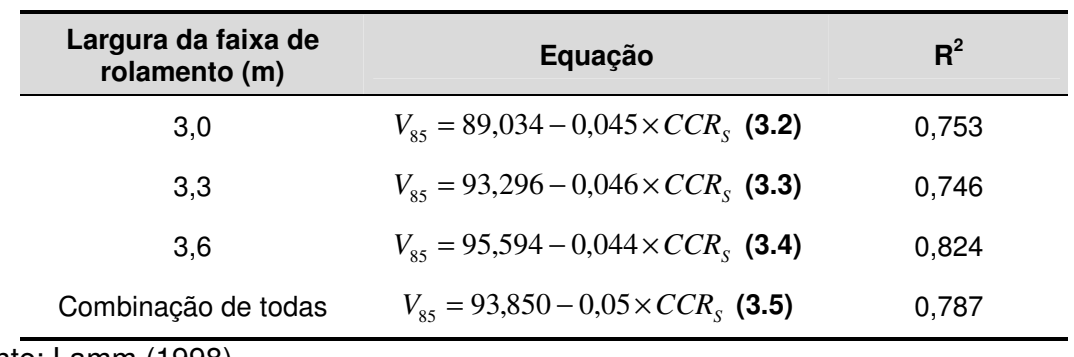

Tabela 3.1. – Modelos de previsão de velocidade propostos por Lamm nos Estados

Unidos

Fonte: Lamm (1998)

Assim sendo, os modelos não foram elaborados para situações específicas de

alinhamento horizontal e vertical, podendo ser utilizados na maioria dos casos existentes.

Para cada um dos locais de medição selecionados, foram obtidas e registradas diversas informações, tais como: grau de curvatura; comprimento do segmento e da própria curva; taxa de superelevação; declividade do greide; distância de visibilidade; largura da faixa de tráfego e do acostamento; volume diário médio; dispositivos de sinalização; dados de velocidade; e dados de acidentes.

Também, os estudos elaborados por Ottensen e Krammes apud Lamm (1998), determinaram o seguinte modelo de previsão de velocidades nos Estados Unidos:

$$
V_{85} = 103,04 - 0,053 \times CCR_s
$$
, em km/h. (3.6)

$$
R^2=0,80
$$

As equações são limitadas para rodovias de pista simples bidirecional com declividade máxima de 6% nos greides e taxa de mudança de curvatura com valores de no máximo de 600 gon/km (R=106,17 m), onde estas velocidades são aplicadas nos três critérios de segurança.

Em outros estudos elaborados em relevos montanhosos na Alemanha, foram pesquisados cem locais em rodovias de pista simples bidirecional, onde a declividade do greide varia de 6% a 14% e o parâmetro CCR no intervalo de 0 até 4.500 gon/km, contemplando a seguinte equação de previsão de velocidades:

$$
V_{85} = 86 + 2{,}48 \times 10^{-13} \times CCR_s^4 - 3{,}24 \times 10^{-9} \times CCR_s^3 + 1{,}61 \times 10^{-5} \times CCR_s^2 - 4{,}26 \times 10^{-2} \times CCR_s
$$
 (3.7)

$$
R^2=0.88
$$

Alguns exemplos de modelos para previsão de velocidades para as condições de outros países, considerando o parâmetro de CCR, são apresentados na tabela a seguir.

| País                   | Equação                                                                             | Limite de<br>velocidade<br>(km/h) | $R^2$ |
|------------------------|-------------------------------------------------------------------------------------|-----------------------------------|-------|
| Alemanha<br><b>ISE</b> | $V_{85} = \frac{10^6}{8270 + 8.01 \times CCR}$ (3.8)                                | 100                               | 0.73  |
| Alemanha<br>Antigo     | $V_{85} = 60 + 39,70 \times e^{(-3,98 \times 10^{3} \times CCR_{s})}$ (3.9)         | 100                               |       |
| Grécia                 | $V_{85} = \frac{10^{6}}{10150.1 + 8.529 \times CCF_{\odot}}$ (3.10)                 | 90                                | 0.81  |
| França                 | $V_{85} = \frac{102}{1 + 346 \times \left(\frac{CCR_S}{63700}\right)^{1.5}}$ (3.11) | 90                                |       |
| Austrália              | $V_{85} = 101.2 - 0.043 \times CCR_{S}$ (3.12)                                      | 90                                | 0,87  |
| Líbano                 | $V_{85} = 91.03 - 0.056 \times CCR_{S}$ (3.13)                                      | 80                                | 0,81  |
| Canadá                 | $V_{\text{BE}} = e^{(4,561-5,27\times10^{-4}\times\text{CCR}_\text{S})}$ (3.14)     | 90                                | 0,63  |

Tabela 3.2 – Modelos de previsão de velocidade em outros países

Fonte: Lamm (1988)

Estas equações resultam na velocidade de operação para as condições de cada país, ou na época da realização das pesquisas de velocidades, tais como a comparação das equações elaboradas na Alemanha, uma da década de 70 e outra mais atualizada do Institute for Highway and Railroad Engineering (ISE). Na utilização destas equações para a previsão de velocidade, o parâmetro de taxa de mudança de curvatura (CCR) não são consideradas as curvas de transição.

Conforme estudos elaborados Lamm (1998), para valores de CCR maiores de 700 gon/km, a velocidade de operação é determinada pela equação apresentada pelo ISE na Alemanha.

Para a elaboração do perfil de velocidades, é necessária a determinação da relação de dependência entre as curvas, função da extensão dos trechos de tangente analisados, isto é, uma tangente é considerada independente se o seu comprimento é tão longo que a corrente de tráfego consegue acelerar até a velocidade desejada (fluxo livre), sem que haja influência de uma curva ou qualquer outro elemento inibidor. Em outras palavras, as tangentes devem ter comprimentos suficientes para acomodar a aceleração e a desaceleração na saída e na entrada entre curvas sucessivas.

O procedimento de análise proposto por Lamm (1998) considera que as tangentes como elementos dinâmicos do traçado, onde as velocidades de operação ( $V_{85}$ ) no trecho em tangente estão relacionadas com a dependência existente entre os elementos componentes do alinhamento horizontal. Portanto, as classificações das tangentes segundo o critério da dependência são as seguintes:

- Tangentes não independentes são aquelas com comprimento insuficiente para o veículo acelerar e desacelerar entre duas curvas sucessivas.
- Tangentes independentes são as que possuem comprimento suficiente para acelerar até uma velocidade desejada (fluxo livre) na tangente, e desacelerar para a velocidade de operação na próxima curva.

No cálculo das distâncias de aceleração e desaceleração nas tangentes, o método utiliza uma taxa de aceleração e desaceleração igual a 0,85 m/s<sup>2</sup>. Conseqüentemente, a equação para estabelecer a distância necessária na tangente entre duas curvas sucessivas é:

$$
TL = \frac{{V_{85,1}}^2 - {V_{85,2}}^2}{2 \times 3,6^2 \times a}
$$

$$
TL = \frac{{V_{85,1}}^2 - V_{85,2}}{25,92 \times a}
$$
 (3.15)

onde:

TL = comprimento teórico para a transição entre duas curvas sucessivas  $(m)$ ;

a  $=$  taxa de aceleração / desaceleração (m/s $^{2})$ ;

*V*<sub>85,12</sub> = velocidade de operação nas curvas 1 e 2 (km/h).

Na classificação das tangentes, segundo critérios de dependência e para a estimativa das velocidades de operação a serem praticadas, devem-se observar as considerações apresentadas nos casos a seguir:

Caso 1 – O comprimento existente na tangente entre duas curvas é menor que o comprimento teórico necessário entre duas curvas sucessivas, como pode ser observado na Figura 3.2a.

Caso 2 – O comprimento existente na tangente entre as curvas 1 e 2 é maior que o comprimento teórico necessário para aceleração até a velocidade máxima na tangente e desaceleração até a velocidade de operação na curva 2, como pode ser observado na Figura 3.2b.

Caso 3 – O comprimento existente na tangente entre as curvas 1 e 2 é suficiente para aceleração até a velocidade de fluxo livre na tangente e desaceleração até a velocidade de operação na curva 2, como pode ser observado na Figura 3.2c.

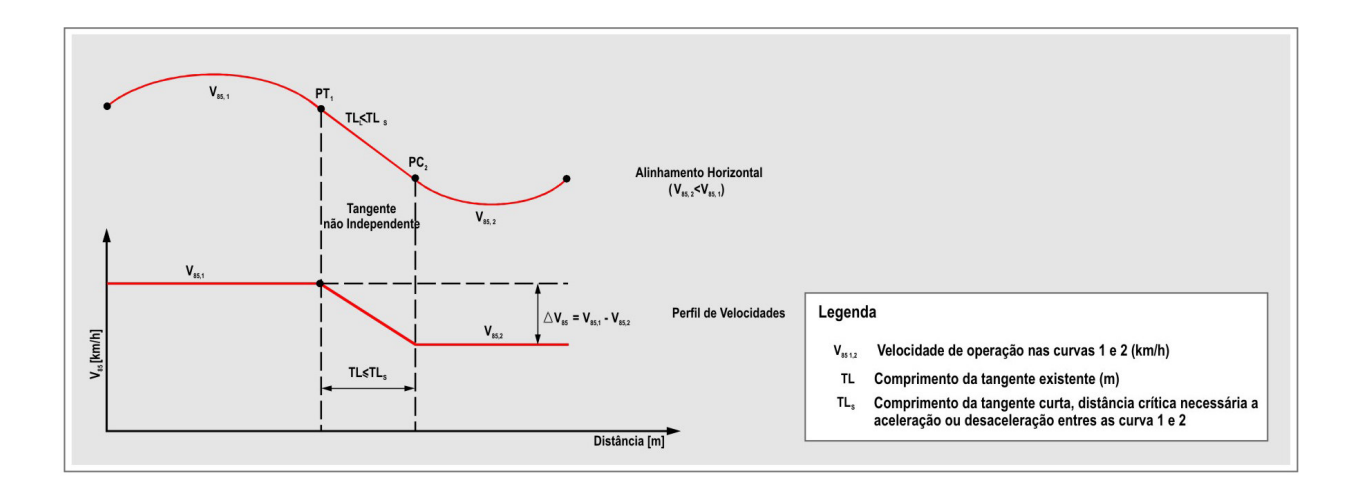

Figura 3.2(a) – Tangente não independente

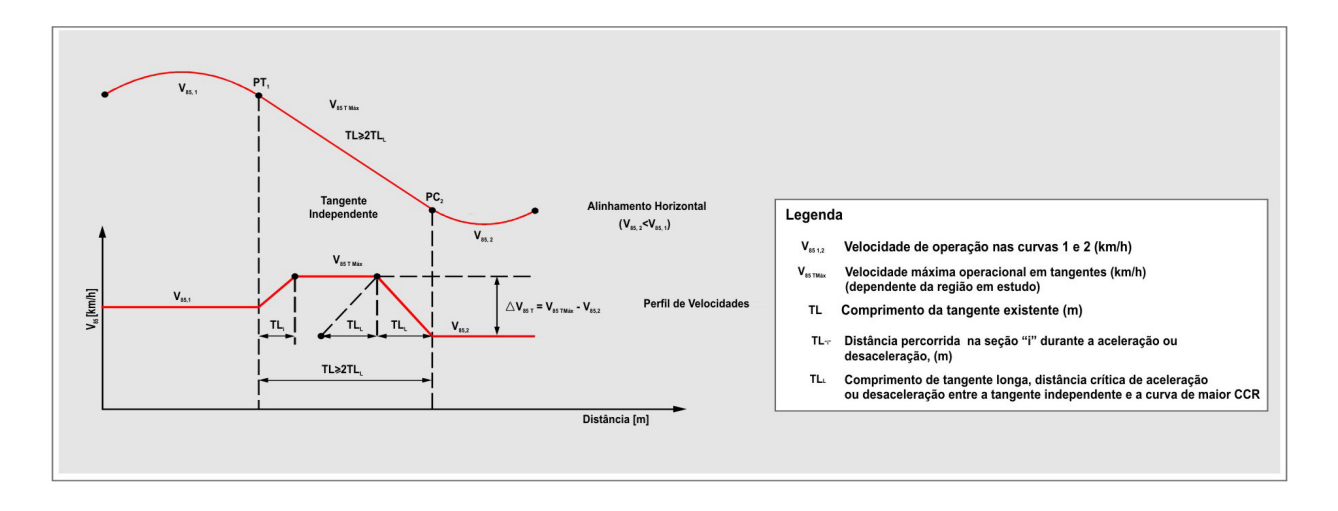

Figura 3.2(b) – Tangente independente, com extensão suficiente para aceleração

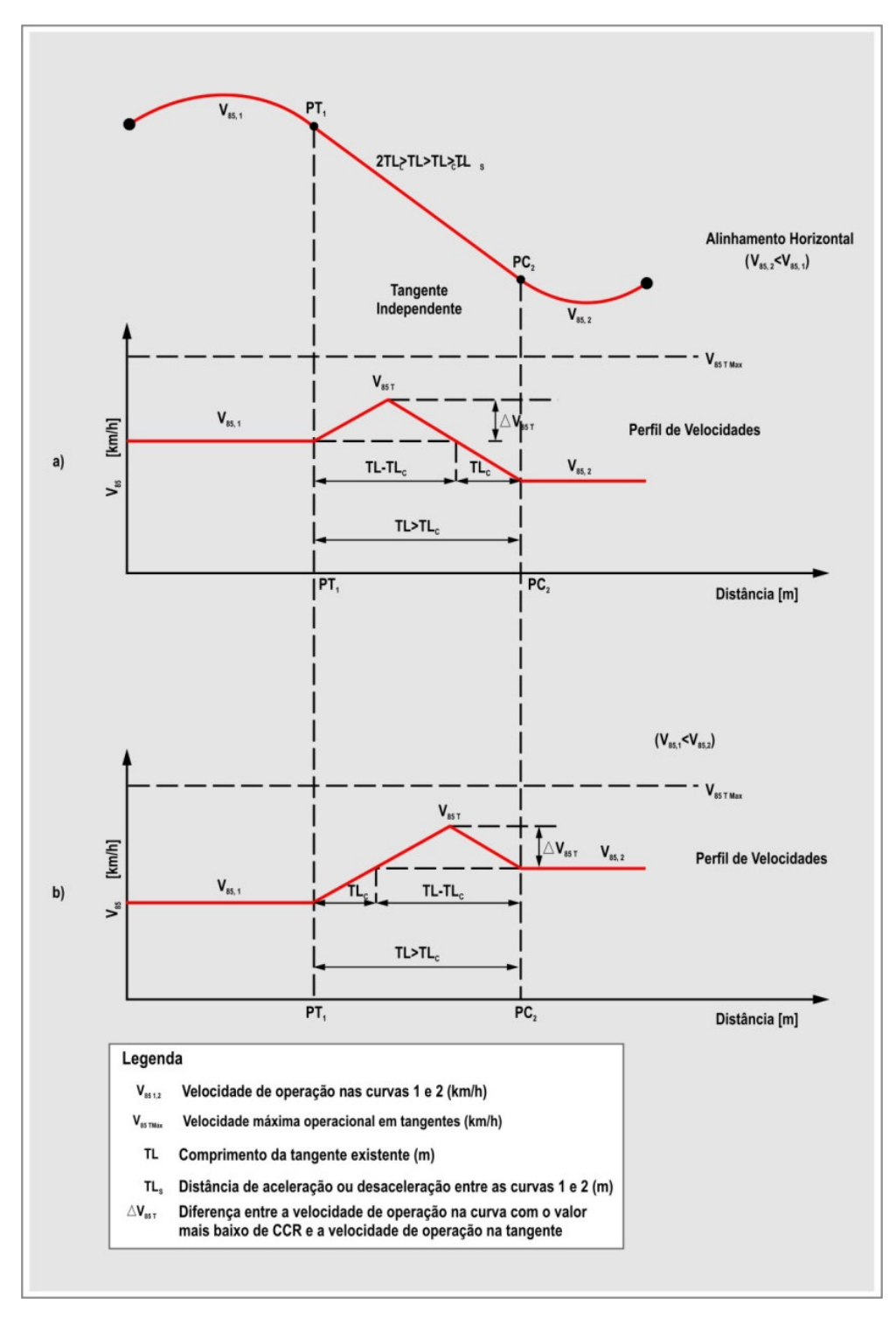

Figura 3.2(c) – Tangente independente, com extensão insuficiente para aceleração

Para cada caso de classificação das tangentes quanto à relação da dependência, conforme as figuras 3.2a, 3.2b e 3.2c, têm-se as equações apresentadas na tabela 3.3.

| Caso                             | Condição                                    | Equação                                                                                                    |
|----------------------------------|---------------------------------------------|----------------------------------------------------------------------------------------------------|
| 1<br>(não independente)          | $TL \leq TL_s$                              | $TL_s = \frac{{V_{85,1}}^2 - {V_{85,2}}^2}{25.92 \times a}$<br>$V_{851} > V_{852}$                                                                                                    |
| $\overline{c}$<br>(independente) | $TL > 2 \times TL$                          | $V_{85TMAX}^{2} - V_{85,2}$<br>$TL_{L} = \frac{}{25.92 \times a}$<br>$TL_i = \frac{V_{sSTMAX}^2 - V_{s5,1}^2}{25.92 \times a}$<br>$V_{85.1} > V_{85.2}$                                                                                                    |
| 3<br>(independente)              | $TL < 2 \times TL$<br>$TL > TL_c \geq TL_s$ | $TL_{c} = \frac{{V_{85,1}}^{2} - V_{85,2}}{25.92 \times a}$<br>$V_{85T}$ = $V_{85.1}$ + $\Delta V85T$<br>$-2\times V_{85,1}$ + $4\times V_{85,1}$ + 44,06(TL – TL <sub>C</sub> ) <sup>"/2</sup><br>$\Delta V85_r = -$<br>$\mathcal{D}$<br>$V_{85.1} > V_{85.2}$ |

Tabela 3.3 – Equações para a definição das tangentes

Fonte: Lamm (1998)

Definidas as tangentes quanto à relação de dependência, é possível calcular as velocidades de operação na tangente, e concluir o perfil de velocidades para o segmento da rodovia.

Nas tangentes independentes, a velocidade máxima de operação é definida pelo modelo de previsão de velocidades, utilizando a taxa de mudança de curvatura (CCR) com valor igual a 0 gon/km.

### 3.2 CRITÉRIO DE SEGURANÇA I E II

No primeiro critério de segurança, a velocidade de operação ( $V_{85}$ ) é comparada com a velocidade de projeto da via (Vd) em cada elemento do alinhamento horizontal.

Nas rodovias existentes é muito difícil conhecer a velocidade de projeto para qual a via foi projetada, sendo assim, é possível estabelecer a velocidade de projeto utilizando a taxa média de curvatura da rodovia (*CCR<sup>s</sup>* ), e aplicando as equações de previsão de velocidades.

Pelo critério II realiza-se a análise da velocidade de operação entre elementos sucessivos do alinhamento, onde um bom balanceamento na seqüência de elementos de projeto promove um projeto consistente.

Os intervalos considerados na avaliação da consistência para os critérios I e II estão apresentados na Tabela 3.4.

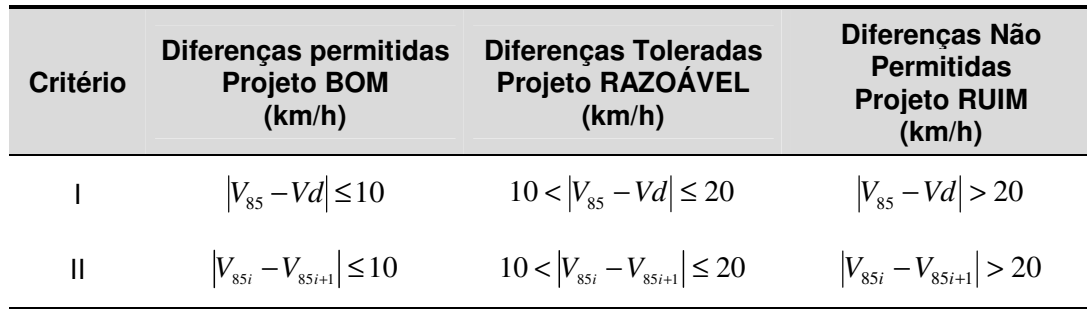

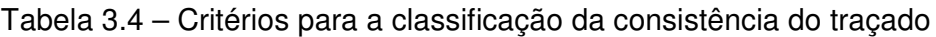

Fonte: Lamm (1988)

Onde:

 $V_{85}$  = velocidade praticada por até 85% dos motoristas (km/h)

Vd = velocidade de projeto (km/h)

### 3.3 CRITÉRIO DE SEGURANÇA III

O critério de segurança III, ao contrário dos anteriores, é relacionado aos aspectos dinâmicos do traçado, e compara os coeficientes de atrito lateral assumido e o demandado no traçado.

Para rodovias existentes é recomendada a seguinte equação para estabelecer o coeficiente de atrito lateral assumido:

$$
f_{RA} = 0.33 - 2.69 \times 10^{-3} \times Vd + 0.84 \times 10^{-5} (Vd)^{2}
$$
 (3.16)

onde:

 $f_{\text{RA}}$  = fator de atrito lateral assumido; Vd = velocidade de projeto, em km/h.

O atual fator de atrito demandado é calculado pela seguinte equação:

$$
f_{RD} = \frac{V_{85}^{2}}{127 \times R} - e \text{ (3.17)}
$$

onde:

 $f_{BD}$  = fator de atrito lateral demandado;

 $V_{85}$  = velocidade de operação, em km/h;

 $R =$  raio de curvatura, em m;

e = superelevação, em m/m;

Através da diferença entre os fatores de atrito lateral demandado e assumido, é possível avaliar a consistência de acordo com o critério de segurança III, onde os intervalos são:

- bom traçado  $f_{RA} f_{RD} \ge 0.01$
- traçado fraco − 0,04 ≤ *f RA* − *f RD* < 0,01
- traçado pobre  $f_{RA} f_{RD} < -0.04$

Também foram estabelecidos os coeficientes de atrito assumido e demandado nas curvas, utilizando o parâmetro de taxa de mudança de curvatura (CCR), contemplando as seguintes equações:

$$
f_{RA} = 0.267 - \left(\frac{0.813}{\ln(CCR_s + 40)}\right)
$$
 (3.18)  

$$
f_{RD} = -2.179 + 0.343 \times -\ln(CCR_s + 600)
$$
 (3.19)

onde:

 $f_{BA}$  = fator de atrito lateral assumido;  $f_{\text{RD}}$  = fator de atrito lateral demandado;  $CCR<sub>S</sub>$  = taxa de mudança de curvatura de uma curva isolada, (gon/km).

A aplicação do critério III está limitada em curvas com CCR até 600 gon/km, ou seja, para curvas muito fechadas, ou relevo montanhoso, o critério III não é aplicado.

# 3.4 ANÁLISE DA CONSISTÊNCIA

Os critérios de segurança podem conduzir a diferentes condições de traçado (bom, razoável, ruim) num mesmo segmento em análise, para tanto, o método sugere em caso de empate uma ponderação das classificações encontradas para cada um dos critérios de segurança.

A classificação final dos elementos analisados é determinada pelo critério de desempate apresentado na tabela 3.5.

| Classificação<br>pelo Critério I | Classificação<br>pelo Critério II | Classificação<br>pelo Critério III | Classificação<br>ponderada |
|----------------------------------|-----------------------------------|------------------------------------|----------------------------|
| bom                              | bom                               | bom                                |                            |
| bom                              | bom                               | razoável                           | bom                        |
| bom                              | bom                               | ruim                               |                            |
| razoável                         | razoável                          | razoável                           |                            |
| razoável                         | razoável                          | bom                                | razoável                   |
| razoável                         | razoável                          | ruim                               |                            |
| bom                              | razoável                          | ruim                               |                            |
| ruim                             | ruim                              | ruim                               |                            |
| ruim                             | ruim                              | bom                                | ruim                       |
| ruim                             | ruim                              | razoável                           |                            |

Tabela 3.5 – Critérios de desempate

Fonte: Lamm (1988)

# **4 UTILIZAÇÃO DO PROGRAMA IHSDM**

Um dos focos principais da dissertação vem a ser a avaliação da utilização do programa de computador *Interactive Highway Safety Design Model* (IHSDM) versão 2.08, desenvolvido pelo *Federal Highway Administration* (FHWA) em 2004. O IHSDM compõe um conjunto de módulos de análise para determinação da segurança e dos efeitos da operação em um traçado geométrico. O foco dessa versão são as rodovias de pista simples, sendo que a utilização desse programa oferece uma nova ferramenta para o desenvolvimento do projeto de novos traçados e de avaliação de traçados de rodovias existentes.

O IHSDM compreende os seguintes módulos de programas, cada um dos quais avalia o projeto em diferentes perspectivas e estima medidas, descrevendo um aspecto de segurança ou *performance* de operação :

- "Policy Review Module (PRM)" módulo que analisa os parâmetros de traçado geométrico para os valores críticos recomendados pelo Manual da AASHTO.
- "Crash Prediction Module (CPM)" módulo que permite as estimativas das frequências e severidades dos acidentes;
- "Design Consistency Module (DCM)" módulo que trata da consistência do projeto geométrico, e que permite a estimativa das velocidades de operação ao longo da via.
- "Intersection Review Module (IRM)" módulo que permite a revisão dos elementos geométricos de uma interseção, para um esperado nível de segurança e operação;
- "Traffic Analysis Module (TAM)" módulo que permite a avaliação do nível de serviço oferecido pela rodovia.

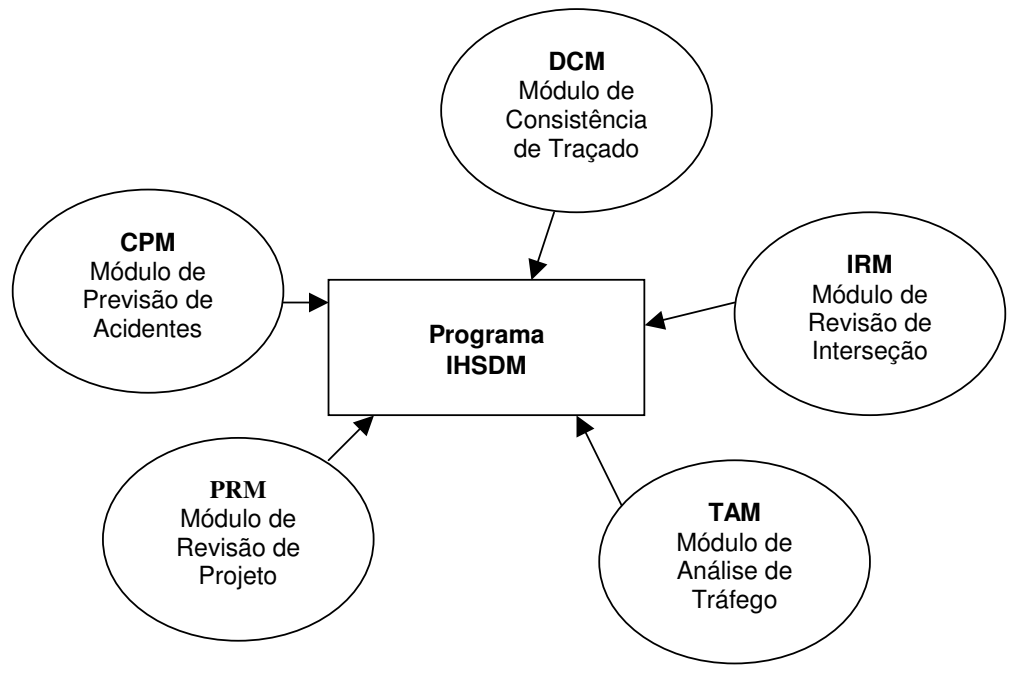

Figura 4.1.– Esquema do programa IHSDM

O módulo DCM do IHSDM considera os aspectos dos alinhamentos horizontal e vertical para análise da segurança relacionada ao traçado da via, conforme estudos elaborados pela Fitzpatrick et al (2000).

# 4.1 PREVISÃO DE VELOCIDADE

Para análise do traçado são determinadas as velocidades de operação ( $V_{85}$ ) dos veículos de passeio ao longo da via. O perfil de velocidades é elaborado a partir das velocidades de operação nas curvas (horizontal, vertical e sua combinação), velocidade de fluxo livre na tangente e aceleração e desaceleração nas aproximações de curvas.

Os parâmetros de entrada do módulo são: os alinhamentos horizontal e vertical, velocidade de projeto e a velocidade de fluxo livre na tangente.

Nos estudos elaborados pela Fitzpatrick et al. (2000), as pesquisas de velocidade para determinação da equação de previsão de velocidades, os locais de estudo foram selecionados a partir das seguintes características:

- Curvas entre tangentes, ou em curvas sucessivas;
- No máximo três acessos por quilômetro;
- Largura da faixa de rolamento, de 2,74 até 3,66 m;
- Greides com declividade menor ou igual à 10%;
- Volume diário médio anual com valores entre 500 e 4.000 veículos por dia;
- Limite legal da velocidade, de 75 até 115 km/h.

As analises são baseadas em 176 locais, em seis estados do Estados Unidos, sendo que para cada local, foram pesquisadas as velocidades de fluxo livre para uma amostra de no mínimo 100 veículos de passeio, para cada sentido de tráfego. Assim sendo, foram elaboradas as equações de previsão de velocidades demonstradas na Tabela 4.1.

Como pode-se notar, as equações propostas pela Fitzpatrick et al (2000) foram elaboradas para segmentos específicos, ou seja, para cada combinação de alinhamentos horizontal e vertical existe uma equação de previsão de velocidade.

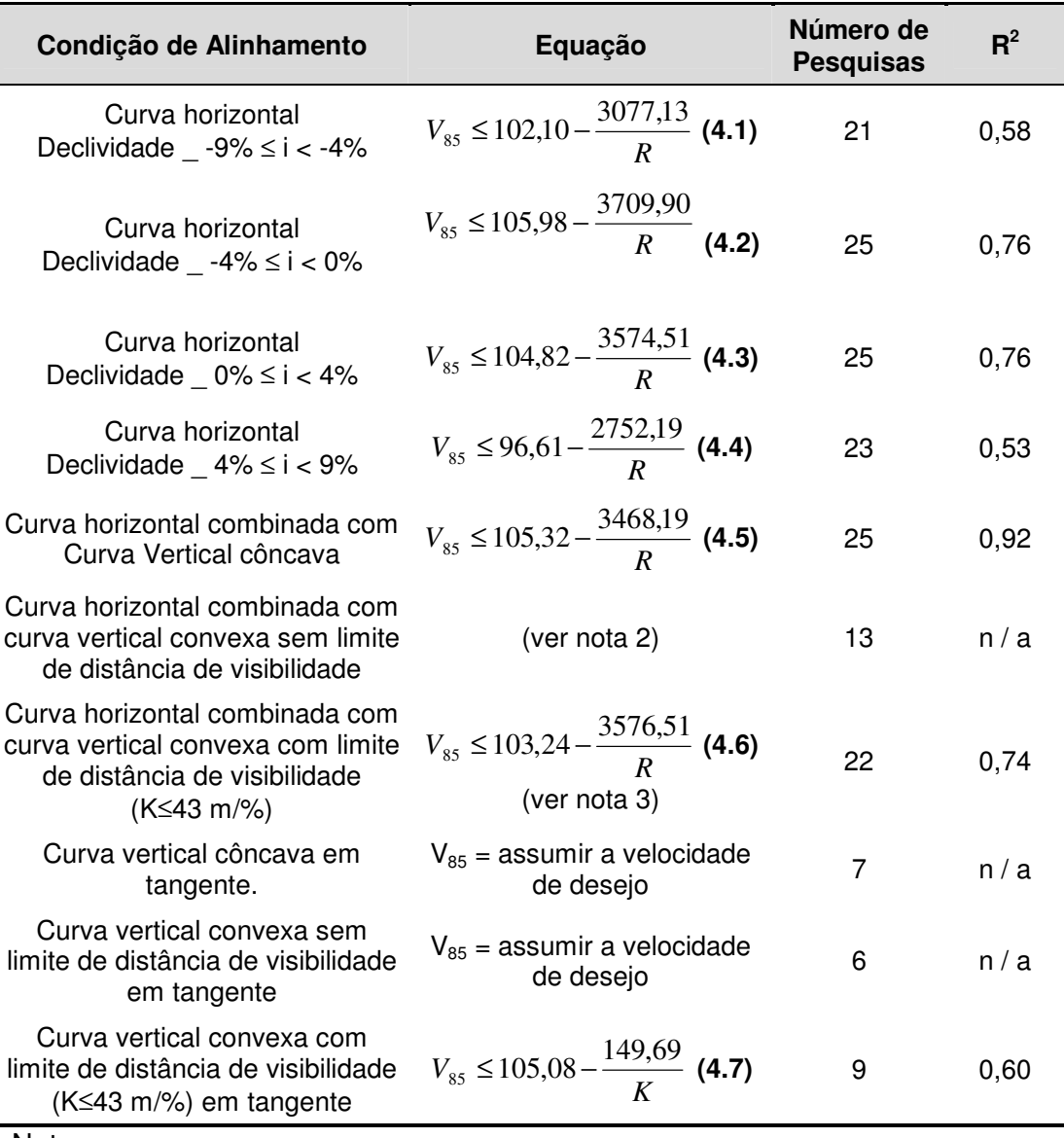

Tabela 4.1.– Equações de previsão de velocidades para veículos de passeio

#### Notas:

1 – Número da equação para condição de alinhamento horizontal e vertical;

2 – Utilizar a menor velocidade das equações 1 e 2 (declive), e equações 3 e 4 (aclive);

3 – Em complementação, pode ser utilizada a menor velocidade das equações 1 e

2 (declive), e equações 3 e 4 (aclive).

Fonte: Fitzpatrick (2000)

Nos casos estudados com curva espiral, as velocidades medidas foram similares aos locais sem curva espiral, portanto os efeitos das curvas espirais foram eliminados dos estudos. Também foram excluídas as equações para veículos comerciais, pela amostra pouco significativa obtida nas pesquisas, porém, a análise de consistência é baseada no perfil de velocidades de veículos de passeio.

Conclui-se que a velocidade de operação em longas tangentes é definida pela combinação da região do país e a declividade do greide.

Nesses estudos, a melhor variável independente nas regressões foi o inverso do raio de curvatura. Para curvas com raios menores que 800 m, as velocidades praticadas pelos motoristas são inferiores às das tangentes, e para raios menores que 250 m, as velocidades de operação sofrem uma forte redução.

Em locais com distância de visibilidade reduzida, a melhor variável independente foi o inverso da taxa de curvatura (1/K). Para curvas côncavas em tangentes, as velocidades praticadas são iguais às velocidades de fluxo livre do motorista.

Os estudos indicam uma velocidade máxima de 100 km/h nas tangentes e curvas, para ser adotada como velocidade de fluxo livre na tangente.

Fitzpatrick (2000), a partir das regressões para determinação das equações de previsão de velocidades, concluiu que para curvas com raios menores de 80 m, devese adotar uma velocidade de 60 km/h nessas curvas.

#### 4.2 PERFIL DE VELOCIDADES

Na determinação da aceleração e desaceleração antes e após as curvas horizontais, foram medidos e analisados 21 locais nos Estados Unidos. Novos modelos de equação de previsão foram desenvolvidos para se considerar o efeito do raio de curvatura nas taxas de aceleração e desaceleração.

Os modelos foram baseados nas máximas taxas de aceleração e desaceleração observadas em campo, resultando em três intervalos para determinação da taxa de desaceleração, sendo uma taxa para raios menores de 175 m, uma equação de previsão de taxa de desaceleração para raios entre 175 e 436 m, e outra taxa para raios maiores de 436 m. Na tabela 4.2. apresentam-se valores de aceleração e desaceleração para combinações especificas de alinhamentos horizontal e vertical.

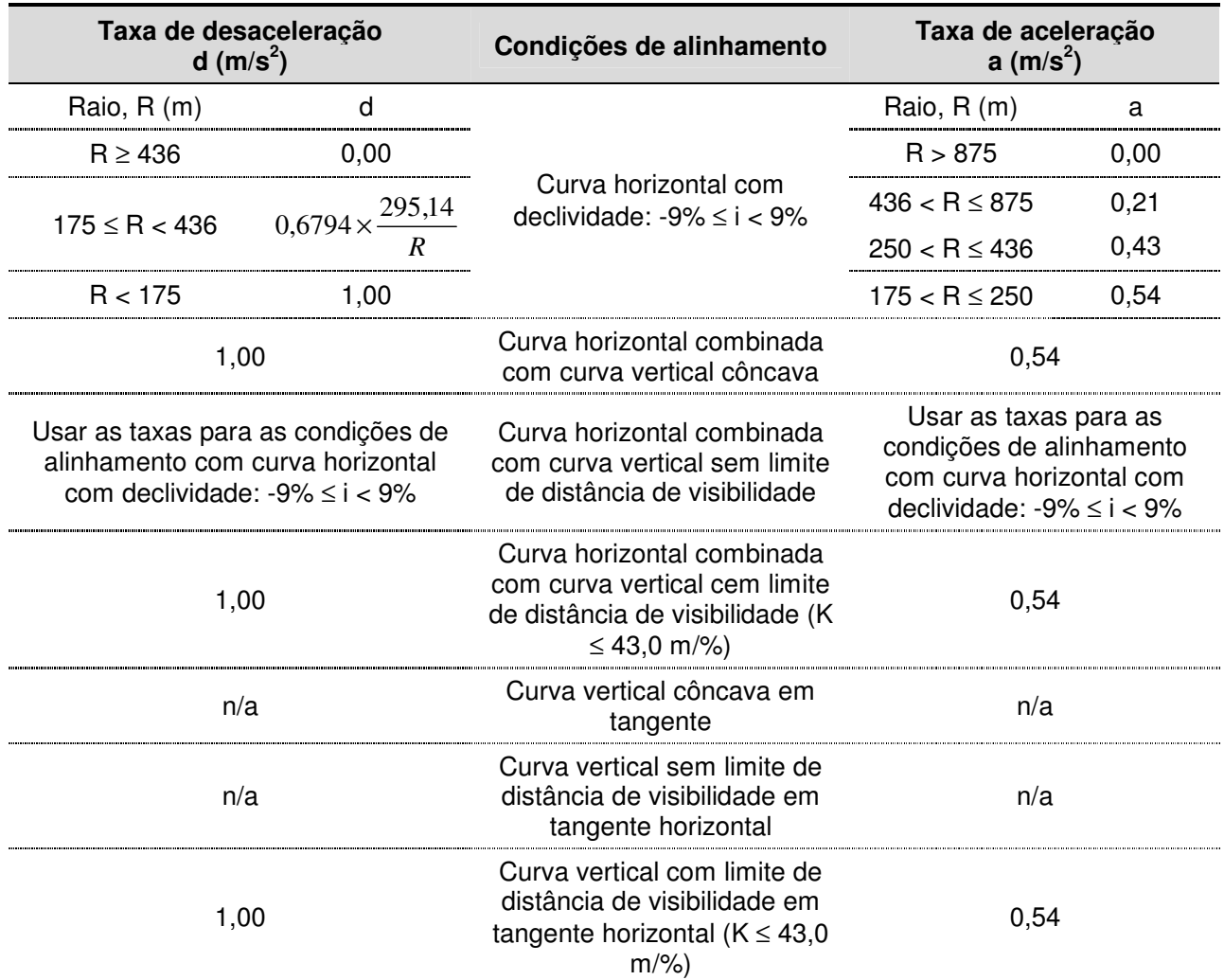

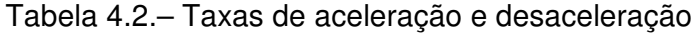

Fonte: Fitzpatrick (2000)

Na elaboração do perfil de velocidades, após a determinação dos valores de velocidade para cada curva horizontal, é necessário classificar as tangentes segundo critérios de dependência para a estimativa das velocidades reais possíveis de serem praticadas nas tangentes, conforme se deve observar nas considerações apresentadas nas figuras 4.1a e 4.1b.

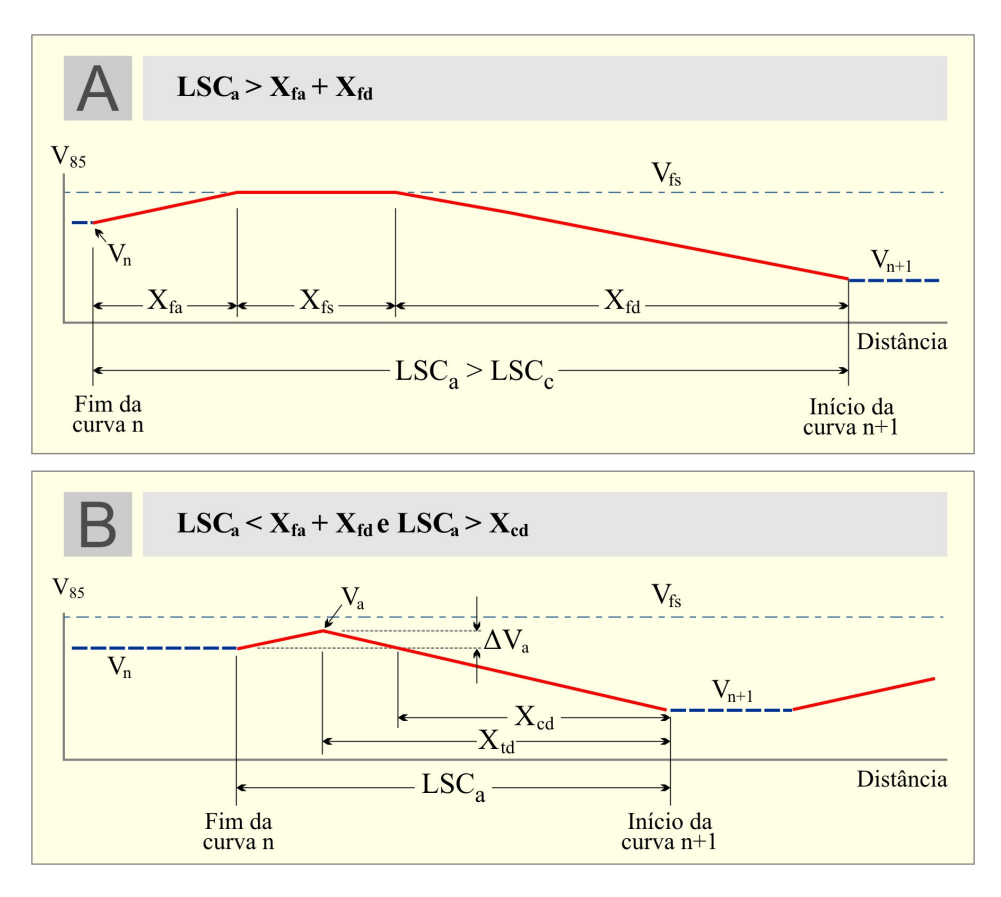

Figura 4.1(a) – Tangentes independentes

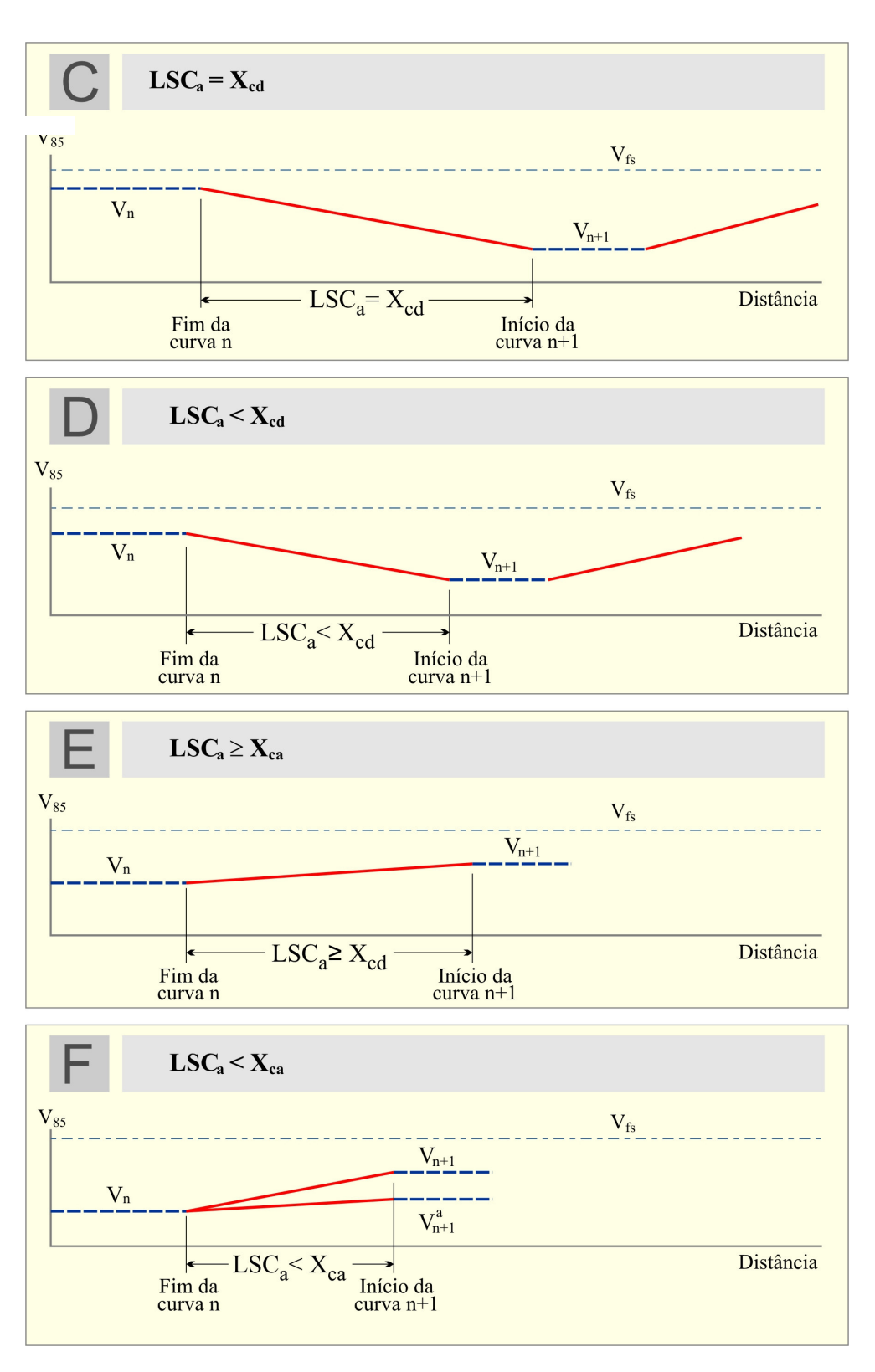

Figura 4.1(b) – Tangentes não independentes

As equações para determinar as distâncias de aceleração e desaceleração, e a velocidade de operação máxima na tangente são apresentadas a seguir:

$$
LSC_c = \frac{2 \times V_{fs}^2 - V_{n}^2 - V_{n+1}^2}{25,92 \times d} \quad (4.8)
$$
\n
$$
X_{fd} = \frac{V_{fs}^2 - V_{n+1}^2}{25,92 \times d} \quad (4.9)
$$
\n
$$
X_{cd} = \frac{V_{n}^2 - V_{n+1}^2}{25,92 \times d} \quad (4.10)
$$
\n
$$
X_{ca} = \frac{V_{n+1}^2 - V_{n}^2}{25,92 \times a} \quad (4.11)
$$
\n
$$
X_{fa} = \frac{V_{fs}^2 - V_{n}^2}{25,92 \times a} \quad (4.12)
$$
\n
$$
X_{fs} = LSC_a - X_{fd} - X_{fa} \quad (4.13)
$$
\n
$$
X_{td} = \frac{V_{a}^2 - V_{n+1}^2}{25,92 \times d} \quad (4.14)
$$
\n
$$
V_{a} = Vn + dV_{a} \quad (4.15)
$$

Nota: Quando estiver calculando  $V_a$ , a curva com maior

raio deverá ser utilizada.

$$
dV_a = \frac{-2 \times V_n + [4 \times V_n^2 + 44,06 \times (LSC_a - X_{cd})]^{1/2}}{2}
$$
 (4.16)  

$$
V_{n+1}^a = V_n + a \times (LSC_a)
$$
 (4.17)

Onde,

 $V_{fs}$  = Velocidade operacional ao longo da tangente (km/h);

 $V_n$  = Velocidade operacional na curva de número "n" (km/h);

 $V_{n+1}$  = Velocidade operacional na curva de número "n+1" (km/h);

V a <sub>n+1</sub> = Velocidade operacional na curva de número "n+1" (km/h), em função de uma taxa de aceleração assumida;

 $V_a$  = Velocidade máxima entre duas curvas na condição B, km/h;

$$
dV_a
$$
 = Diferença de velocidades entre curvas na condição B, km/h;

d = Taxa de desaceleração, 
$$
(m/s2)
$$
;

- a  $=$  Taxa de aceleração, (m/s<sup>2</sup>);
- $LSC<sub>c</sub>$  = Comprimento crítico para acomodar toda aceleração, (m);
- $LSC<sub>a</sub>$  = Comprimento para mudança de velocidades, (m);
- $X_{\text{fd}}$  = Comprimento necessário para desacelerar da velocidade de fluxo livre até a curva " $n+1$ ",  $(m)$ ;
- $X_{\text{cd}}$  = Comprimento necessário para desacelerar da curva "n" até a curva  $m+1$ ", (m);
- $X_{\text{td}}$  = Comprimento necessário para desacelerar da velocidade  $V_a$  até a curva "n+1",  $(m)$ ;
- $X<sub>fa</sub>$  = Comprimento necessário para acelerar da curva "n" até a velocidade de fluxo livre; (m);
- $X_{ca}$  = Comprimento necessário para acelerar da curva "n" até a curva  $\lbrack m+1 \rbrack$ , (m);
- $X_{fs}$  = Comprimento entre duas curvas com velocidade de fluxo livre da tangente, (m);

## 4.3 ANÁLISE DE CONSISTÊNCIA DE TRAÇADO

Baseado nos estudos de Lamm et al (1998), para análise da consistência do traçado, no programa IHSDM em seu módulo DCM, são determinadas as variações de velocidades em dois critérios, sendo o primeiro critério baseado na diferença entre as velocidades de operação e de projeto ao longo da via, e o segundo critério avaliando as diferenças de velocidade de operação entre tangente e curva do alinhamento horizontal, por sentido de tráfego.

Portanto, o traçado é classificado em função das diferenças de velocidades, de acordo com os seguintes critérios a seguir:

| Critério | Diferenças permitidas<br>Projeto BOM<br>(km/h)       | Diferenças Toleradas<br>Projeto RAZOÁVEL<br>(km/h) | Diferenças Não<br>Permitidas<br>Projeto RUIM<br>(km/h) |
|----------|------------------------------------------------------|----------------------------------------------------|--------------------------------------------------------|
|          | $V_{85} - V_{d} \le 10$                              | $10 < V_{ss} - V_{d} \le 20$                       | $V_{85} - V_d > 20$                                    |
| Ш        | $V_{\text{S5}T M \text{A}X} - V_{\text{S5}} \leq 10$ | $10 < V_{\text{S5TMAX}} - V_{\text{85}} \leq 20$   | $V_{\text{SSTMÁX}} - V_{\text{85}} > 20$               |

Tabela 4.3 – Classificação da consistência do traçado

Fonte: Fitzpatrick (2000)

## 4.4 RELAÇÃO ENTRE CONSISTÊNCIA DE TRAÇADO E SEGURANÇA

Para definição da relação entre acidentes e consistência de traçado, foram elaborados estudos por Fitzpatrick et al. (2000) para avaliar os índices de acidentes para cada classificação de traçado.

Os dados utilizados para a pesquisa foram obtidos do banco de dados do FHWA, *Highway Safety Information System* (HSIS) para manutenção de rodovias de pista simples do estado de Washington nos Estados Unidos. Foram estabelecidos trechos de rodovias de pista simples bidirecional com 6,4 km até 32 km, velocidade regulamentada de 88,5 km/h ou superior e eliminação de segmentos que possam influenciar a análise, resultando em 291 rodovias sem interseções. Foram pesquisados os acidentes ocorridos entre 1993 e 1995, que envolveram:

- 1 Veículo que saiu da via;
- 2 Colisão entre veículos circulando em sentidos opostos;
- 3 Colisão entre veículos circulando no mesmo sentido.

Todos os acidentes envolvendo estacionamento, conversão, ultrapassagem, atropelamento, bicicletas e motocicletas foram excluídos.

Com relação às medidas de consistência de traçado, quatro delas têm uma relação com a freqüência de acidentes e poderão ser utilizadas para metodologia de consistência de traçado, quais sejam:

- Previsão da redução de velocidade pelos motoristas para curva horizontal;
- Taxa do raio da curva horizontal pela média dos raios no trecho da rodovia;
- Taxa média de curvatura vertical para a rodovia;
- Taxa média do raio de curvatura horizontal para a rodovia.

Dessas medidas, a redução de velocidade tem a melhor relação com a freqüência de acidentes, conforme tabela a seguir.

| Medida de Segurança |                                          | Número de<br>curvas<br>horizontais | Freqüência<br>de<br>acidentes<br>em 03 anos | Exposição<br>$(10^{6}$<br>veic/km) | Taxa de<br>acidentes<br>(acid./ $10^6$<br>veic/km) |
|---------------------|------------------------------------------|------------------------------------|---------------------------------------------|------------------------------------|----------------------------------------------------|
| Boa                 | $\triangle$ V85 $\leq$ 10 km/h           | 4.518                              | 1.483                                       | 3.206,06                           | 0.46                                               |
| Pouca               | 20 km/h $<$ $\triangle$ N/85 $<$ 10 km/h | 622                                | 217                                         | 150,46                             | 1,44                                               |
| Pobre               | $\triangle$ V85 > 20 km/h                | 147                                | 47                                          | 17,05                              | 2,76                                               |
|                     | Combinado                                | 5.287                              | 1.747                                       | 3.373,57                           | 0,52                                               |

Tabela 4.4 – Taxa de acidentes para curvas horizontais

∆V85 = Diferença da velocidade operacional entre dois sucessivos elementos geométricos

Fonte: Fitzpatrick et al. (2000)

# **5 ESTUDOS DE CASO**

O objetivo principal deste capítulo é verificar a metodologia de avaliação de consistência em um segmento rodoviário, para a adequação das hipóteses consideradas e também para análise de sensibilidade em relação aos parâmetros considerados na formulação dos modelos analisados nos capítulos anteriores.

Para permitir a comparação dos procedimentos em discussão, foi realizada análise da consistência do traçado em duas rodovias, sendo a primeira a SP-99 (Paraibuna – Caraguatatuba), entre os kms 64 e 83, e a segunda a SP-98 (Mogi das Cruzes - Bertioga), entre os kms 63 e 78, ambas localizadas no estado de São Paulo conforme figura a seguir.

A primeira rodovia atravessa trechos bem distintos sob o ponto de vista topográfico, tendo o segmento inicial características de planalto, e o trecho subseqüente de serra, com curvas mais acentuadas. Na segunda rodovia, buscou-se analisar o trecho inicial em planalto.

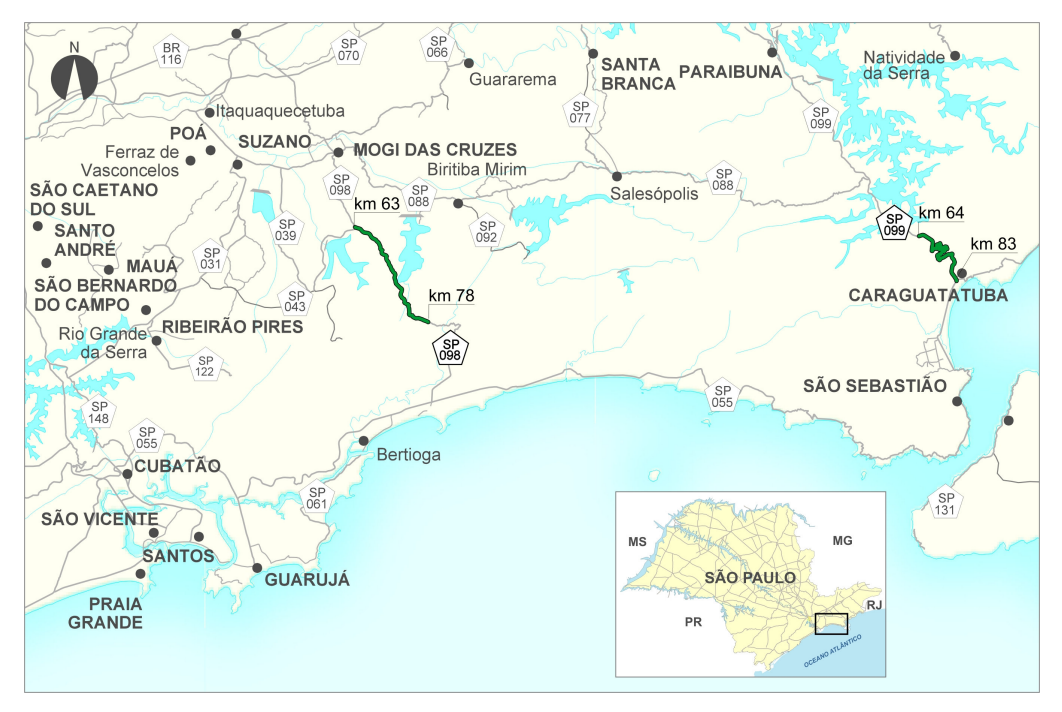

Figura 5.1 – Mapa de localização das Rodovias SP-98 e SP-99

#### 5.1 PESQUISA DE VELOCIDADES

Com o objetivo de comparar as velocidades praticadas nas condições brasileiras, com as velocidades determinadas pelas equações de previsão do Lamm et al. (1998) e Fitzpatrick et al. (2000), ambas para as condições de outros países, foram elaboradas pesquisas de velocidades na Rodovia dos Tamoios (SP-99), no período de março e abril de 2007, seguindo as diretrizes abaixo:

- Curvas entre tangentes, ou em curvas sucessivas;
- Sem interferência de acessos ou interseções;
- Sem obstáculos próximos a via, o que acarretaria diminuição da velocidade;
- Greides com declividade menor ou igual a 6%;
- Volume diário médio anual de 12.000 veículos por dia;
- Largura da faixa de rolamento igual a 3,60 m.

Outro aspecto considerado foi o tamanho da amostra pesquisada nos locais, adotando-se um mínimo de 100 observações por local, conforme preconizado em outros estudos (Fitzpatrick et al 2000).

Também adotou-se um intervalo mínimo de 3 segundos entre veículos, com a finalidade de desconsiderar no estudo, os veículos que trafegam em pelotão, analisando-se somente os veículos que trafegam em velocidade de fluxo livre.

#### **5.1.1 Equipamento para Realização de Medições**

Na pesquisa de velocidades foi utilizado o contador portátil da Nu-Metrics, modelo NC-97, que utiliza um sensor magnético para detectar a passagem dos veículos.

O equipamento consiste em uma unidade tipo "placa", com as seguintes dimensões: largura = 16,5 cm; comprimento = 14,0 cm; altura = 1,6 cm, fixados no pavimento através de parafusos aplicados por pressão, conforme figura a seguir. Velocidade, intervalo entre veículos e comprimento de cada veículo que passa sobre ou junto à placa são obtidos com base na tecnologia IMV (Imagem Magnética do Veículo), que determina a interferência que a massa do veículo exerce no campo magnético terrestre.

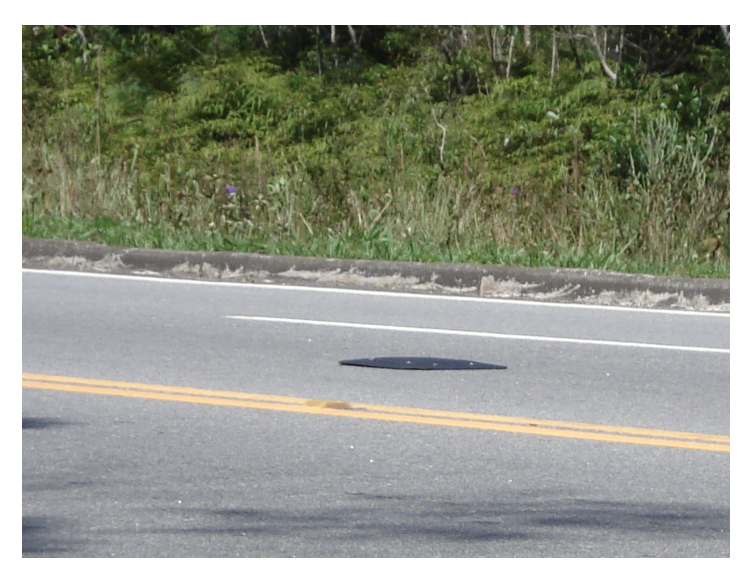

Figura 5.2 – Vista do contador portátil

A escolha do aparelho foi baseada na vantagem de não se interferir com o tráfego da rodovia, obtendo as velocidades praticadas pelos motoristas em situação real de tráfego. A utilização de radares móveis poderia ocasionar uma situação em que os motoristas trafegassem na velocidade regulamentada, para o segmento estudado.

## **5.1.2 Determinação dos Locais das Pesquisas**

Através dos estudos elaborados pela Fitzpatrick (2000), com o objetivo de escolher os locais a serem pesquisados, foram definidos quatro intervalos de raios de curvatura a serem pesquisados, conforme Tabela 5.1.

| <b>Alinhamento Horizontal</b><br>Raio de Curvatura (m) |             |             |      |       |  |  |
|--------------------------------------------------------|-------------|-------------|------|-------|--|--|
| 119                                                    | $120 - 219$ | $220 - 399$ | >400 | Total |  |  |
|                                                        |             |             |      | 14    |  |  |

Tabela 5.1 – Distribuição dos intervalos de raio de curvatura

Seguindo as diretrizes e a distribuição de raios de curvatura a serem pesquisados, foram escolhidos catorze curvas e uma tangente para o presente estudo, sendo que, para cada local foram obtidos os valores de raio de curvatura, superelevação, declividade do greide e velocidade. A descrição dos locais pesquisados é apresentada na tabela 5.2.

| Curva    | km   | Raio de<br>Curvatura<br>(m) | Greide<br>(% ) | Superelevação<br>(% ) |
|----------|------|-----------------------------|----------------|-----------------------|
| 01       | 65,5 | 615                         | 1,25           | 2,0                   |
| 02       | 66,3 | 410                         | 1,63           | 2,0                   |
| 03       | 68,4 | 185                         | 2,55           | 5,5                   |
| 04       | 69,2 | 120                         | 3,80           | 6,0                   |
| 05       | 69,5 | 50                          | 6,00           | 5,0                   |
| 06       | 70,0 | 56                          | 5,22           | 7,5                   |
| 07       | 77,9 | 143                         | 5,90           | 6,0                   |
| 08       | 80,2 | 226                         | 6,00           | 6,5                   |
| 09       | 67,6 | 360                         | 2,25           | 5,5                   |
| 10       | 68,6 | 85                          | 4,25           | 3,0                   |
| 11       | 68,7 | 70                          | 2,20           | 6,0                   |
| 12       | 70,5 | 90                          | 4,06           | 5,0                   |
| 13       | 72,1 | 77                          | 4,85           | 8,0                   |
| 14       | 72,3 | 75                          | 4,27           | 6,2                   |
| Tangente | 65,0 |                             | 6,00           | 2,0                   |

Tabela 5.2 – Descrição dos locais pesquisados na Rodovia SP-99

Como se trata de rodovia restaurada pelo Programa de Recuperação de Rodovias do BID, foram consideradas boas as condições da sinalização horizontal e vertical, bem como as condições do pavimento e do acostamento, não ocasionando, portanto, portanto, interferência nas velocidades praticadas dos usuários.

Os contadores foram implantados em cada local, no período mínimo de 2 horas, para obter uma amostra com mais de cem veículos em condições de fluxo livre, sendo dispostos no meio do segmento de desenvolvimento de cada curva, e no centro das faixas de tráfego para cada sentido, conforme ilustrado a seguir:

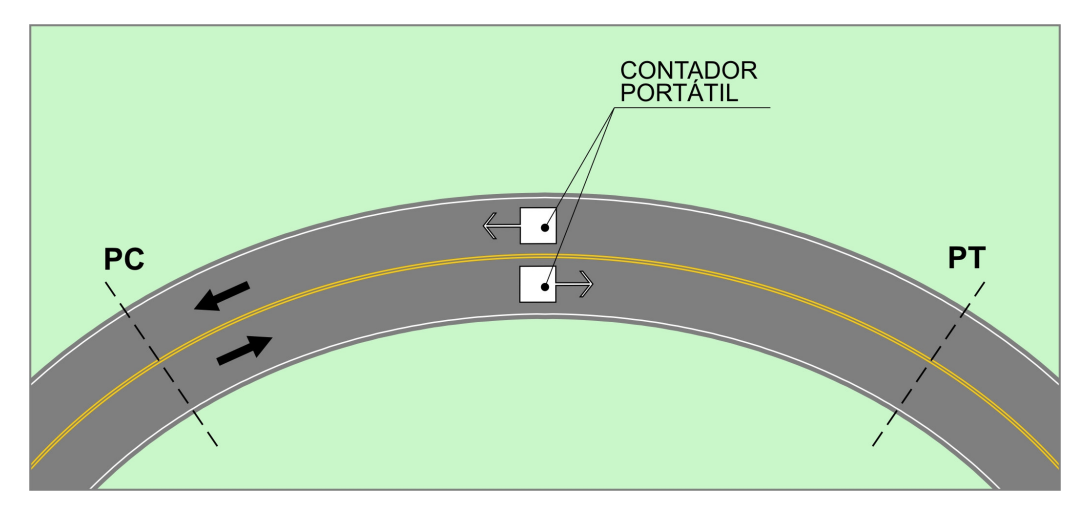

Figura 5.3 – Disposição do contador na curva pesquisada

A disposição do contador no centro de cada curva assemelha-se aos estudos elaborados pelo Lamm (1998) e a Fitzpatrick (2000) nas pesquisas de velocidades em curvas.

#### **5.1.3 Dados de Velocidade**

Através das pesquisas de velocidade com o contador portátil, foram analisados os dados obtidos para cada seção. Primeiramente, foram eliminados dos estudos os veículos comerciais, admitindo-se que os veículos com comprimento inferior ou igual à 5 m fossem classificados como veículos de passeio. Posteriormente desconsideraramse os veículos em pelotão, que apresentavam um intervalo em relação ao veículo anterior de até 3 segundos.

Para cada seção estudada determinou-se uma curva de distribuição de freqüência acumulada de velocidades, estando indicado o 85º percentil da distribuição de velocidades observadas para cada curva. A seguir, apresenta-se uma das curvas pesquisadas, e no anexo estão apresentadas todas as curvas.

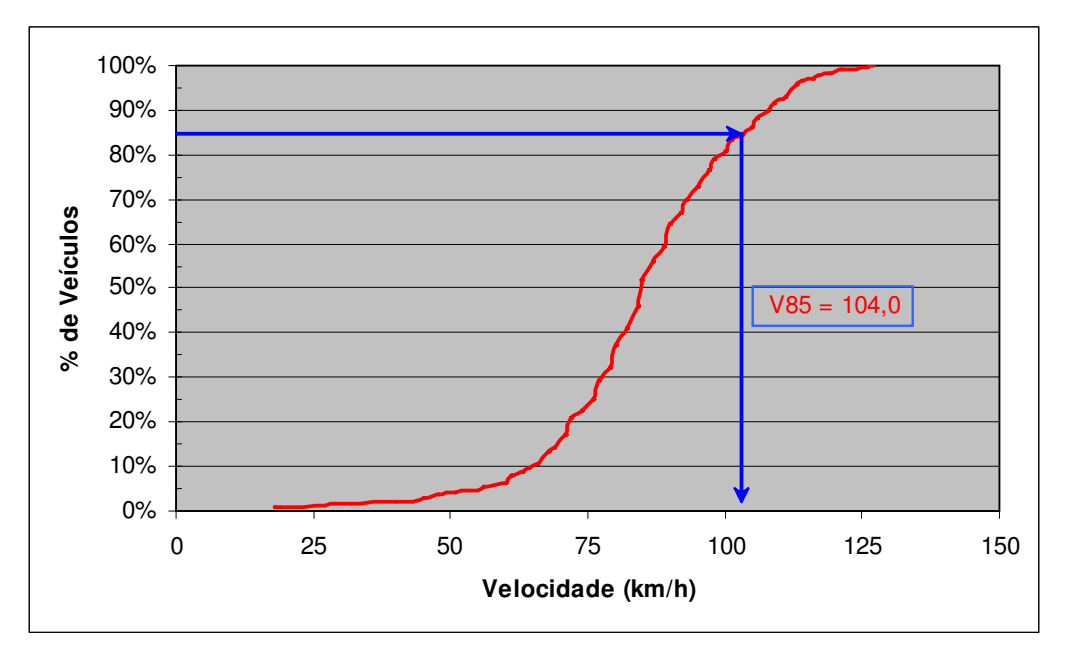

Figura 5.4 – Distribuição de Velocidades na Curva 1

Na tabela 5.3 são apresentados os dados obtidos em cada um dos locais pesquisados na Rodovia dos Tamoios (SP-99), sendo que, para cada uma das seções, são discriminadas a taxa de mudança de curvatura, veículos considerados no estudo, e velocidades de operação máxima, mínima e média, para cada curva por sentido.

|                |                | CCR <sub>s</sub> | <b>Veículos</b> | $\mathbf{V}_{85}$ | <b>V</b> <sub>média</sub> | $V_{\text{max}}$ | $V_{min}$ |
|----------------|----------------|------------------|-----------------|-------------------|---------------------------|------------------|-----------|
| <b>CURVA</b>   | <b>Sentido</b> | (gon/km)         | observados      | (km/h)            | (km/h)                    | (km/h)           | (km/h)    |
| $\mathbf{1}$   | litoral        | 103              | 400             | 104,00            | 85,56                     | 127,00           | 18,00     |
| 1              | interior       | 104              | 268             | 100,50            | 84,98                     | 124,00           | 19,00     |
| $\mathbf 2$    | litoral        | 156              | 387             | 96,00             | 80,47                     | 158,00           | 19,00     |
| 3              | litoral        | 341              | 402             | 80,00             | 70,13                     | 114,00           | 21,00     |
| 3              | interior       | 348              | 111             | 79,50             | 69,34                     | 108,00           | 34,00     |
| 4              | interior       | 523              | 122             | 78,00             | 61,27                     | 142,00           | 10,00     |
| 5              | litoral        | 1320             | 248             | 56,00             | 48,20                     | 98,00            | 19,00     |
| 5              | interior       | 1231             | 239             | 62,00             | 53,82                     | 85,00            | 18,00     |
| 6              | litoral        | 1174             | 397             | 57,00             | 50,68                     | 109,00           | 21,00     |
| 6              | interior       | 1103             | 104             | 56,50             | 49,06                     | 134,00           | 23,00     |
| 7              | litoral        | 451              | 395             | 71,50             | 59,67                     | 127,00           | 10,00     |
| $\overline{7}$ | interior       | 440              | 265             | 70,00             | 60,75                     | 97,00            | 27,00     |
| 8              | litoral        | 283              | 389             | 78,50             | 68,17                     | 117,00           | 10,00     |
| 8              | interior       | 279              | 145             | 74,50             | 61,52                     | 122,00           | 19,00     |
| 9              | litoral        | 178              | 254             | 89,50             | 71,57                     | 127,00           | 18,00     |
| 9              | interior       | 176              | 271             | 96,50             | 83,34                     | 124,00           | 18,00     |
| 10             | litoral        | 766              | 193             | 76,00             | 65,15                     | 174,00           | 18,00     |
| 10             | interior       | 734              | 342             | 68,50             | 60,72                     | 155,00           | 18,00     |
| 11             | litoral        | 887              | 429             | 62,50             | 54,68                     | 121,00           | 18,00     |
| 11             | interior       | 934              | 127             | 69,00             | 67,04                     | 111,00           | 23,00     |
| 12             | litoral        | 722              | 163             | 73,00             | 54,19                     | 124,00           | 26,00     |
| 12             | interior       | 694              | 213             | 63,50             | 54,16                     | 82,00            | 18,00     |
| 13             | litoral        | 803              | 294             | 55,00             | 46,82                     | 162,00           | 10,00     |
| 13             | interior       | 841              | 392             | 65,50             | 55,81                     | 157,00           | 10,00     |
| 14             | litoral        | 829              | 365             | 64,00             | 56,29                     | 111,00           | 10,00     |
| 14             | interior       | 870              | 454             | 72,00             | 60,60                     | 135,00           | 10,00     |
| Tangente       | litoral        | $\mathbf 0$      | 978             | 93,00             | 78,60                     | 136,00           | 10,00     |
| Tangente       | interior       | 0                | 1.288           | 105,00            | 87,30                     | 147,00           | 18,00     |

Tabela 5.3 – Valores obtidos para cada curva por sentido na rodovia SP-99

## 5.2 MODELO DE PREVISÃO DE VELOCIDADES

A partir dos dados obtidos em campo para cada seção, buscou-se relacionar através de uma regressão, as velocidades de operação praticadas pelos motoristas com as taxas de mudança de curvatura, para a rodovia estudada, conforme figura abaixo.

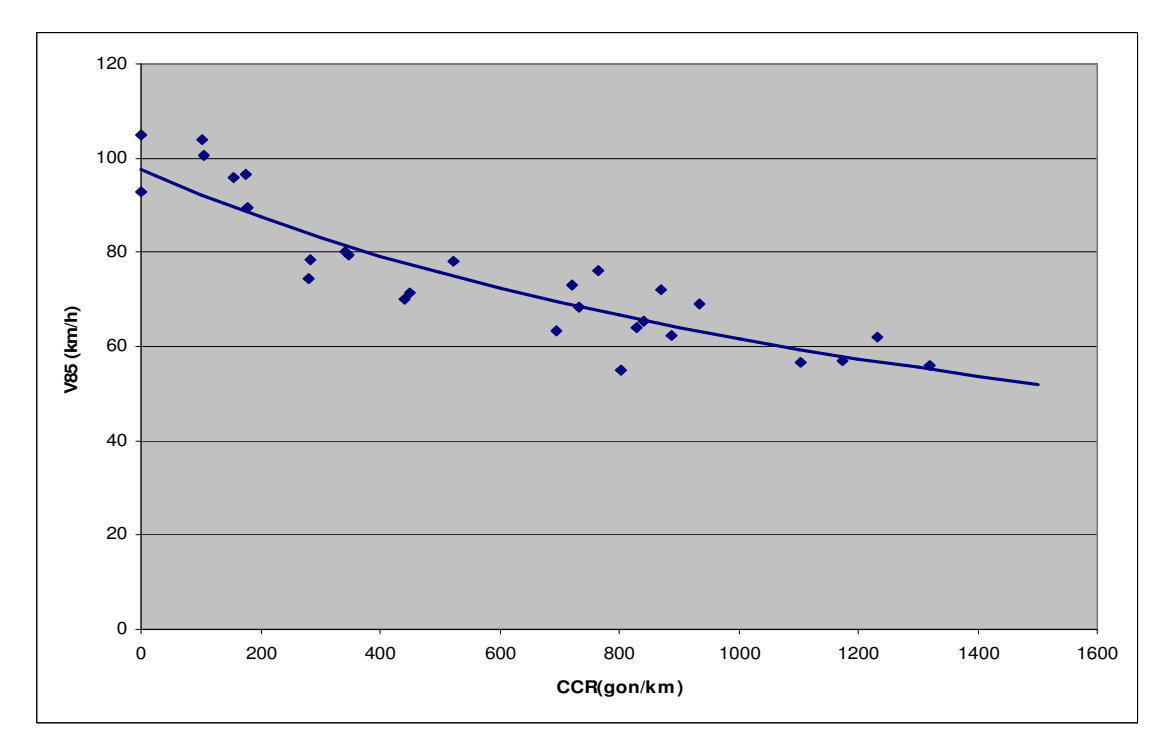

Figura 5.5 – Velocidade de operação em função do CCR

A seguir é apresentada a equação encontrada a partir da linha de tendência, que relaciona as velocidade de operação e as taxas de curvatura para cada curva estudada.

$$
V_{85} = \frac{10^6}{10.238 + 5,9754 \times CCR_s}
$$
 (5.1)

A equação desenvolvida no presente estudo foi baseada em pesquisas de velocidades na Rodovia dos Tamoios (SP-99), sendo a equação obtida válida apenas para o caso específico do segmento rodoviário selecionado.

Com a finalidade de se obter uma equação que represente as condições em outras rodovias, foram adicionados os dados de velocidades pesquisadas no estado de São Paulo. Na tabela 5.4 são apresentados os dados da pesquisa de velocidade elaborada pela Tsu (2003) na rodovia SP-55, no trecho entre os kms 241,51 e 220,37.

| <b>CURVA</b>   | <b>Sentido</b> | Raio de<br><b>Curvatura</b><br>(m) | CCR <sub>s</sub><br>(gon/km) | <b>Veículos</b><br>observados | $V_{85}$<br>(km/h) |
|----------------|----------------|------------------------------------|------------------------------|-------------------------------|--------------------|
| 1              | Rio/Santos     | 230,00                             | 277                          | 397                           | 90,00              |
| 1              | Santos/Rio     | 230,00                             | 277                          | 387                           | 87,00              |
| $\overline{c}$ | Rio/Santos     | 245,00                             | 260                          | 244                           | 99,00              |
| 2              | Santos/Rio     | 245,00                             | 260                          | 489                           | 82,00              |
| 3              | Rio/Santos     | 495,00                             | 129                          | 503                           | 93,00              |
| 3              | Santos/Rio     | 495,00                             | 129                          | 438                           | 97,00              |
| 4              | Rio/Santos     | 144,00                             | 442                          | 423                           | 82,00              |
| 4              | Santos/Rio     | 144,00                             | 442                          | 433                           | 77,00              |
| 5              | Rio/Santos     | 312,00                             | 204                          | 409                           | 93,00              |
| 5              | Santos/Rio     | 312,00                             | 204                          | 549                           | 97,00              |
| 6              | Rio/Santos     | 288,00                             | 221                          | 367                           | 92,00              |
| 6              | Santos/Rio     | 288,00                             | 221                          | 528                           | 97,00              |
| 7              | Rio/Santos     | 250,50                             | 254                          | 555                           | 97,00              |
| 7              | Santos/Rio     | 250,50                             | 254                          | 463                           | 95,00              |
| 8              | Rio/Santos     | 400,00                             | 159                          | 521                           | 98,00              |
| 8              | Santos/Rio     | 400,00                             | 159                          | 409                           | 90,00              |

Tabela 5.4 – Valores obtidos na pesquisa da Rodovia SP-55

Fonte: Tsu (2003)

Também foram incluídas as pesquisas de velocidade elaboradas pela Osório (2000) na rodovia SP-360, entre Jundiaí e Morungaba. Ambas rodovias estão atualmente sob jurisdição do Departamento de Estradas de Rodagem do Estado de São Paulo (DER/SP). As velocidades de operação ( $V_{85}$ ), raio de curvatura e taxas de mudança de curvatura dos estudos, são apresentadas na tabela 5.5.

| <b>CURVA</b> | km       | Raio de<br>Curvatura<br>(m) | CCR <sub>s</sub><br>(gon/km) | <b>Veículos</b><br>observados | $V_{85}$<br>(km/h) |
|--------------|----------|-----------------------------|------------------------------|-------------------------------|--------------------|
| 1            | km 65,8  | 190,98                      | 334                          | 129                           | 90,00              |
| 2            | km 68,2  | 1011,12                     | 63                           | 151                           | 93,00              |
| 3            | km 68,8  | 435,20                      | 146                          | 135                           | 95,00              |
| 4            | km 74,2  | 480,00                      | 133                          | 119                           | 89,00              |
| 5            | km 75,3  | 400,00                      | 159                          | 340                           | 89,00              |
| 6            | km 75,8  | 190,98                      | 334                          | 353                           | 87,00              |
| 7            | km 78,0  | 200,00                      | 319                          | 119                           | 87,00              |
| 8            | km 78,9  | 300,00                      | 212                          | 299                           | 90,00              |
| 9            | km 100,8 | 170,00                      | 375                          | 80                            | 97,00              |
| 10           | km 101,0 | 140,00                      | 455                          | 143                           | 82,00              |
| 11           | km 101,2 | 150,00                      | 425                          | 150                           | 79,00              |
| 12           | km 101,4 | 230,00                      | 277                          | 127                           | 101,00             |
| 13           | km 107,6 | 114,63                      | 556                          | 170                           | 79,00              |
| 14           | km 110,1 | 119,92                      | 531                          | 166                           | 84,00              |

Tabela 5.5 – Valores obtidos na pesquisa da Rodovia SP-360

Fonte: Osorio (2000)

Tendo sido adicionadas as pesquisas de velocidades de Tsu (2003) e Osório (2000), buscou-se obter uma expressão a partir de uma regressão, capaz de relacionar as velocidades de operação ( $V_{85}$ ) com as taxas de mudança de curvatura (CCRs). Na figura a seguir é apresentada a linha de tendência que melhor representa as dados obtidos.

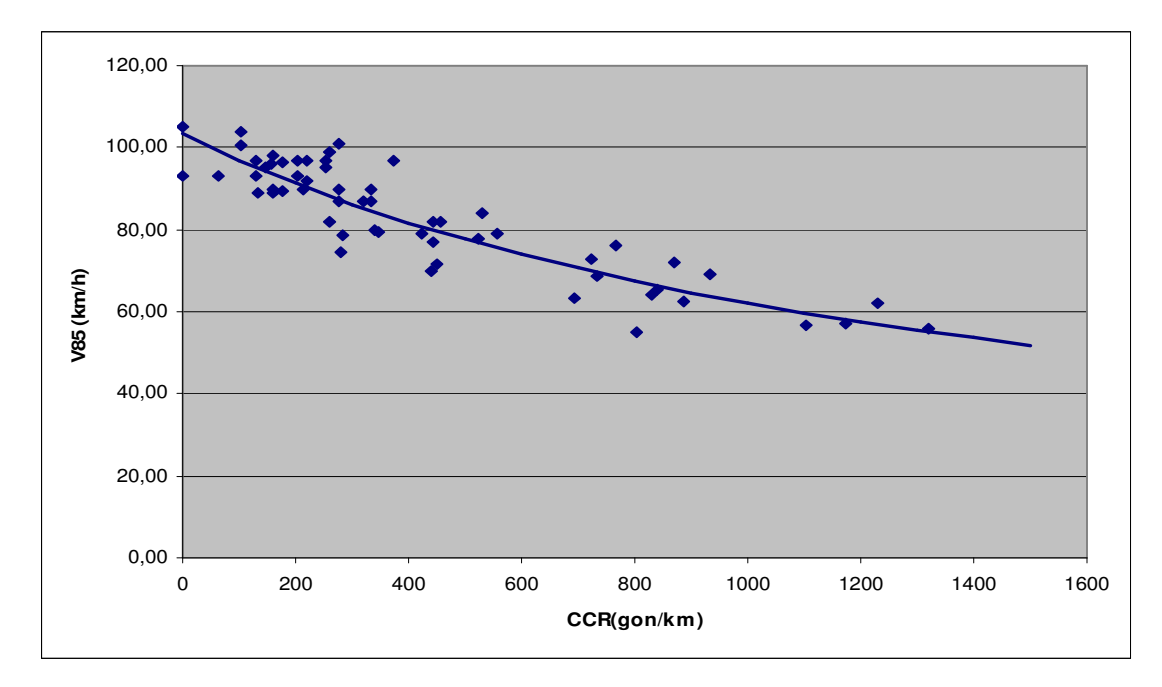

Figura 5.6 – Velocidade de operação em função do CCR

Tendo em vista a combinação dos dados de velocidade das três rodovias, é apresentada a equação que correlaciona as velocidade de operação e as taxas de curvatura.

$$
V_{85} = \frac{10^6}{9.672, 2 + 6, 4135 \times CCR_s}
$$
 (5.2)

 $R^2 = 0,8232$ 

A maioria das equações de previsão de velocidade foi elaborada em função do alinhamento horizontal, e para diferentes velocidades de projeto, com exceção dos estudos de Fitzpatrick (2000) que considera as combinações do alinhamento horizontal e vertical. Visando uma comparação da equação 5.2, indicada acima com as equações de Lamm (1998) e Fitzpatrick (2000), é apresentada na Figura 5.7. Para a equação do IHSDM foi escolhida a equação 4.3 para declividades de 0% a 4%, e do Lamm foram escolhidas as equações baseadas em estudos nos Estados Unidos (equação 3.5) e na Alemanha (equação 3.8).

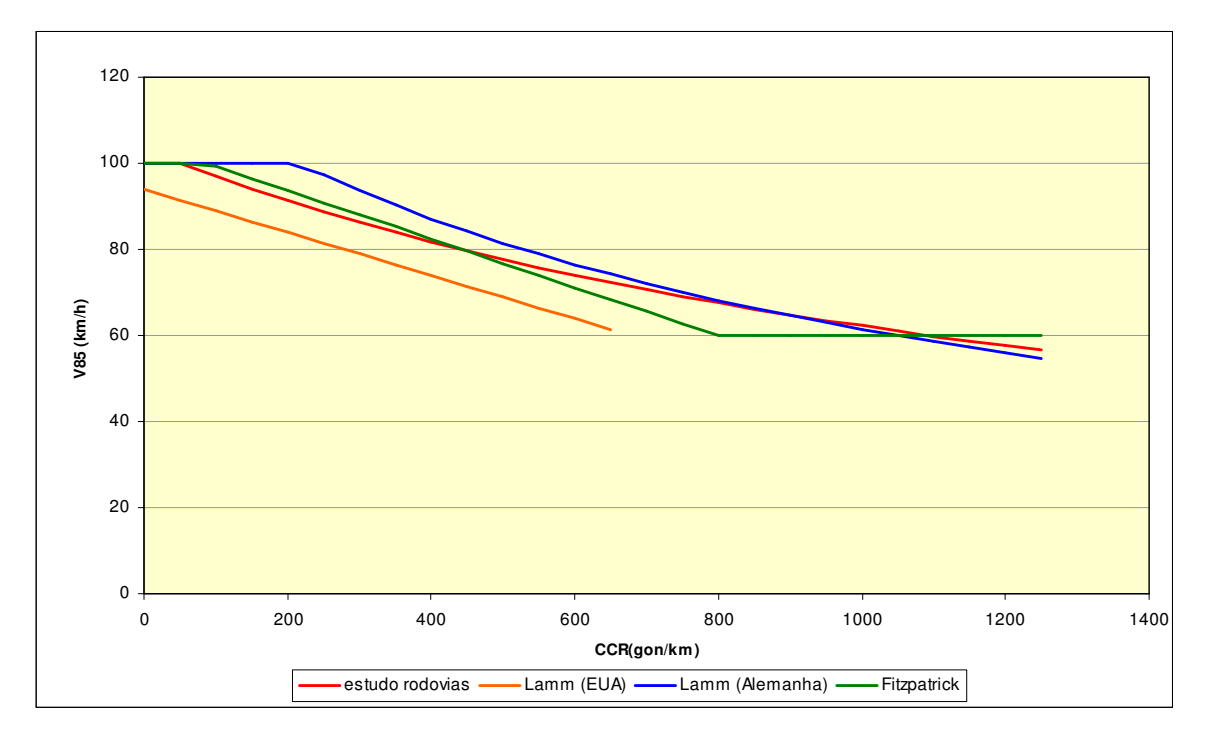

Figura 5.7 – Comparação entre as equações de previsão de velocidade em função do **CCR** 

Através das equações de previsão de velocidades do programa IHSDM, pode-se notar que para CCR até 650 gon/km, ou seja, raios de curvatura maiores de 100 m, as velocidades praticadas pelos motoristas, nas condições das rodovias pesquisadas, são semelhantes às velocidades estimadas pela equação de Fitzpatrick (2000). Porém, nas situações com CCR maiores de 650 gon/km, ou seja, rodovias com raios menores de 100 m, as velocidades pesquisadas estão mais próximas da equação elaborada por Lamm (1998) na Alemanha.

## 5.3 ANÁLISE DA CONSISTÊNCIA DE TRAÇADO

Para ambos os procedimentos de análise, foi necessário o levantamento das características do alinhamento horizontal, sendo elaboradas tabelas com os principais parâmetros (coordenadas dos pontos de concordância, pontos de tangência e raios de curvatura), apresentados em anexo. Na análise do programa IHSDM, foi necessário completar o levantamento com as características do alinhamento vertical.
Em seguida, foi necessária a determinação das velocidades de projeto para as rodovias em estudo, porém, não houve possibilidade de se consultar os projetos utilizados na construção das mesmas. Para tanto, Lamm et al (1998) propõe uma metodologia para esses casos, a partir do calculo da média ponderada das Taxas de Mudança de Curvatura (*CCR* ) do alinhamento horizontal, e em seguida utilizando a equação de previsão de velocidades, são definidas as velocidades de projeto para as rodovias. Porém, existe a ressalva quando à confiabilidade de utilização desta velocidade de projeto, uma vez que não sendo conhecidas com detalhes as taxas de superelevação das curvas da via, assume-se indiretamente que as mesmas atendam aos critérios de projeto.

Utilizando a equação de previsão de velocidades proposta por Lamm et al (1998) na Alemanha (equação 3.8), e determinadas as taxas médias de mudança de curvatura para cada rodovia, foram calculadas as seguintes velocidades de projeto, mostradas na tabela 5.6.

| Rodovia | Trecho              | $\overline{CCR}$<br>(gon/km) | Velocidade de<br>Projeto calculada<br>Vd | Velocidade de<br>Projeto utilizada<br>Vd |
|---------|---------------------|------------------------------|------------------------------------------|------------------------------------------|
| SP-98   | $km 63.4 - km 77.5$ | 391                          | 88 km/h                                  | 90 km/h                                  |
| SP-99   | $km 80,4 - km 92,5$ | 834                          | $67$ km/h                                | 70 km/h                                  |

Tabela 5.6 – Determinação das velocidades de projeto

### **5.3.1 Análise pelos Critérios de Segurança**

No método proposto por Lamm et al. (1998), inicialmente foram determinadas as taxas de mudança de curvatura (CCRs) para cada curva isoladamente, com base nos elementos geométricos. Para a determinação das velocidades de operação ( $V_{85}$ ) de cada uma das curvas da rodovia, foi utilizada a equação 3.8 de previsão de velocidade proposta por Lamm (1998) na Alemanha.

A escolha desta equação de previsão de velocidades foi baseada nos estudos de Lamm (1998), para valores de CCR maiores que 700 gon/km, ou seja, raios menores de 91 m.

Para valores de CCR menores que 200 gon/km, ou seja, raios maiores que 318,50 m, adotou-se a velocidade de 100 km/h.

Ainda conforme o critério de análise, as tangentes foram classificadas em independente ou dependente, e também foram calculadas as distâncias de aceleração e desaceleração entre as curvas. Nas tangentes independentes do caso 2, conforme demonstrado na figura 3.2(b), foi adotada a velocidade de operação de 100 km/h.

Seguindo o critério de segurança I, as velocidades de operação nas curvas foram comparadas com as velocidades de projeto calculadas anteriormente, e conforme o critério de análise, classificadas em bom, regular e ruim. A seguir, são apresentadas as análises pelo critério de segurança I nas figuras 5.8 e 5.9 para cada rodovia estudada.

Através das velocidades de operação nas curvas e a determinação das velocidades nas tangentes e em curvas sucessivas, foram calculadas as diferenças de velocidades de operação ( $V_{85}$ ) em segmentos sucessivos, e posteriormente classificadas em bom, razoável e ruim. Os resultados da análise são apresentados nas figuras 5.10 e 5.11.

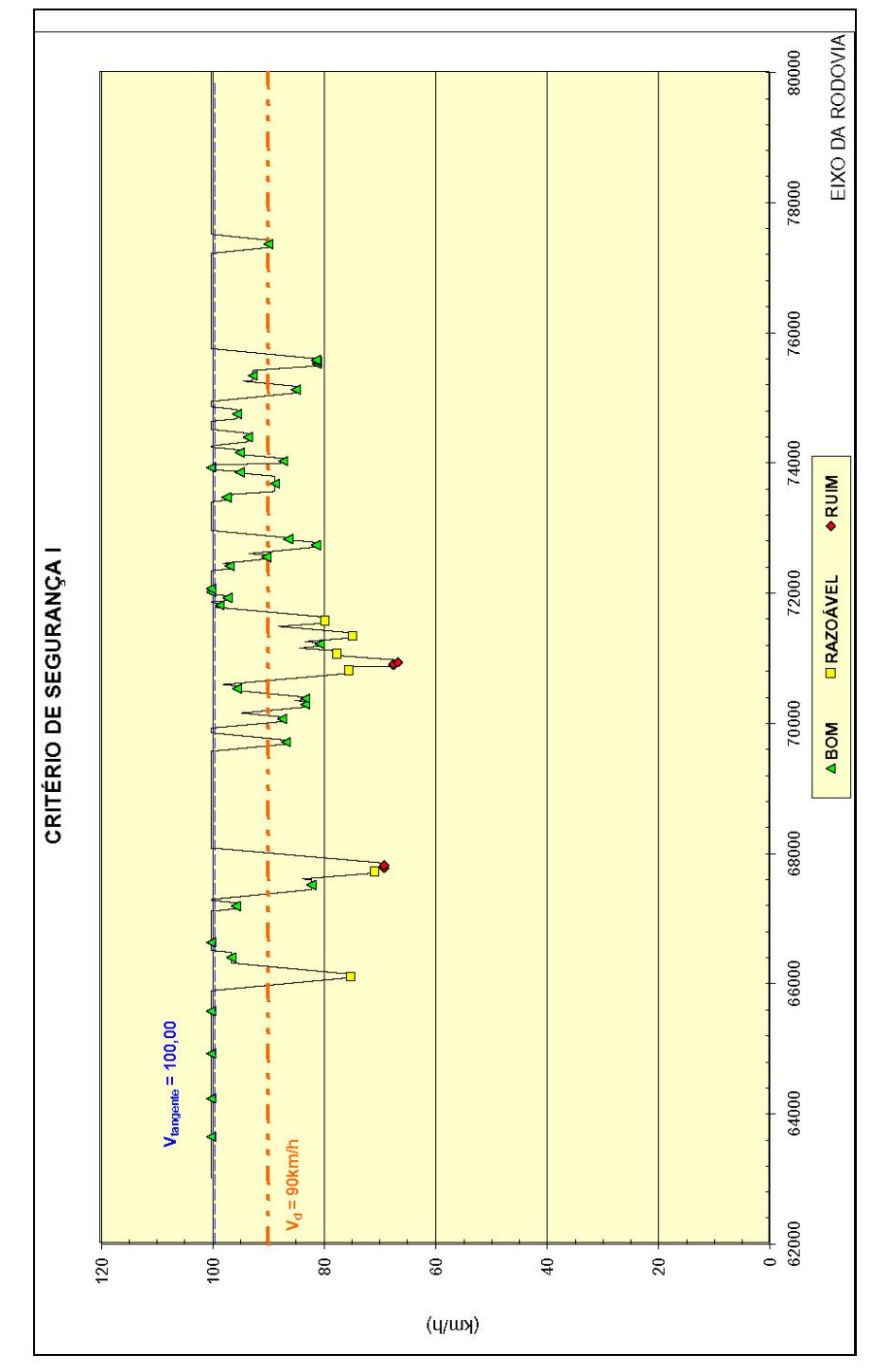

Figura 5.8 – Análise da SP-98 pelo Critério I

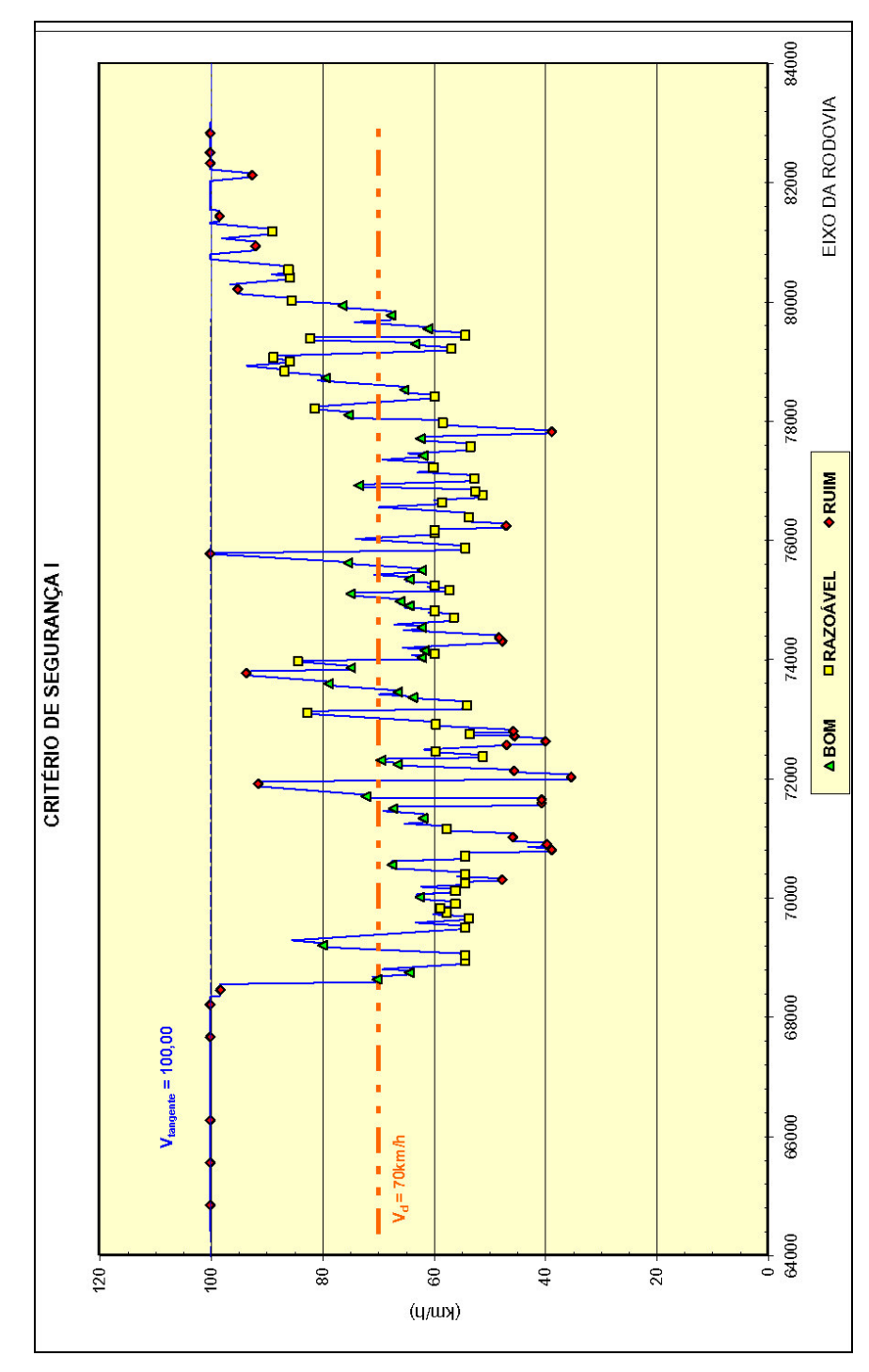

Figura 5.9 – Análise da SP-99 pelo Critério I

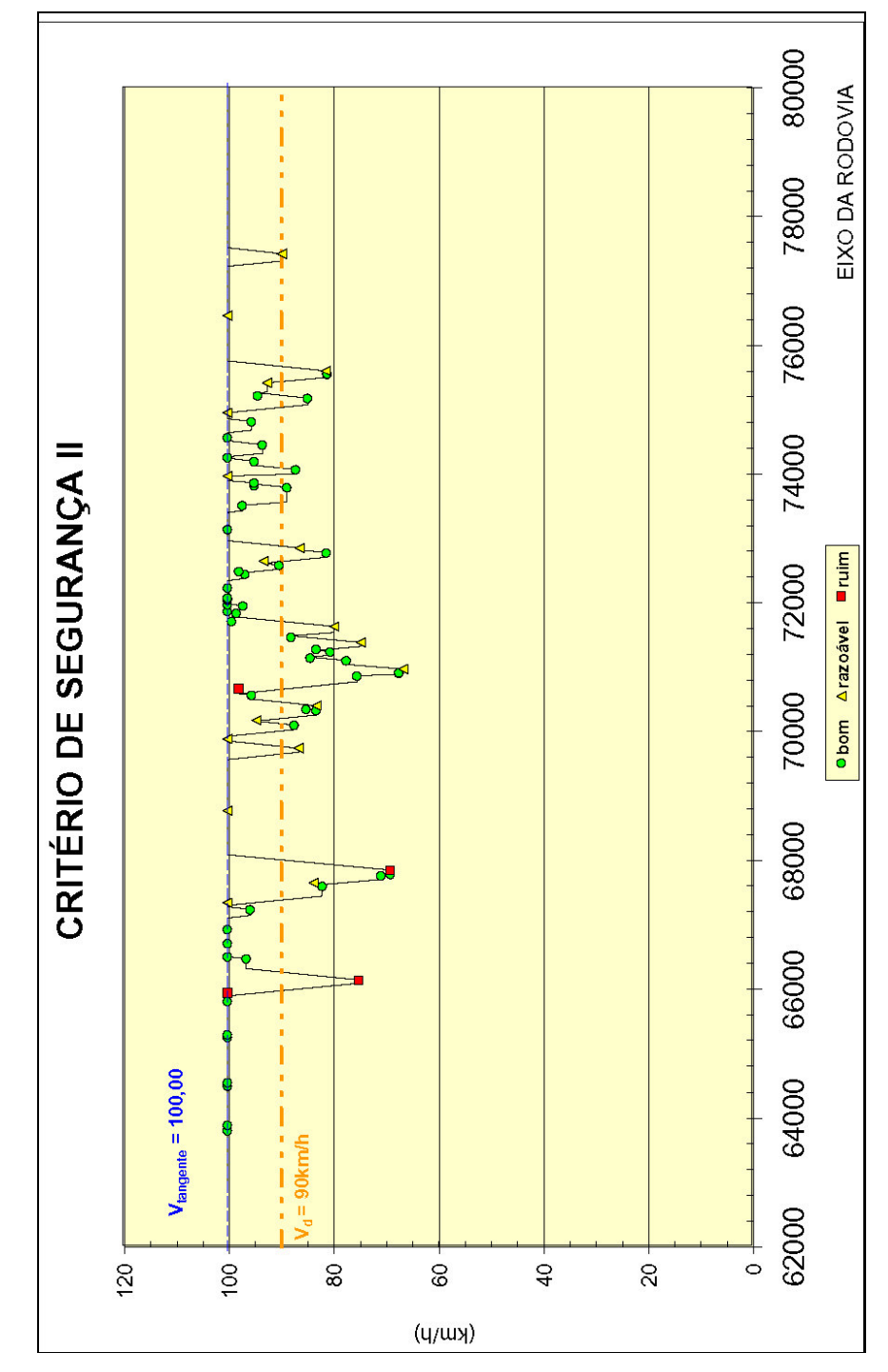

Figura 5.10 – Análise da SP-98 pelo Critério II

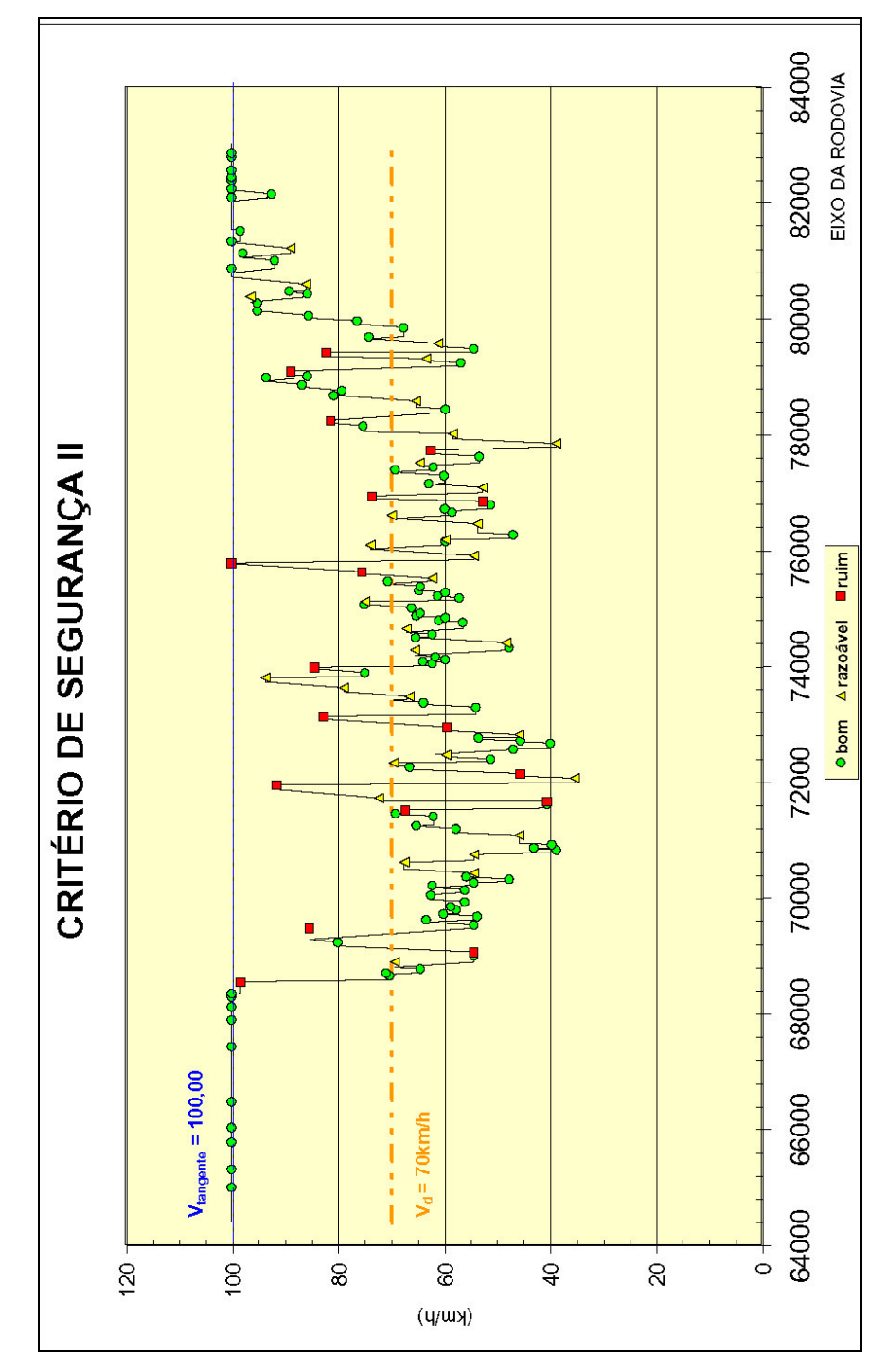

Figura 5.11 – Análise da SP-99 pelo Critério II

Também foram estabelecidos os coeficientes de atrito assumido e demandado nas curvas, utilizando-se as equações 3.4 e 3.5. Porém, a aplicação do critério III está limitada em curvas com CCR até 600 gon/km, conforme mencionado no capítulo 3. A partir das diferenças de coeficientes de atrito assumido e demandado nas curvas

estudadas, as mesmas foram classificadas em bom, razoável e ruim. Para cada rodovia estudada, foram elaborados os resumos demonstrados nas figuras 5.12 e 5.13.

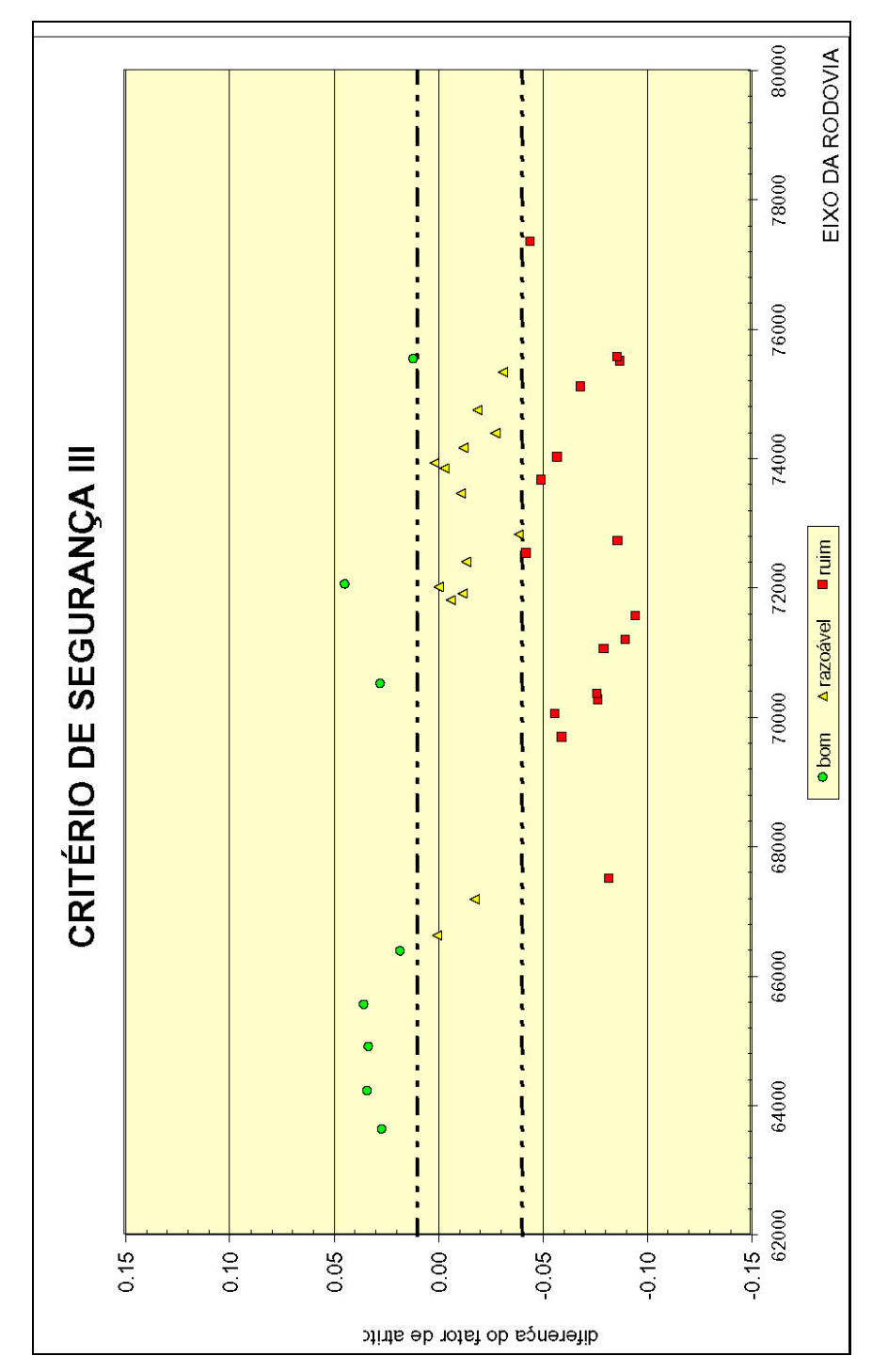

Figura 5.12 - Análise da SP-98 pelo Critério III

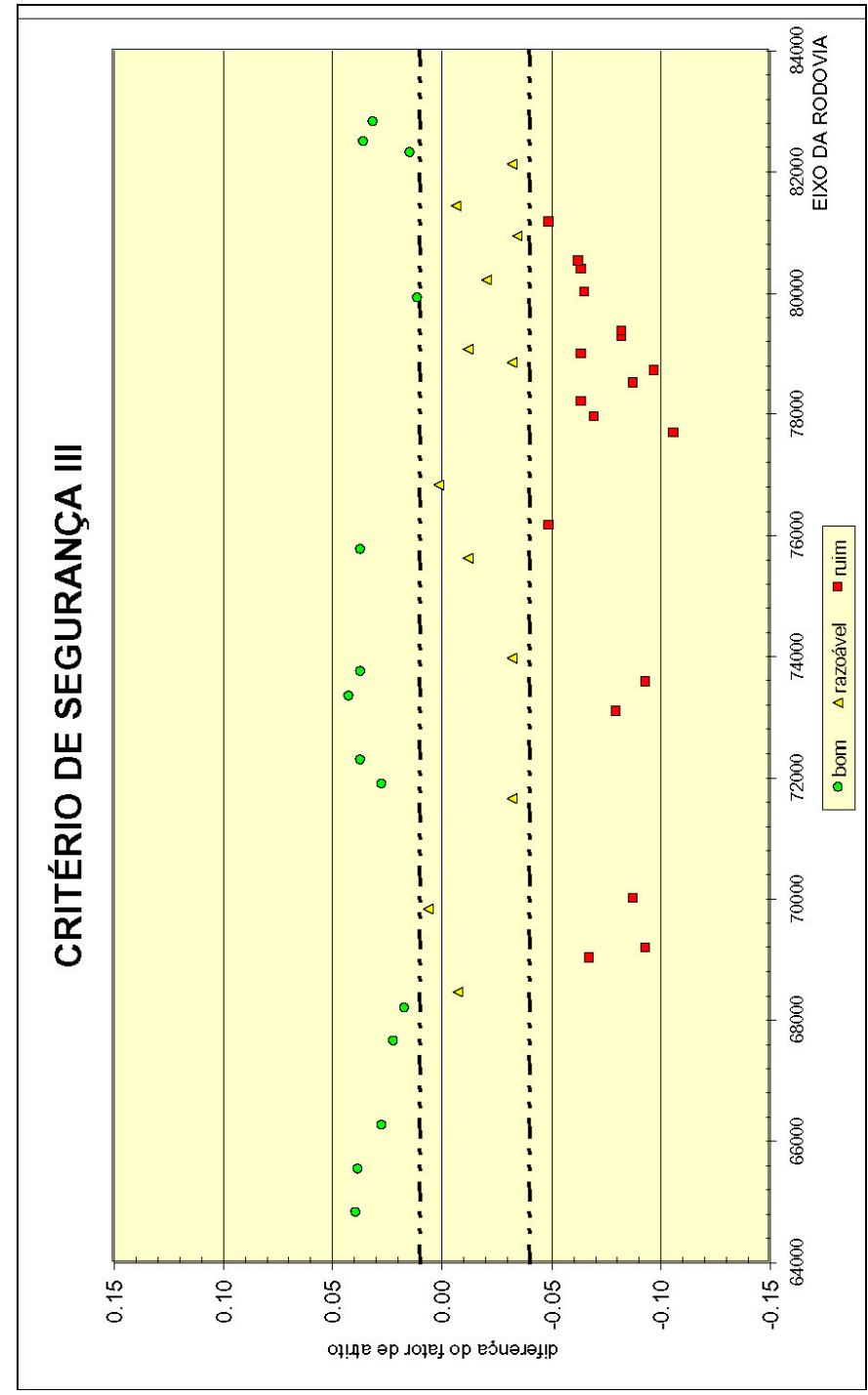

Figura 5.13 - Análise da SP-99 pelo Critério III

Os critérios de segurança aplicados no estudo de cada rodovia, podem conduzir a diferentes condições de traçado num mesmo segmento analisado, e para tanto, foi utilizado o critério de desempate nos segmentos, conforme tabela 3.5, e classificados

em bom, razoável e ruim. Nas figuras 5.14 e 5.15 são apresentadas as análises da consistência do traçado para as rodovias estudadas.

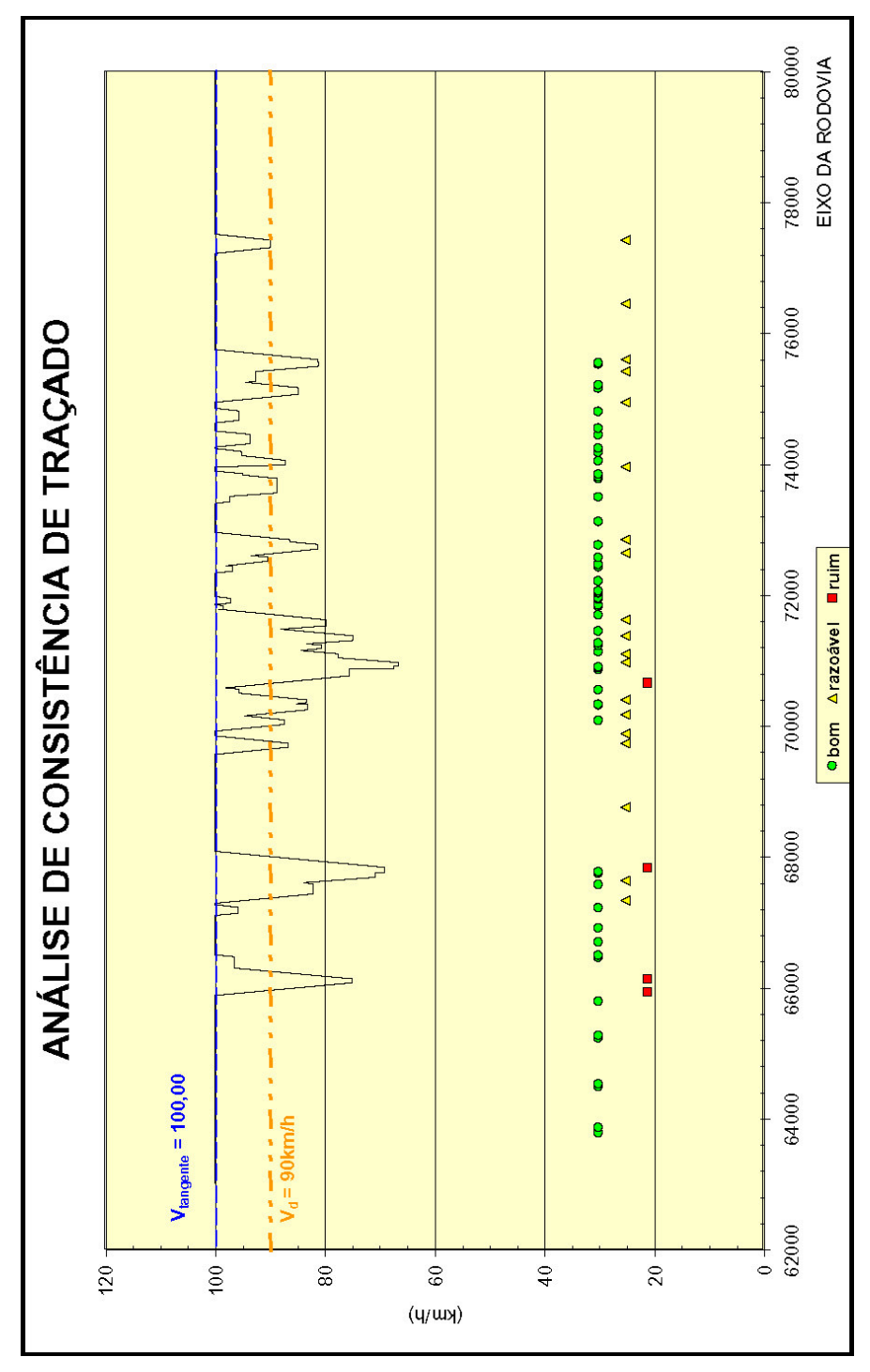

Figura 5.14 – Análise da consistência do traçado na Rodovia SP-98

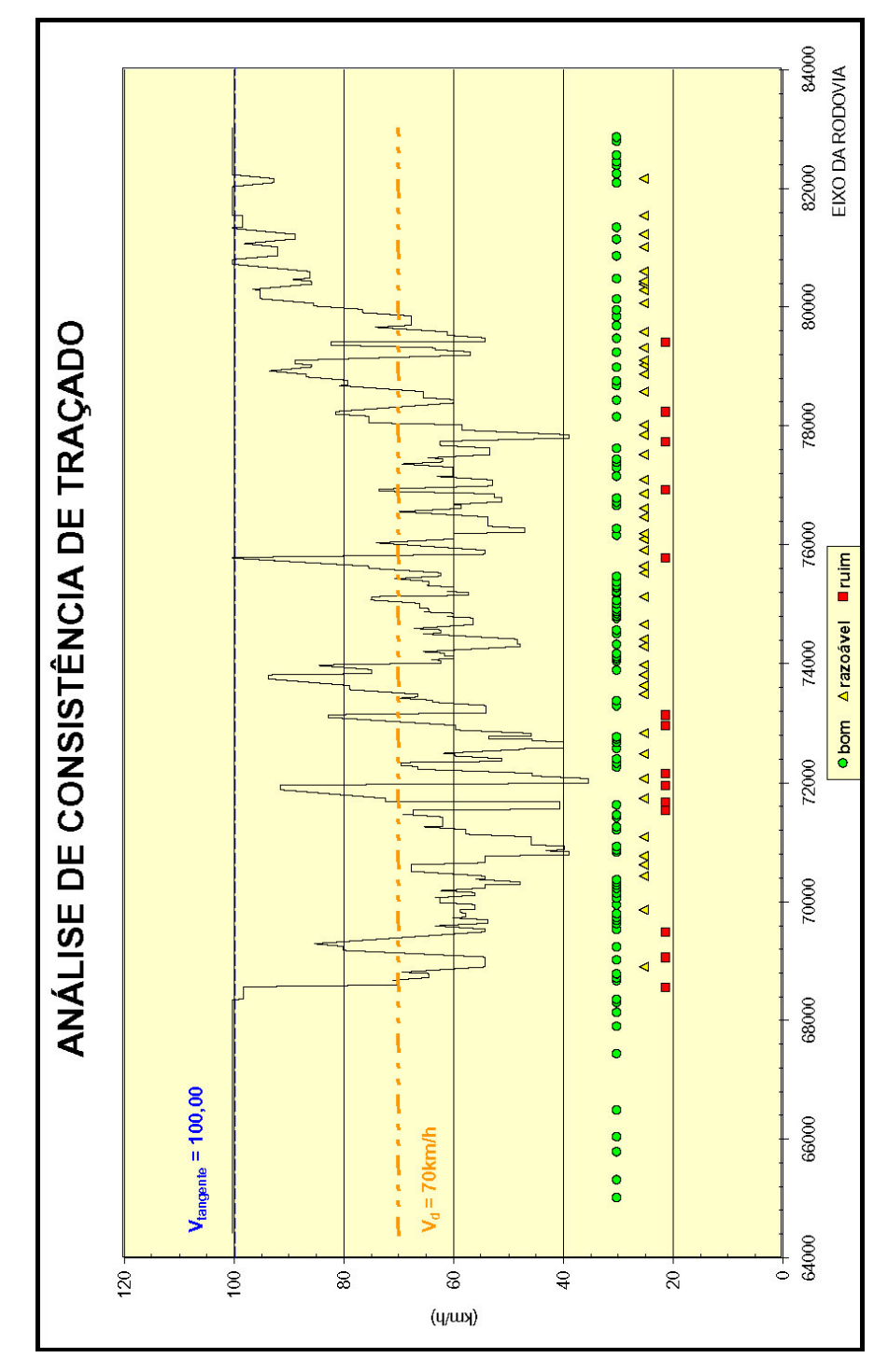

Figura 5.15 – Análise da consistência do traçado na Rodovia SP-99

Conforme se pode verificar nas análises, foram identificados alguns pontos de inconsistência nos segmentos estudados. Na rodovia SP-98 foram encontrados apenas quatro pontos de inconsistência, considerando os critérios de desempate entre os critérios. Os locais inconsistentes estão localizados entre as curvas 4 e 5 no km 65,

nas curvas 11 e 12 no km 67, e entre as curvas 17 e 18 no km 70, onde são classificados pelos critérios de segurança II, pois nestes locais o critério de segurança III não é aplicado, pois as curvas existentes apresentam CCR superior à 600 gon/km.

Por outro lado, a rodovia SP-99 apresenta catorze pontos de inconsistência, distribuídos pelo trecho estudado, conforme demonstrado na Figura 5.14. Pode-se notar, que a maioria destes segmentos, pelas análises dos critérios de segurança, resulta em uma classificação de projeto ruim, onde a diferença de velocidade e fator de atrito não é permitida.

### **5.3.2 Análise pelo programa IHSDM**

Com relação aos parâmetros iniciais do programa, foram adotados os mesmos utilizados pelo método dos critérios de segurança, ou seja, as velocidades de projeto da Tabela 5.6 e a velocidade máxima de 100 km/h na tangente. Cabe ressaltar que, em ambas rodovias, a velocidade máxima legal é igual a 80 km/h.

Conforme apresentado no capítulo 4, as equações de previsão de velocidade são baseadas nas combinações dos alinhamentos horizontal e vertical, e portanto foi necessário o levantamento do alinhamento vertical para essa análise, onde foram definidas as declividades e extensões das rampas do trecho estudado.

A partir desses parâmetros, o programa faz o processamento dos dados e apresenta os resultados graficamente, conforme as figuras a seguir, ou em planilhas, constantes nos apêndices, com os resultados por sentido de tráfego.

Semelhante ao método proposto por Lamm (1998), as tangentes são consideradas como elementos dinâmicos do traçado, definindo taxas de aceleração e desaceleração entre as curvas, em função das condições dos alinhamentos horizontal e vertical do segmento.

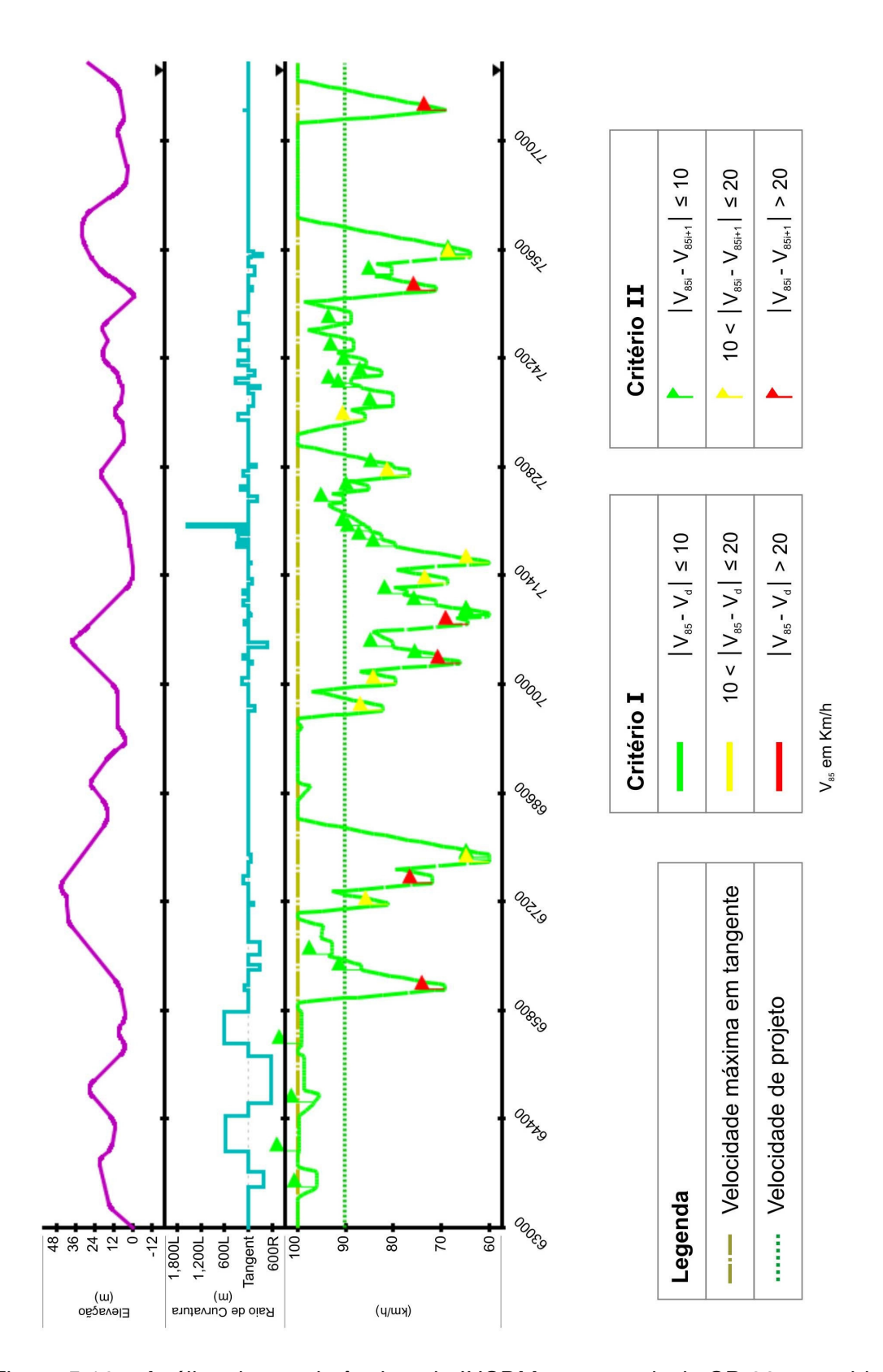

Figura 5.16 – Análise de consistência pelo IHSDM para a rodovia SP-98 – sentido crescente

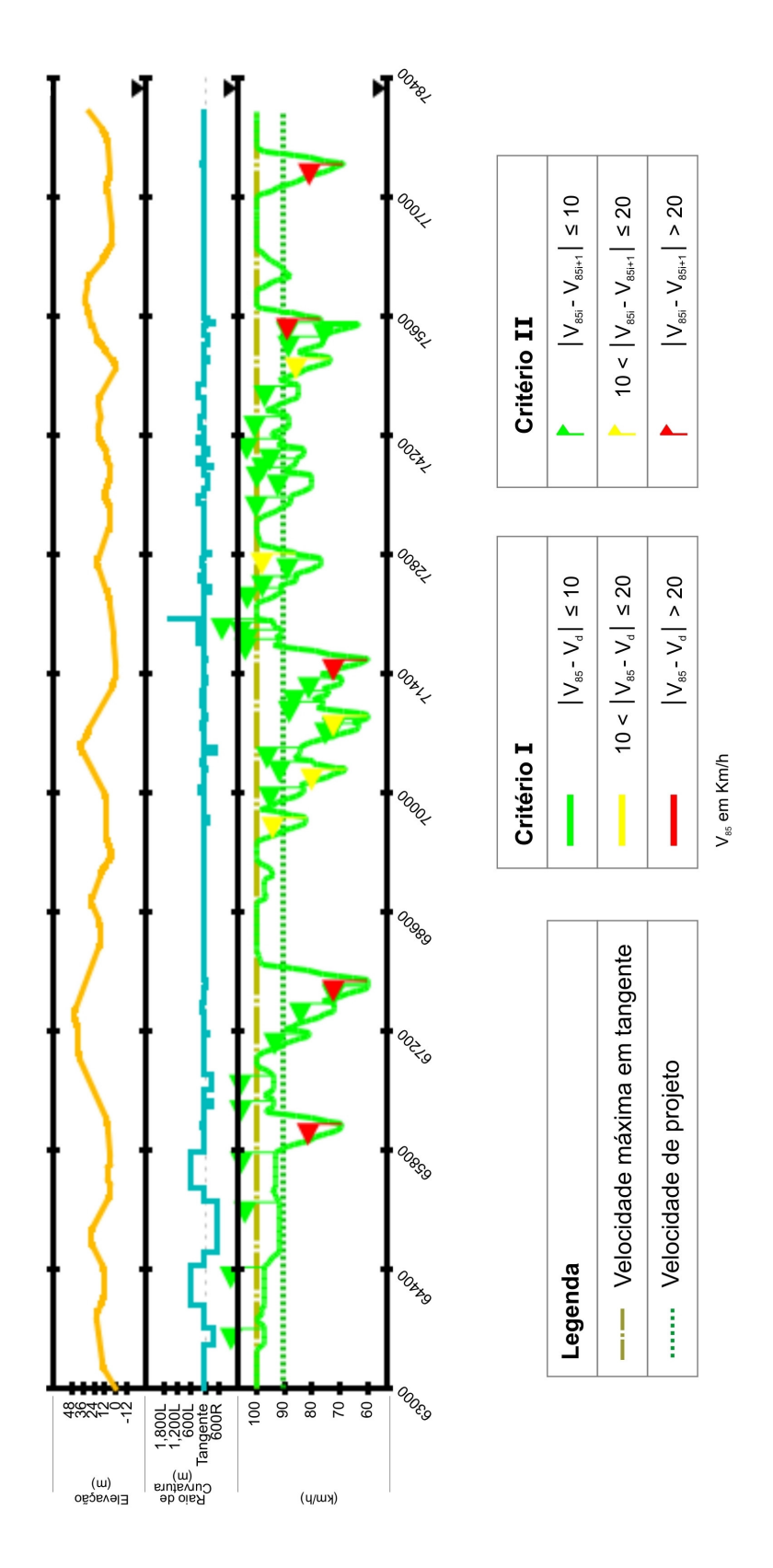

Figura 5.17 – Análise de consistência pelo IHSDM para a rodovia SP-98 – sentido decrescente

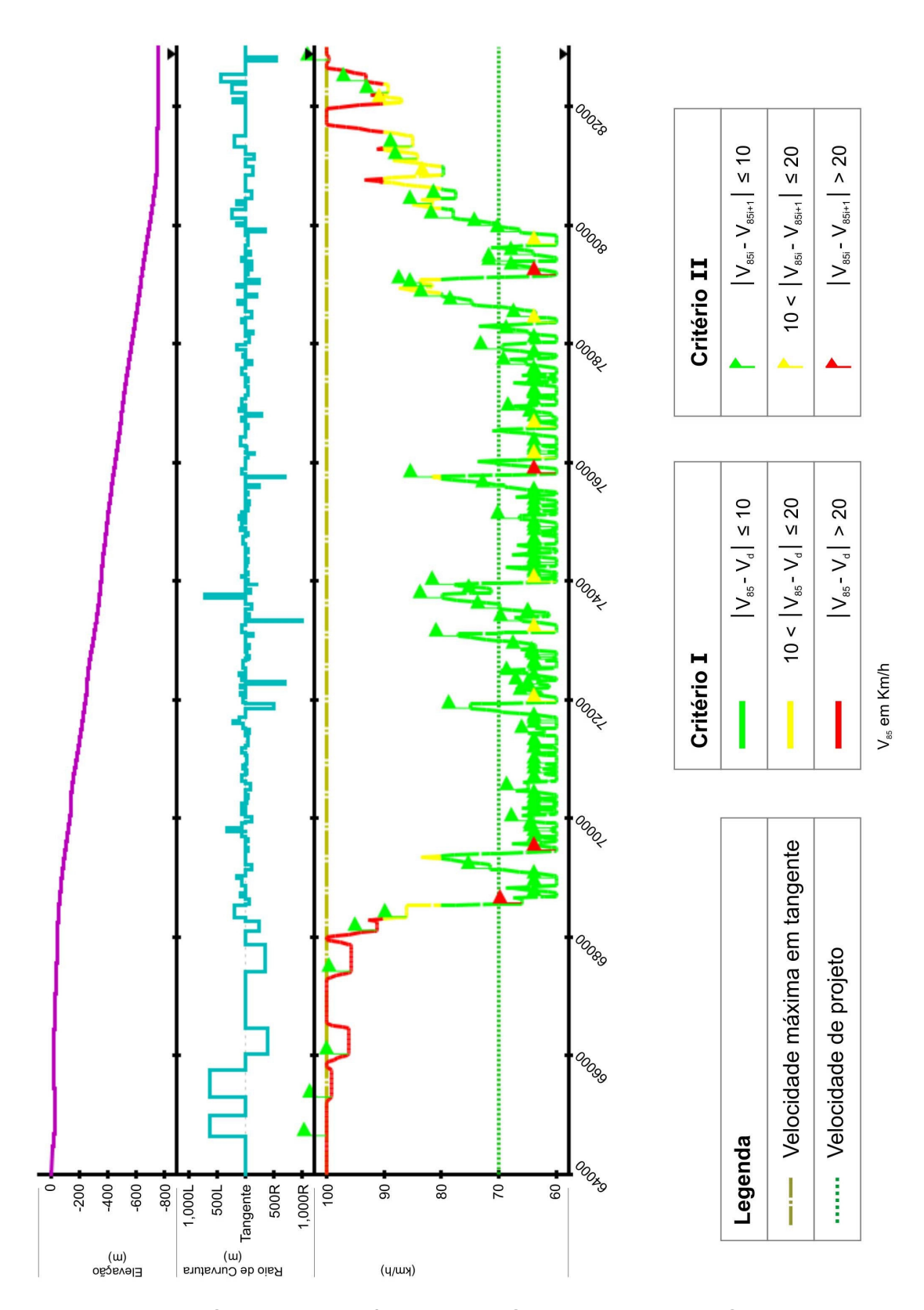

Figura 5.18 – Análise de consistência pelo IHSDM para a rodovia SP-99 – sentido crescente

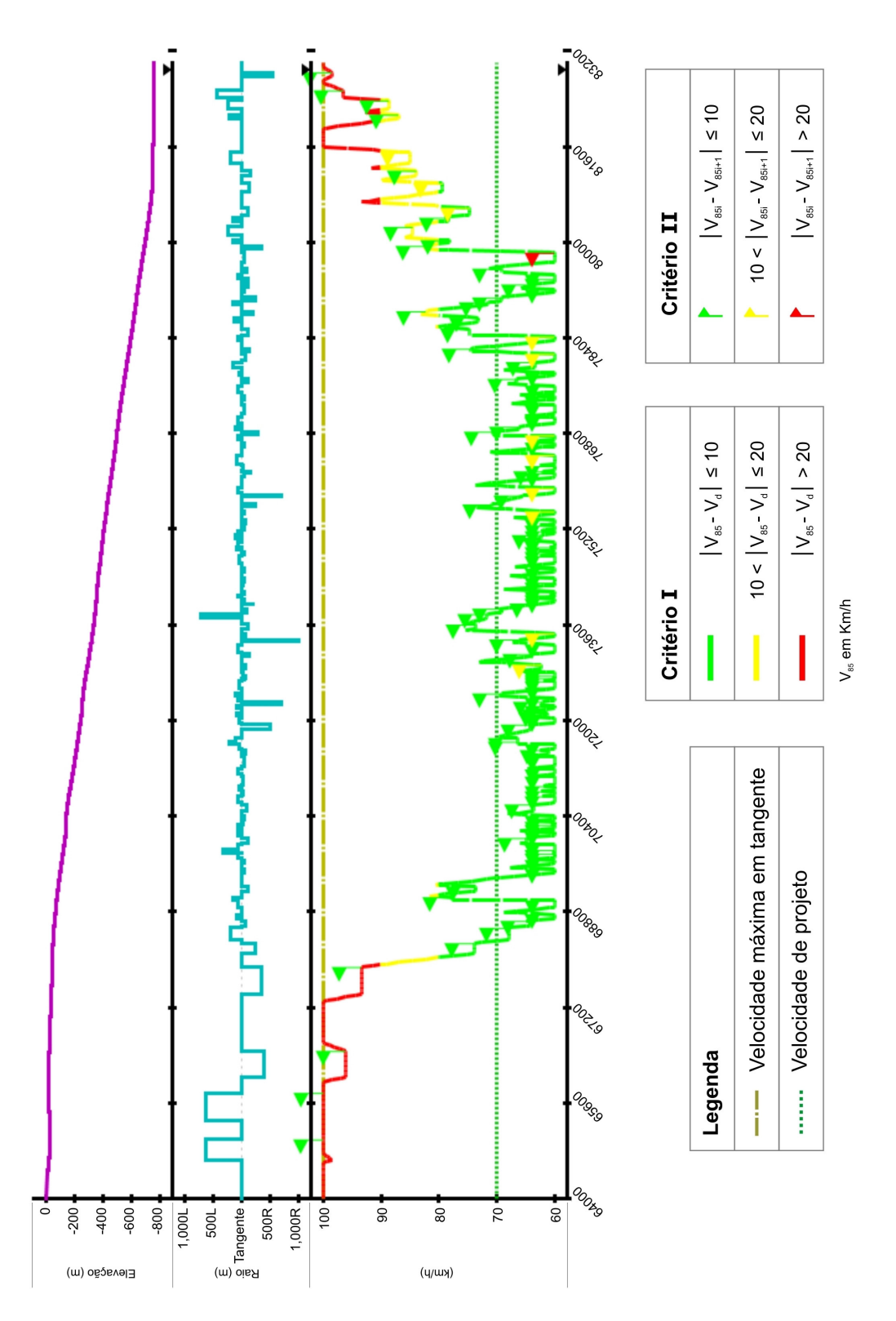

Figura 5.19 – Análise de consistência pelo IHSDM para a rodovia SP-99 – sentido decrescente

As análises de consistência são baseadas nos critérios de segurança I e II propostos por Lamm (1998), sendo uma primeira análise baseada nas diferenças de velocidade de operação e de projeto ao longo da rodovia, e o segundo critério avalia as diferenças de velocidade de operação entre sucessivos elementos do alinhamento horizontal.

Nas análises elaboradas pelo programa IHSDM, foram identificados quatro pontos de inconsistência no traçado da rodovia SP-99, segundo o critério II, que compara as velocidades de operação entre os sucessivos elementos geométricos. Na análise pelo critério II da SP-98, foram encontrados apenas seis pontos de inconsistência.

### 5.4 ANÁLISE CRÍTICA DOS MÉTODOS

Os critérios de segurança I e II, do módulo DCM, são baseados nos estudos do Lamm (1998), porém há diferenças na análise da consistência de traçado em cada um dos métodos, portanto os resultados obtidos apresentam algumas diferenças, evidenciadas através da análise dos gráficos apresentados nos itens anteriores.

Para melhor ilustrar os métodos propostos por Lamm (1998) e Fitzpatrick (2000), e analisar os resultados da equação que foi determinada para as condições das rodovias estudadas, seguem as Figuras 5.20 e 5.21, que sintetizam a comparação entre as velocidades de operação estimadas para cada uma das rodovias.

Para a elaboração do perfil de velocidades utilizando a equação 5.2, primeiramente são determinadas as velocidades de operação, através das taxas de mudança de curvatura (CCRs) para cada uma delas isoladamente. Baseado nos métodos propostos por Lamm (1998) e Fitzpatrick (2000), as tangentes são elementos dinâmicos do traçado, porém existe uma diferença nas taxas de aceleração e desaceleração para cada um deles, sendo necessárias pesquisas para as condições brasileiras. Portanto, para uma primeira aproximação, foi adotada a taxa de aceleração e desaceleração de 0,85 m/s2, preconizada por Lamm et al (1998) para determinação das distâncias de aceleração e desaceleração.

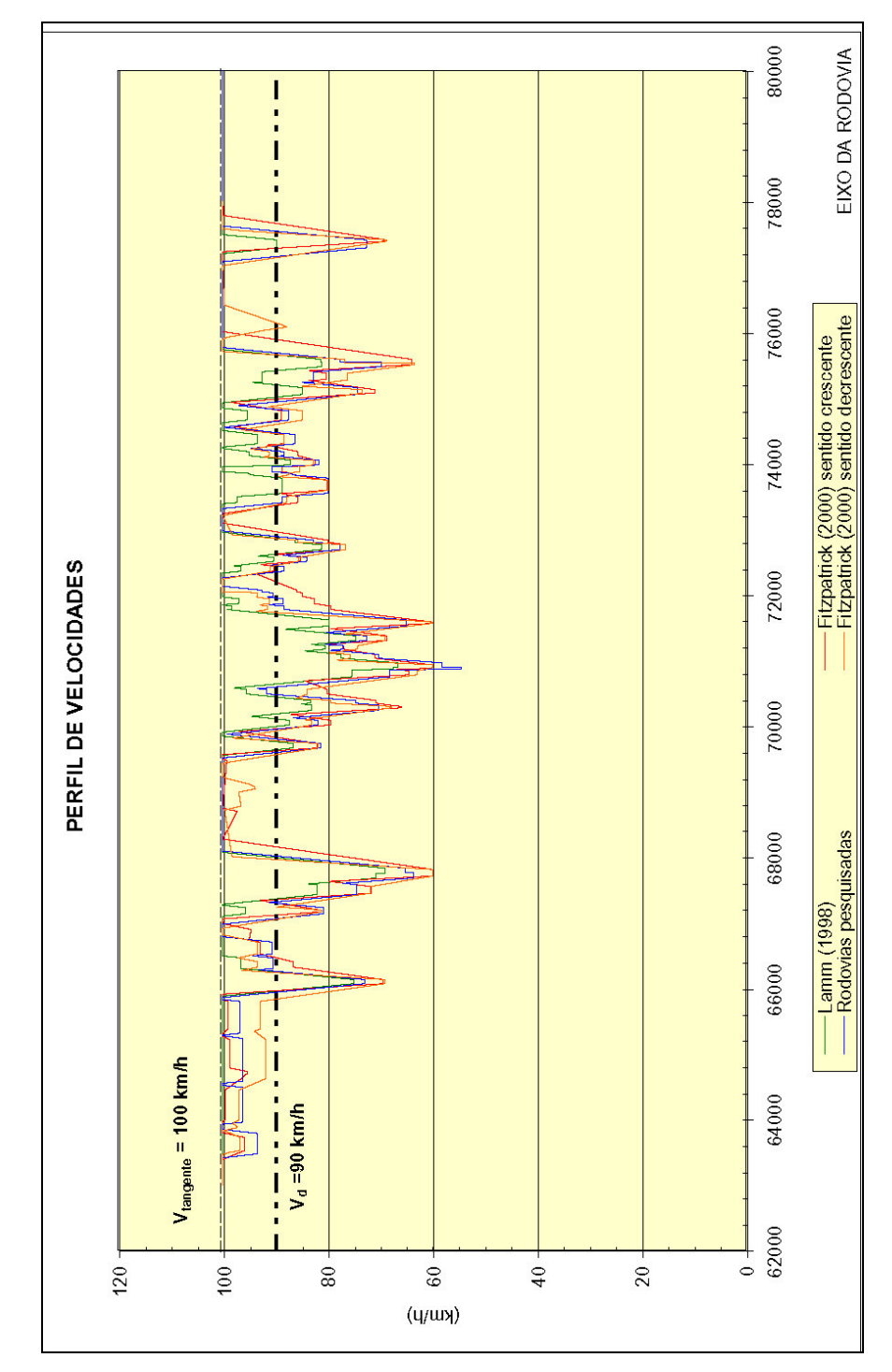

Figura 5.20 – Comparação entre os perfis de velocidade na rodovia SP-98

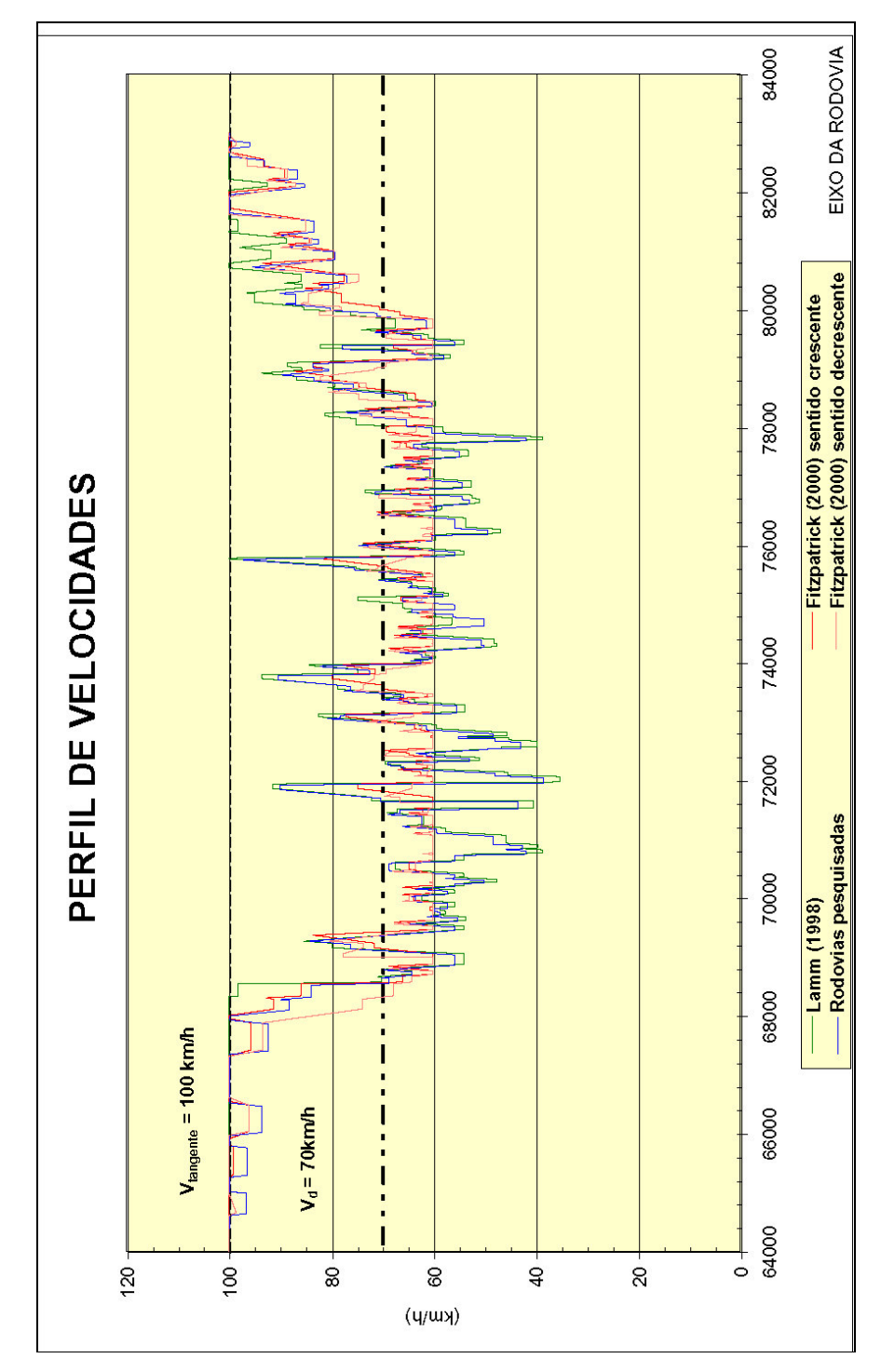

Figura 5.21 – Comparação entre os perfis de velocidade na rodovia SP-99

Uma grande diferença entre os métodos, ainda na elaboração do perfil de velocidades, é o tratamento de curvas espirais. No método proposto por Lamm (1998), as curvas espirais são utilizadas no cálculo da taxa de mudança de curvatura, que por sua vez, é contemplada na estimativa da velocidade de operação. No módulo DCM, do programa IHSDM, as curvas de transição não são consideradas nas estimativas da velocidade de operação, pois segundo a conclusão dos estudos de Fitzpatrick (2000), a velocidade de operação nas curvas com e sem espiral são semelhantes e não resultam em diferenças significativas.

Pode-se notar, que no perfil de velocidades do módulo de consistência do programa IHSDM (Fitzpatrick, 2000) foi considerada a velocidade mínima de 60 km/h para curvas com raios menores de 80 m. Outra diferença é a consideração das taxas de aceleração e desaceleração para cada combinação dos alinhamentos vertical e horizontal no método proposto pela Fitzpatrick (2000), taxas essas cujo valor é considerado como constante no método do Lamm (1998).

Os critérios de segurança I e II, e os intervalos de diferença de velocidades para classificação do traçado no módulo de consistência do Programa IHSDM são baseados nos estudos do Lamm (1998), sendo portanto semelhante aos deste último método.

O método proposto pela Fitzpatrick (2000) apresenta uma divergência com o método original de Lamm (1998) quando comparado o critério de classificação de consistência do segmento pelo critério I. No módulo DCM são analisadas as diferenças entre as velocidades de operação e projeto nos segmentos em que a velocidade de operação é maior que a velocidade de projeto, de forma que, nos trechos em que as velocidades de operação são inferiores à velocidade de projeto, o traçado é considerado consistente. Esta mudança no critério de classificação dos segmentos estudados acarreta uma análise com poucos trechos com inconsistência, quando comparado com o método de Lamm.

No critério de segurança II de Lamm (1998), faz-se a comparação das velocidades de operação entre elementos sucessivos do alinhamento horizontal, em quanto no módulo de consistência do programa IHSDM são elaboradas duas análises, uma no sentido crescente e outra no sentido decrescente do estaqueamento da rodovia, pois o mesmo considera a combinação dos alinhamentos horizontal e vertical da rodovia.

Visando a aplicação do modelo de previsão de velocidades encontrado na pesquisa das rodovias SP-55, SP-99 e SP-360, foi feita a análise de consistência das rodovias SP-98 e SP-99 pelos critérios de segurança I e II do método proposto por Lamm (1998) utilizando a equação 5.2.

Os resultados pelo critério de segurança I, elaborados pela diferença das velocidades de operação em cada curva e as velocidades de projeto da Tabela 5.6, são apresentados nas figuras a seguir. Em seguida, as rodovias foram analisadas pelo critério de segurança II, baseado nas diferenças de velocidades de operação entre elementos sucessivos do alinhamento.

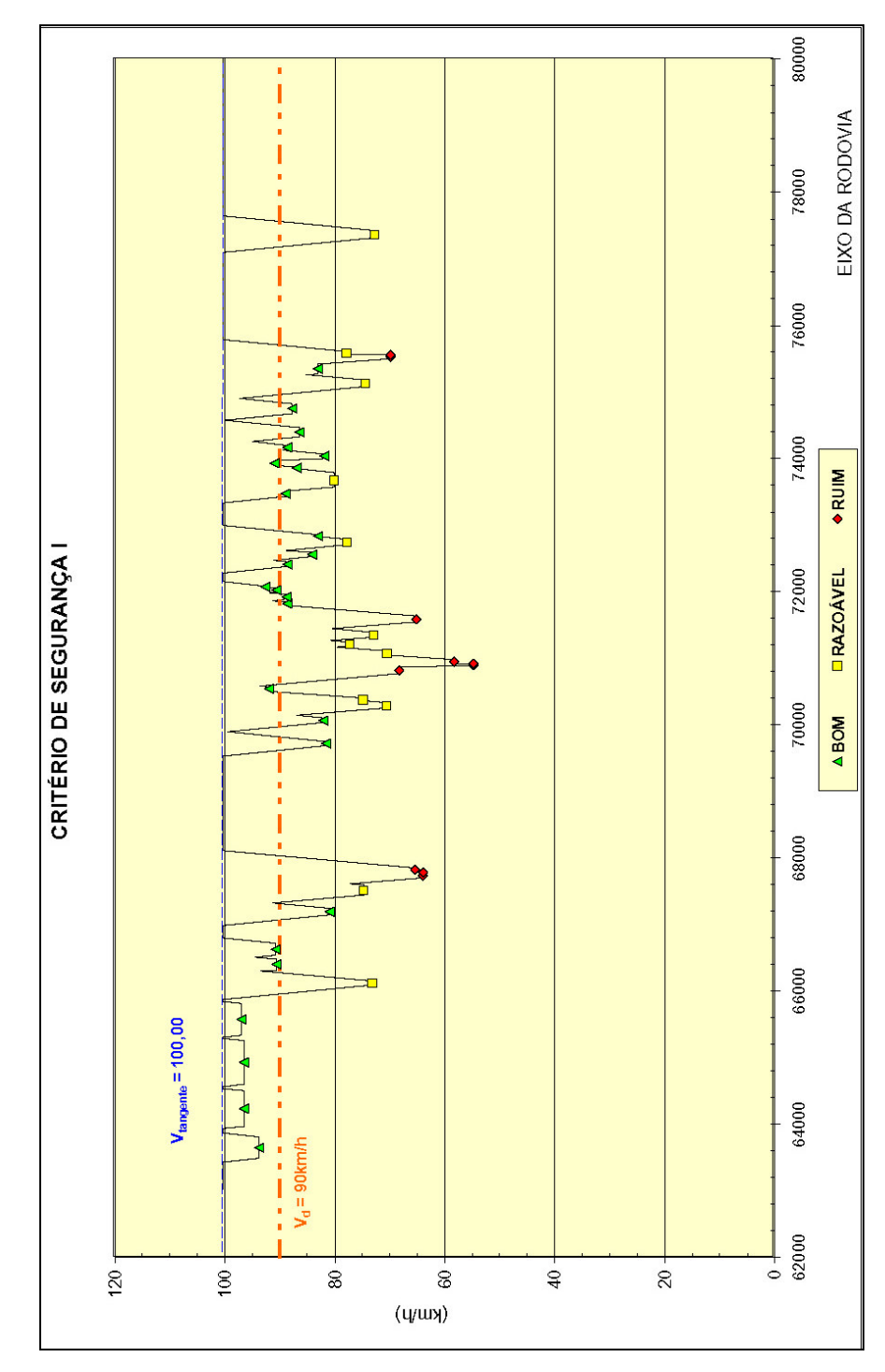

Figura 5.22 – Análise da SP-98 pelo Critério I utilizando a equação 5.2.

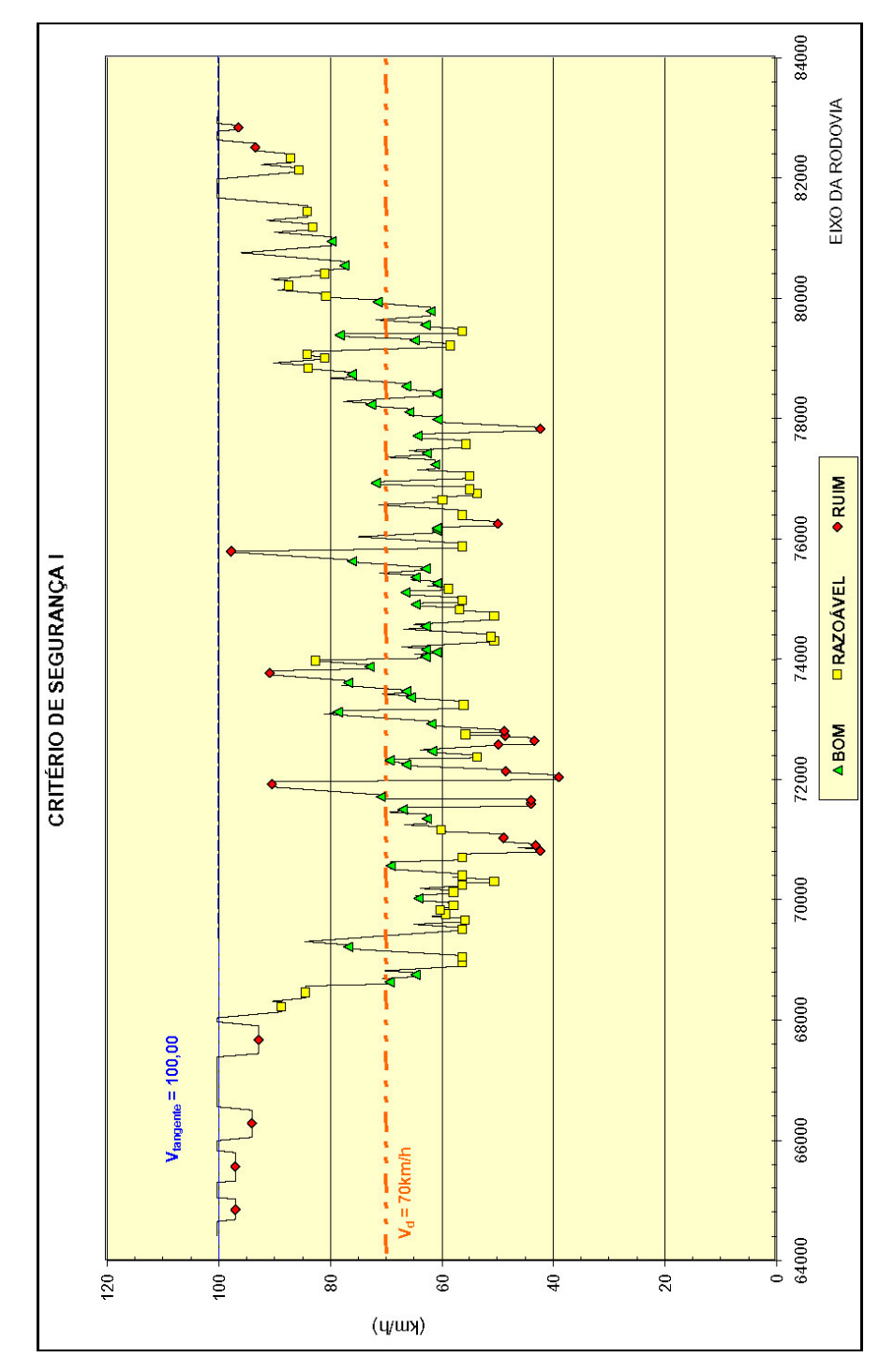

Figura 5.23 – Análise da SP-99 pelo Critério I utilizando a equação 5.2.

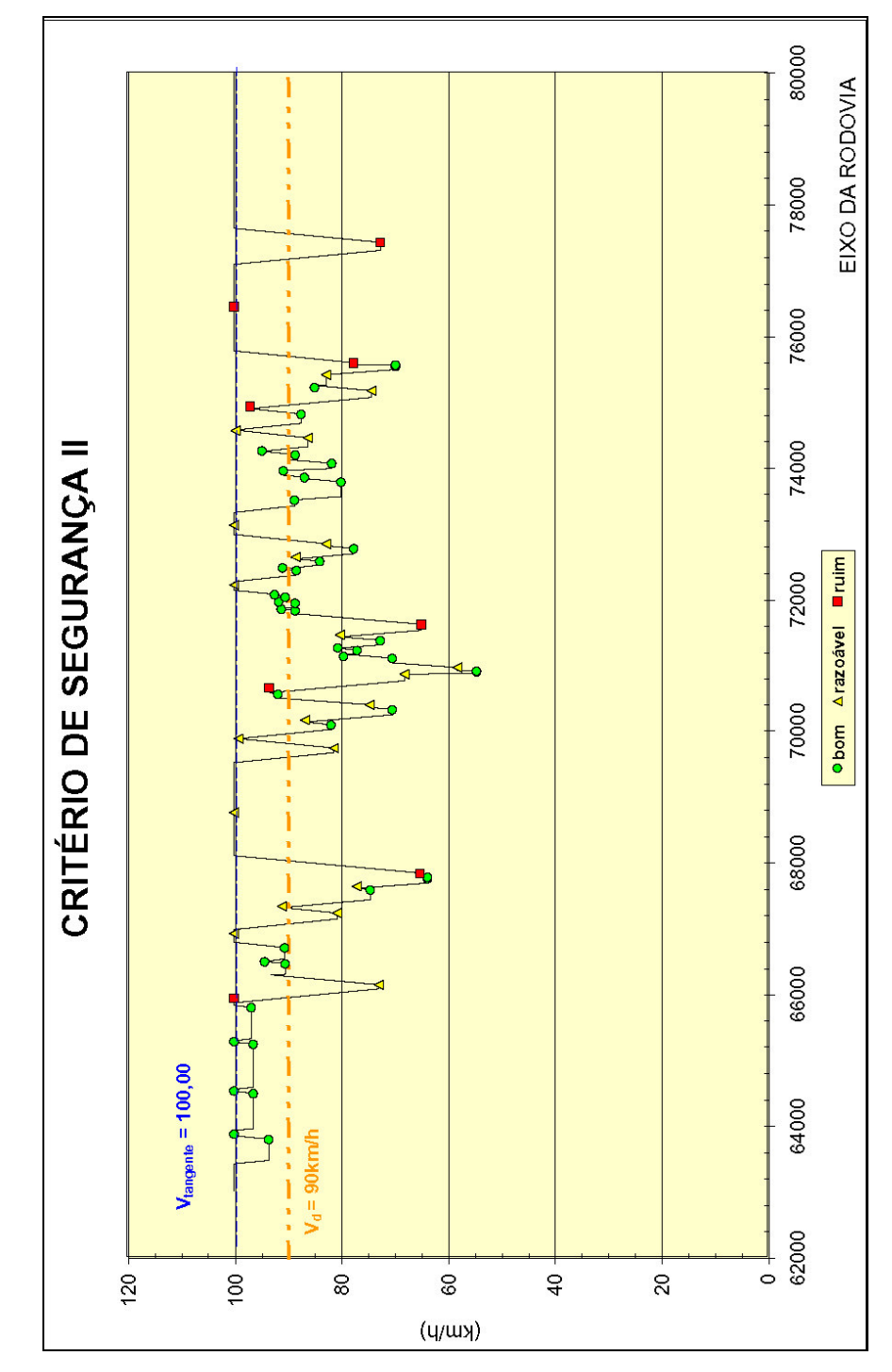

Figura 5.24 – Análise da SP-98 pelo Critério II utilizando a equação 5.2.

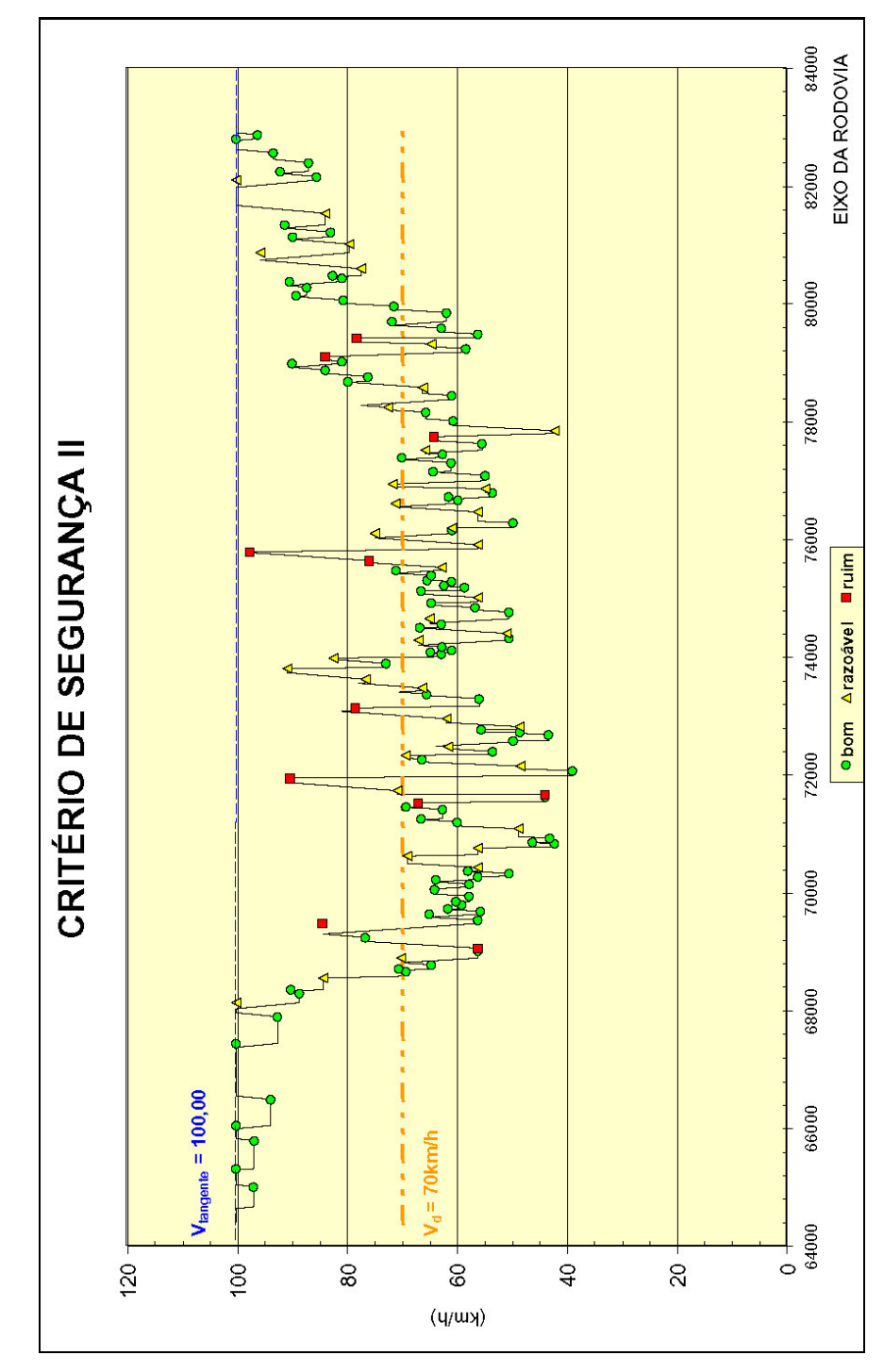

Figura 5.25 – Análise da SP-99 pelo Critério II utilizando a equação 5.2.

Após uma comparação e análise de sensibilidade entre as análises pelas equações de previsão de velocidade aplicadas nas rodovias SP-98 e SP-99, foram selecionados os locais que apresentam classificação ruim em cada uma das análises apresentadas.

| Local    | Utilizando a Equação 5.2 | Utilizando a equação<br>proposta por Lamm | Utilizando a equação<br>proposta pela Fitzpatrick |
|----------|--------------------------|-------------------------------------------|---------------------------------------------------|
| curva 10 | ruim                     | Razoável                                  | bom                                               |
| curva 11 | ruim                     | <b>Ruim</b>                               | bom                                               |
| curva 12 | ruim                     | ruim                                      | bom                                               |
| curva 18 | ruim                     | razoável                                  | bom                                               |
| curva 19 | ruim                     | ruim                                      | bom                                               |
| curva 20 | ruim                     | ruim                                      | bom                                               |
| curva 21 | ruim                     | ruim                                      | bom                                               |
| curva 25 | ruim                     | razoável                                  | bom                                               |
| curva 44 | ruim                     | bom                                       | bom                                               |
| curva 45 | ruim                     | bom                                       | bom                                               |

Tabela 5.7 – Comparação da análise da SP-98 pelo critério de segurança I

Tabela 5.8 – Comparação da análise da SP-98 pelo critério de segurança II

| Local       | Utilizando a<br>Equação 5.2 | Utilizando a<br>equação<br>proposta por<br>Lamm | Utilizando a<br>equação<br>proposta pela<br><b>Fitzpatrick</b><br>(crescente) | Utilizando a<br>equação<br>proposta pela<br><b>Fitzpatrick</b><br>(decrescente) |
|-------------|-----------------------------|-------------------------------------------------|-------------------------------------------------------------------------------|---------------------------------------------------------------------------------|
| tangente 5  | ruim                        | ruim                                            |                                                                               |                                                                                 |
| curva 5     | razoável                    | ruim                                            | ruim                                                                          | ruim                                                                            |
| curva 9     | bom                         | bom                                             | ruim                                                                          | bom                                                                             |
| curva 12    | ruim                        | ruim                                            | bom                                                                           | ruim                                                                            |
| curva 15    | bom                         | bom                                             | ruim                                                                          | razoável                                                                        |
| tangente 18 | ruim                        | ruim                                            |                                                                               |                                                                                 |
| curva 18    | razoável                    | bom                                             | ruim                                                                          | bom                                                                             |
| curva 25    | ruim                        | razoável                                        | razoável                                                                      | ruim                                                                            |
| tangente 42 | ruim                        | razoável                                        | $\overline{\phantom{a}}$                                                      | $\qquad \qquad \blacksquare$                                                    |
| curva 42    | razoável                    | bom                                             | ruim                                                                          | razoável                                                                        |
| curva 46    | ruim                        | razoável                                        | bom                                                                           | ruim                                                                            |
| tangente 47 | ruim                        | razoável                                        |                                                                               |                                                                                 |
| curva 47    | ruim                        | razoável                                        | ruim                                                                          | ruim                                                                            |

| Local              | Utilizando a<br>Equação 5.2 | Utilizando a<br>equação proposta<br>por Lamm | Utilizando a<br>equação proposta<br>pela Fitzpatrick |
|--------------------|-----------------------------|----------------------------------------------|------------------------------------------------------|
| curva <sub>1</sub> | ruim                        | ruim                                         | ruim                                                 |
| curva <sub>2</sub> | ruim                        | ruim                                         | ruim                                                 |
| curva 3            | ruim                        | ruim                                         | ruim                                                 |
| curva 4            | ruim                        | ruim                                         | ruim                                                 |
| curva <sub>5</sub> | razoável                    | ruim                                         | ruim                                                 |
| curva <sub>6</sub> | razoável                    | ruim                                         | razoável                                             |
| curva 24           | ruim                        | ruim                                         | bom                                                  |
| curva 25           | ruim                        | ruim                                         | bom                                                  |
| curva_26           | ruim                        | ruim                                         | bom                                                  |
| curva_30           | ruim                        | ruim                                         | bom                                                  |
| curva 31           | ruim                        | ruim                                         | bom                                                  |
| curva 33           | ruim                        | ruim                                         | bom                                                  |
| curva 34           | ruim                        | ruim                                         | bom                                                  |
| curva 35           | ruim                        | ruim                                         | bom                                                  |
| curva 40           | ruim                        | ruim                                         | bom                                                  |
| curva 41           | ruim                        | ruim                                         | bom                                                  |
| curva 42           | ruim                        | ruim                                         | bom                                                  |
| curva_44           | ruim                        | ruim                                         | bom                                                  |
| curva 51           | ruim                        | ruim                                         | bom                                                  |
| curva_57           | razoável                    | ruim                                         | bom                                                  |
| curva 58           | razoável                    | ruim                                         | bom                                                  |
| curva 70           | ruim                        | ruim                                         | razoável                                             |
| curva 74           | ruim                        | ruim                                         | bom                                                  |
| curva_85           | ruim                        | ruim                                         | bom                                                  |
| curva_103          | razoável                    | ruim                                         | bom                                                  |
| curva_106          | bom                         | ruim                                         | bom                                                  |
| curva 108          | razoável                    | ruim                                         | razoável                                             |
| curva 109          | razoável                    | ruim                                         | razoável                                             |
| curva_110          | razoável                    | ruim                                         | razoável                                             |
| curva 111          | ruim                        | ruim                                         | ruim                                                 |
| curva_112          | ruim                        | ruim                                         | ruim                                                 |

Tabela 5.9 – Comparação da análise da SP-99 pelo critério de segurança I

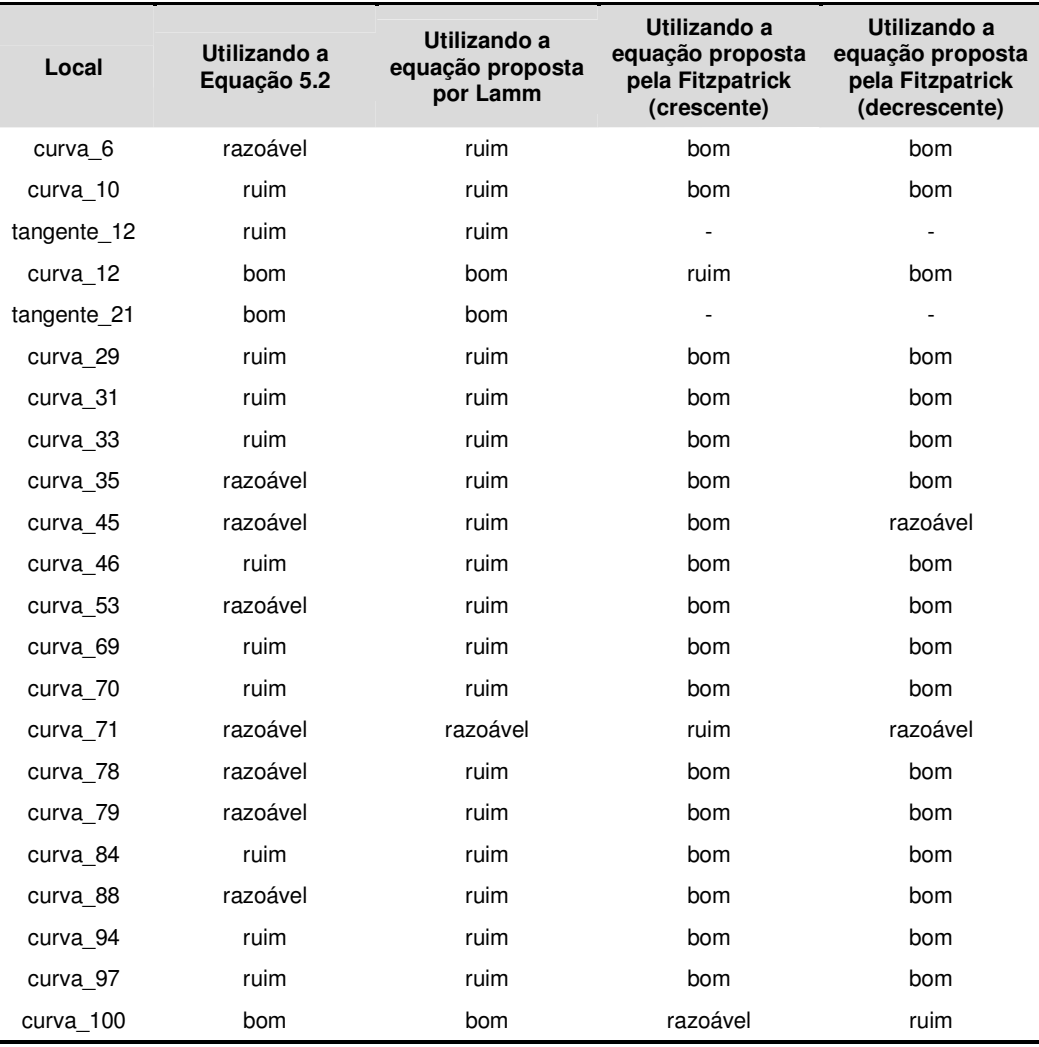

### Tabela 5.10 – Comparação da análise da SP-99 pelo critério de segurança II

Utilizando a equação 5.2 resultante das pesquisas de velocidade nas rodovias SP-55, SP-99 e SP-360, No método de Lamm, o perfil de velocidades feito com a equação 5.2, apresenta um resultado intermediário entre os métodos do IHSDM e de Lamm elaborado com a equação da Alemanha.

O método do IHSDM, ao limitar a velocidade em 60 km/h, para os raios menores de 80 m, acarreta em melhores resultados quando comparados com o método do Lamm com as equações da Alemanha e das rodovias pesquisadas.

## **6 CONCLUSÕES E RECOMENDAÇÕES**

A partir da década de 70, a Suíça incorporou em seus manuais de projeto um método para elaborar o perfil de velocidades para identificar indesejáveis variações de velocidade ao longo do trecho. Na mesma época, a Alemanha também implementou a utilização da taxa de mudança de curvatura CCR, relacionando a com as velocidades de operação e limitando a variação das mesmas entre elementos sucessivos do traçado.

Portanto, a maioria dos modelos existentes para avaliar a consistência do projeto geométrico são baseados na elaboração do perfil de velocidades. Também foram propostos métodos para avaliar a consistência utilizando a carga de trabalho do motorista, analisando os tempos de resposta dos motoristas às mudanças no traçado.

A maior parte da malha rodoviária do Brasil é constituída de rodovias de pista simples, grande parte delas implementadas nas décadas de 60 e 70, e nas quais têm se verificado o mais elevado índices de acidentes em trechos localizados ou em extensões mais abrangentes.

Atualmente, os projetos elaborados no Brasil, não se fazem estudos da consistência do traçado, como uma metodologia para auxiliar a definição de propostas de melhorias nas rodovias, ou mesmo, para a construção de novas rodovias.

Inicialmente, foram conceituados os métodos existentes para a análise de consistência de traçado e descritos os dois principais métodos de análise de consistência de traçado, os Critérios de Segurança estabelecido por Lamm et al*.* (1998), e o proposto pela Fitzpatrick et al (2000), que foi incorporado no programa de computador IHSDM (*Interactive Highway Safety Design Model*) pelo módulo DCM (*Design Consistency Module*), desenvolvido pela FHWA (*Federal Highway Administration*).

Considerando que os modelos de previsão de velocidade de cada um dos métodos foram determinados para as situações de outros países, o presente trabalho focou a necessidade de adaptações às condições brasileiras. Inicialmente, foram pesquisadas as velocidades de operação em catorze curvas e em uma tangente da Rodovia dos Tamoios (SP-99), objetivando o estabelecimento, em caráter preliminar, de uma equação de previsão de velocidades. Na finalidade de obter uma equação que represente as condições em outras rodovias do Estado de São Paulo foram adicionados os dados das pesquisas de velocidade elaboradas pela Tsu (2003) na rodovia SP-55, no trecho entre os kms 241,51 e 220,37, e Osório (2000) na rodovia SP-360, entre Jundiaí e Morungaba.

A partir da relação das velocidades estimadas pelas equações de previsão dos dois métodos e as velocidades pesquisadas nas rodovias, foi possível constatar que, nas curvas pesquisadas com taxa de mudança de curvatura até 650 gon/km, ou seja, com raios de curvatura maiores de 100 m, as velocidades praticadas pelos motoristas nas condições das rodovias pesquisadas são semelhantes às velocidades estimadas pela equação de Fitzpatrick (2000). Porém, nas situações com CCR maiores de 650 gon/km, ou seja, curvas com raios menores de 100 m, as velocidades pesquisadas estão mais próximas da equação elaborada por Lamm (1998) na Alemanha.

No estudo de caso buscou-se comparar os dois principais métodos, sendo aplicados nas rodovias SP-99 (Rodovia dos Tamoios), no trecho entre os km 64 e 83, e a SP-98 (Rodovia Dom Paulo Rolim Loureiro), entre os km 63 e 78.

Uma grande diferença entre os métodos, ainda na elaboração do perfil de velocidades, é o tratamento de curvas espirais. No método proposto por Lamm (1998), as curvas espirais são utilizadas no cálculo da taxa de mudança de curvatura, que por sua vez, é contemplada na estimativa da velocidade de operação. No módulo DCM, do programa IHSDM, as curvas de transição não são consideradas nas estimativas da velocidade de operação pois, conforme a conclusão dos estudos de Fitzpatrick (2000), a velocidade de operação nas curvas com e sem espiral são semelhantes e não resultam em diferenças significativas.

Os critérios de segurança I e II, do módulo DCM, são baseados nos estudos de Lamm (1998), porém há diferenças na análise da consistência de traçado em cada um dos métodos. No critério de segurança I de Lamm (1998), a velocidade de operação da curva é comparada com a velocidade de projeto da via, analisando-se a consistência do traçado pela variação entre as mesmas. O método proposto pela Fitzpatrick (2000) apresenta uma divergência com o método original de Lamm (1998), pois somente são consideradas as diferenças entre as velocidades de operação e projeto nos segmentos em que a velocidade de operação é maior que a velocidade de projeto, de forma que, nos trechos em que as velocidades de operação são inferiores à velocidade de projeto, o traçado é considerado consistente.

Os intervalos de diferença de velocidades para classificação do traçado no método proposto pela Fitzpatrick (2000) foram baseados nos estudos de Lamm (1998), sendo, portanto semelhantes aos deste último método.

No módulo DCM de análise de consistência do programa IHSDM não são realizadas considerações acerca dos fatores de atrito assumido e demandado na curva, conforme o critério de segurança III proposto por Lamm (1998) e aplicado para os estudos de casos das rodovias SP-99 e SP-98. Através dos resultados obtidos, verifica-se que este critério é o que acaba se constituindo em forte indicador dos casos de inconsistência no traçado.

A análise dos resultados do estudo de caso permitiu concluir que, nos projetos desenvolvidos no Brasil para raios maiores de 100 m, pode-se utilizar com algumas ressalvas em relação ao limite legal da velocidade, a análise de consistência de traçado através do módulo DCM, do programa IHSDM. O estudo de caso também pode ser tomado como um exemplo a ser utilizado para ser determinada a equação de previsão de velocidades para as condições específicas de uma certa rodovia para a qual se pretende efetuar o estudo de consistência de traçado através da aplicação de qualquer dos dois métodos analisados no presente trabalho. No caso de impossibilidade da realização de medições de velocidade, pode-se então utilizar, conforme já mencionado, a equação de previsão de velocidades do módulo DCM para curvas com raios maiores de 100 m.

Seria de grande valia para o programa IHSDM a utilização do critério de segurança III proposto por Lamm (1998), incorporando equações de previsão dos fatores de atrito assumido e demandado.

Em ambos os métodos, a tangente é um elemento dinâmico do traçado, porém ocorre uma diferença nas taxas de aceleração e desaceleração, também sendo necessárias pesquisas para o estabelecimento de valores compatíveis com as condições brasileiras.

Uma recomendação final acerca do tema tratado no presente trabalho seria o desenvolvimento de estudos que verificassem a validade dos intervalos de diferenças de velocidades preconizadas nos dois métodos, visando a classificação do traçado, através da consideração de índices e tipos de acidentes ocorridos em diferentes condições de geometria de rodovias brasileiras.

## **REFERÊNCIAS BIBLIOGRÁFICAS**

- American Association of State Highway and Transportation Officials (AASHTO) A Policy on Geometric Design of Highways and Streets - Washington D.C., 2001.
- DNER. Manual de Projeto Geométrico de Rodovias Rurais. Departamento Nacional de Estradas de Rodagem, Diretoria de Desenvolvimento Tecnológico, Divisão de Capacitação Tecnológica. Rio de Janeiro, 1999a. 195 p.
- \_\_\_\_\_\_.Instruções para o Projeto Geométrico de Rodovias Rurais Departamento Nacional de Estradas de Rodagem, Rio de Janeiro, fevereiro – 1979.
- Fitzpatrick, K., Elefteriadou, L. Harwood, D. Collins, J., McFadden, J., Anderson, I.B., Krammes, R.A., Irizarry, N., Parma, K., Bauer, K. and Passetti, K., - Speed Prediction for Two-Lane Rural Highways – Report FHWA-RD-99-171 - Washington D.C., 2000.
- Fitzpatrick, K., Wooldridge , M., Tsimhoni, O., Collins, J., Green, P., Bauer, K., Alternative Design Consistency Rating Methods for Two-Lane Rural Highways – Report FHWA-RD-99-172 - Washington D.C., 2000.
- . Evaluation of Design Consistency Methods for Two-Lane Rural Highways, Executive Summary – Report FHWA-RD-99-173 - Washington D.C., 2000.
- Transportation Research Board Highway Capacity Manual, 3rd ed. Special Report 209, Washington D.C. - Transportation Research Board, 1994.
- Apostila contendo as Notas de Aula da Disciplina PTR-5725, ministrada pelo Prof. Dr. Felipe Issa Kabbach Junior.
- Lamm, R., Psarianos, B., Mailaender, T. "Highway Design and Traffic Safety Engineering Handbook",

1998.

- Lamm, R., Choueiri, E. M. "Recomendations for Evaluating Horizontal Design Consistency Based on Investigations in the State of New York." Transportation Research Record 1122, pg 68-78, TRB, National Research Council, Washington, D.C., 1987.
- Lamm, R., Choueiri, E. M., Hayward, J. C. "Tangent as an Independent Design Element." Transportation Research Record 1195, pg 123-131, TRB, National Research Council, Washington, D.C., 1988.
- Lamm, R., Choueiri, E. M., Hayward, J. C., Paluri, A. "Possible Design Procedure to Promote Design Consistency in Highway Geometric Design on Two-Lane Rural Roads." Transportation Research Record 1195, pg 111-122, TRB, National Research Council, Washington, D.C., 1988.
- Lamm, R., Hayward, J. C., Cargin, J. "Comparison of Different Procedures for Evaluating Speed Consistency." Transportation Research Record 1100, pg 10-20, TRB, National Research Council, Washington, D.C., 1986.
- Lamm, R., Psarianos, B., Soilemezoglou, G., Kanellaidis, G. "Driving Dynamic Aspects and Related Safety Issues for Modern Geometric Design of Non-Built-Up Roads." Transportation Research Record 1523, pg 34-45, TRB, National Research Council, Washington, D.C., 1996.
- Lamm, R., Choueiri, E., Mailaender, T. "Side Friction Demand Versus Side Friction Assumend for Curve Design on Two-Lane Rural Highways." Transportation Research Record 1303, pg 11-21, TRB, National Research Council, Washington, D.C., 1991.
- Lamm, R., Choueiri, E. M., Mailaender, T. "Comparison of Operating Speeds on Dry and Wet Pavements of Two-Lane Rural Highways." Transportation Research Record 1280, pg 199-207, TRB, National Research Council, Washington, D.C., 1990.
- Lamm, R., Guenther, A. K., Choueiri, E. M. "Safety Module for Highway Geometric Design." Transportation Research Record 1512, pg 7-15, TRB, National Research Council, Washington, D.C., 1995.
- Lamm, R., Smith, B. L. "Curvilinear Alinement: an Important Issue for More Consistent and Safer Road Characteristic." Transportation Research Record 1445, pg 12-21, TRB, National Research Council, Washington, D.C., 1994.
- Lamm, R., Steffen, H., Guenther, A. K. "Procedure for Detecting Errors in Alinement Design and Consequences for Safer Redesign." Transportation Research Record 1445, pg 64-72, TRB, National Research Council, Washington, D.C., 1994.
- National Association of Australian State Road Authorities. Interim Guide to the Designof Rural Roads. (NAASRA) Sydney, 1980.
- National Cooperative Highway Research Program Report 502 Geometric Design Consistency on High-Speed Rural Two-Lane Roadways - Transportation Research Board, 2003.
- OSORIO, C.A.A.C. Avaliação da consistência de traçado em rodovias com duas faixas de tráfego. Dissertação de Mestrado. São Paulo, Universidade de São Paulo, 2000.
- Tsu, B.S.A., O estabelecimento de limites legais de velocidade em rodovias de pista simples. Dissertação de Mestrado. São Paulo, Universidade de São Paulo, 2003.
- U.S. Departament of Transportation, Federal Highway Administration Manual on Uniform Control Devices - Washington D.C., U.S. Government Printing Office - 1988.

# **APÊNDICE A PESQUISA DE VELOCIDADES**

### **CURVA 1**

LOCAL: km 65,5 SENTIDO: LITORAL

**Frequência Acumulada - Autos** 0% 10% 20% 30% 40% 50% 60% 70% 80% 90% 100% 0 25 50 75 100 <mark>104</mark> 125 150 **Velocidade (km/h) %d e V eículos**

### **CURVA 1**

LOCAL: km 65,5

SENTIDO: INTERIOR

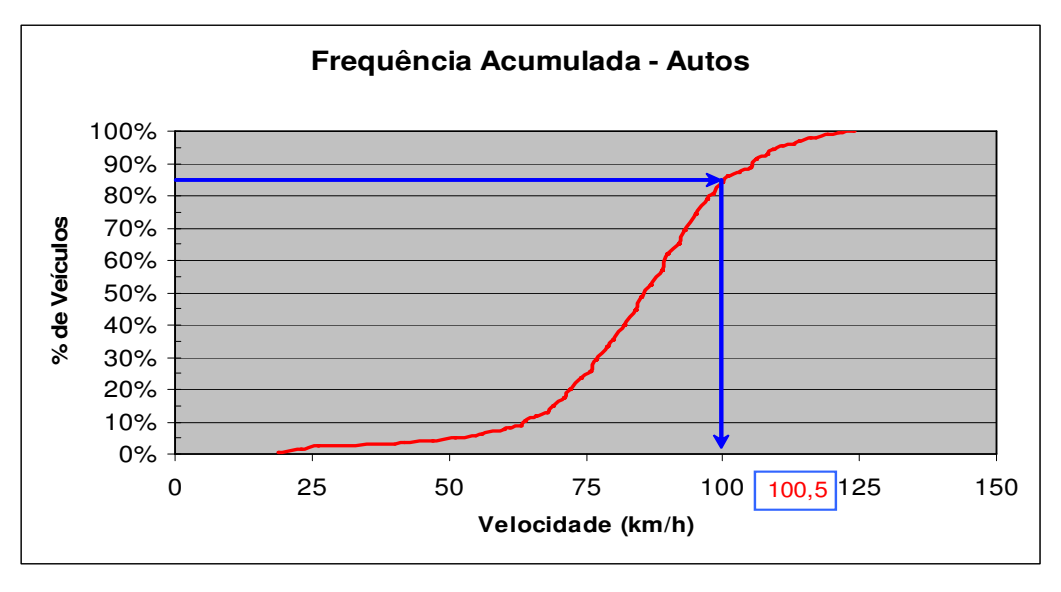

### **CURVA 2**

LOCAL: km 66,3

### SENTIDO: LITORAL

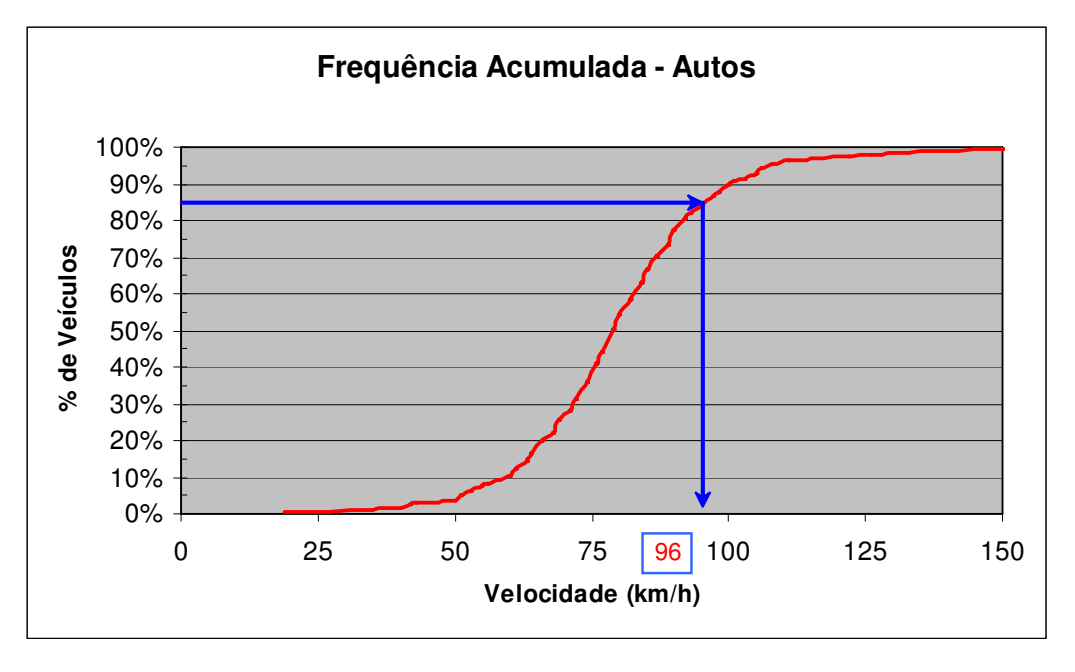

### **CURVA 3**

LOCAL: km 68,4 SENTIDO: LITORAL

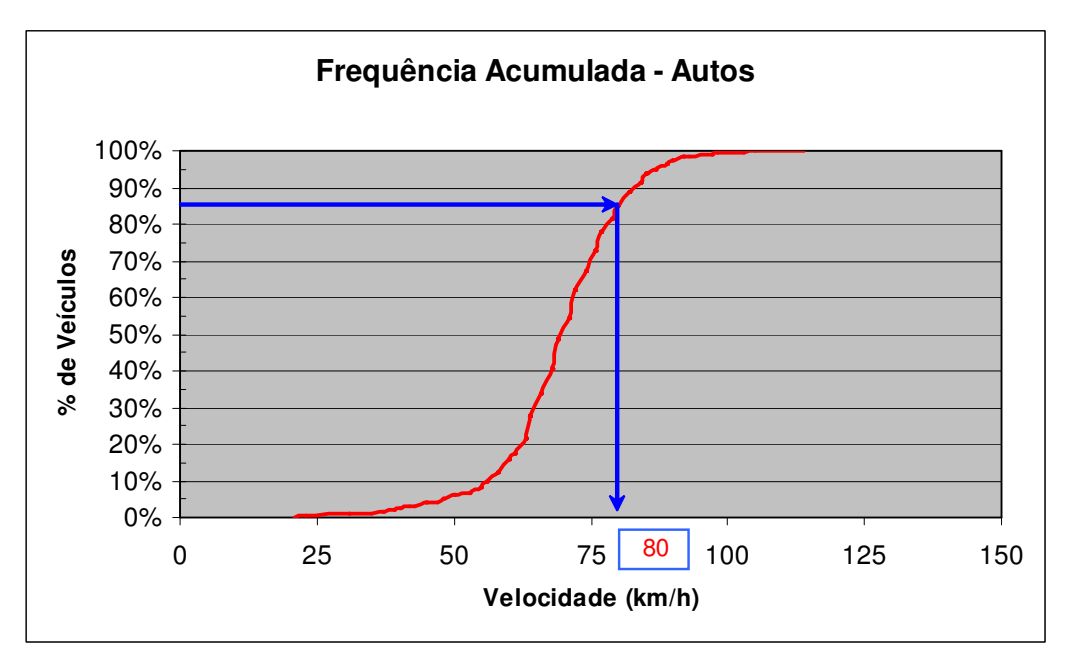
LOCAL: km 68,4

### SENTIDO: INTERIOR

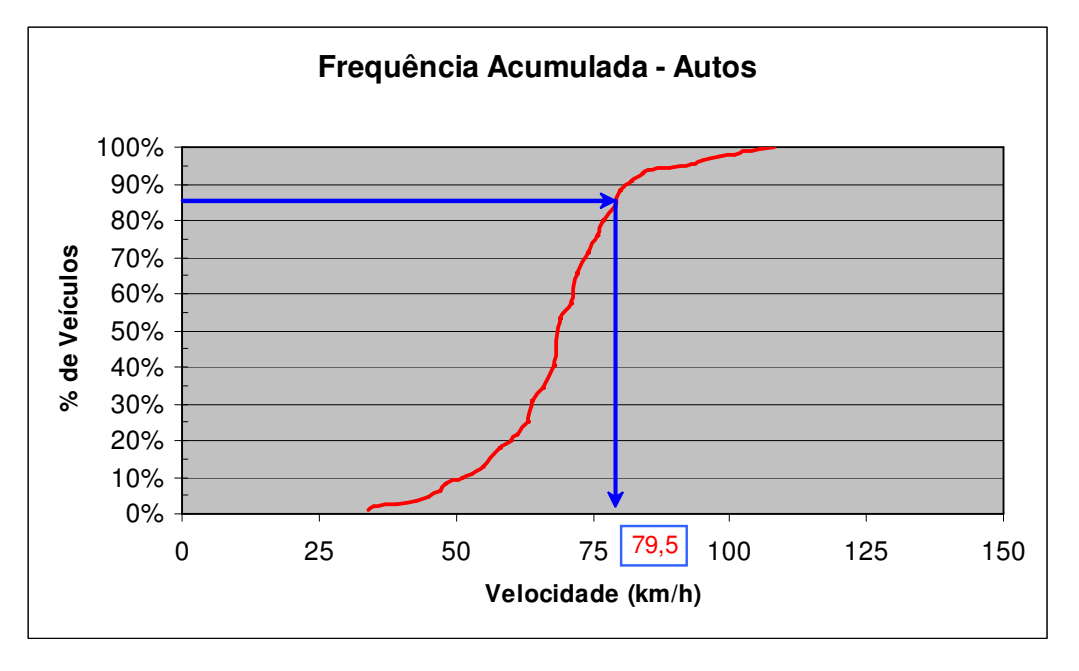

## **CURVA 4**

LOCAL: km 69,2 SENTIDO: INTERIOR

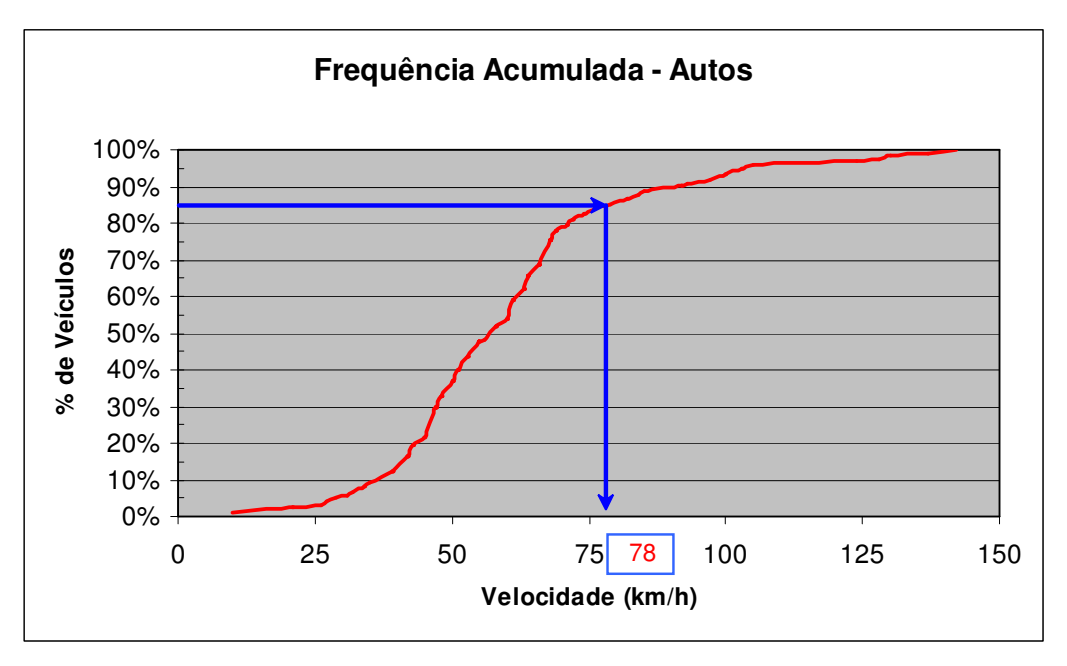

LOCAL: km 69,5

SENTIDO: LITORAL

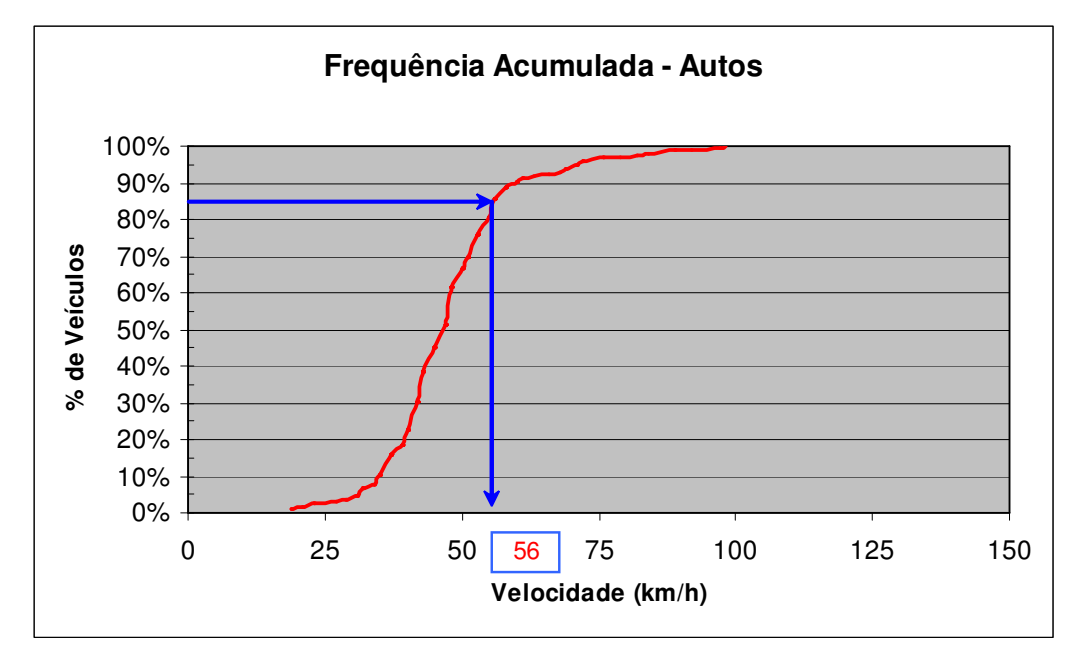

## **CURVA 5**

LOCAL: km 69,5 SENTIDO: INTERIOR

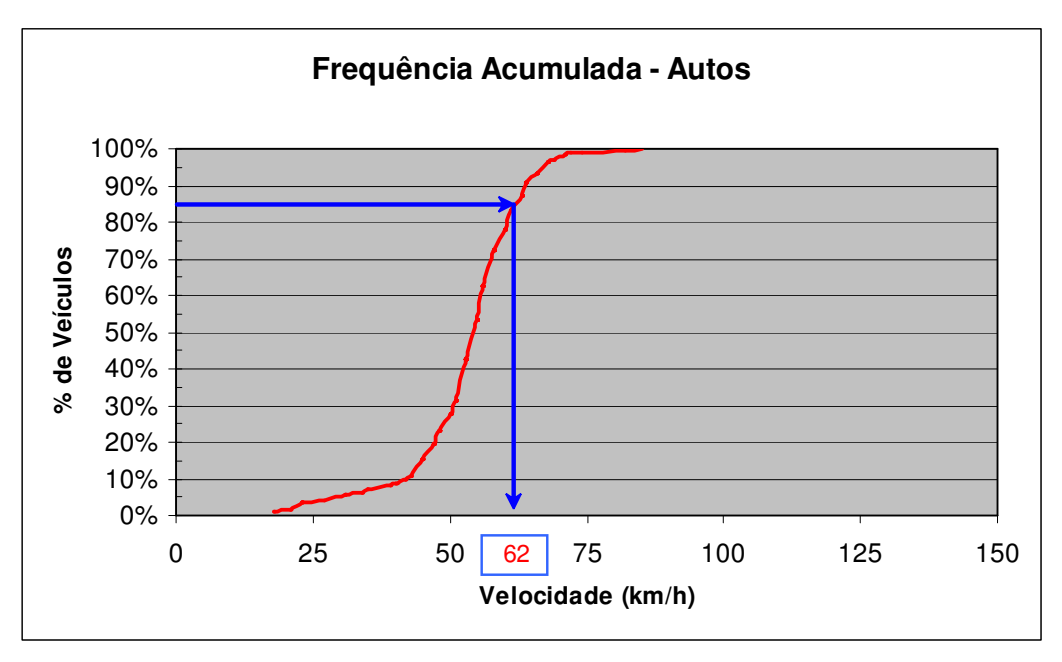

LOCAL: km 70,0

SENTIDO: LITORAL

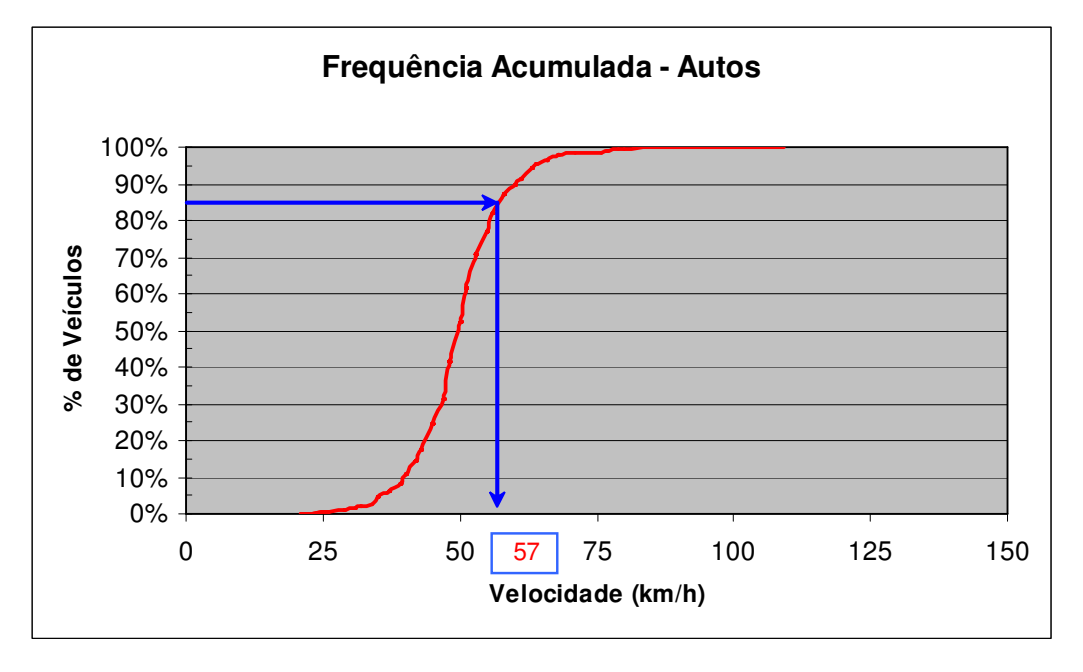

## **CURVA 6**

LOCAL: km 70,0 SENTIDO: INTERIOR

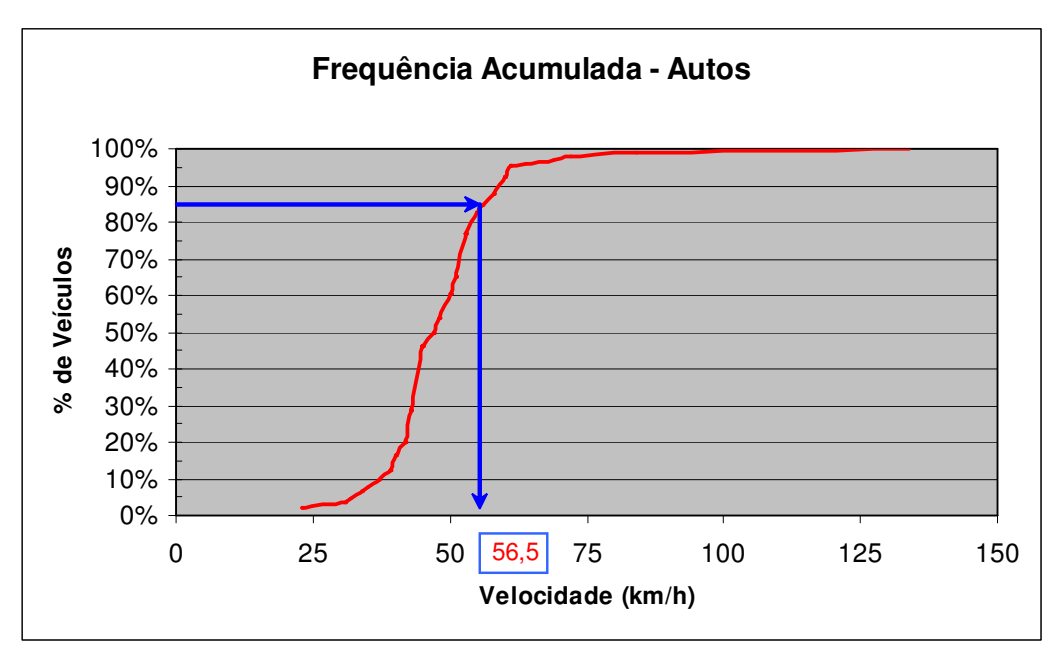

LOCAL: km 77,9

SENTIDO: LITORAL

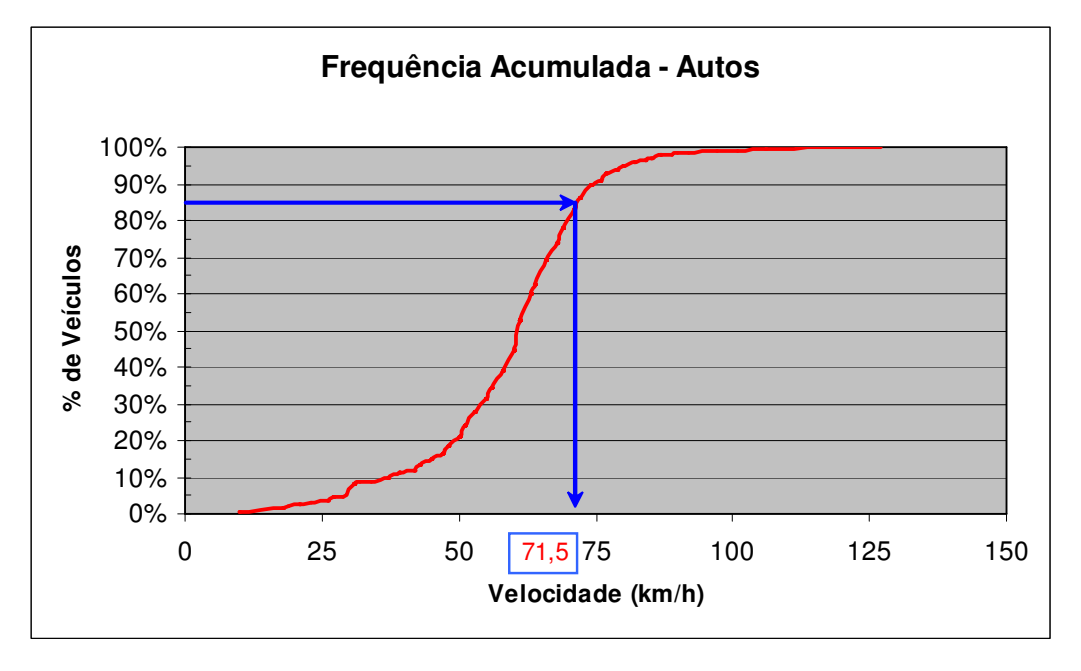

## **CURVA 7**

LOCAL: km 77,9 SENTIDO: INTERIOR

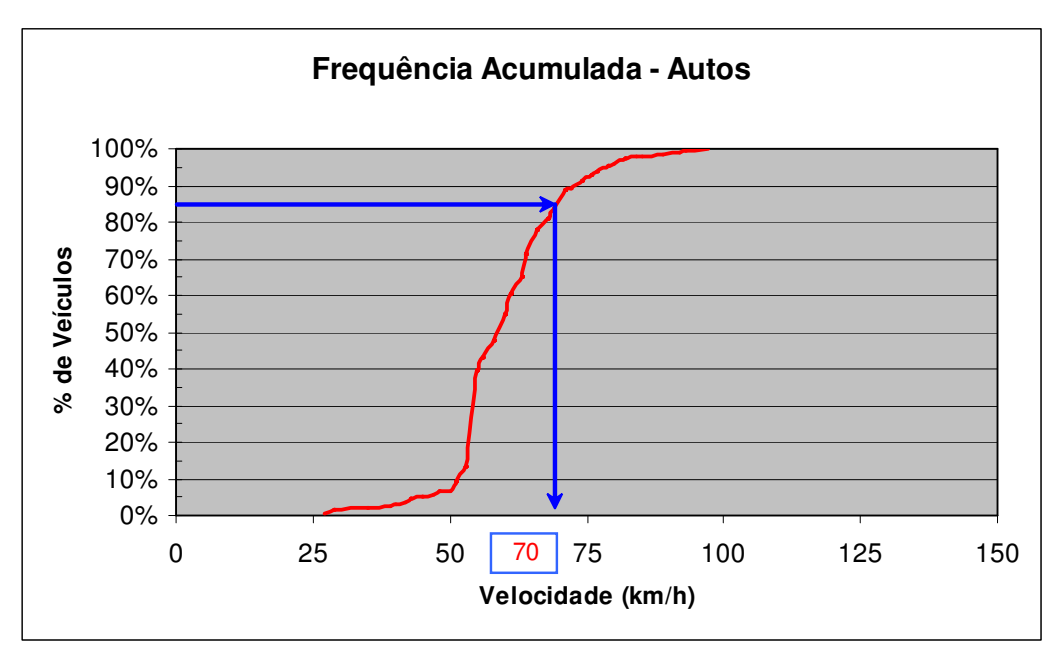

LOCAL: km 80,2

### SENTIDO: LITORAL

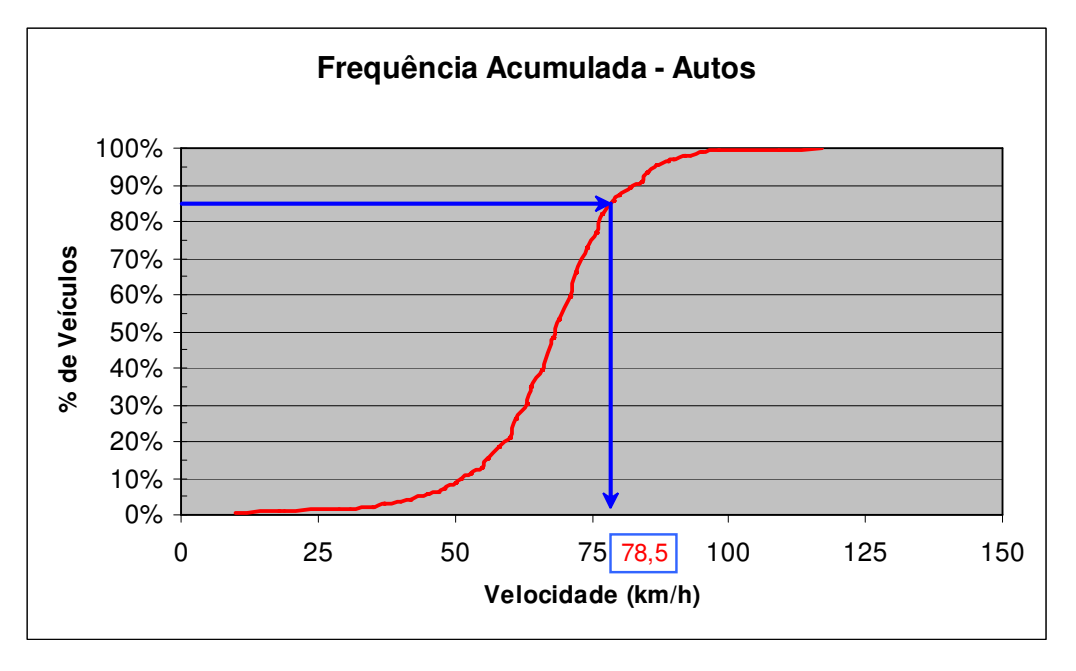

## **CURVA 8**

LOCAL: km 80,2 SENTIDO: INTERIOR

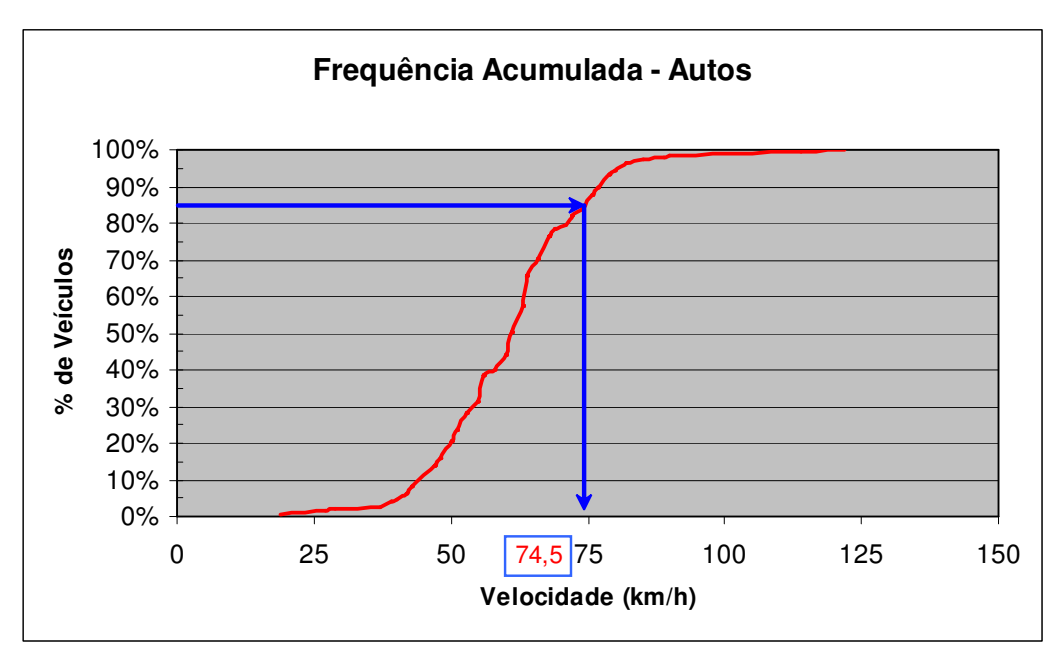

LOCAL: km 67,6

### SENTIDO: LITORAL

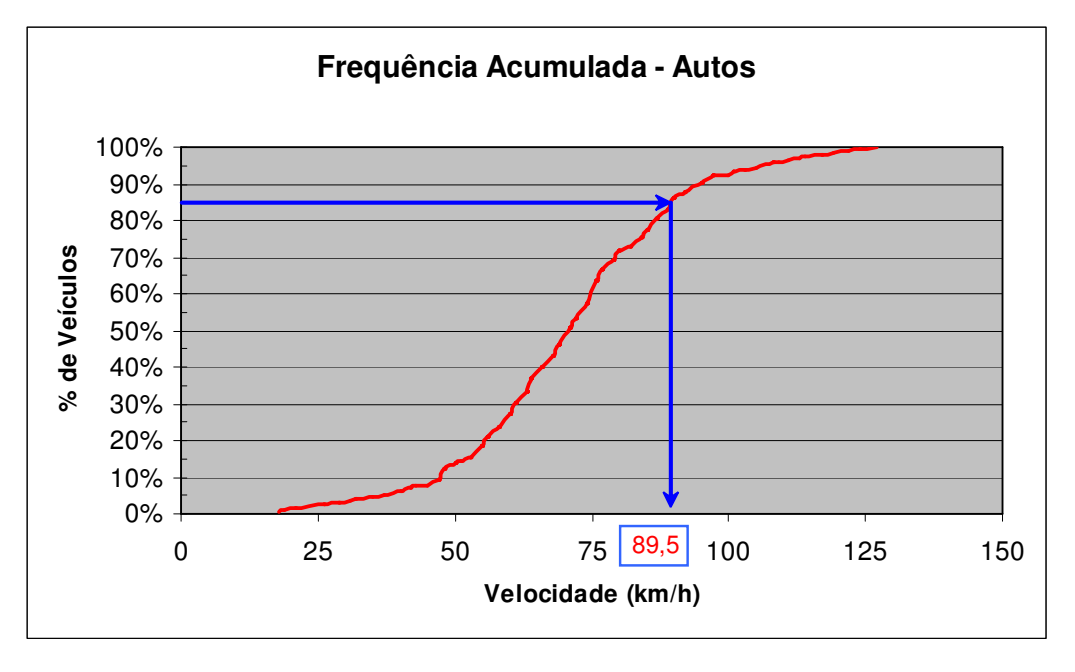

## **CURVA 9**

LOCAL: km 67,6 SENTIDO: INTERIOR

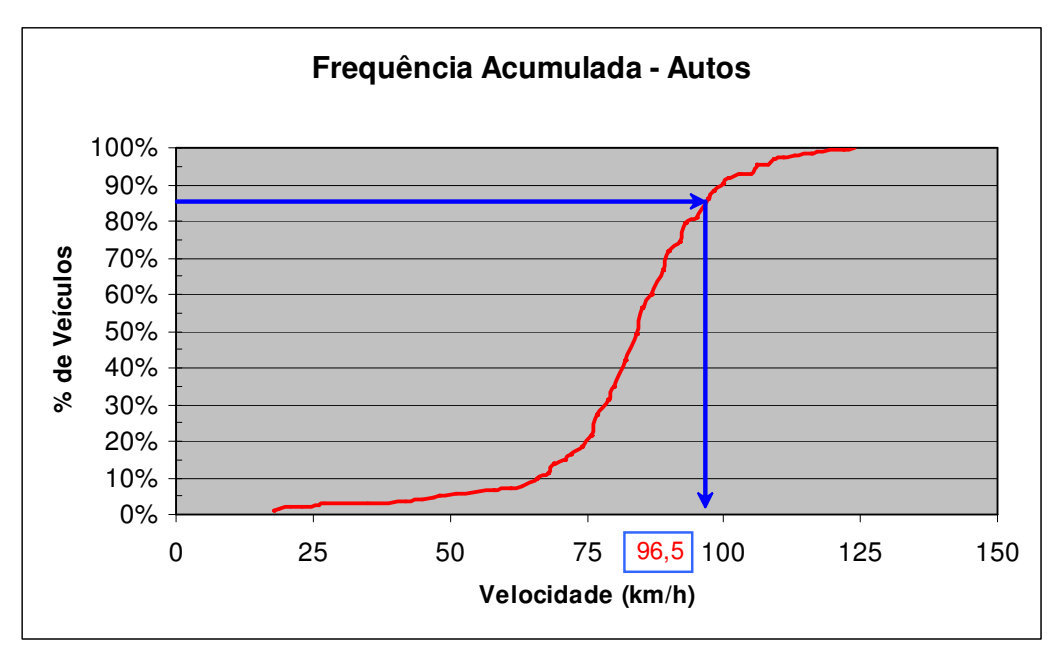

LOCAL: km 68,6

### SENTIDO: LITORAL

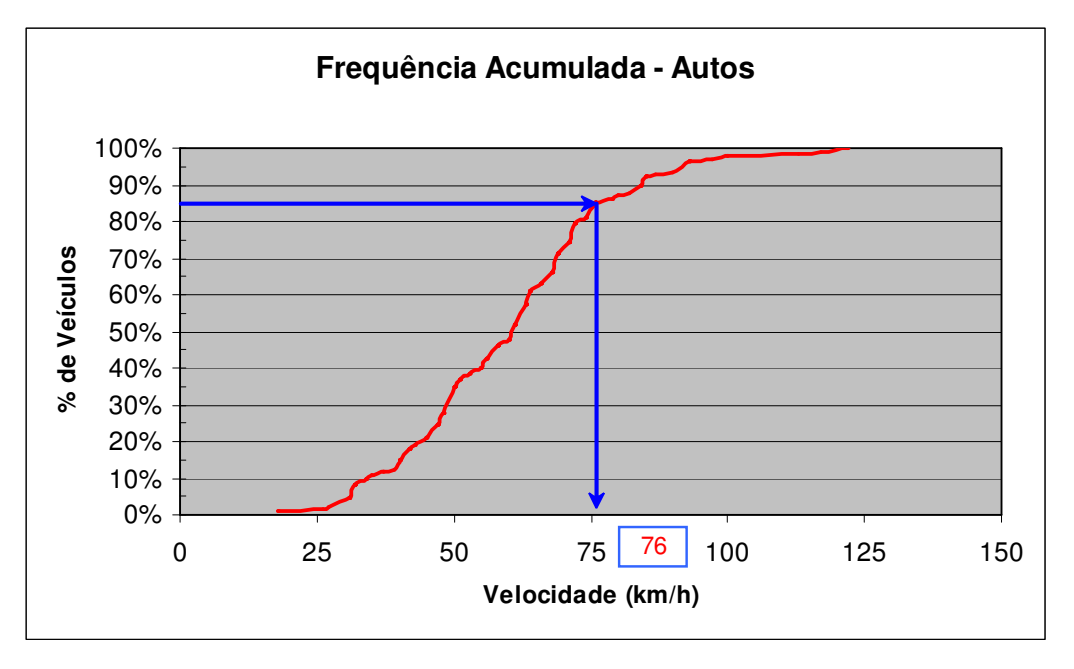

## **CURVA 10**

LOCAL: km 68,6 SENTIDO: INTERIOR

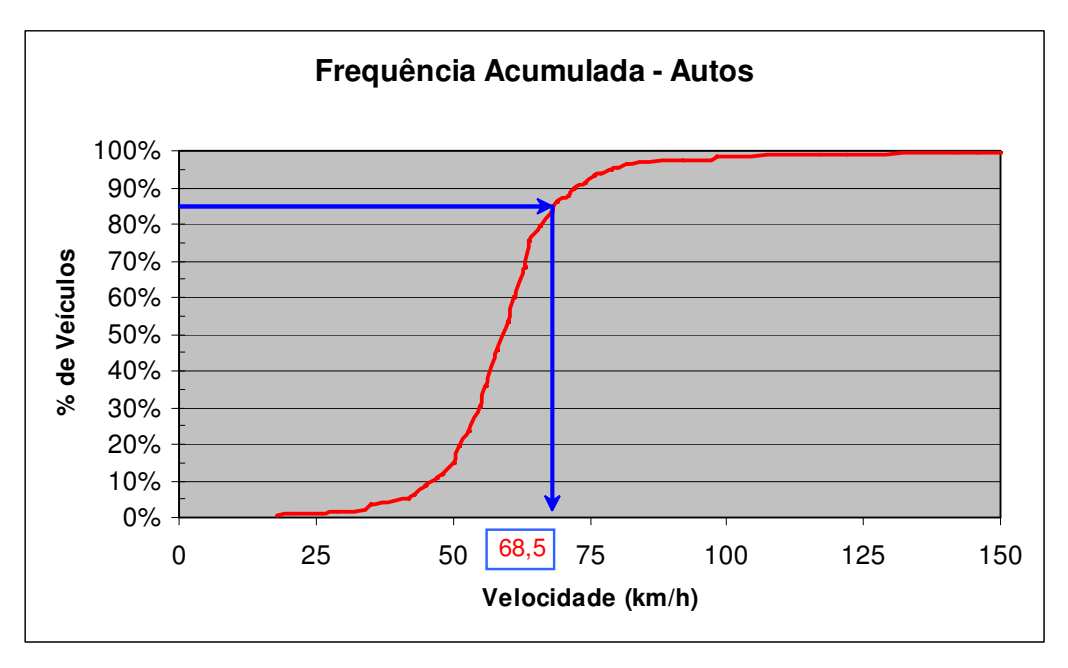

LOCAL: km 68,7

SENTIDO: LITORAL

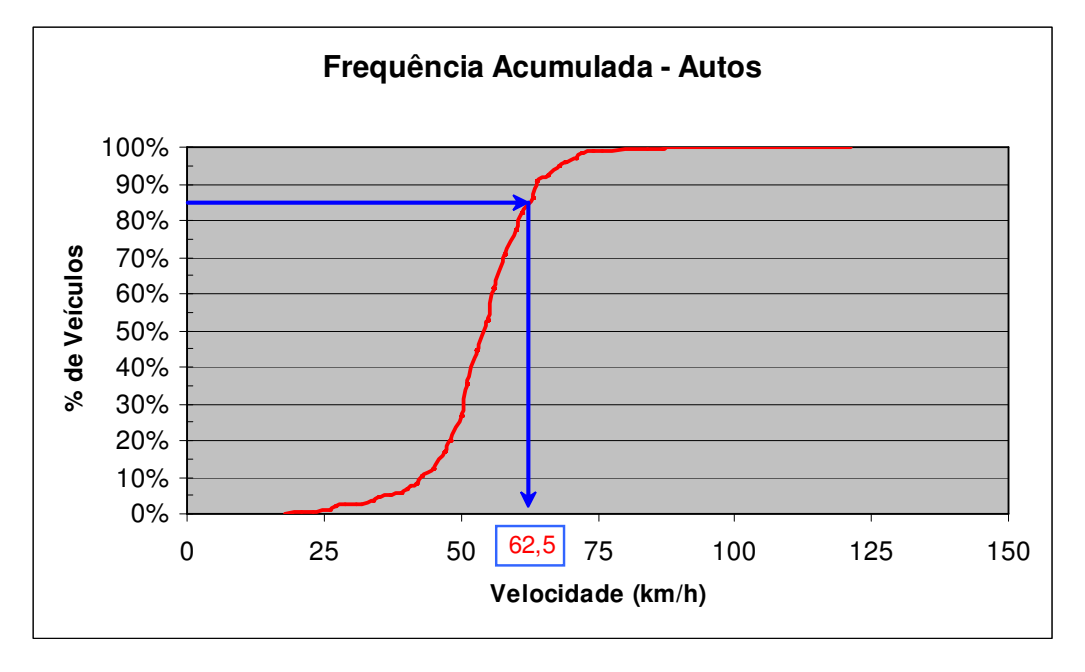

## **CURVA 11**

LOCAL: km 68,7 SENTIDO: INTERIOR

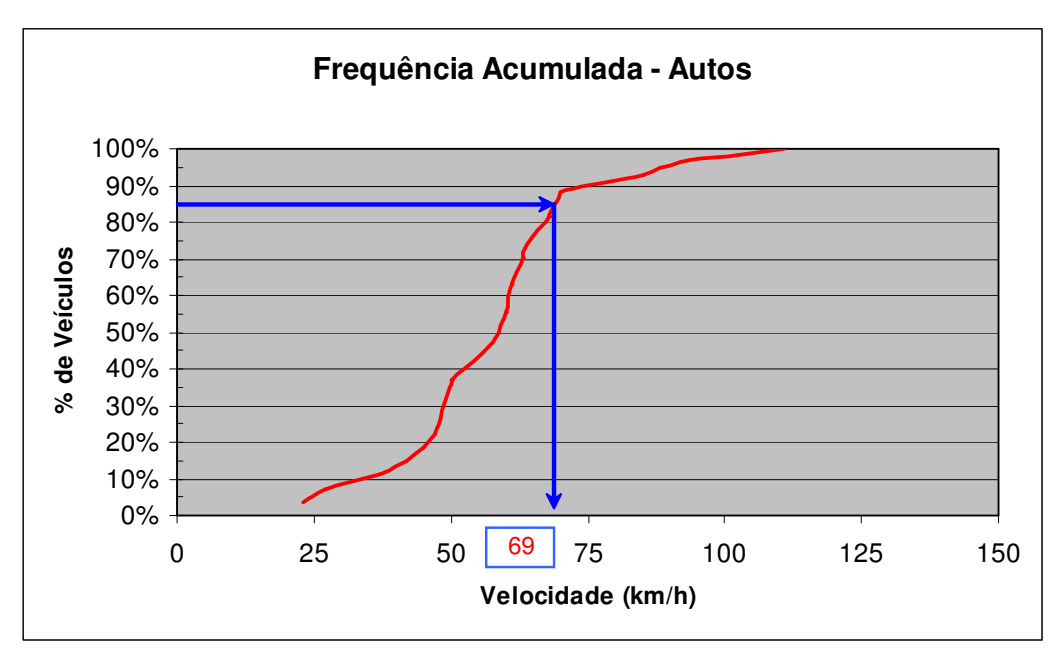

LOCAL: km 70,5

SENTIDO: LITORAL

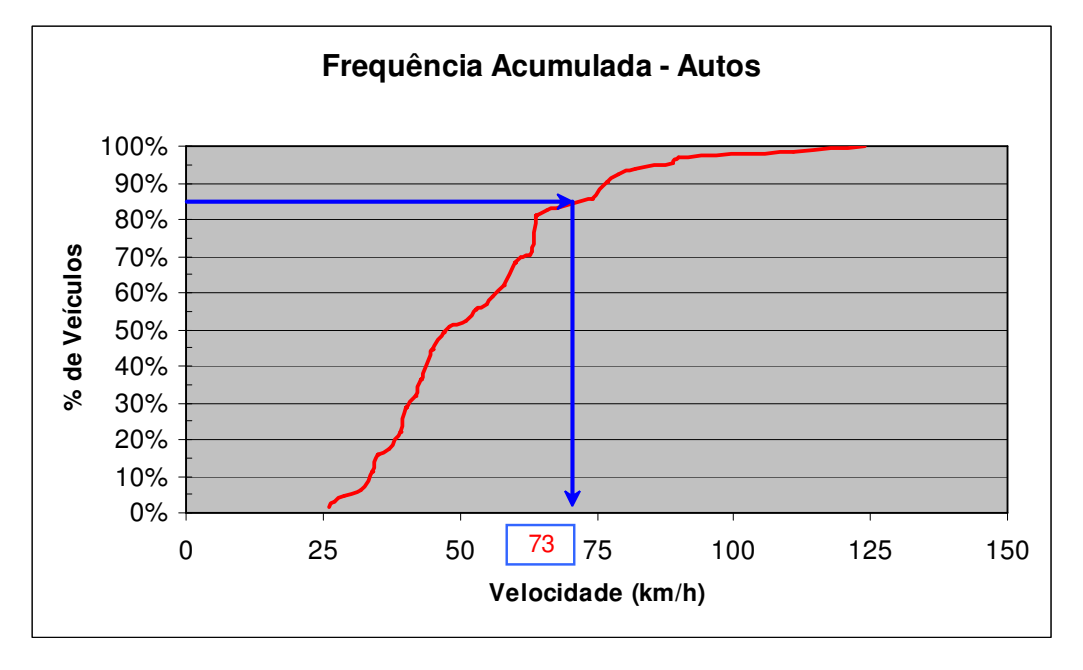

## **CURVA 12**

LOCAL: km 70,5 SENTIDO: INTERIOR

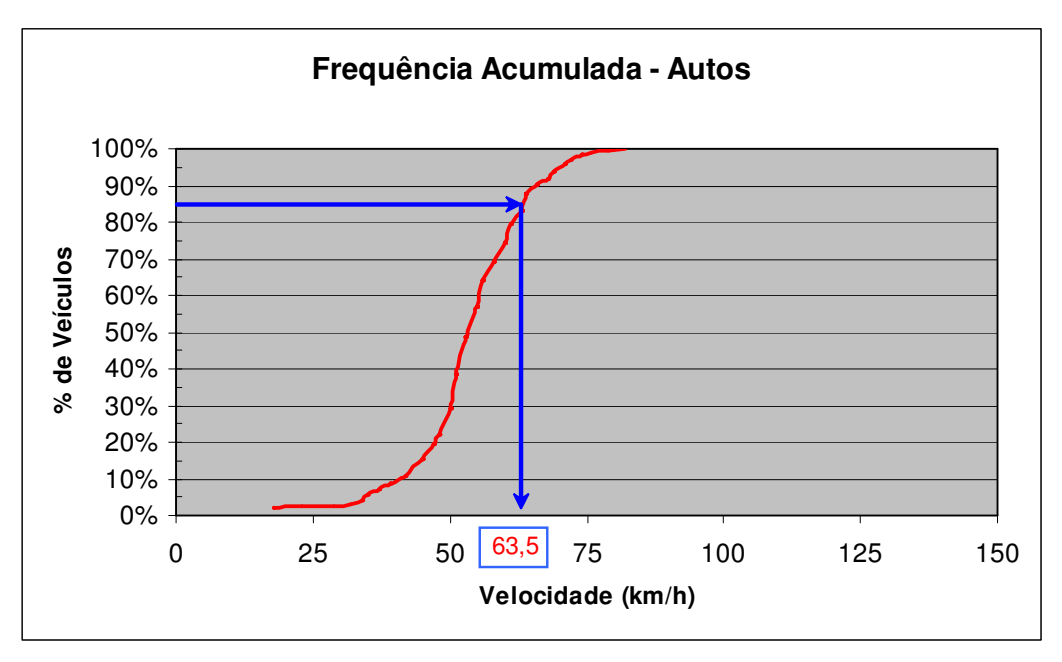

LOCAL: km 72,1

SENTIDO: LITORAL

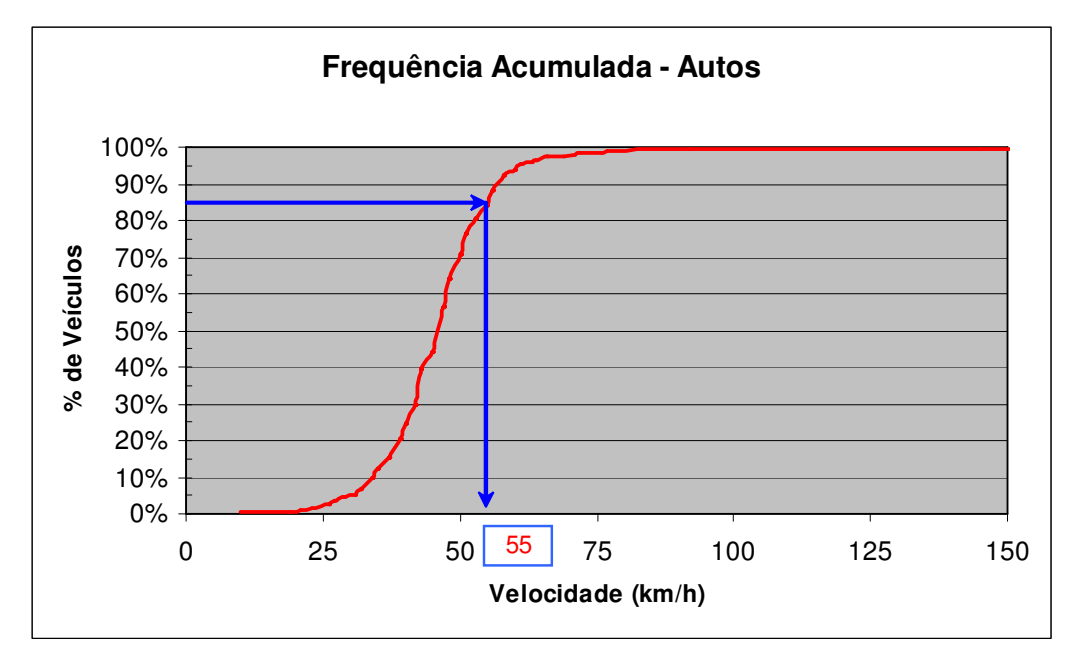

## **CURVA 13**

LOCAL: km 72,1 SENTIDO: INTERIOR

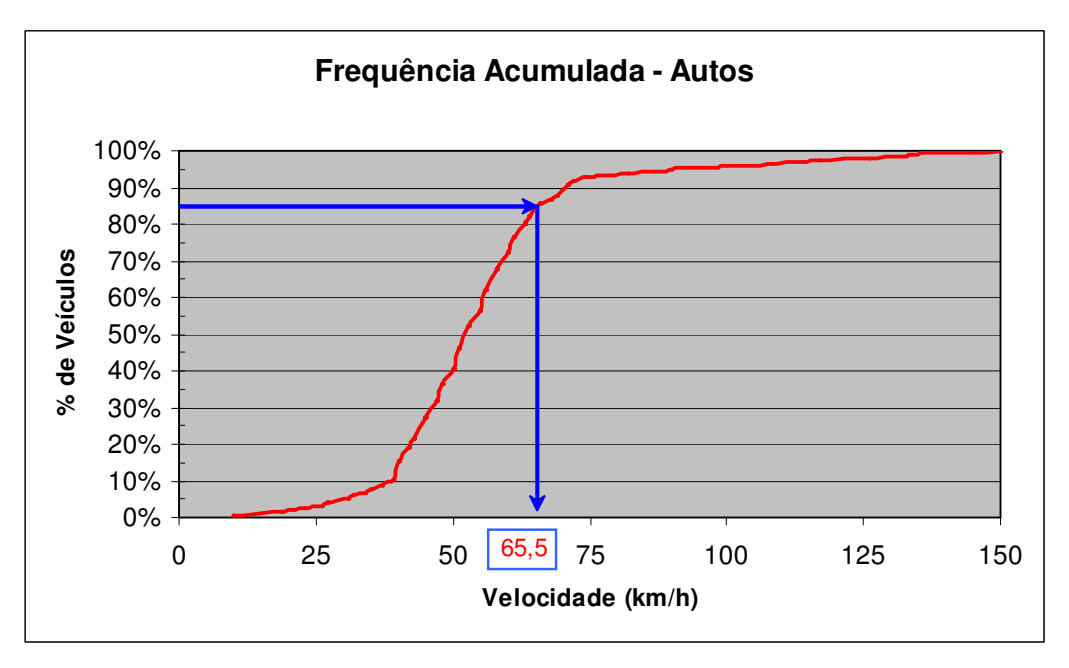

LOCAL: km 72,3

SENTIDO: LITORAL

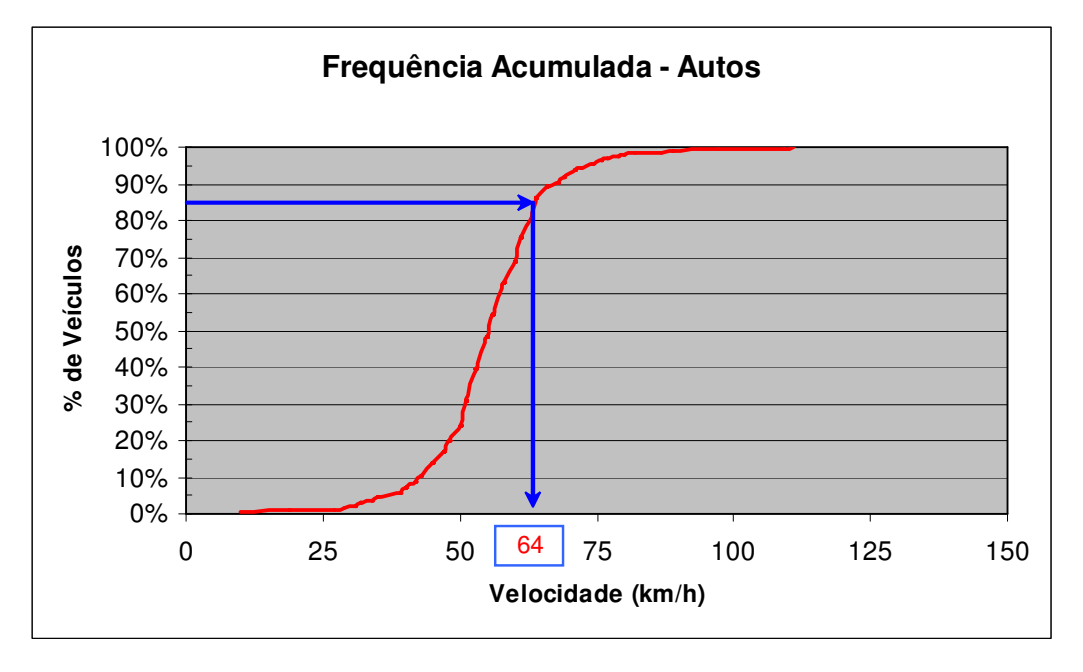

## **CURVA 14**

LOCAL: km 72,3 SENTIDO: INTERIOR

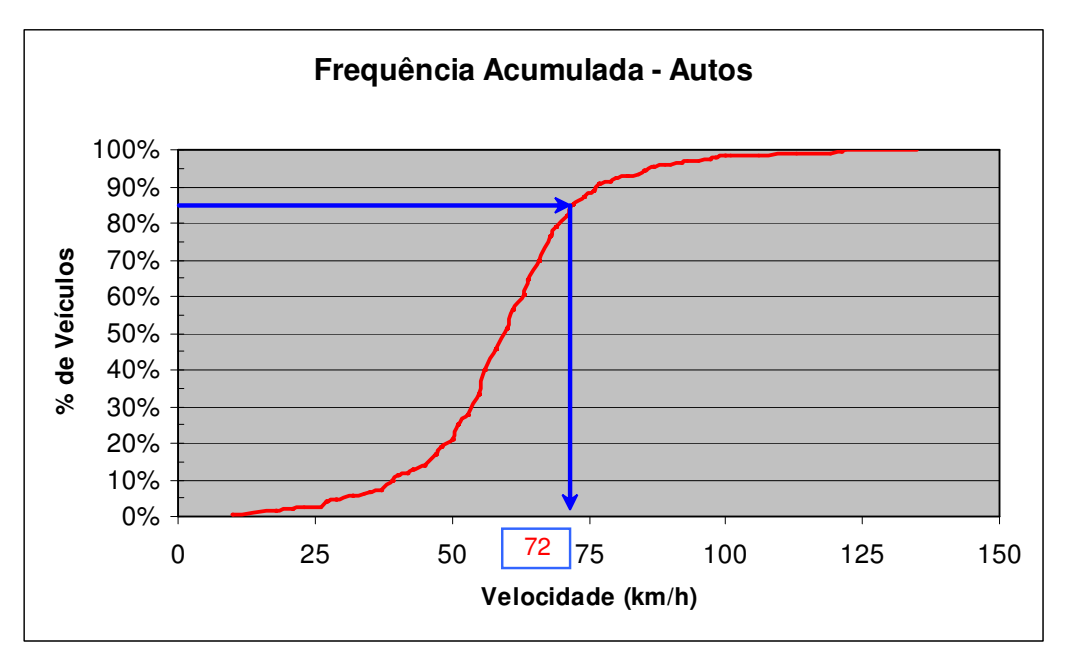

## **TANGENTE**

LOCAL: km 65,0

## SENTIDO: LITORAL

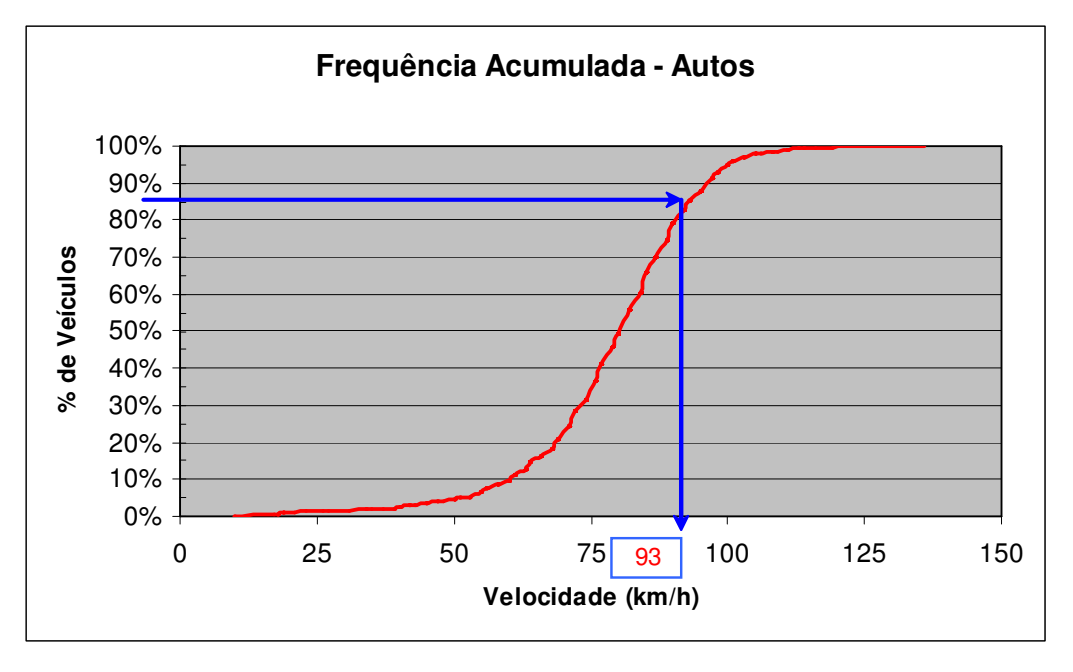

## **TANGENTE**

LOCAL: km 65,0 SENTIDO: INTERIOR

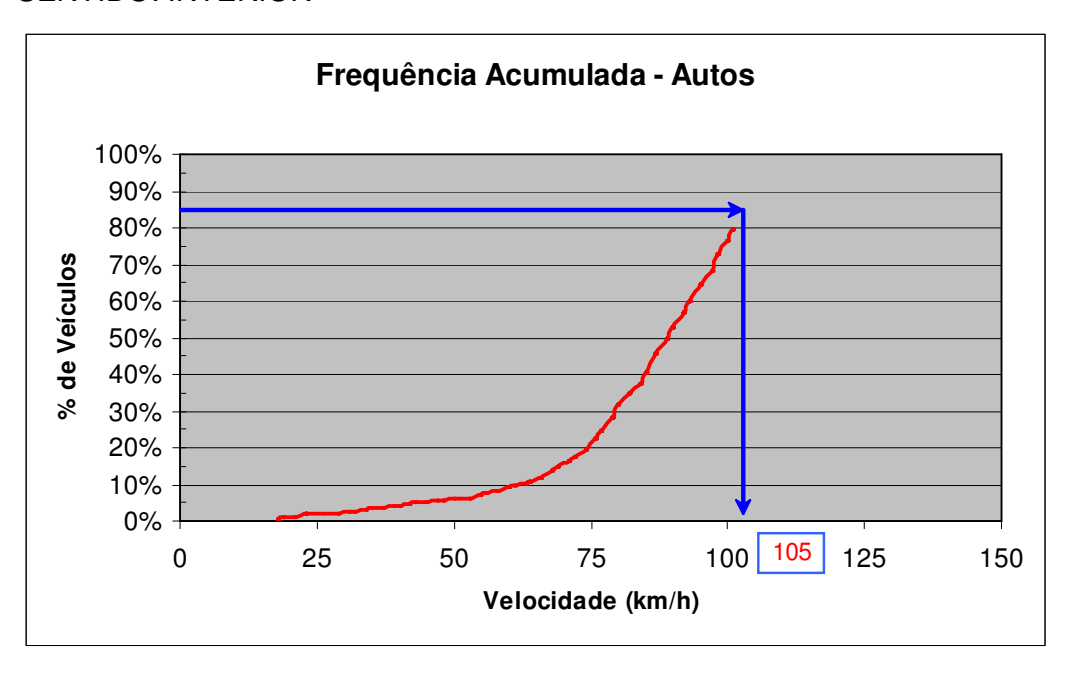

# **APÊNDICE B ANÁLISE DA RODOVIA SP-98 PELO MÉTODO DOS CRITÉRIOS DE SEGURANÇA**

## PERFIL DE VELOCIDADE

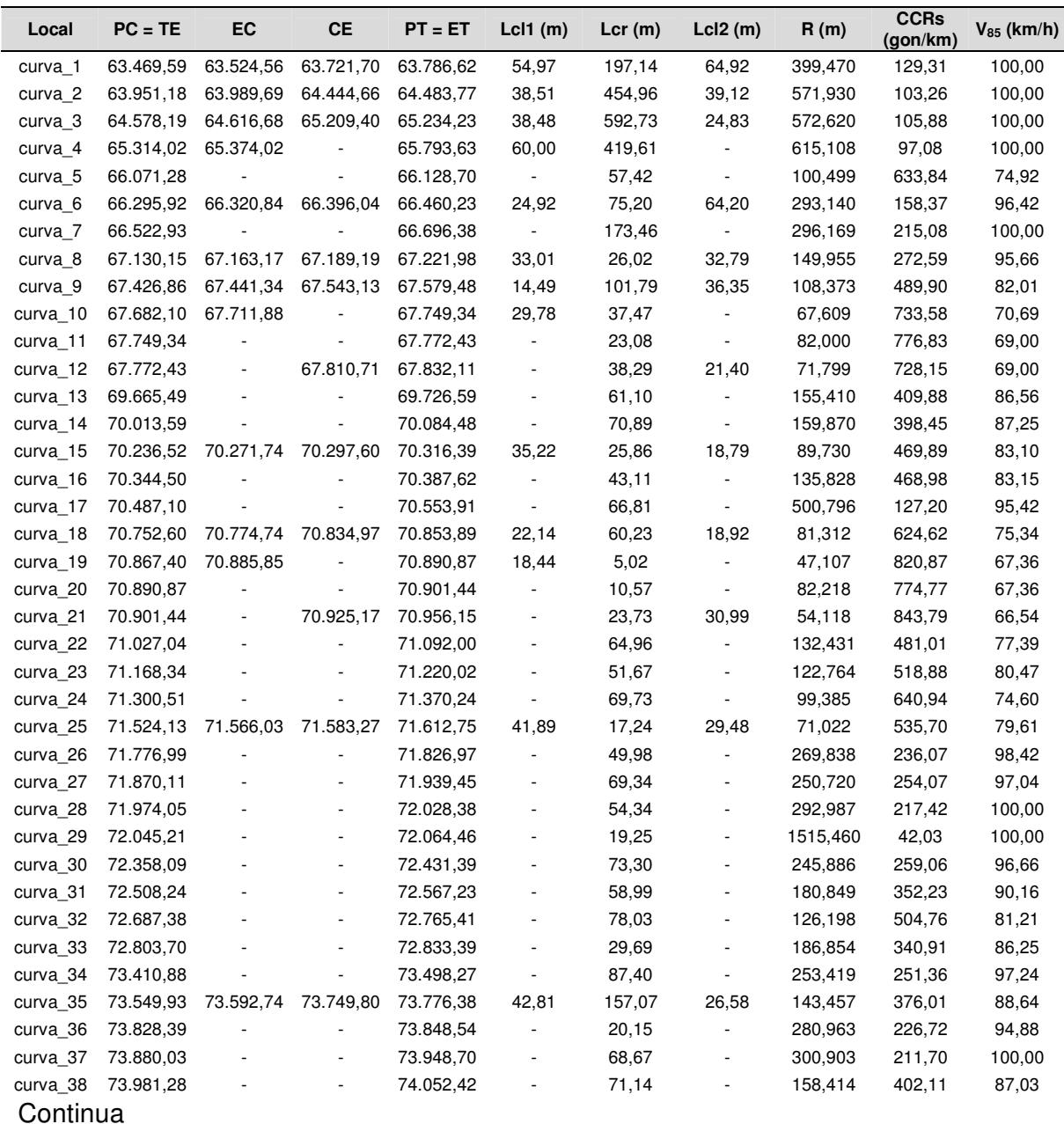

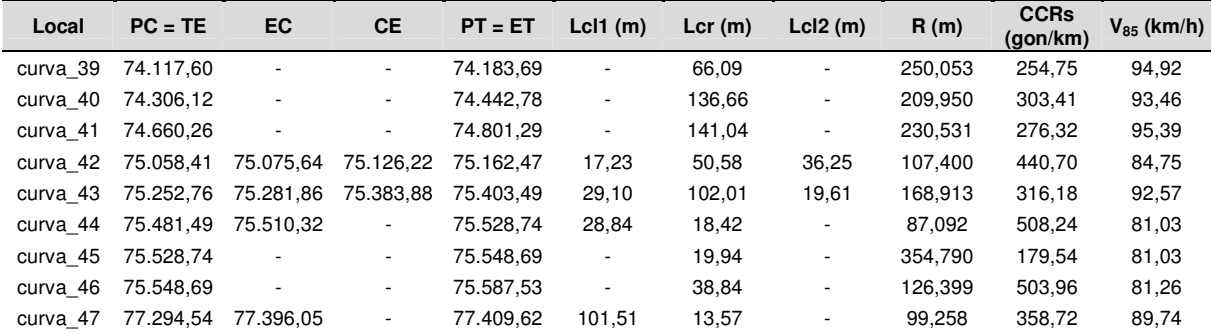

## CRITÉRIO DE SEGURANÇA I

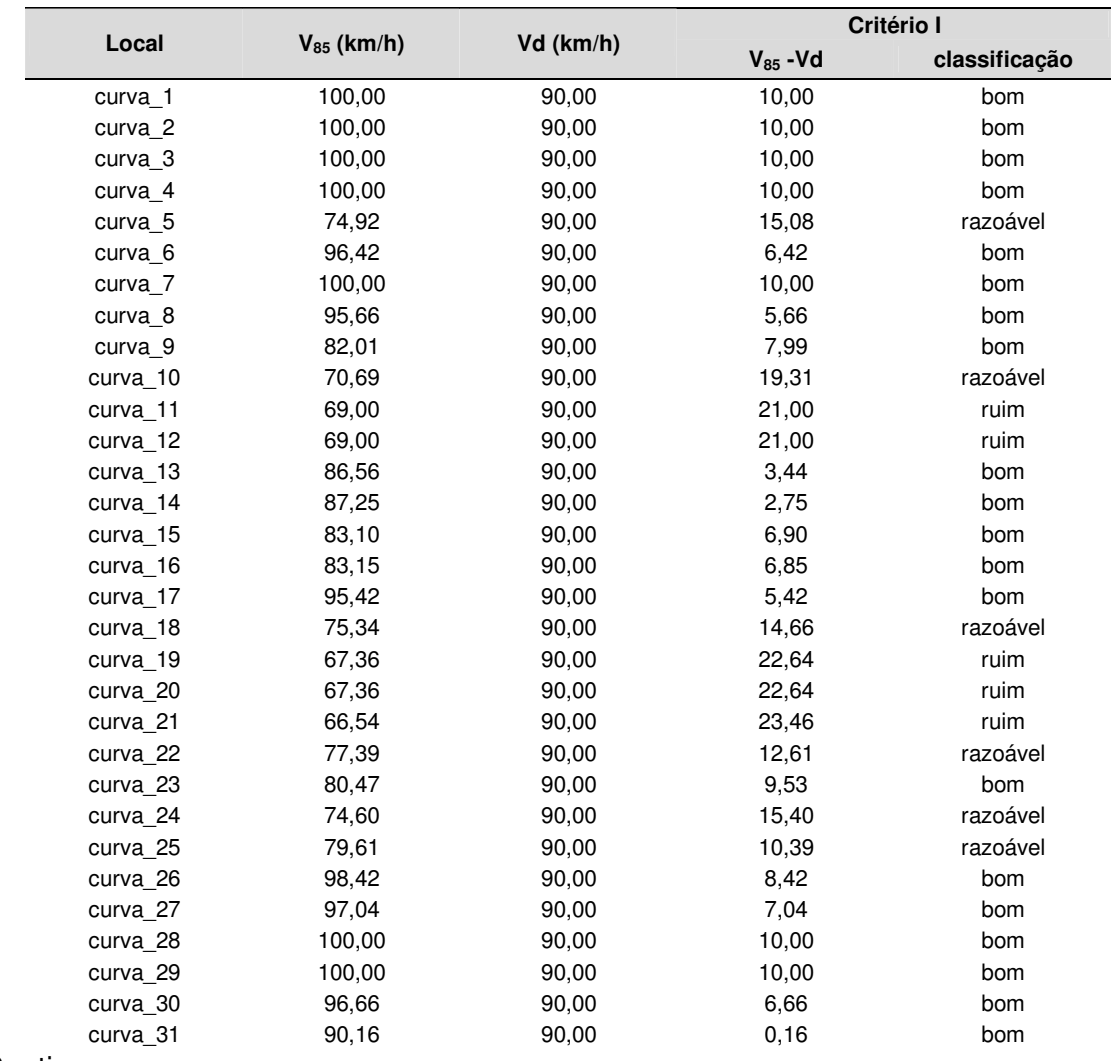

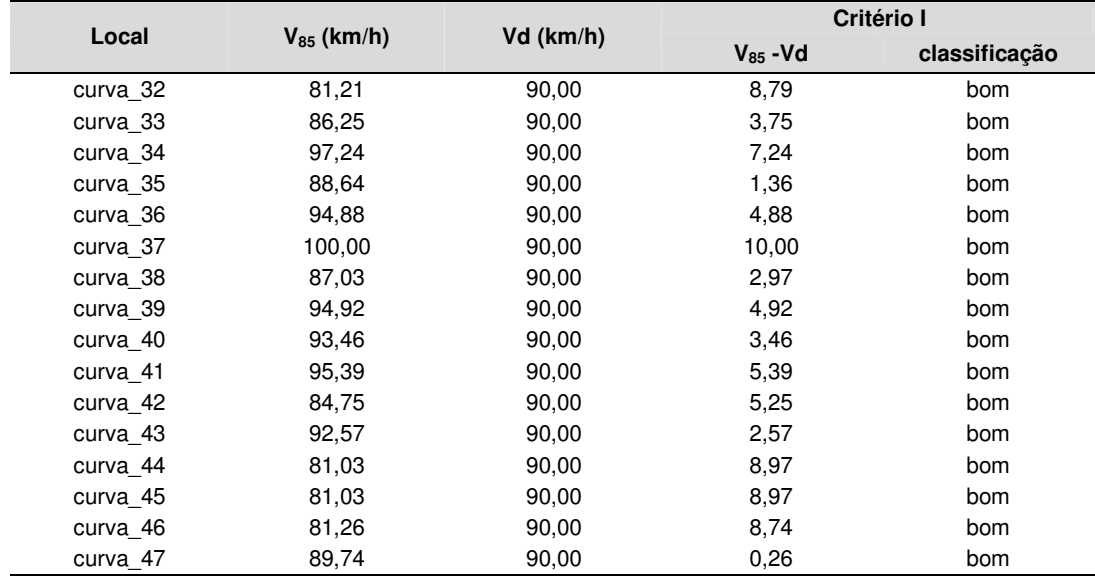

## CRITÉRIO DE SEGURANÇA II

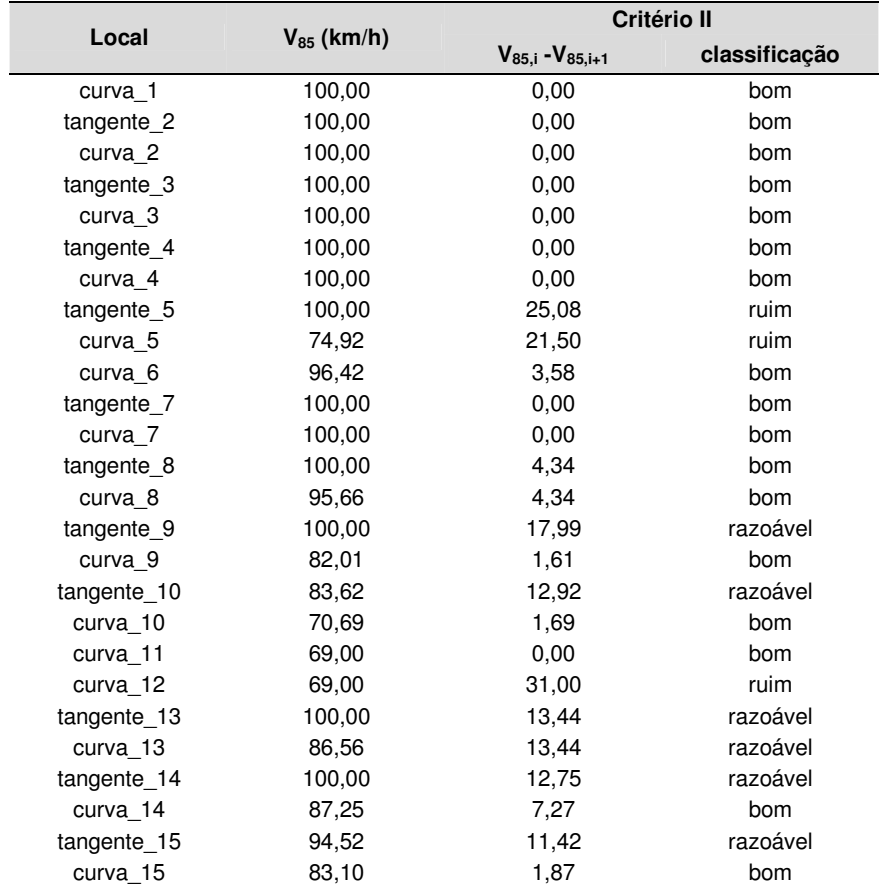

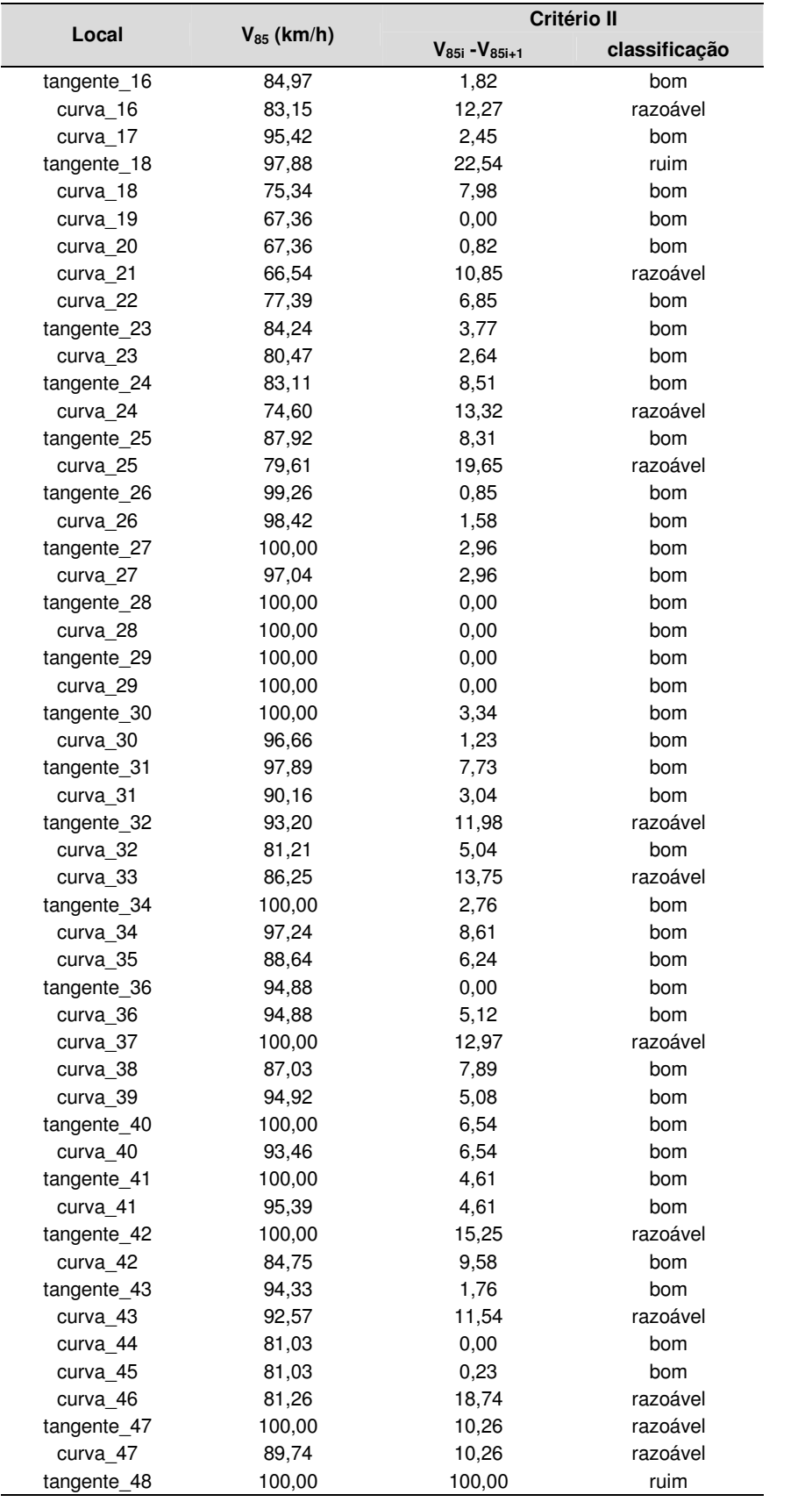

## CRITÉRIO DE SEGURANÇA III

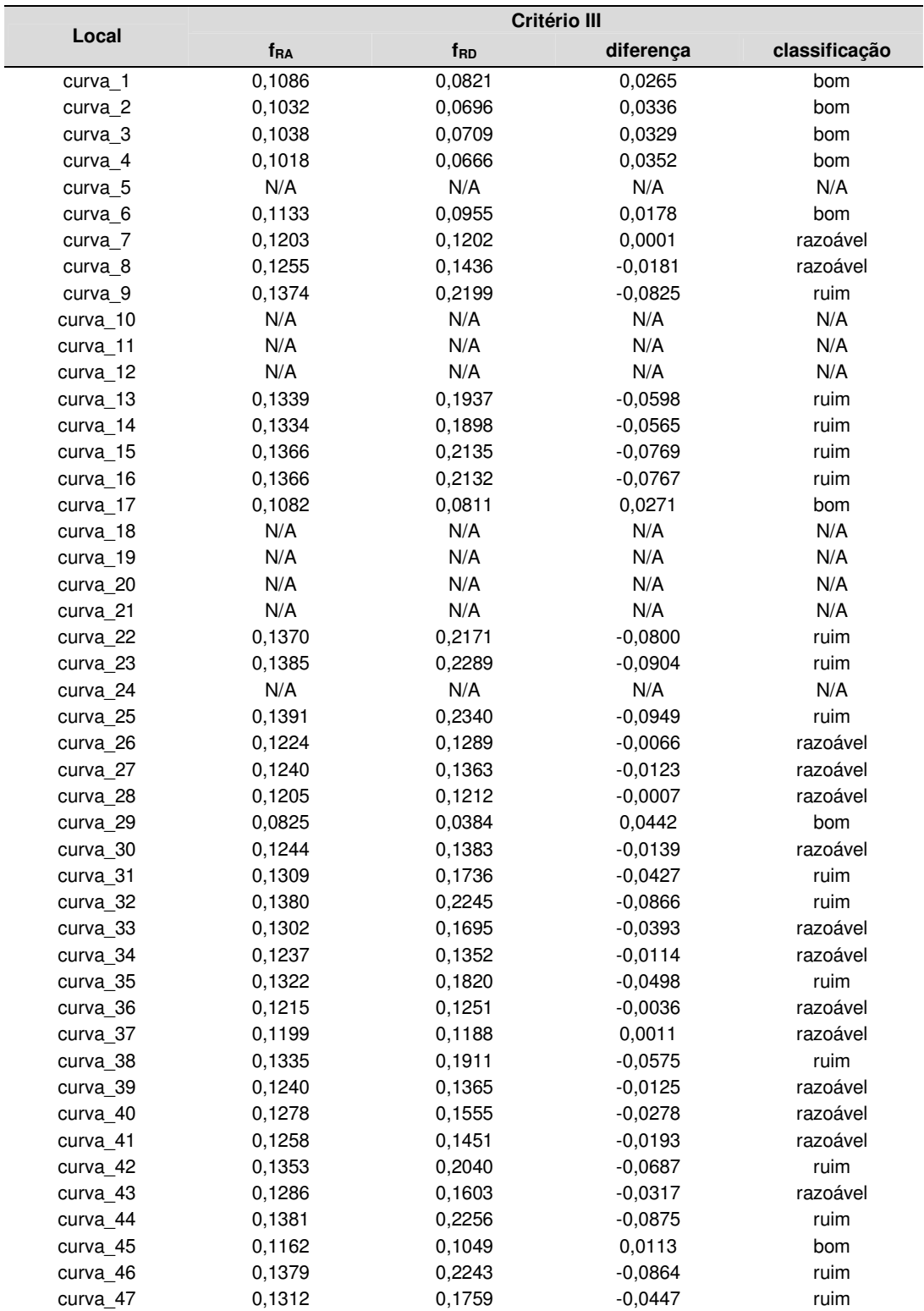

### ANÁLISE DE CONSISTÉNCIA

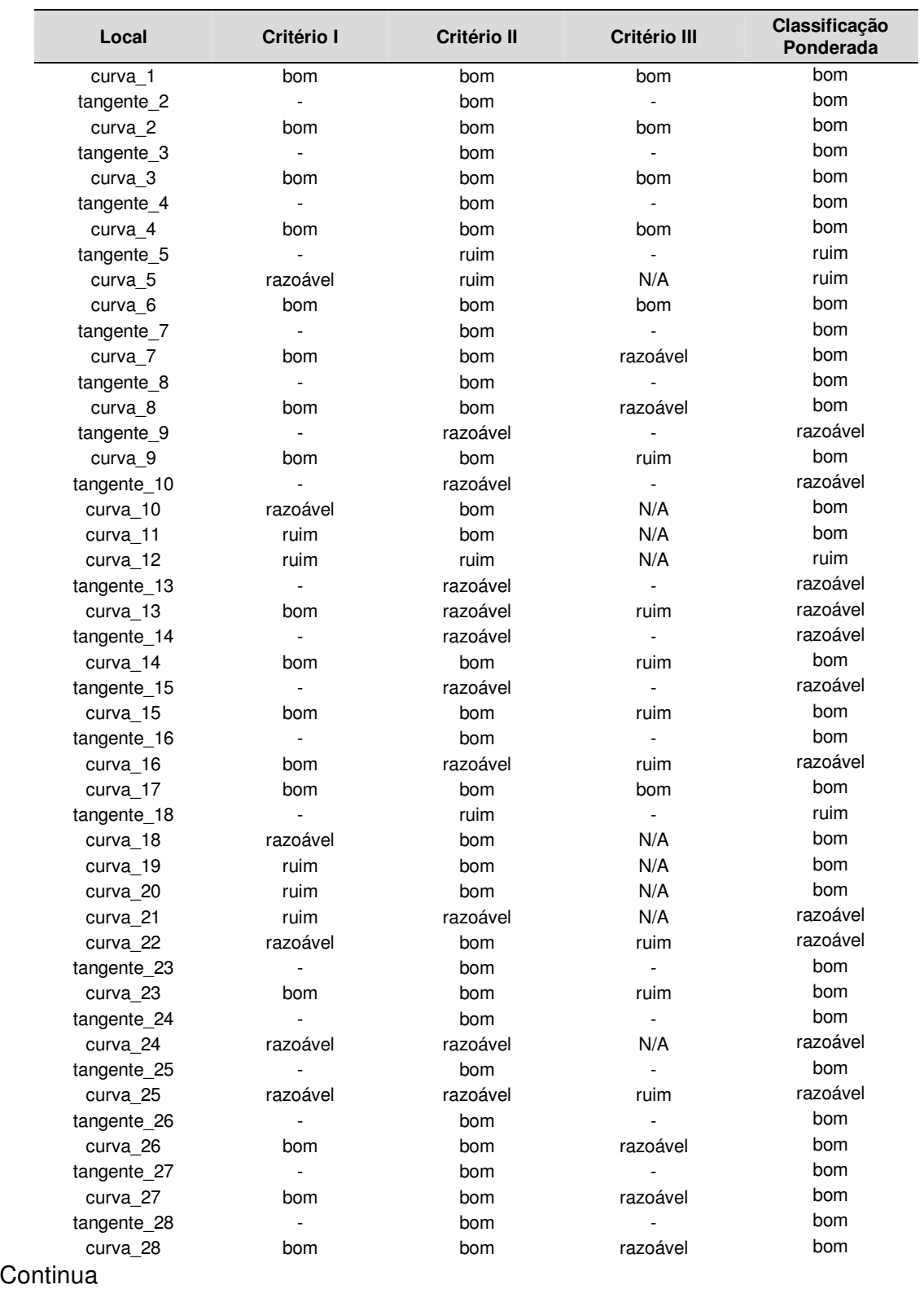

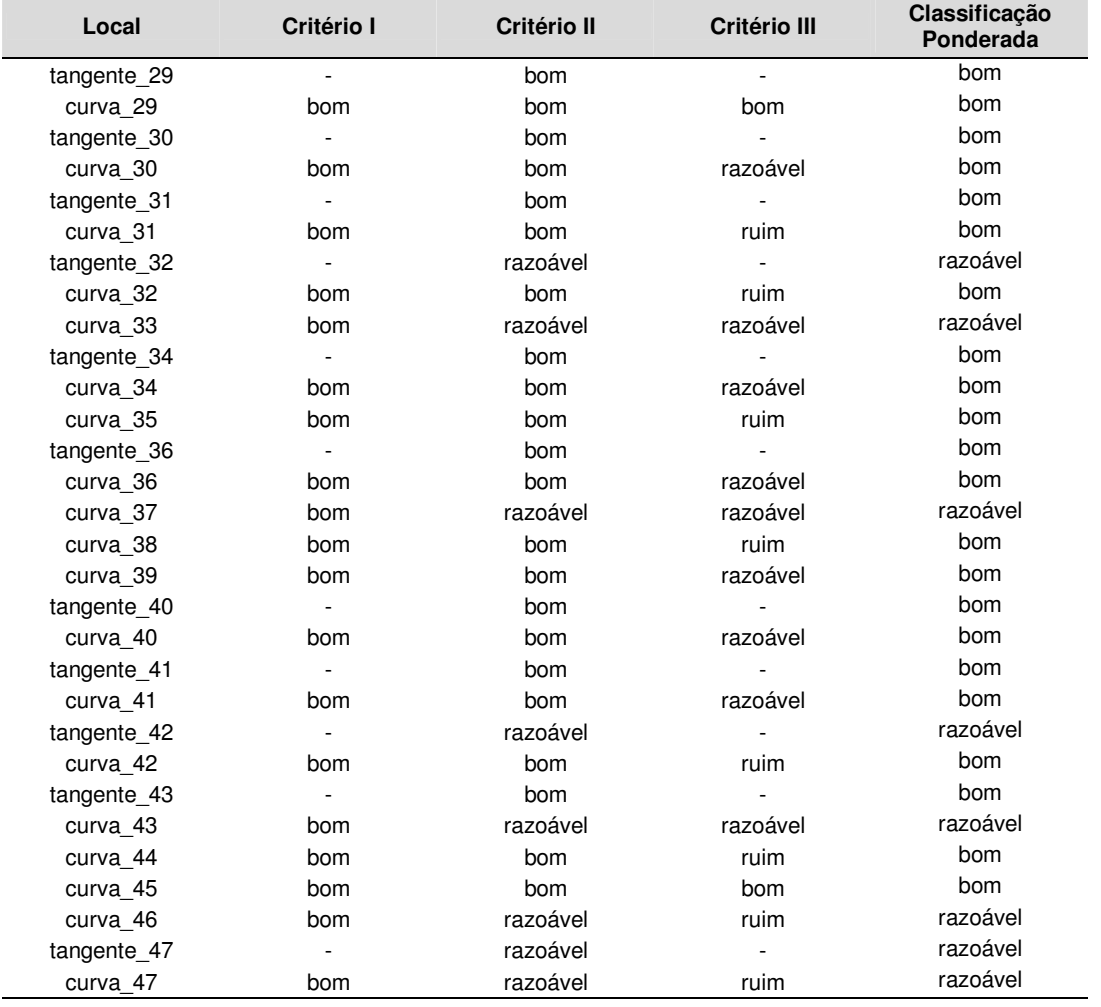

# **APÊNDICE C ANÁLISE DA RODOVIA SP-99 PELO MÉTODO DOS CRITÉRIOS DE SEGURANÇA**

## PERFIL DE VELOCIDADE

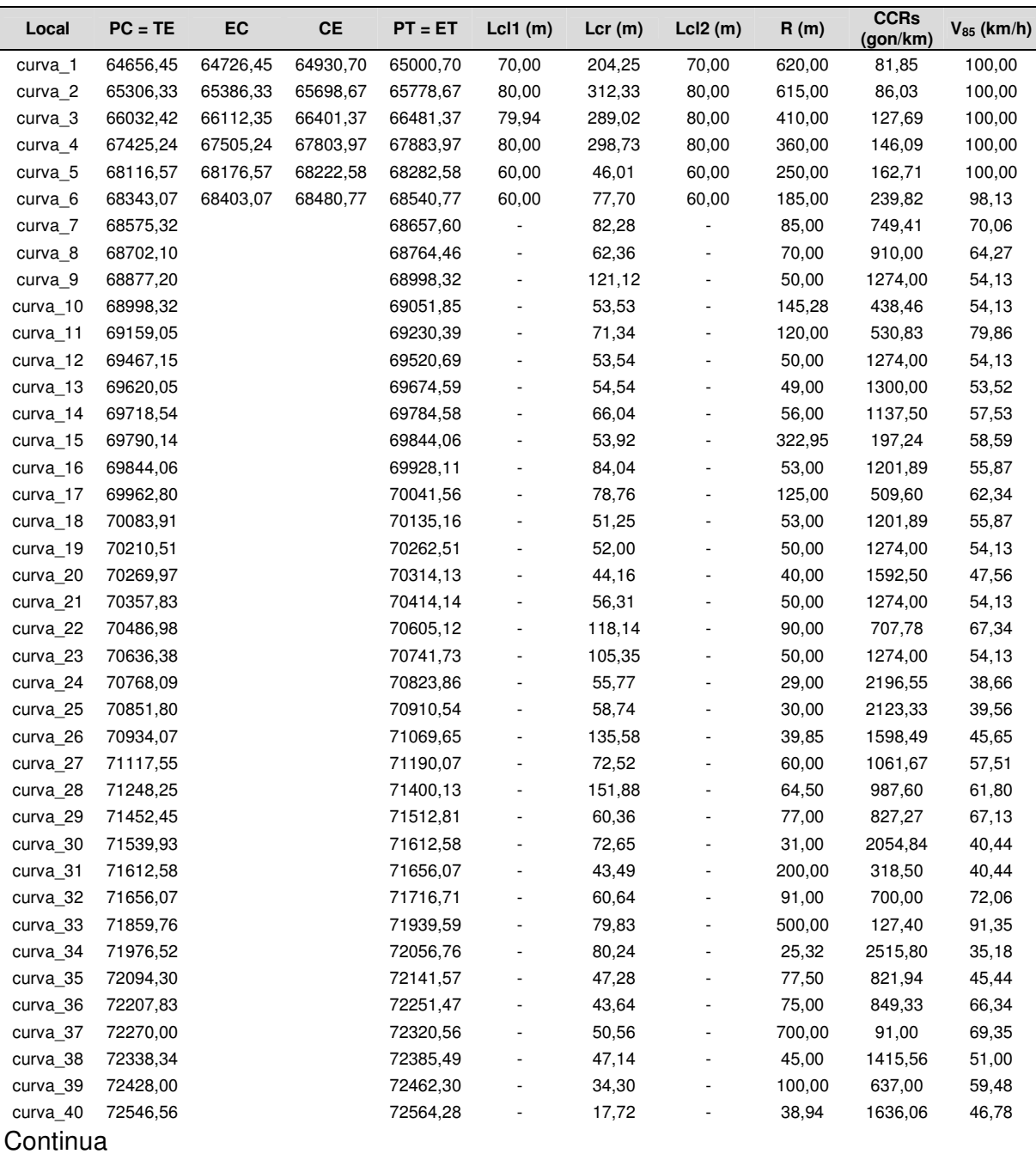

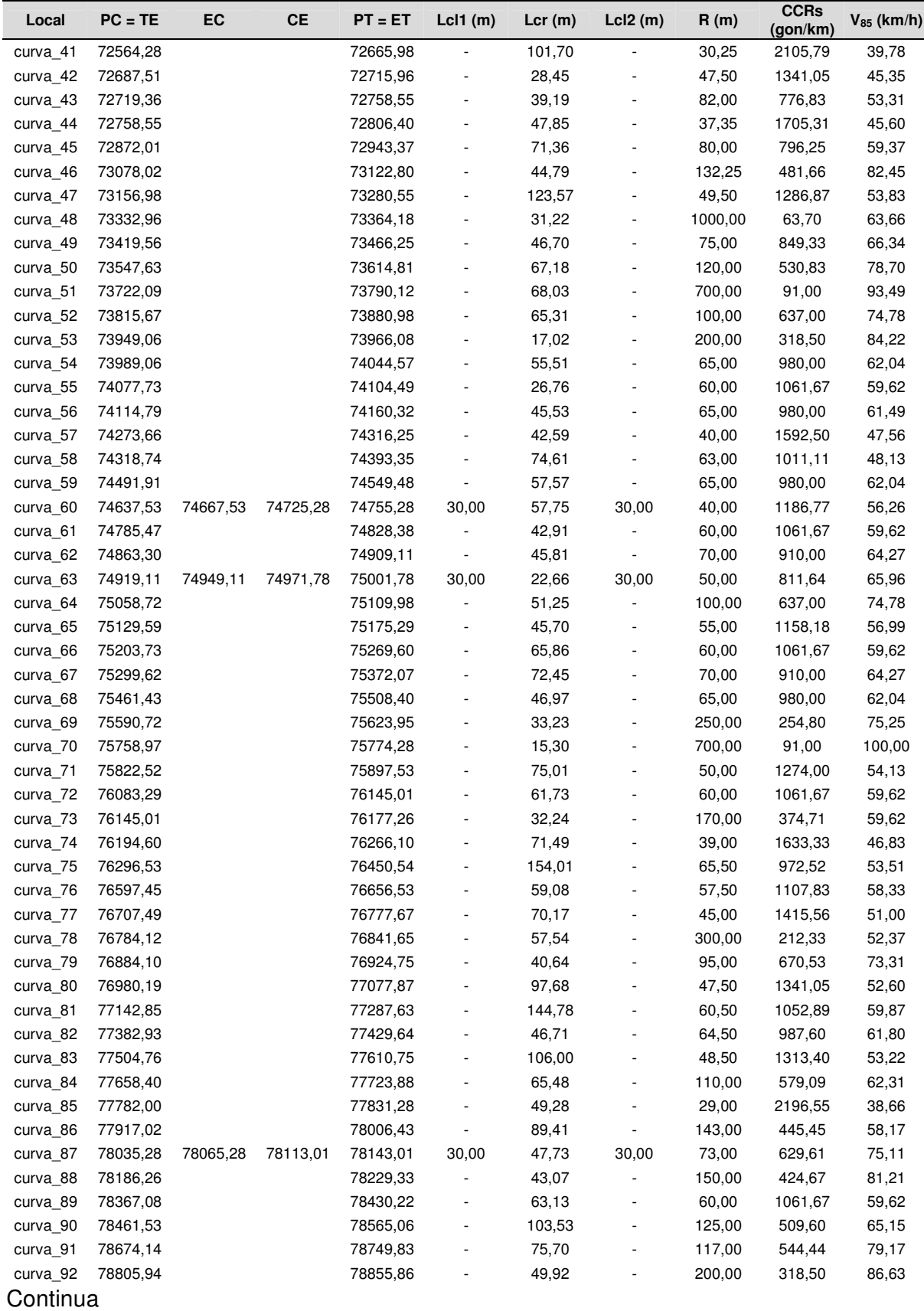

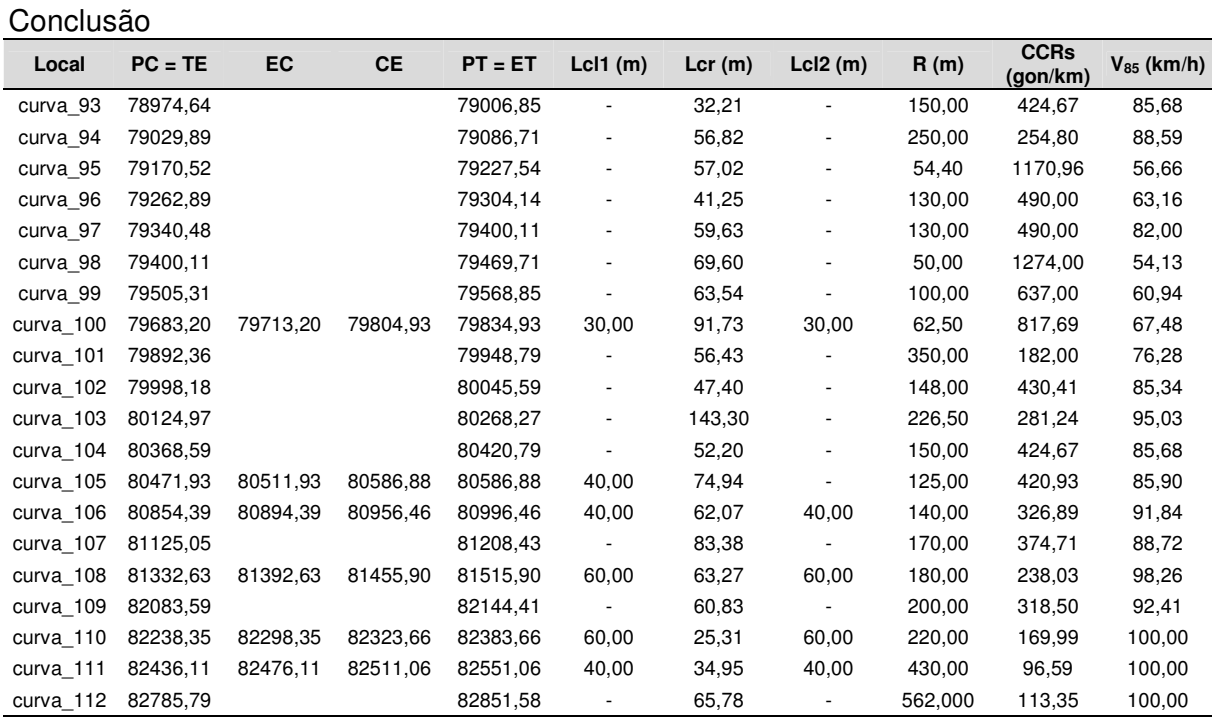

## CRITÉRIO DE SEGURANÇA I

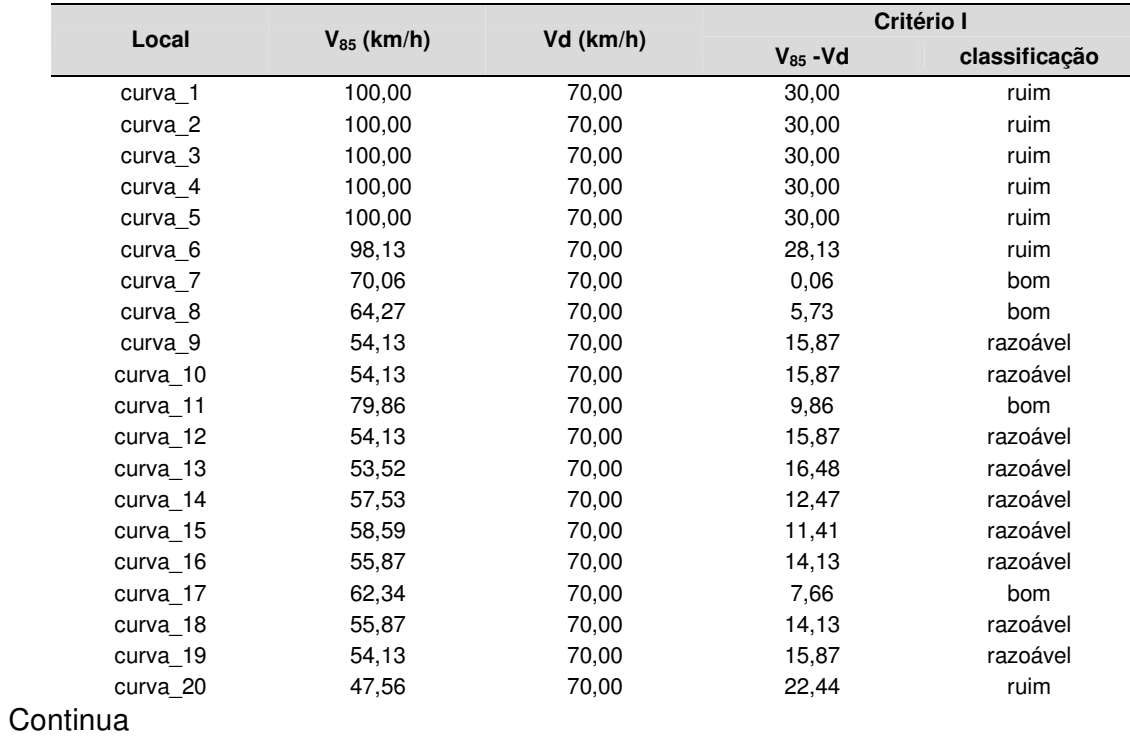

#### Continuação

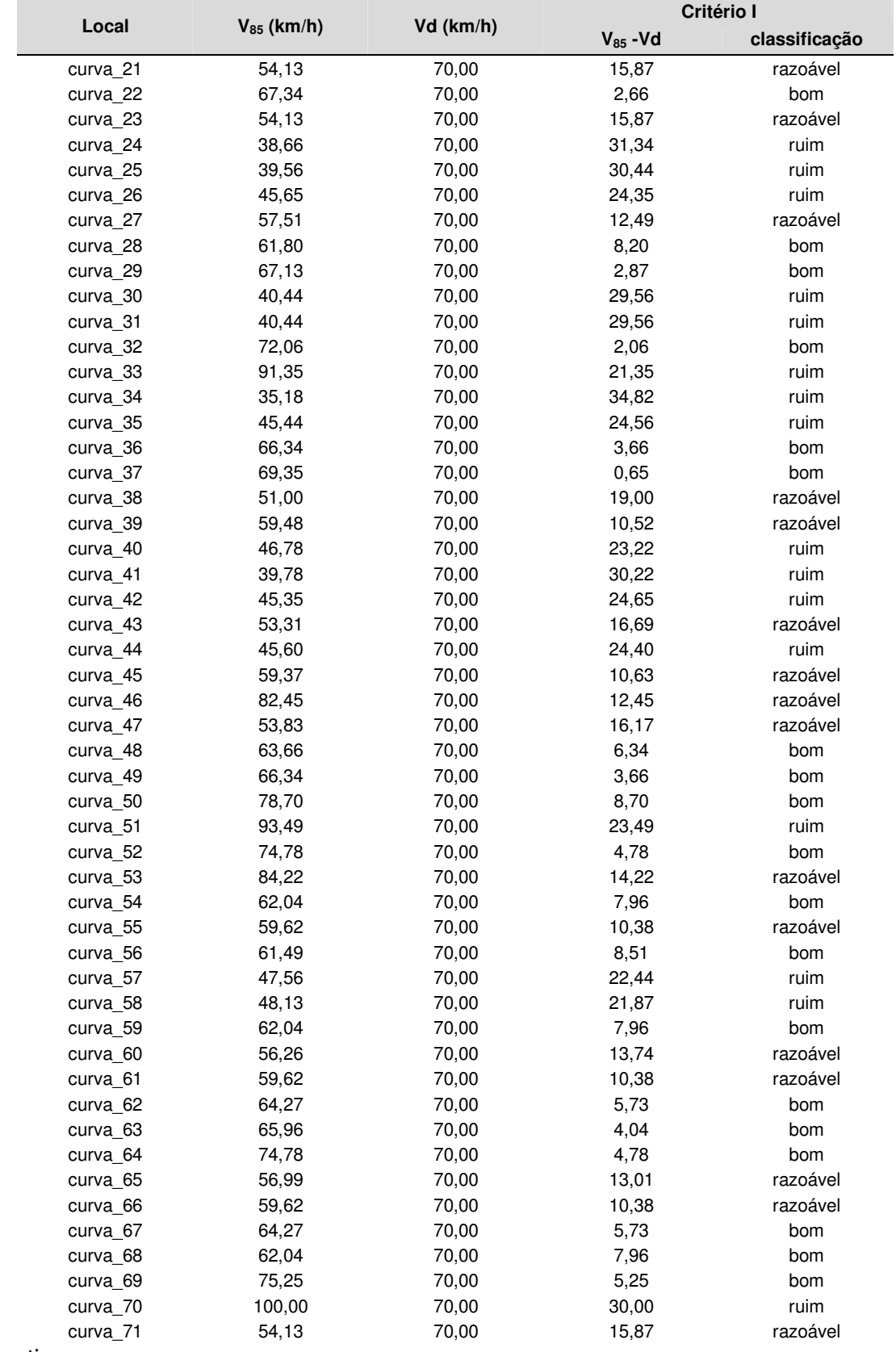

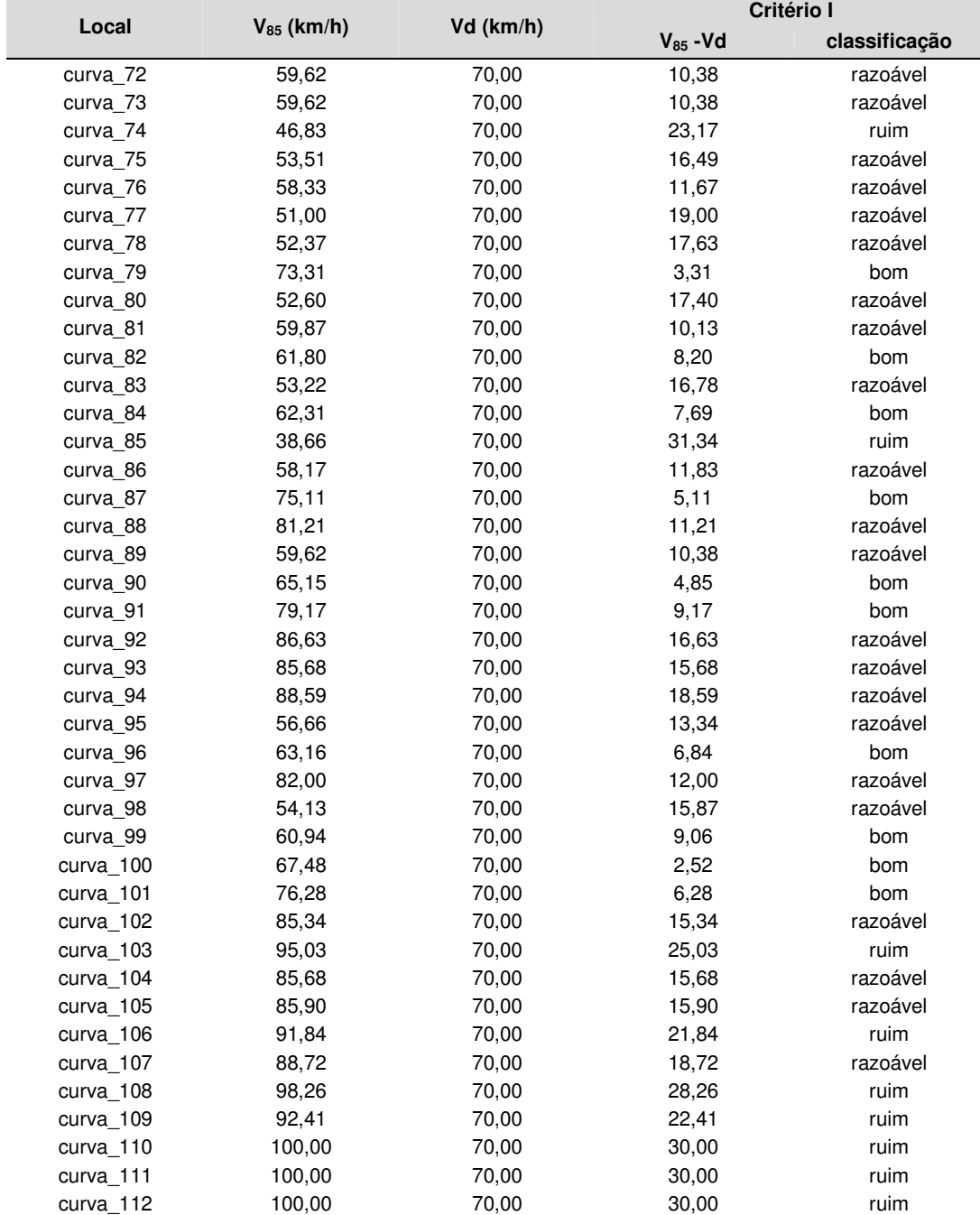

## CRITÉRIO DE SEGURANÇA II

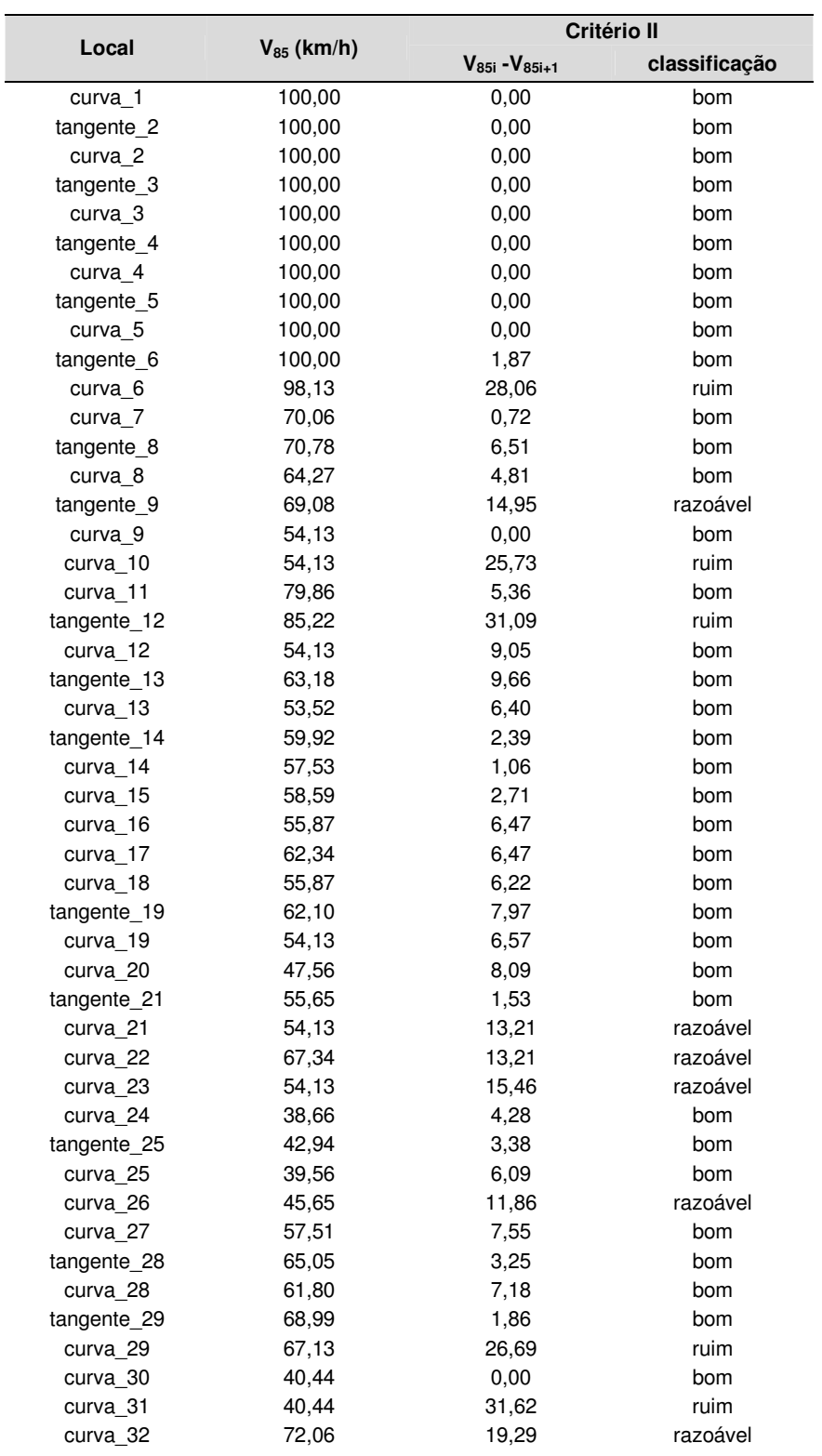

#### Continuação

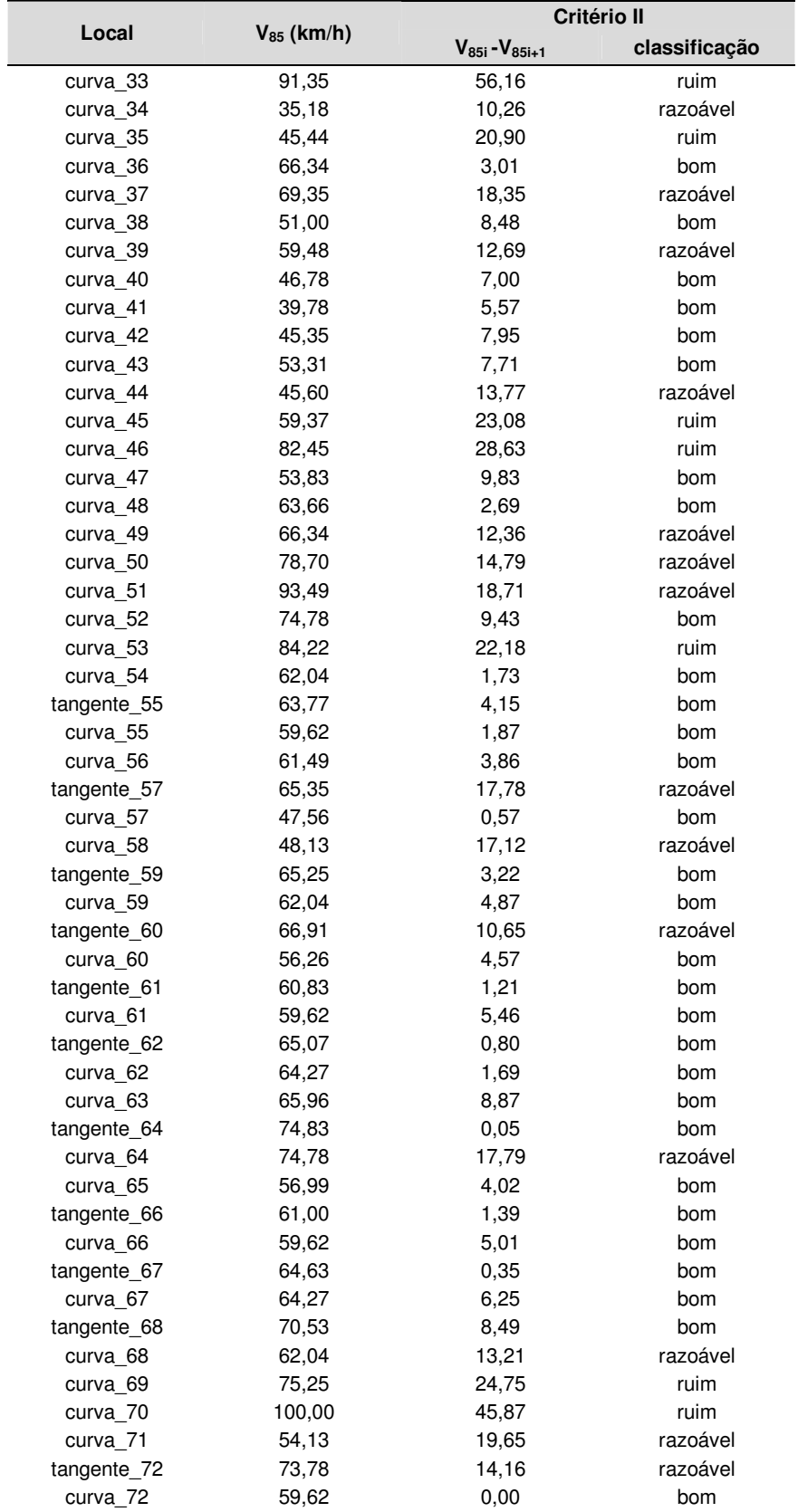

#### Continuação

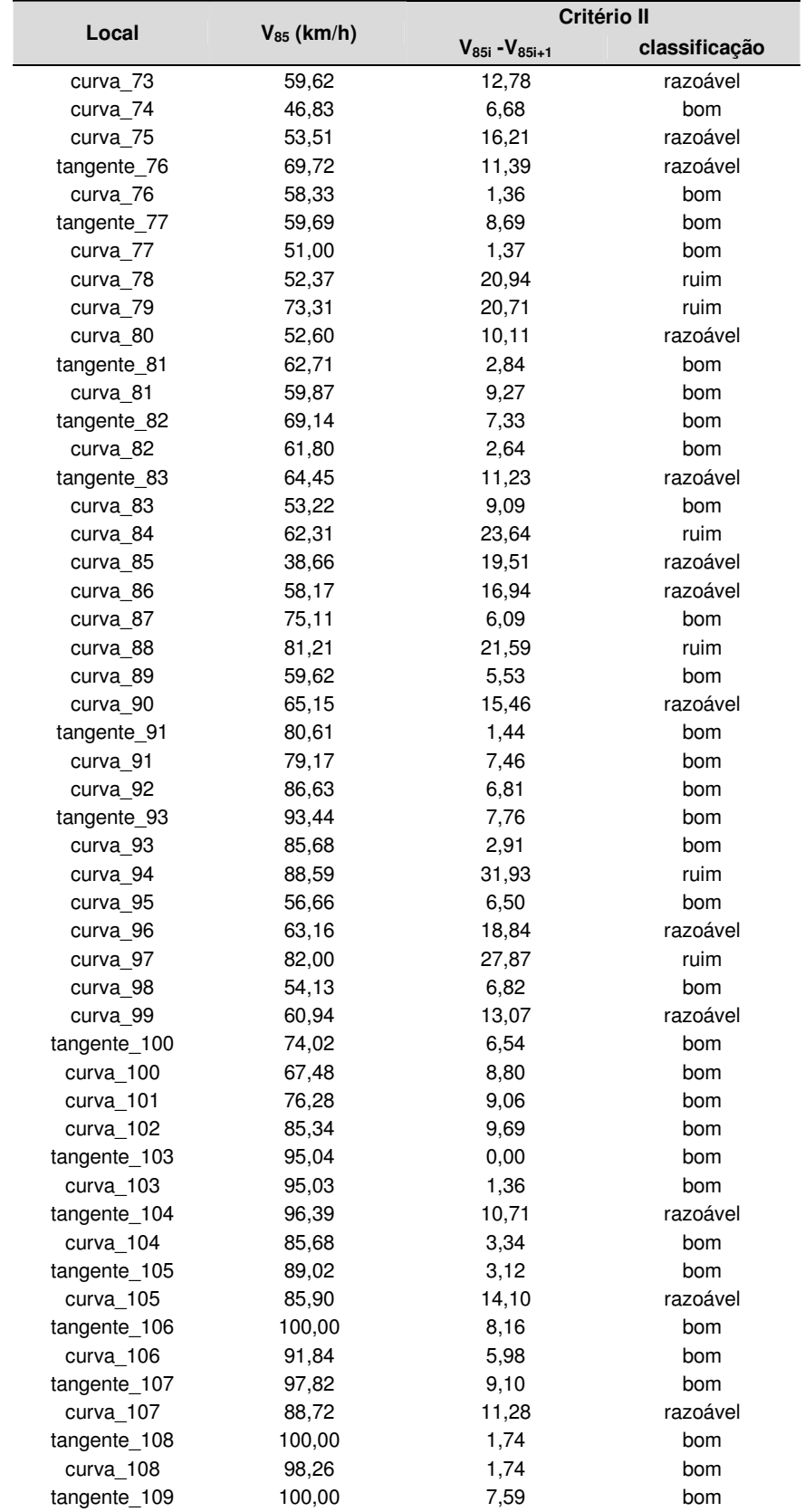

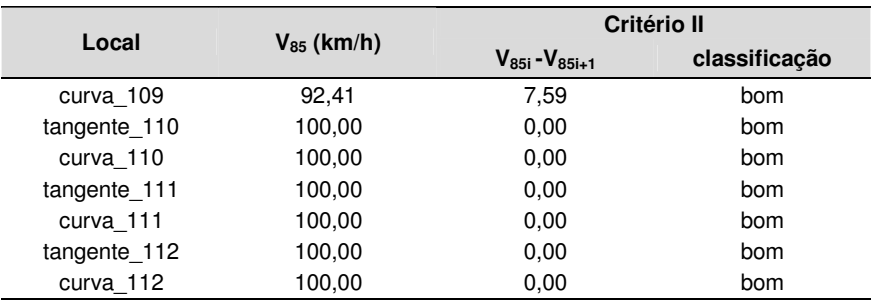

## CRITÉRIO DE SEGURANÇA III

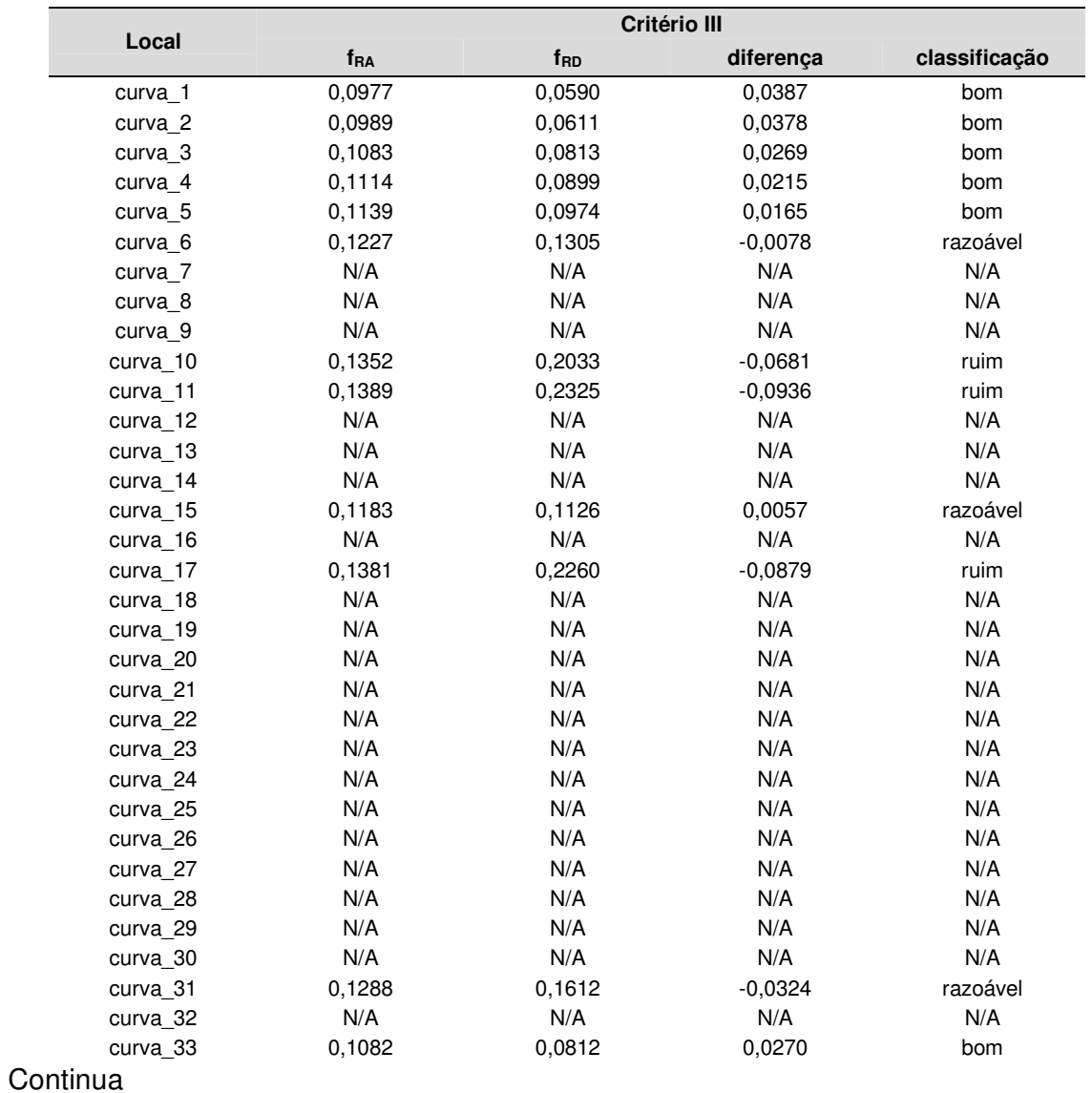

### Continuação

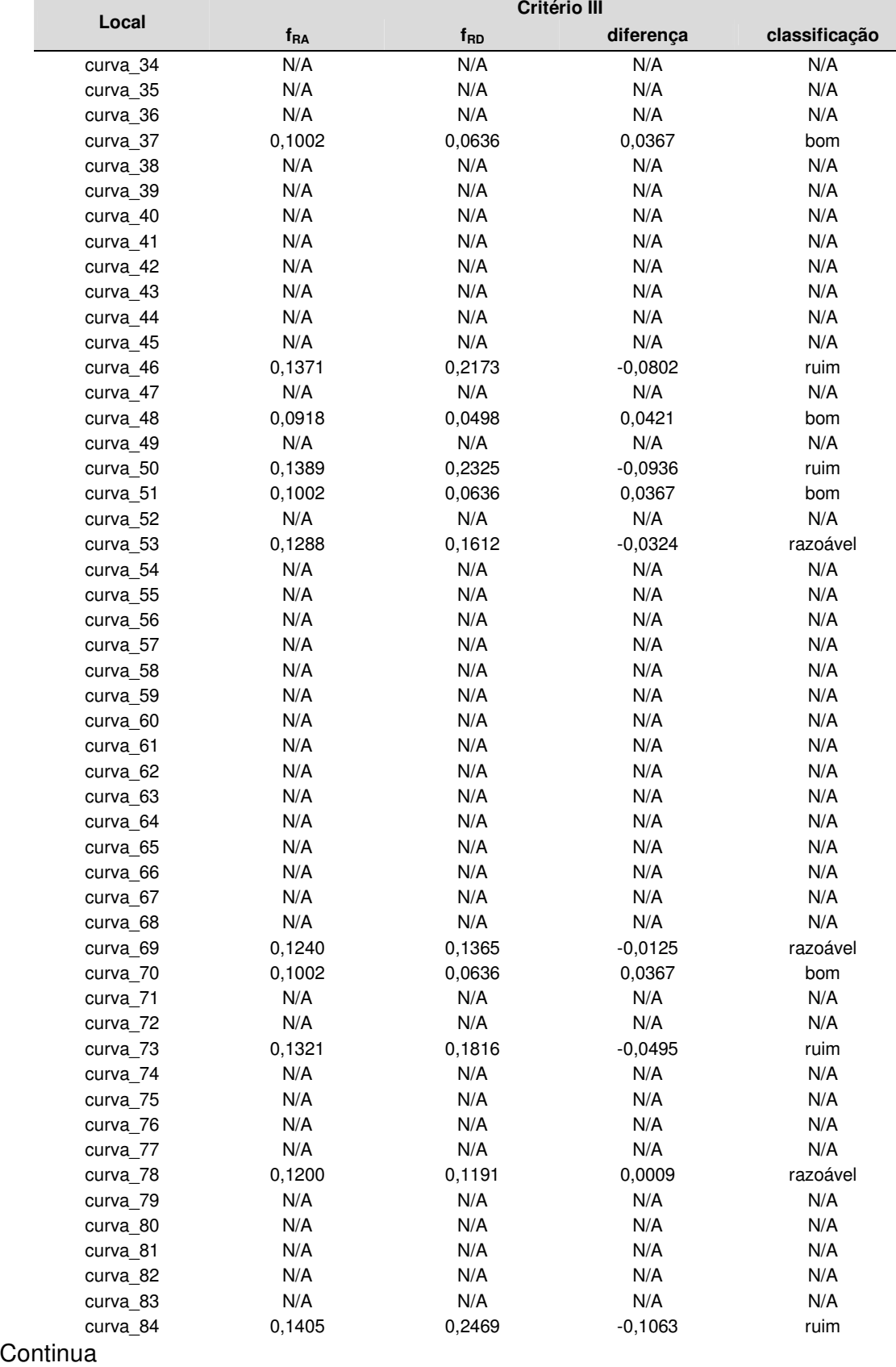

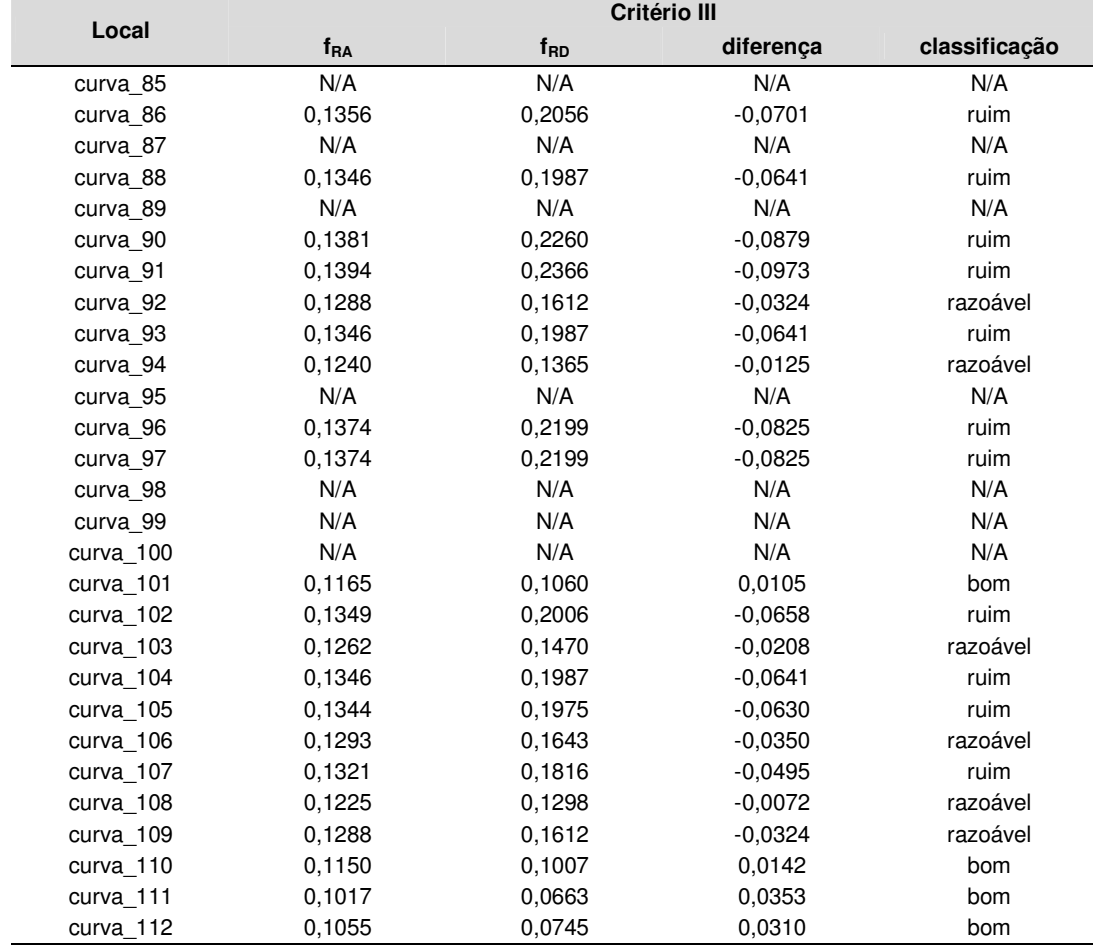

## ANÁLISE DE CONSISTÊNCIA

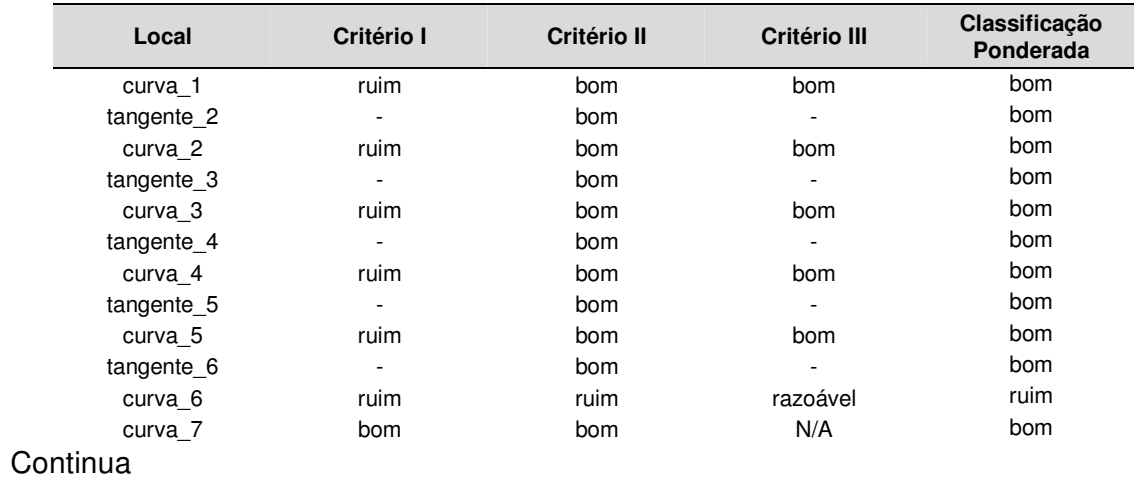

### Continuação

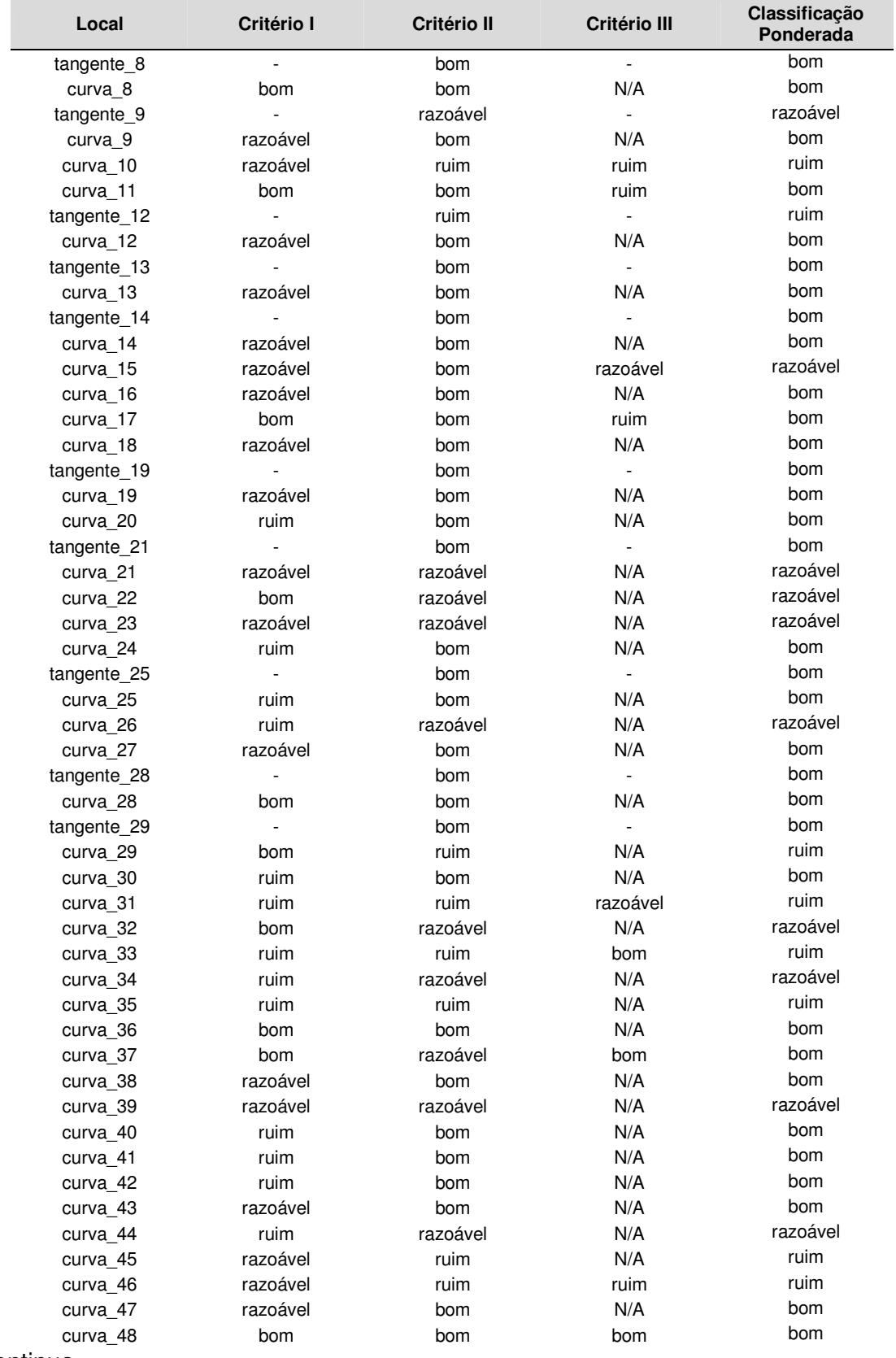

### Continuação

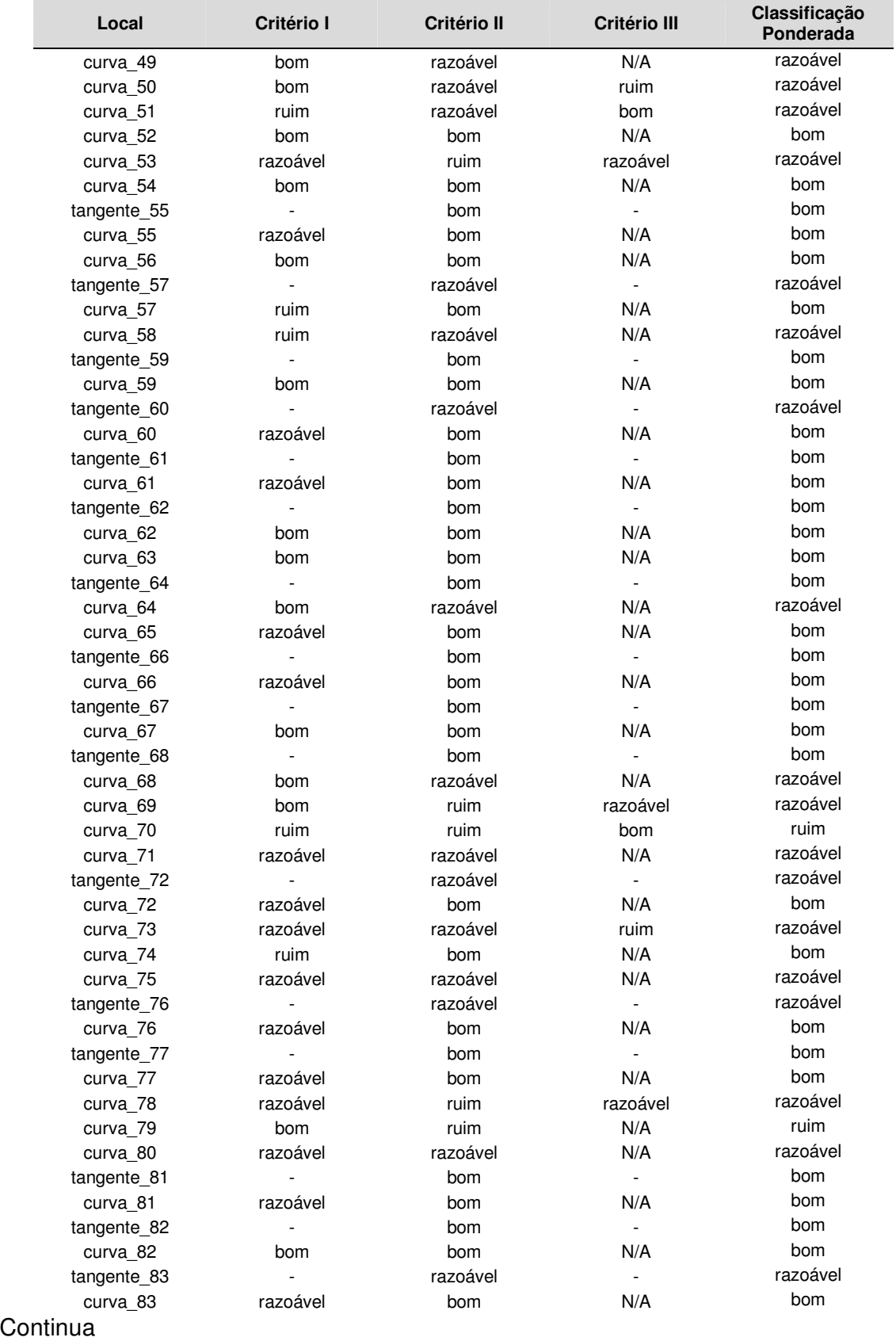

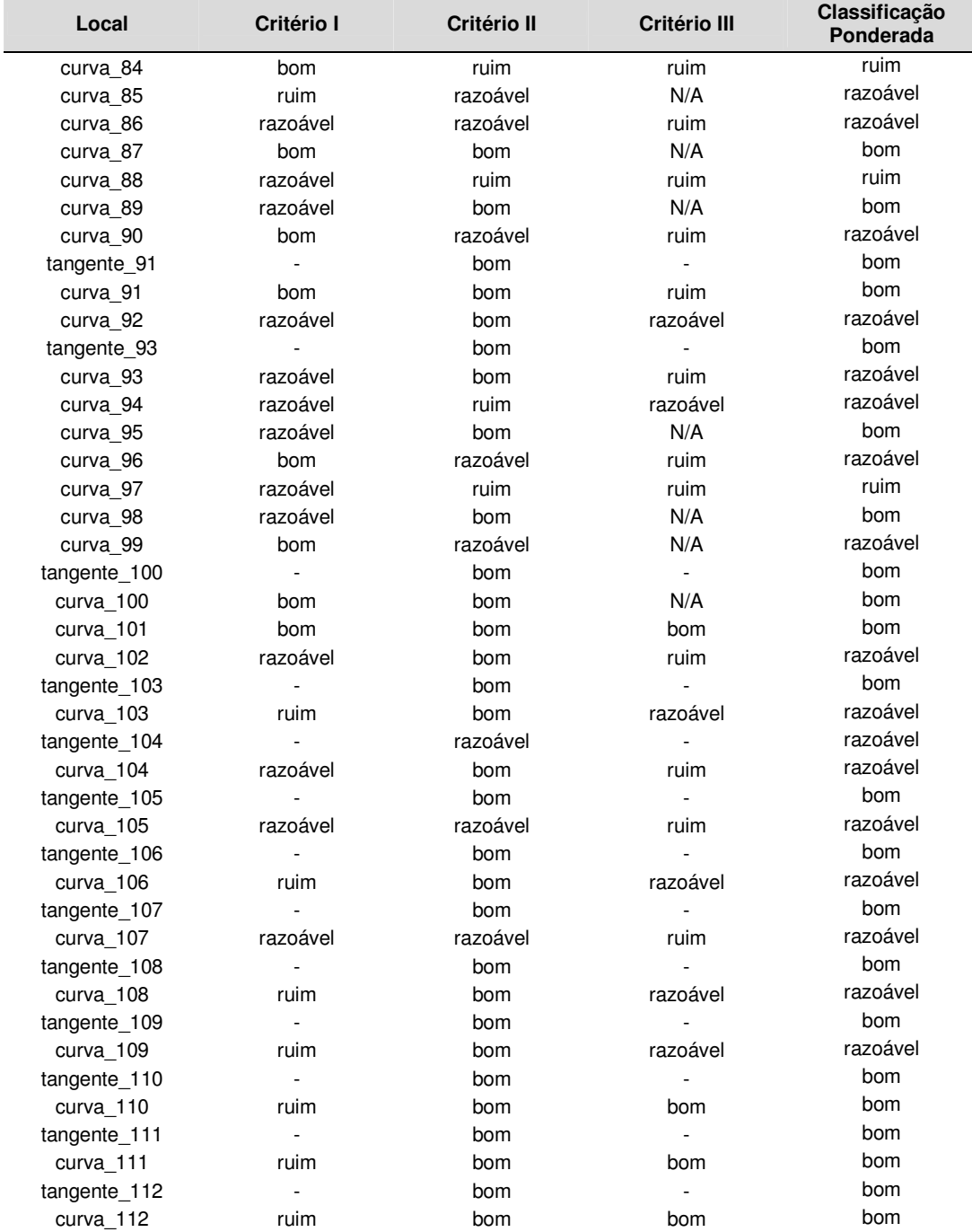

# **APÊNDICE D ANÁLISE DA RODOVIA SP-98 PELO MÉTODO DO PROGRAMA IHSDM**

## ANÁLISE PELO CRITÉRIO I

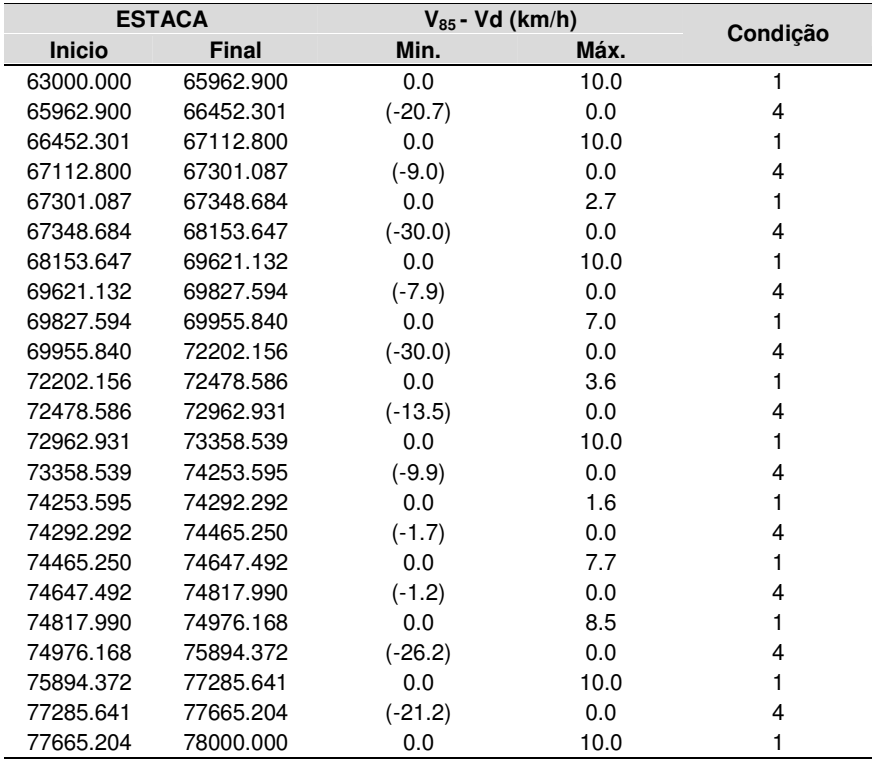

Critério I:

Condição 1: 0 km/h <=  $(V_{85} - Vd)$  <= 10 km/h Condição 2: 10 km/h <  $(V_{85} - Vd)$  <= 20 km/h

Condição 3: 20 km/h <  $(V_{85} - Vd)$ 

Condição 4:  $(V_{85} - Vd) < 0$  km/h

## ANÁLISE PELO CRITÉRIO II

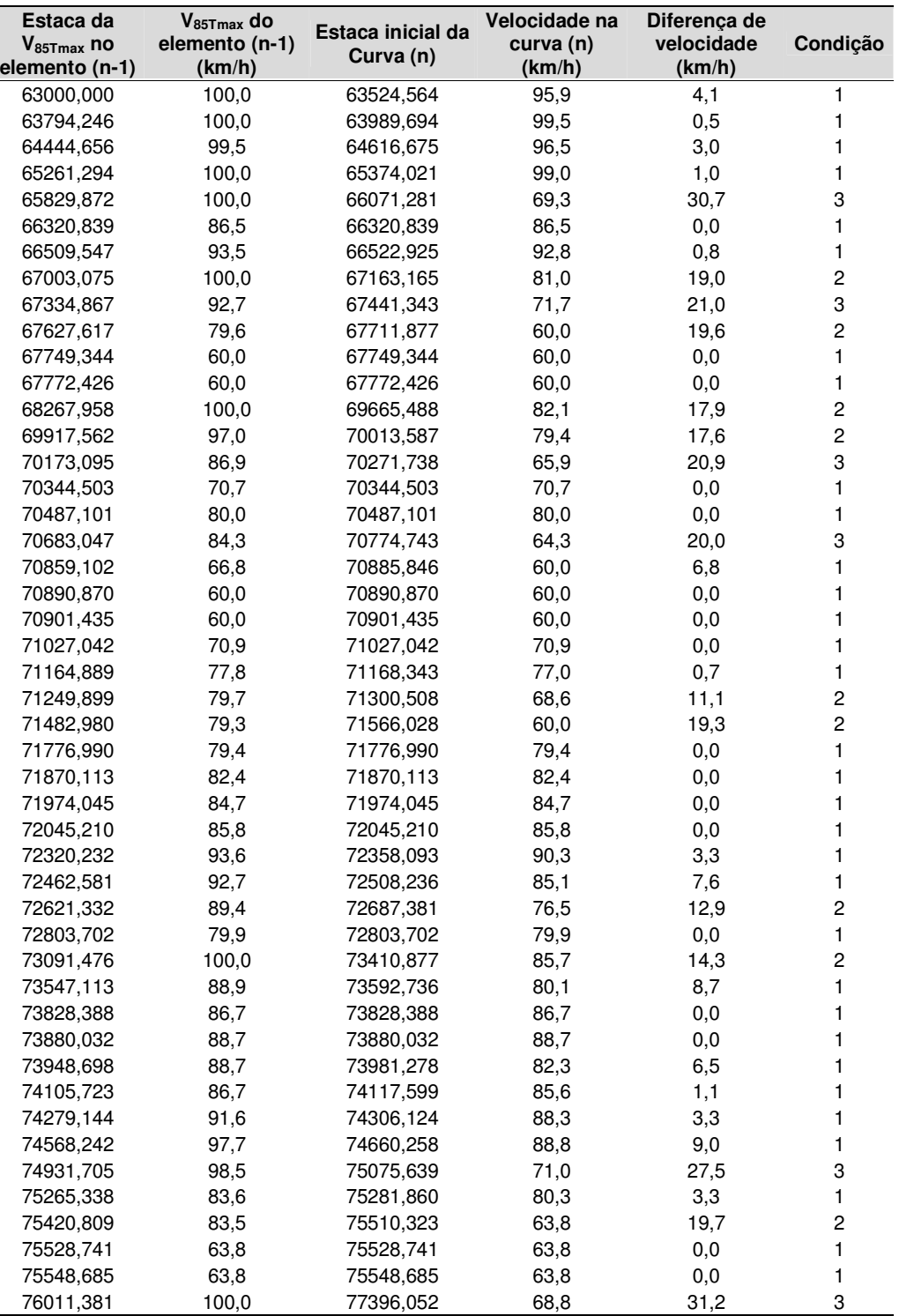

## ANÁLISE PELO CRITÉRIO II (SENTIDO DECRESCENTE)

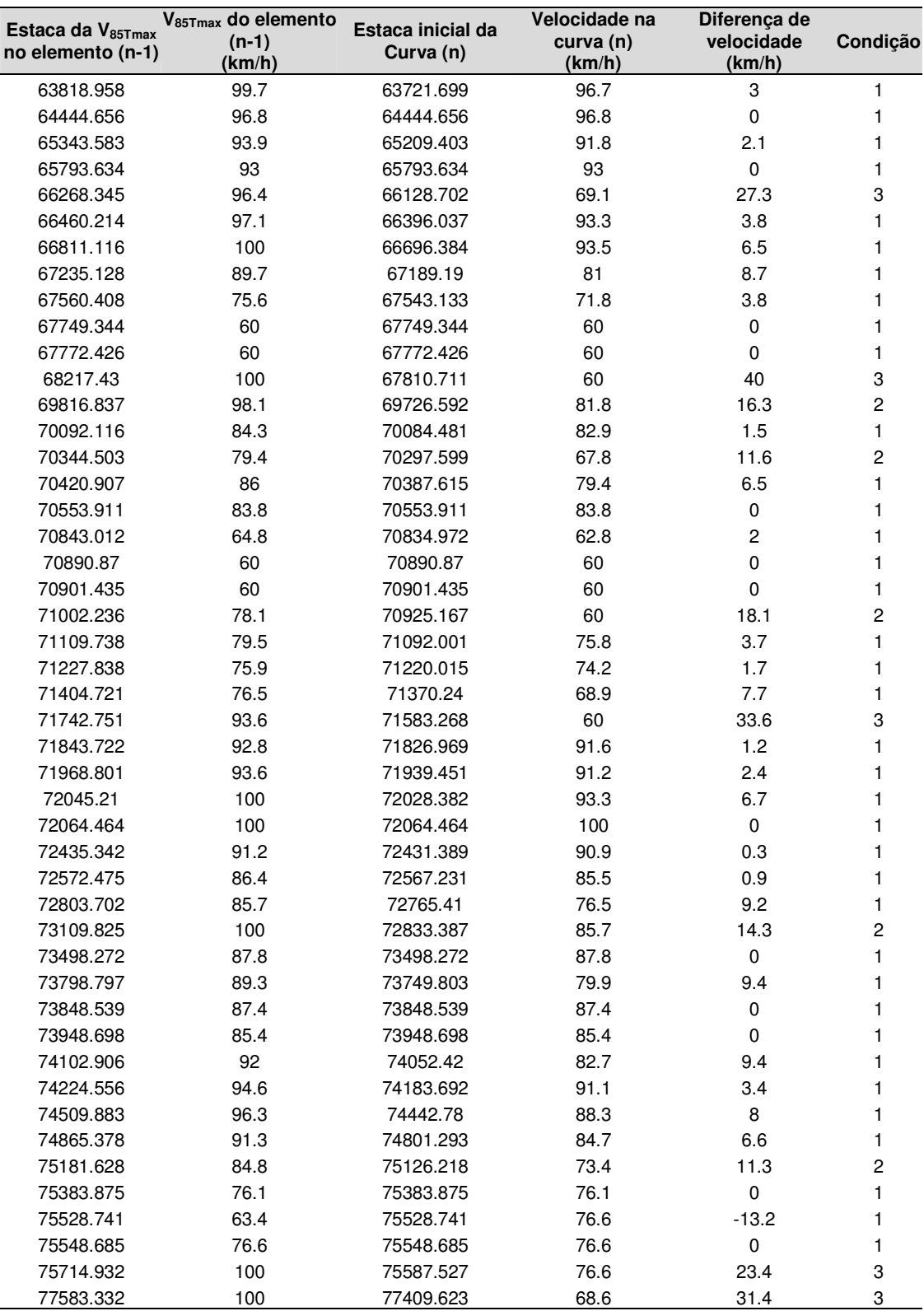
Critério II: Condição 1:  $(V_{85n} - V_{85n+1})$  <= 10 km/h Condição 2: 10 km/h <  $(V_{85n} - V_{85n+1})$  <= 20 km/h Condição 3: 20 km/h <  $(V_{85n} - V_{85n+1})$ 

# **APÊNDICE E ANÁLISE DA RODOVIA SP-99 PELO MÉTODO DO PROGRAMA IHSDM**

## ANÁLISE PELO CRITÉRIO I

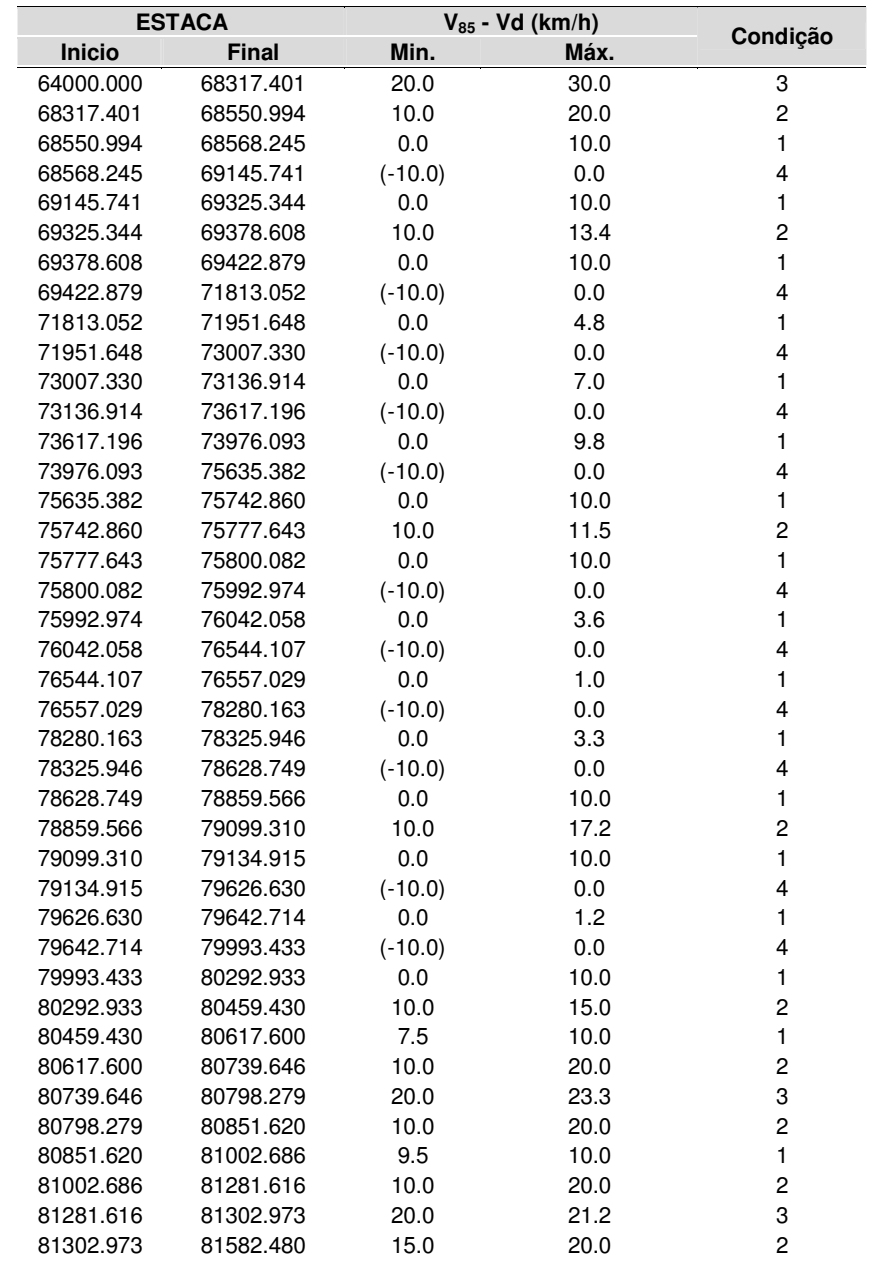

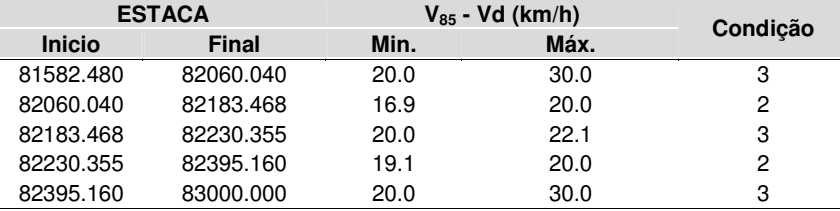

Critério I:

Condição 1: 0 km/h <= (V<sub>85</sub> - Vd) <= 10 km/h

Condição 2: 10 km/h < (V<sub>85</sub> - Vd) <= 20 km/h

Condição 3: 20 km/h < (V<sub>85</sub> - Vd)

Condição 4:  $(V_{85} - Vd) < 0$  km/h

## ANÁLISE PELO CRITÉRIO II (SENTIDO CRESCENTE)

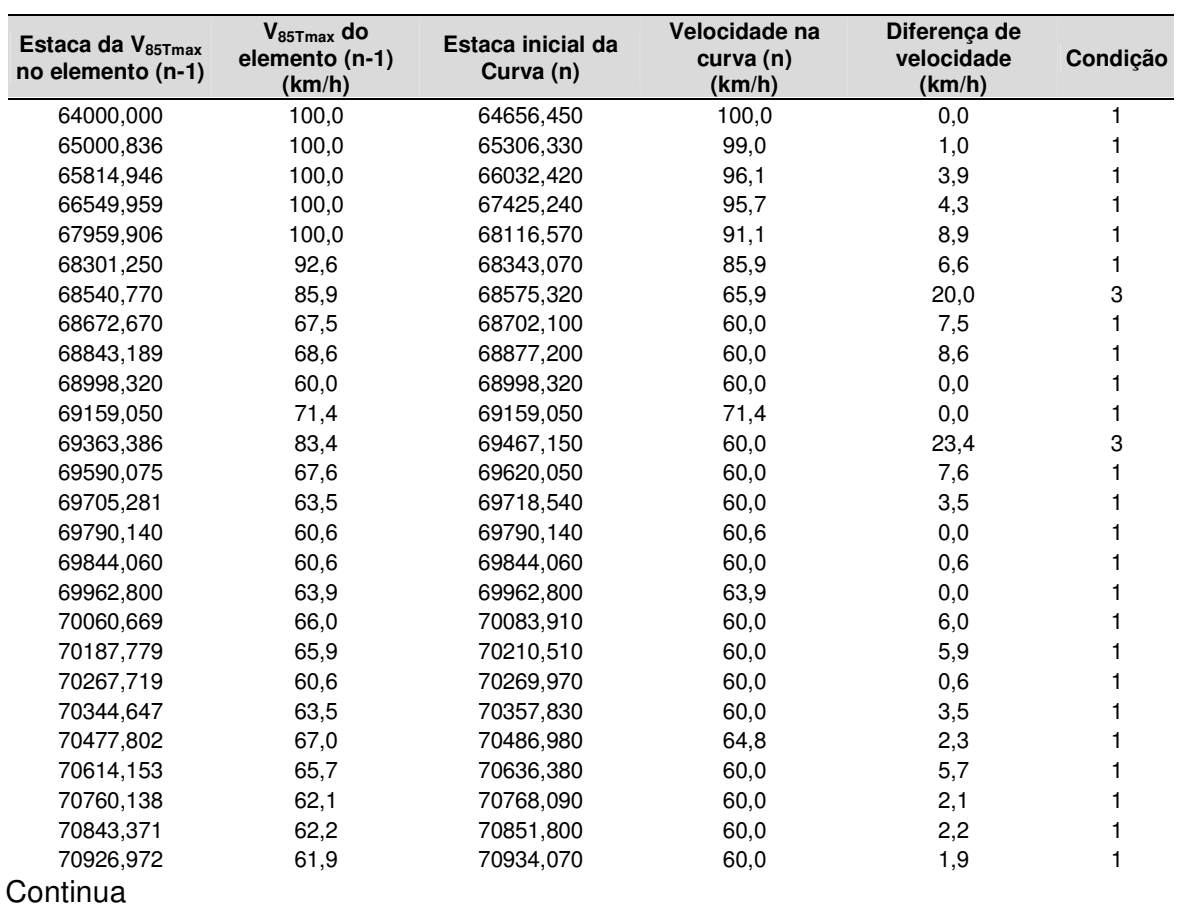

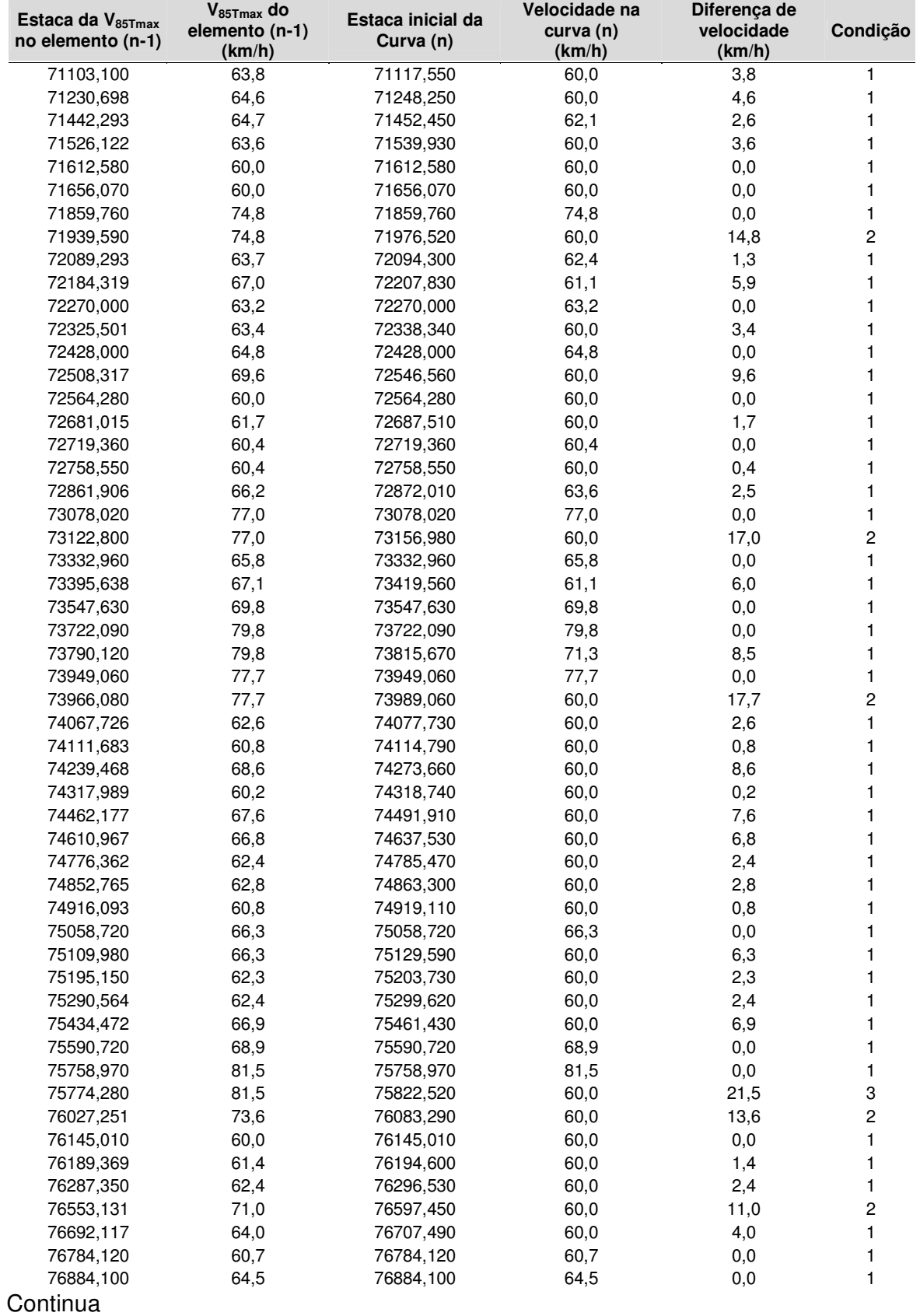

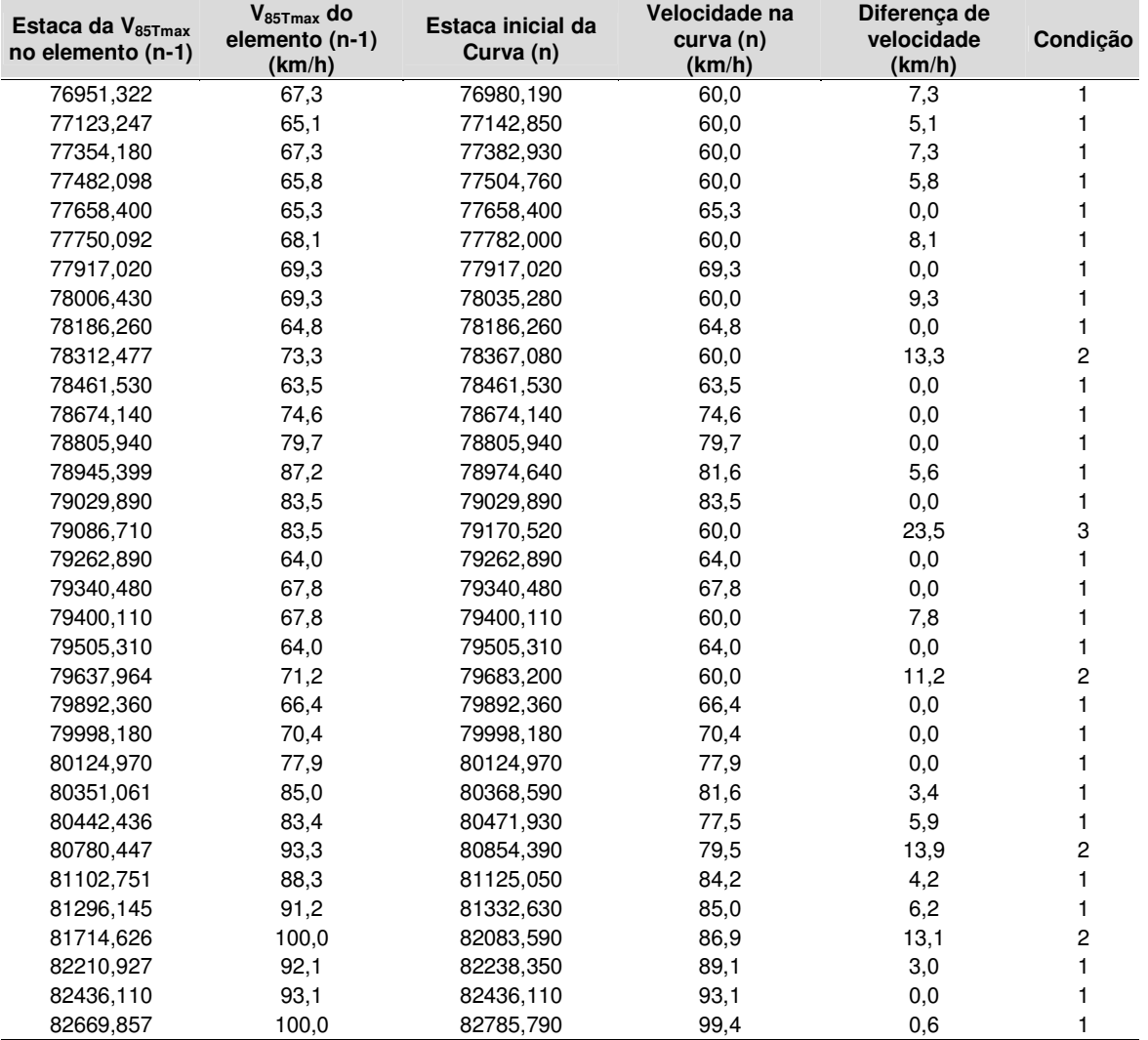

# ANÁLISE PELO CRITÉRIO II (SENTIDO DECRESCENTE)

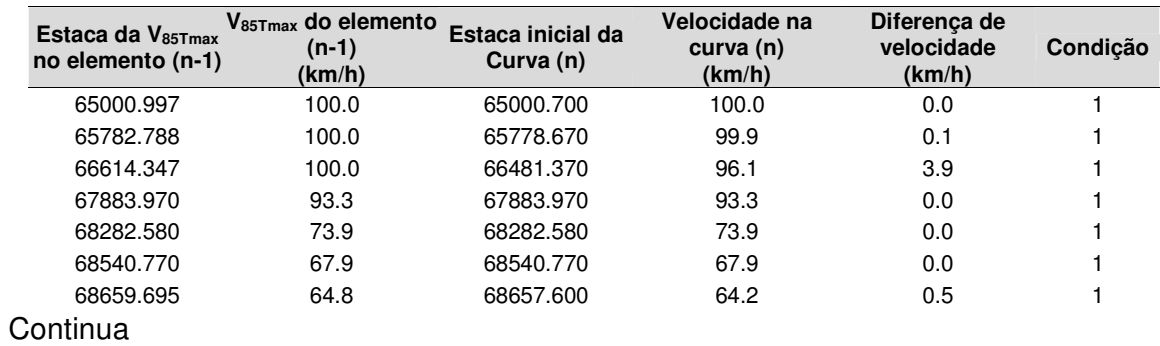

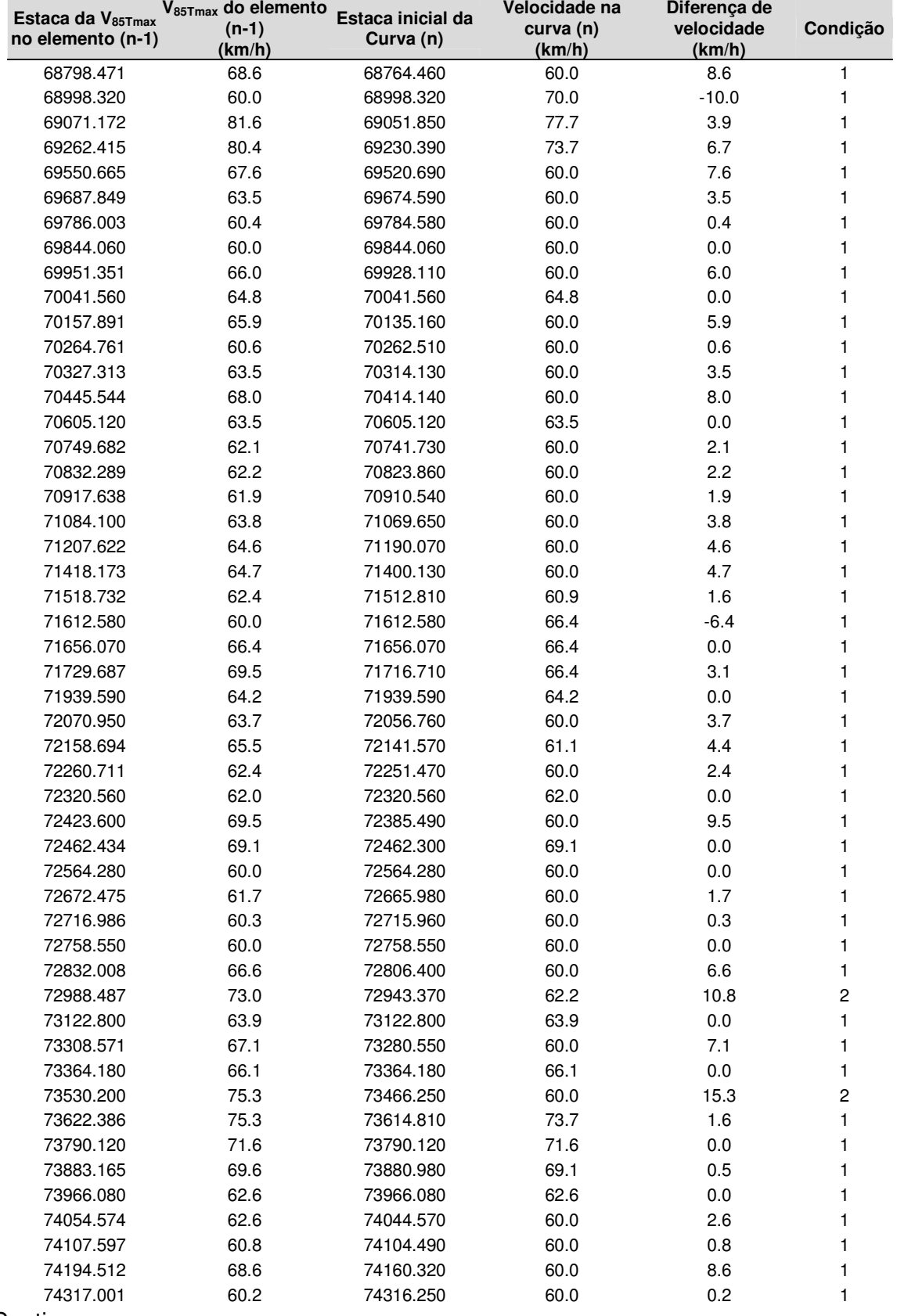

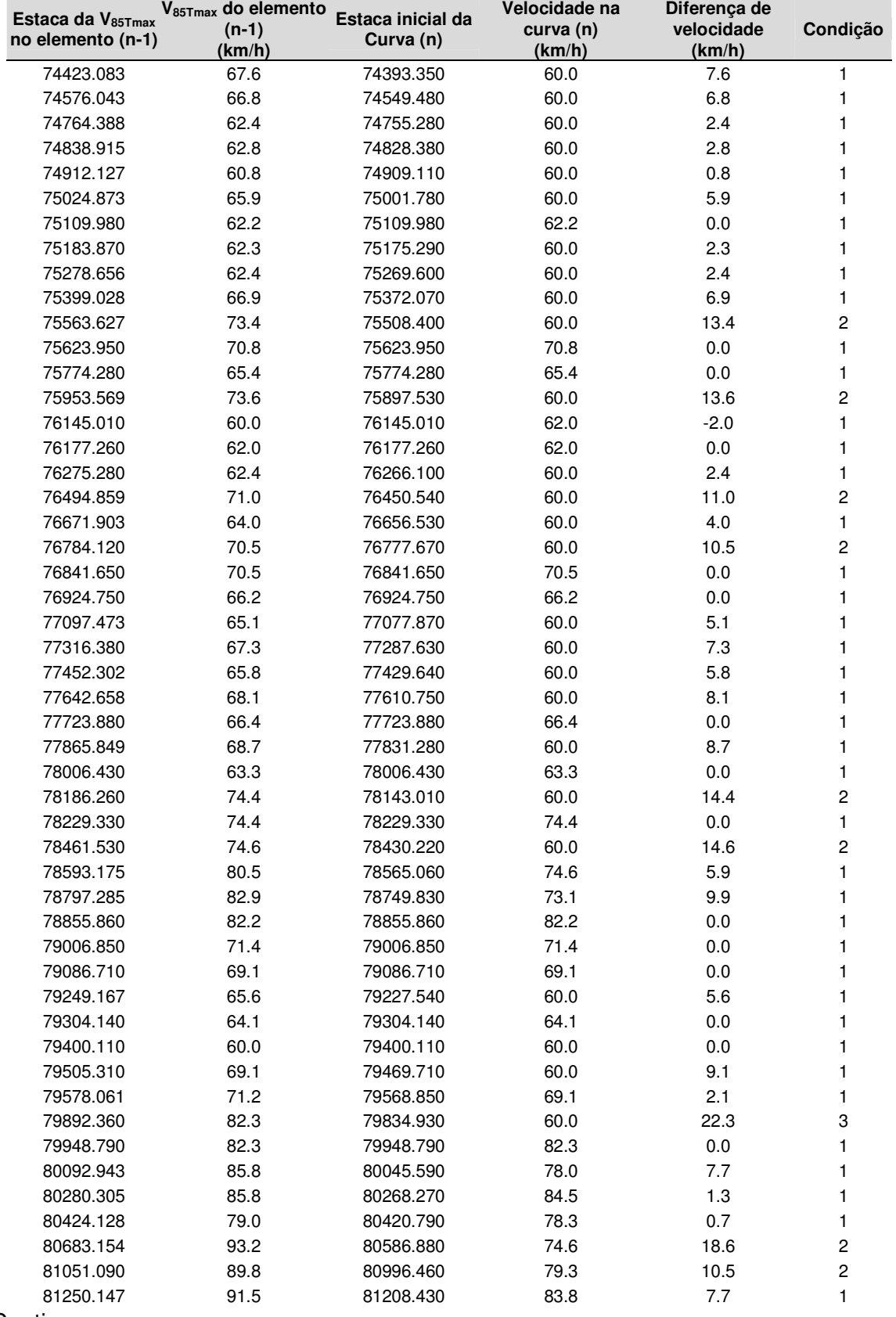

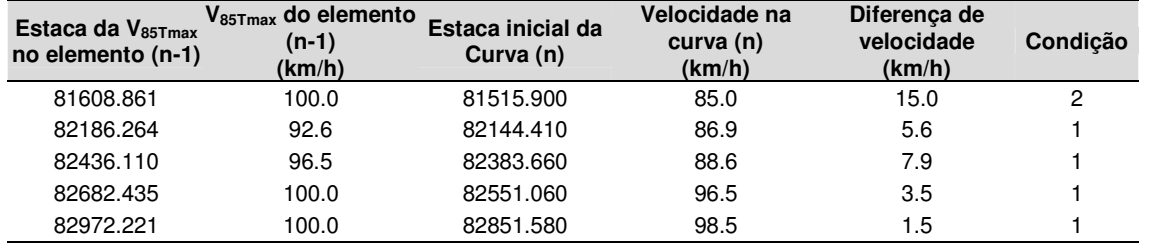

### Critério II:

Condição 1:  $(V_{85n} - V_{85n+1}) \le 10$  km/h

Condição 2: 10 km/h <  $(V_{85n} - V_{85n+1})$  <= 20 km/h

Condição 3: 20 km/h <  $(V_{85n} - V_{85n+1})$ 

# **APÊNDICE F ANÁLISE DA RODOVIA SP-98 PELO MÉTODO DOS CRITÉRIOS DE SEGURANÇA COM A EQUAÇÃO DETERMINADA NA PESQUISA**

## PERFIL DE VELOCIDADE

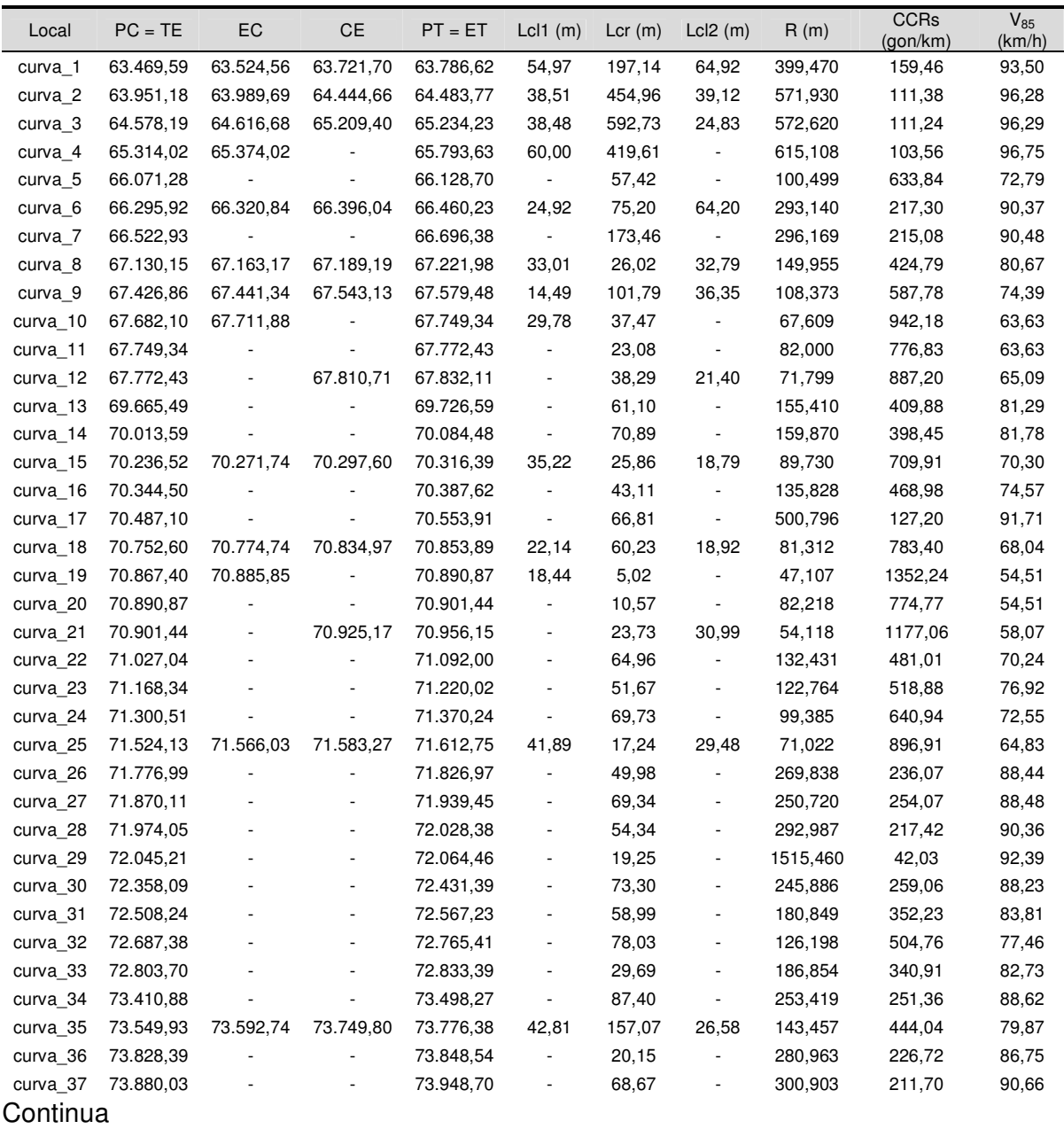

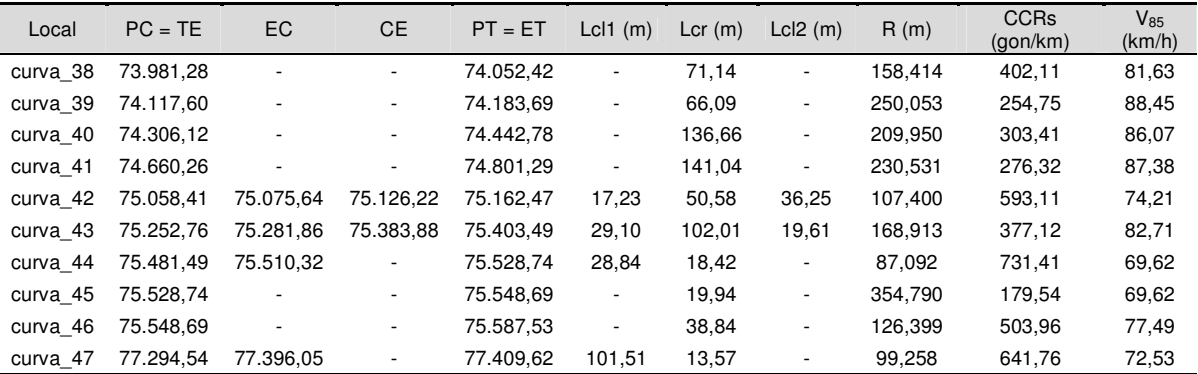

## ANÁLISE PELO CRITÉRIO I

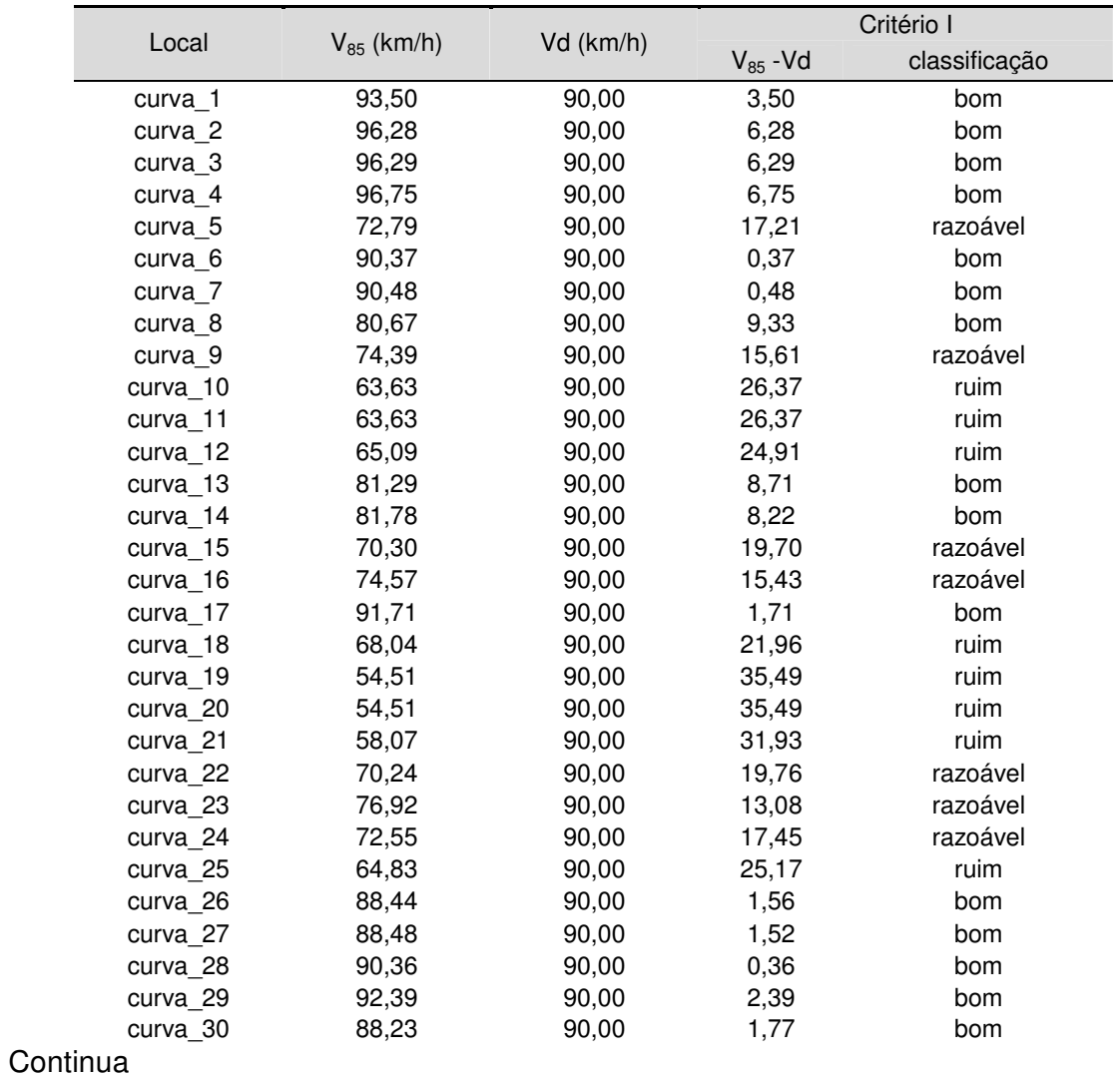

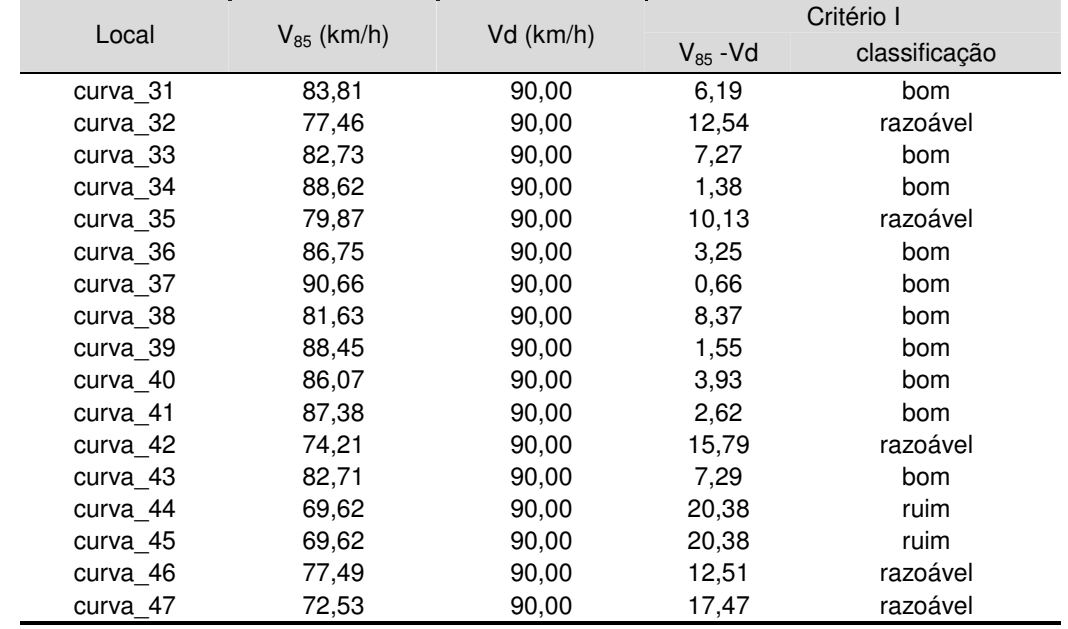

## ANÁLISE PELO CRITÉRIO II

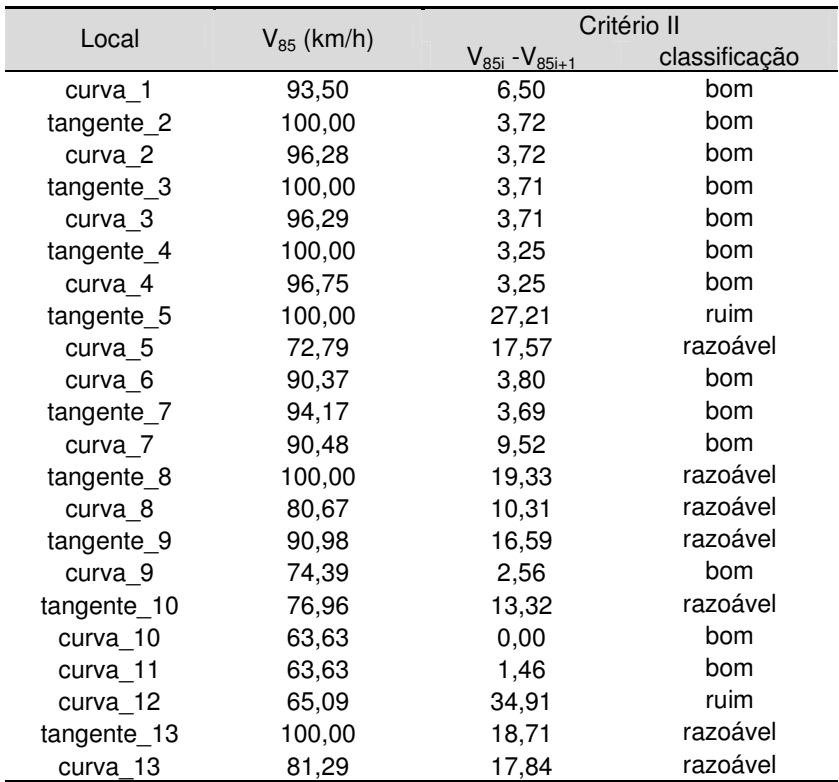

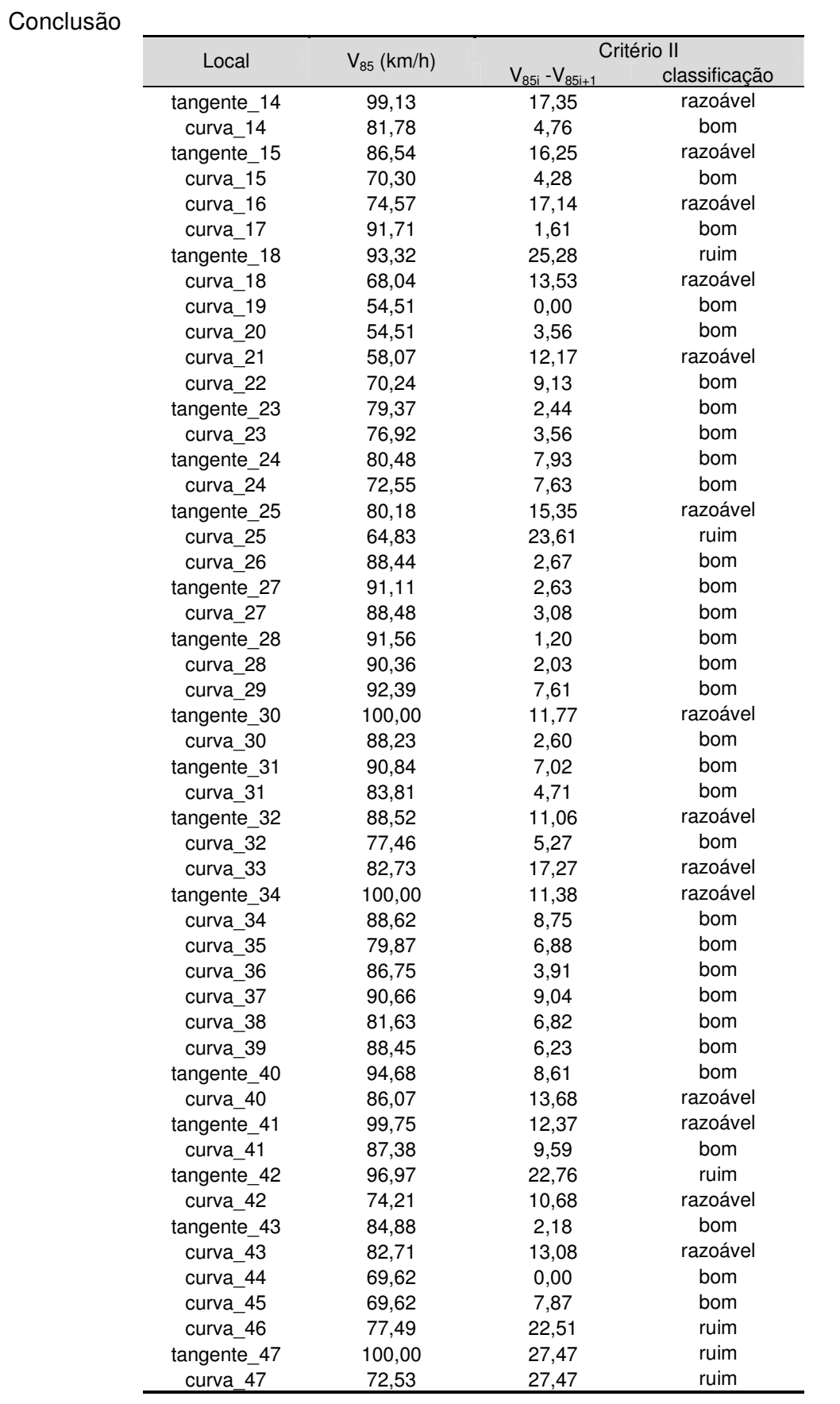

# **APÊNDICE G ANÁLISE DA RODOVIA SP-99 PELO MÉTODO DOS CRITÉRIOS DE SEGURANÇA COM A EQUAÇÃO DETERMINADA NA PESQUISA**

## PERFIL DE VELOCIDADE

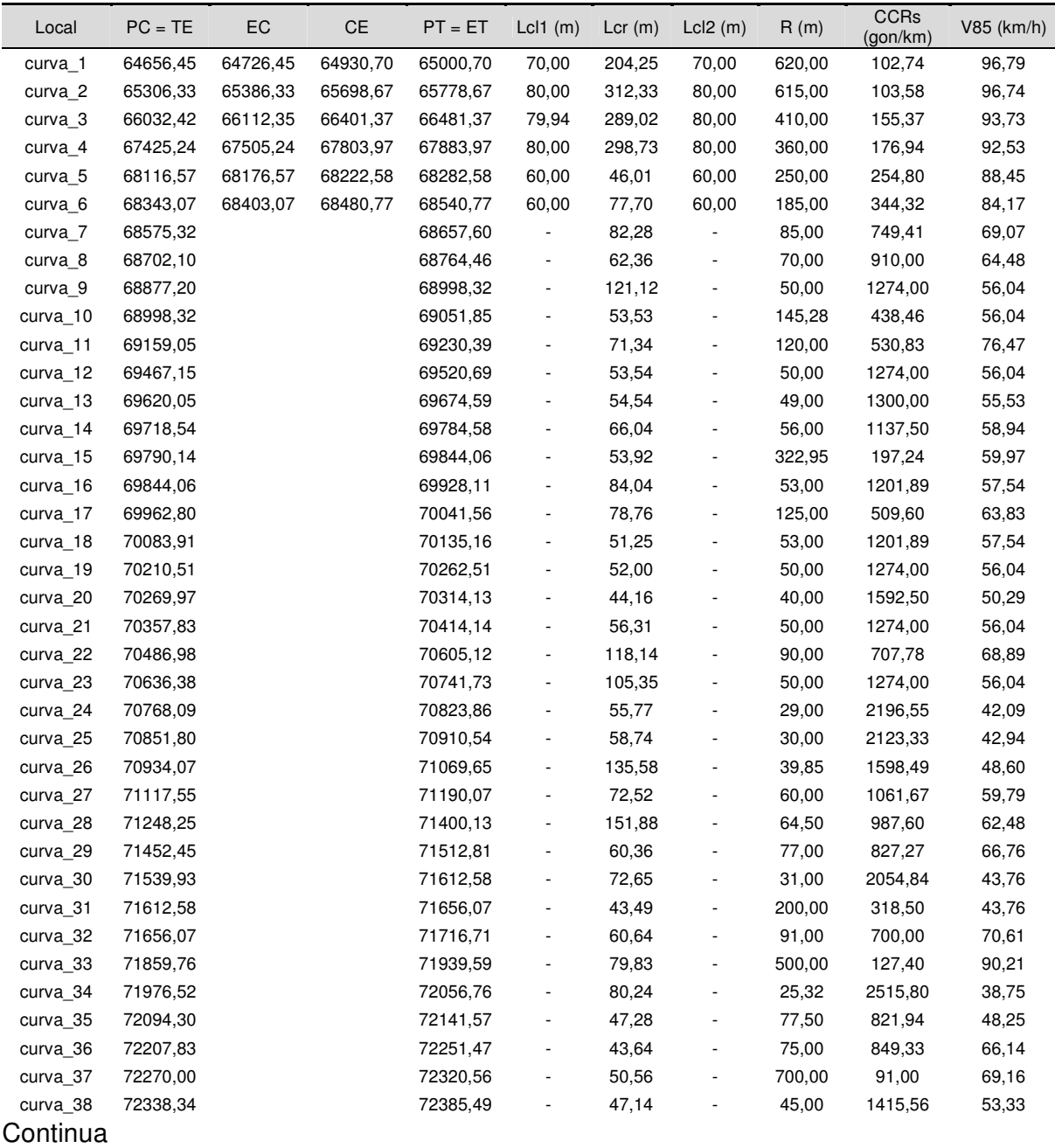

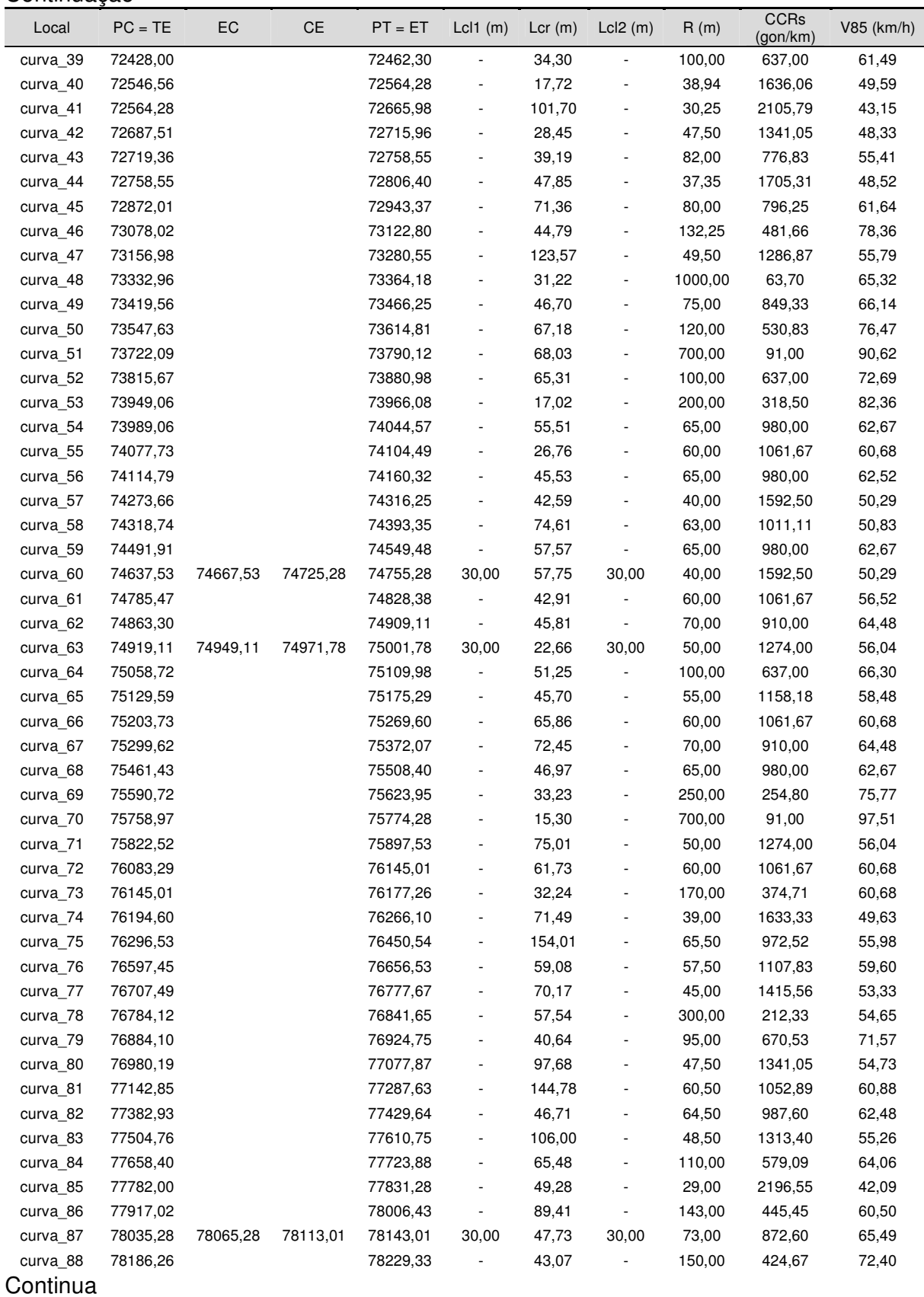

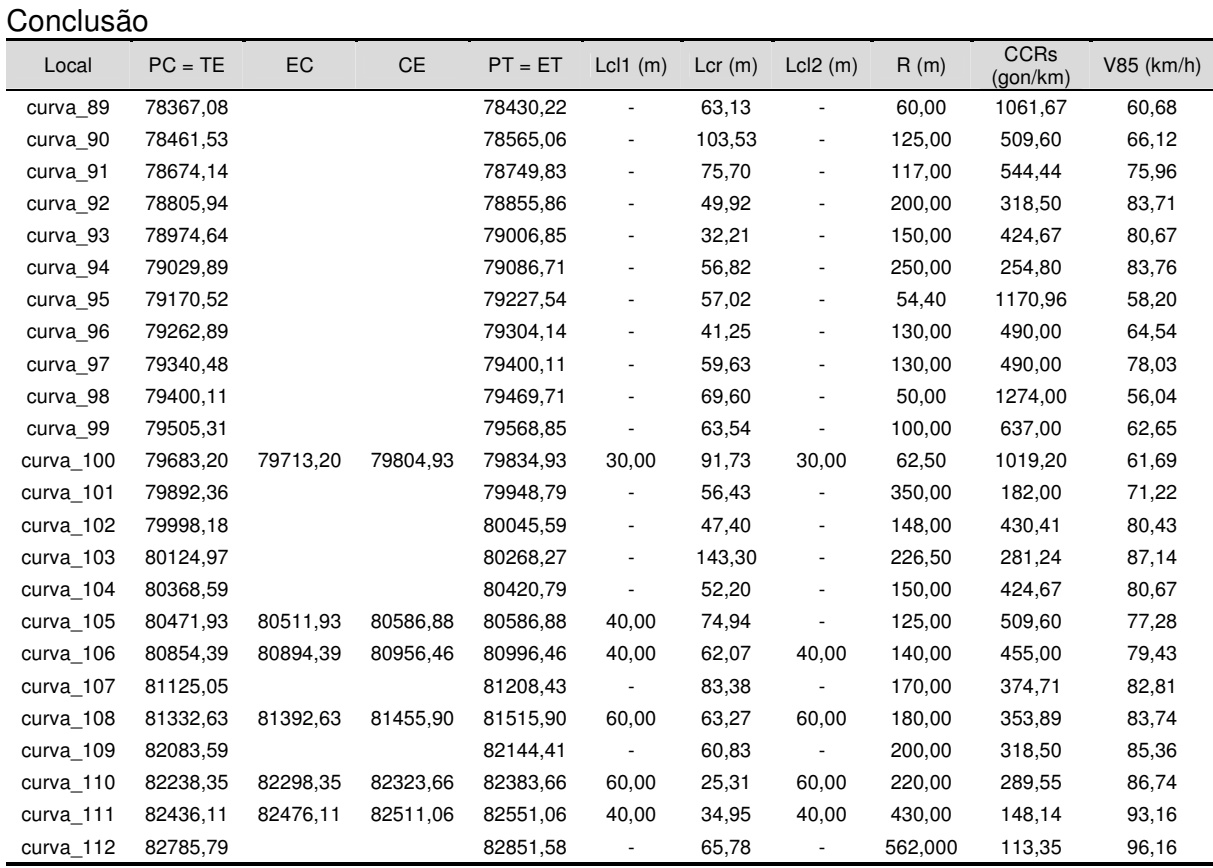

## ANÁLISE PELO CRITÉRIO I

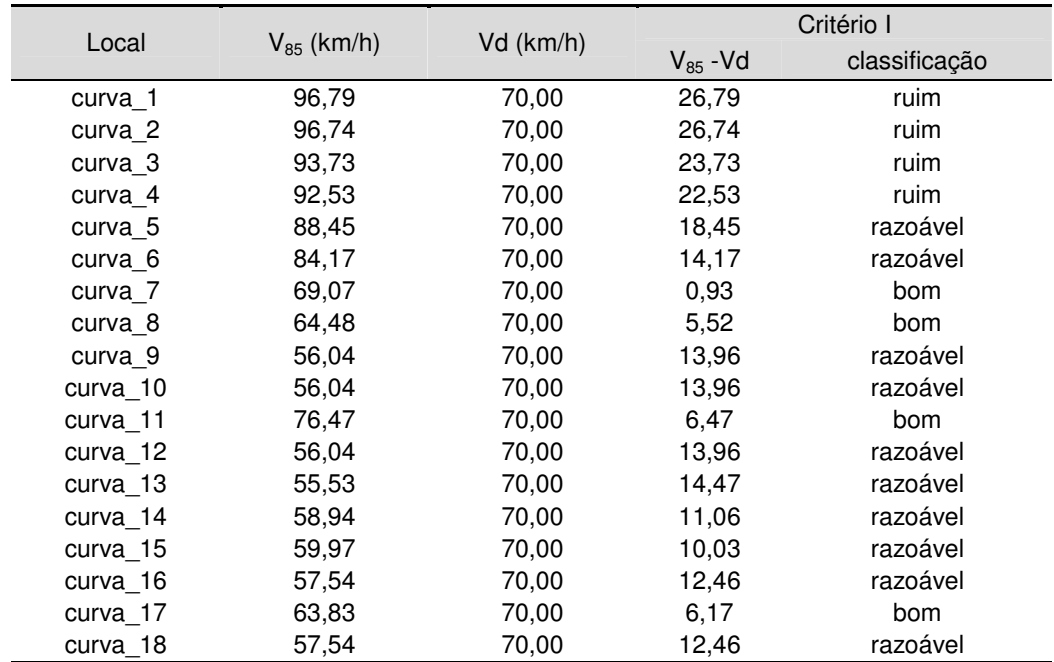

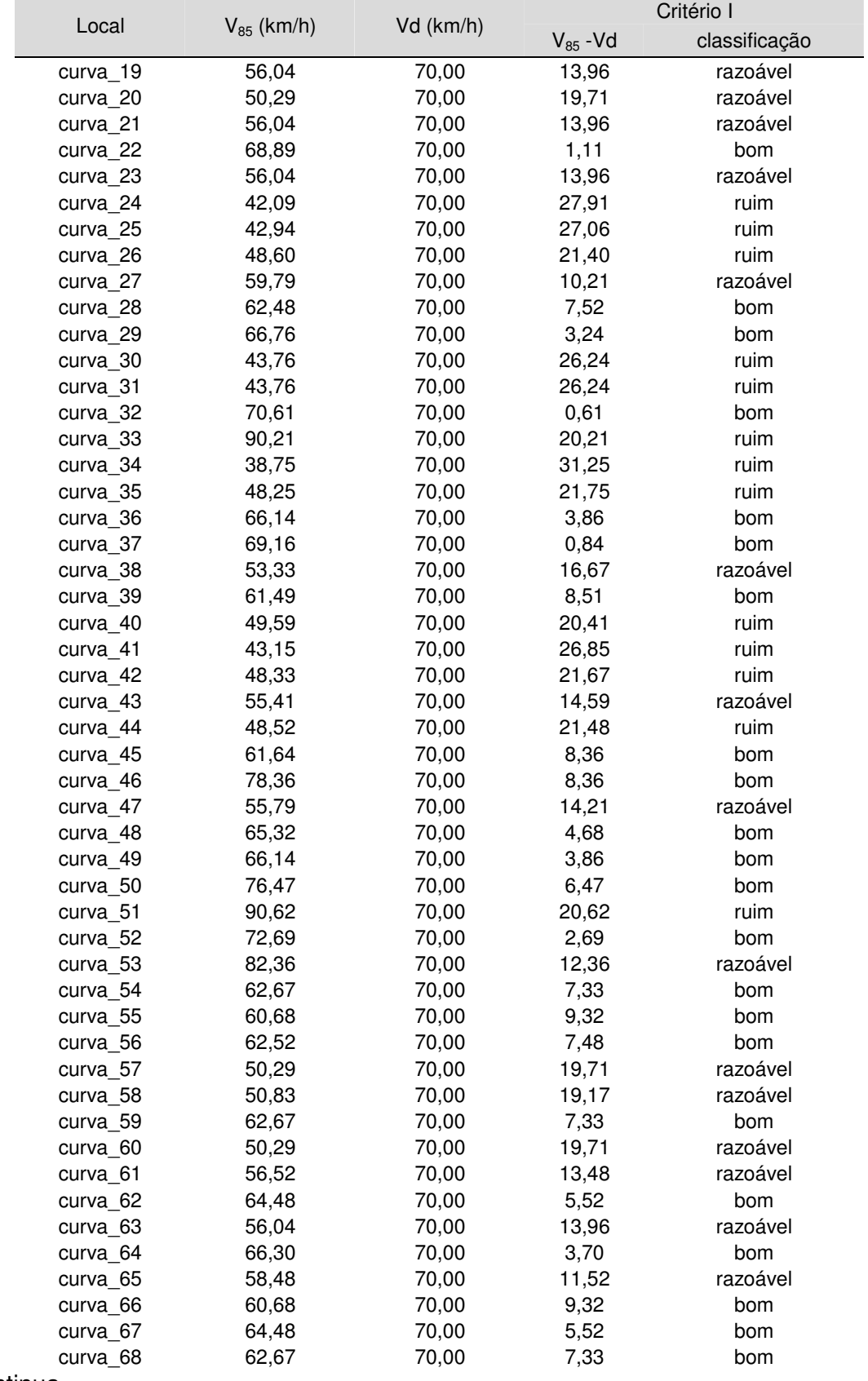

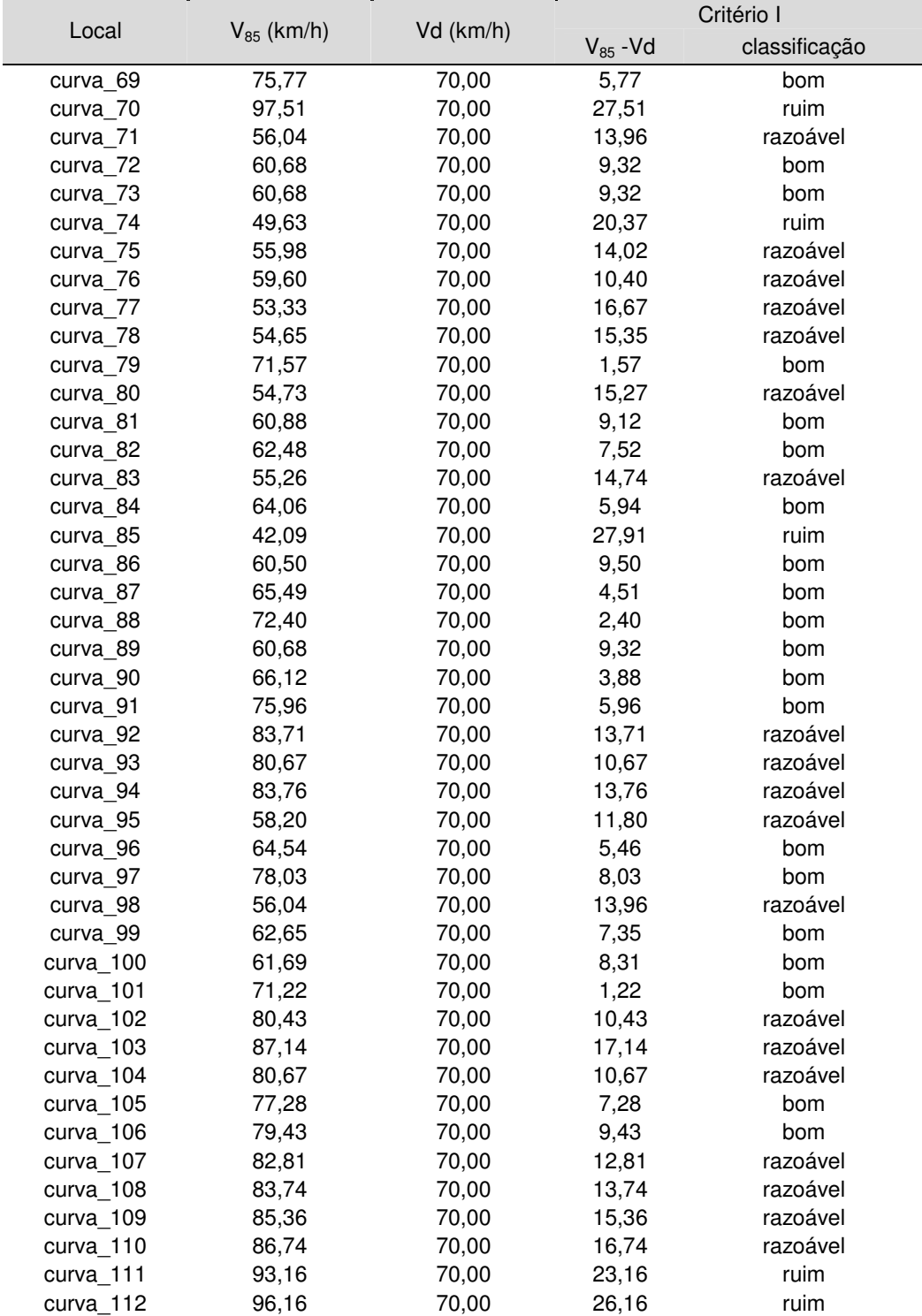

## ANÁLISE PELO CRITÉRIO II

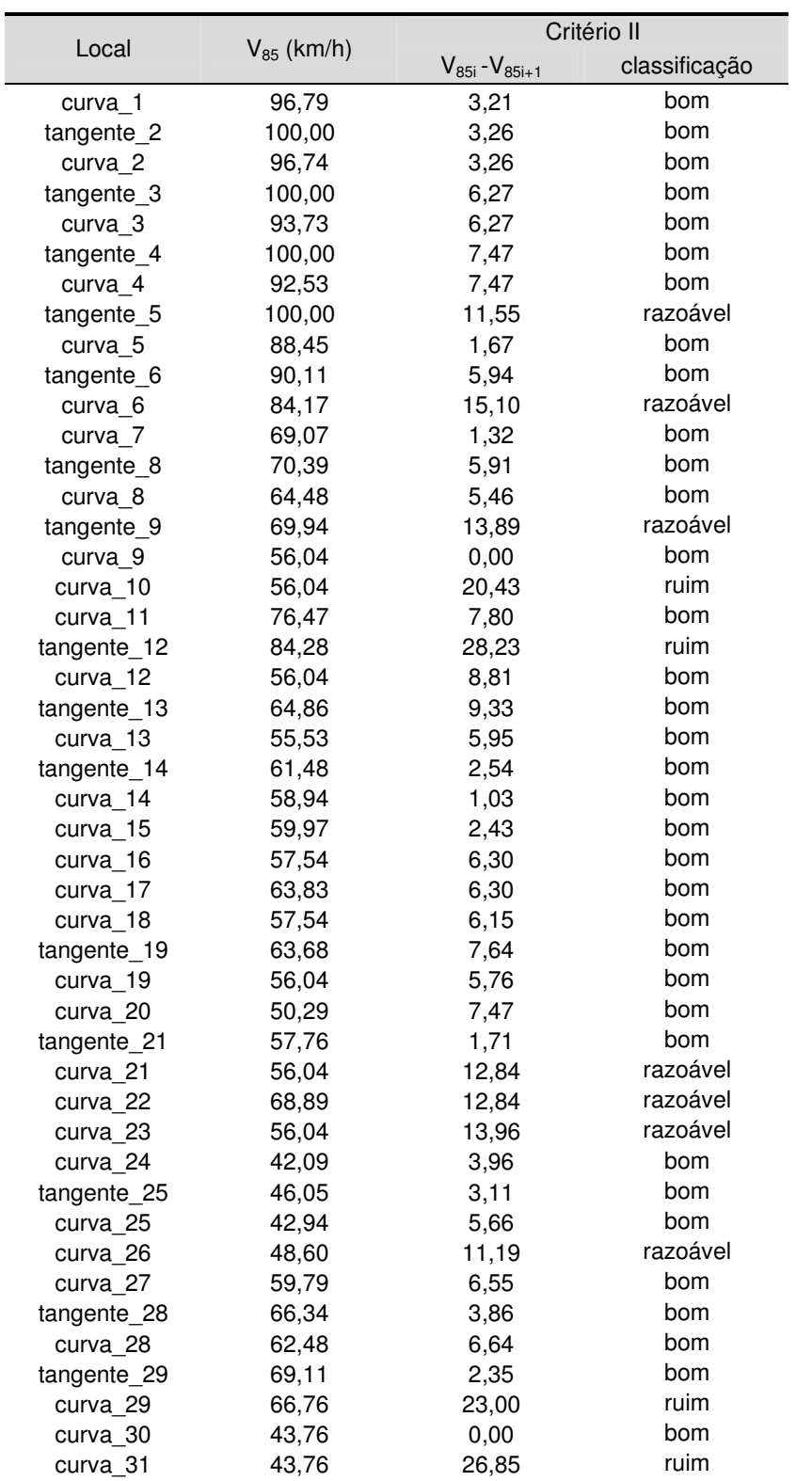

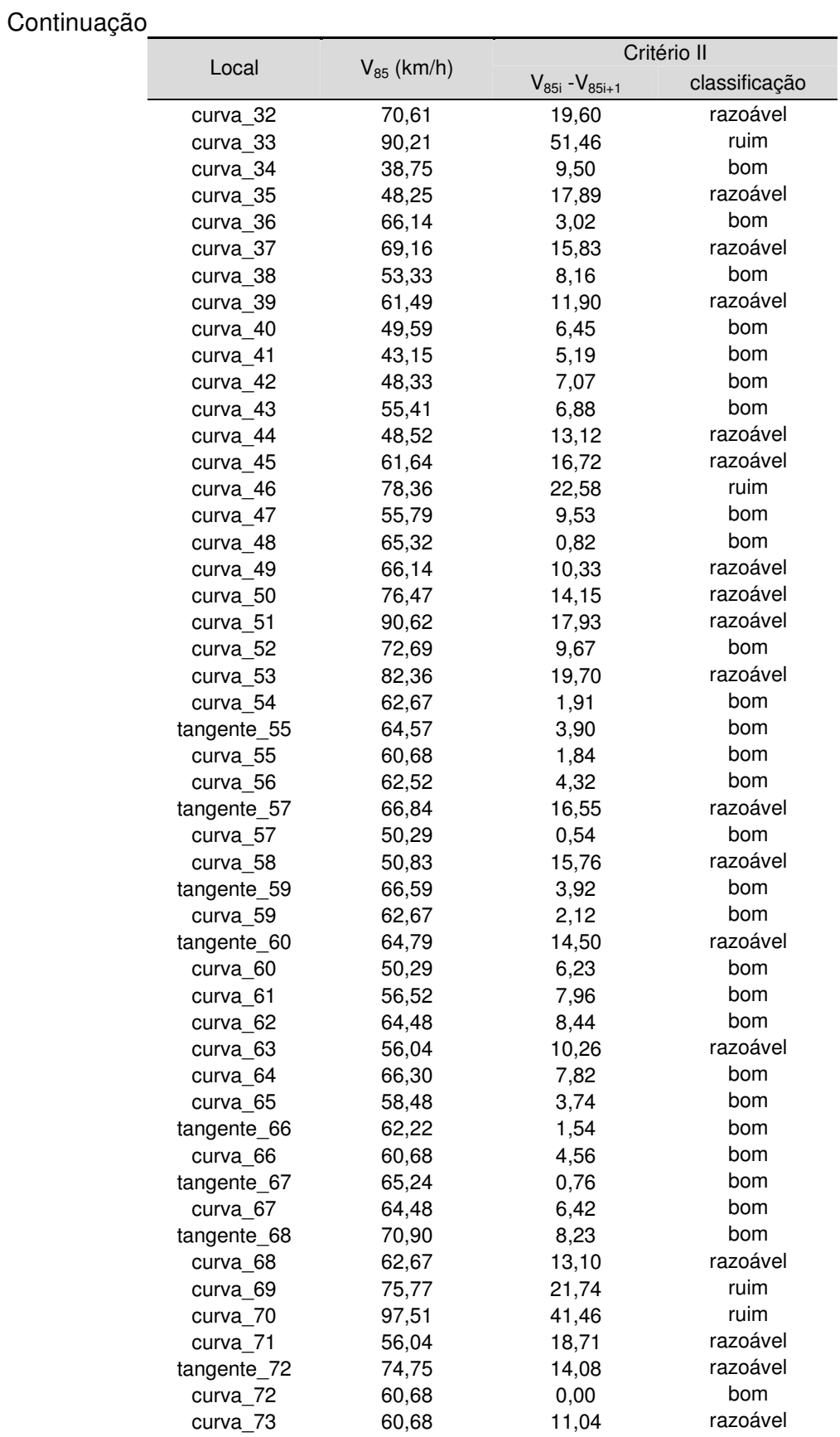

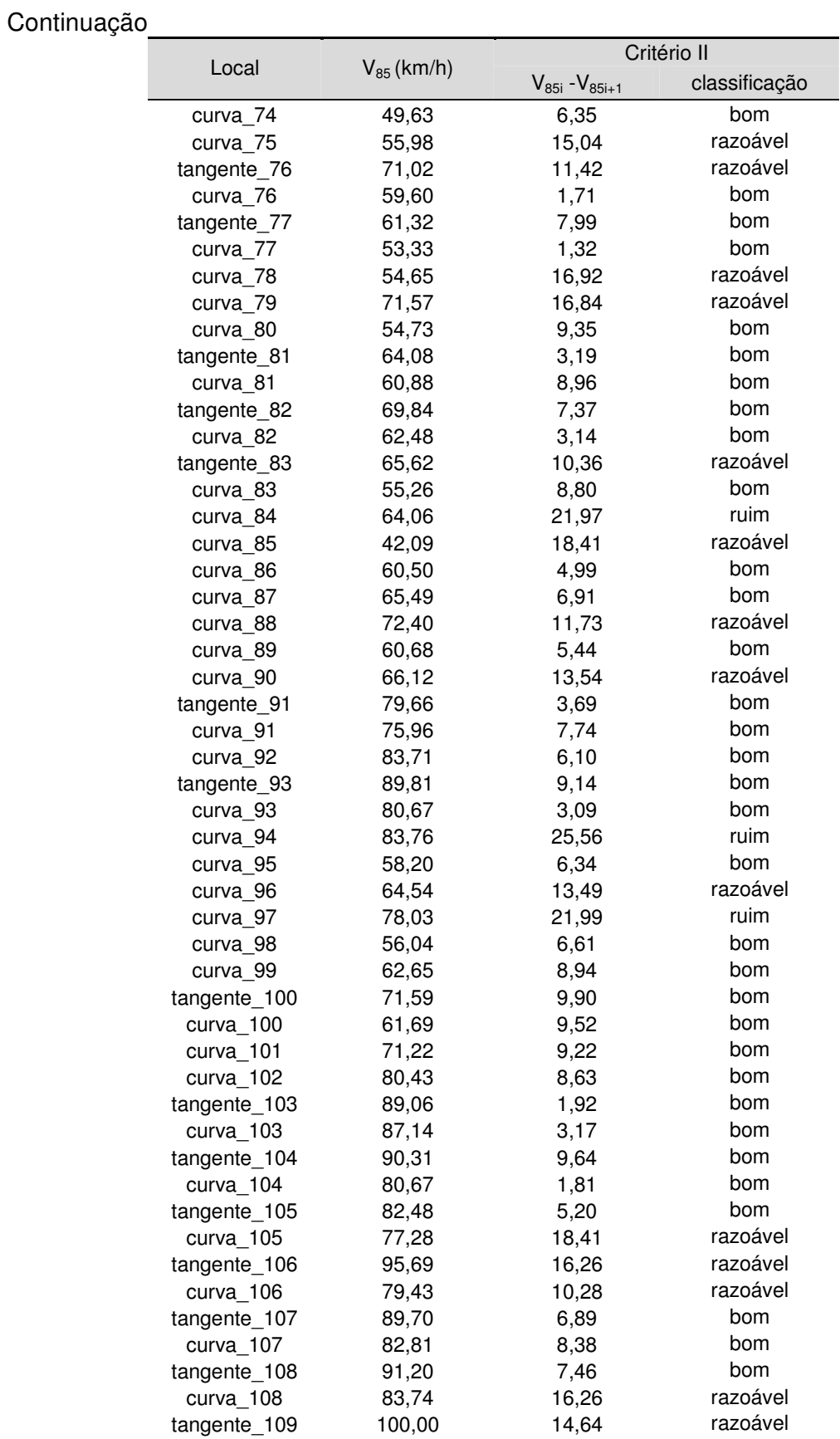

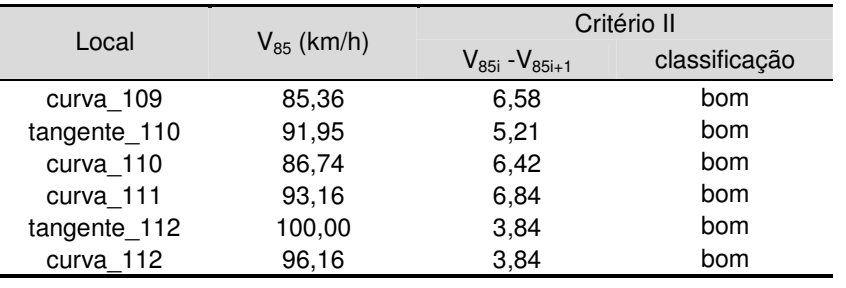